# **IOWA STATE UNIVERSITY Digital Repository**

[Retrospective Theses and Dissertations](https://lib.dr.iastate.edu/rtd) Iowa State University Capstones, Theses and **Dissertations** 

1-1-2003

# Sensitivity analysis of combined travel demand / air pollution model for the Davenport area

Sheldon Andreu Harrison Iowa State University

Follow this and additional works at: [https://lib.dr.iastate.edu/rtd](https://lib.dr.iastate.edu/rtd?utm_source=lib.dr.iastate.edu%2Frtd%2F19985&utm_medium=PDF&utm_campaign=PDFCoverPages)

#### Recommended Citation

Harrison, Sheldon Andreu, "Sensitivity analysis of combined travel demand / air pollution model for the Davenport area" (2003). Retrospective Theses and Dissertations. 19985. [https://lib.dr.iastate.edu/rtd/19985](https://lib.dr.iastate.edu/rtd/19985?utm_source=lib.dr.iastate.edu%2Frtd%2F19985&utm_medium=PDF&utm_campaign=PDFCoverPages) 

This Thesis is brought to you for free and open access by the Iowa State University Capstones, Theses and Dissertations at Iowa State University Digital Repository. It has been accepted for inclusion in Retrospective Theses and Dissertations by an authorized administrator of Iowa State University Digital Repository. For more information, please contact [digirep@iastate.edu.](mailto:digirep@iastate.edu)

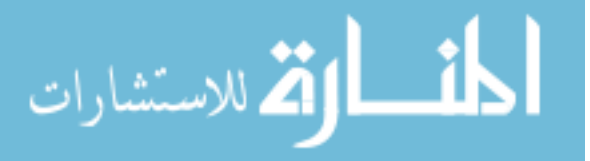

### Sensitivity analysis of combined travel demand /

 $\bar{z}$ 

# air pollution model for the Davenport area

by

#### Sheldon Andreu Harrison

# A thesis submitted to the graduate faculty in partial fulfillment of the requirements for the degree of MASTER OF SCIENCE

Major: Transportation

Program of Study Committee: Shauna Hallmark, Major Professor Reginald R. Souleyrette David Plazak

> Iowa State University Ames, Iowa 2003

Graduate College Iowa State University

This is to certify that the Master's thesis of Sheldon Andreu Harrison Has met the thesis requirements of Iowa State University

Signatures have been redacted for privacy

 $\hat{\mathbf{r}}$ 

سمنى

# TABLE OF CONTENTS

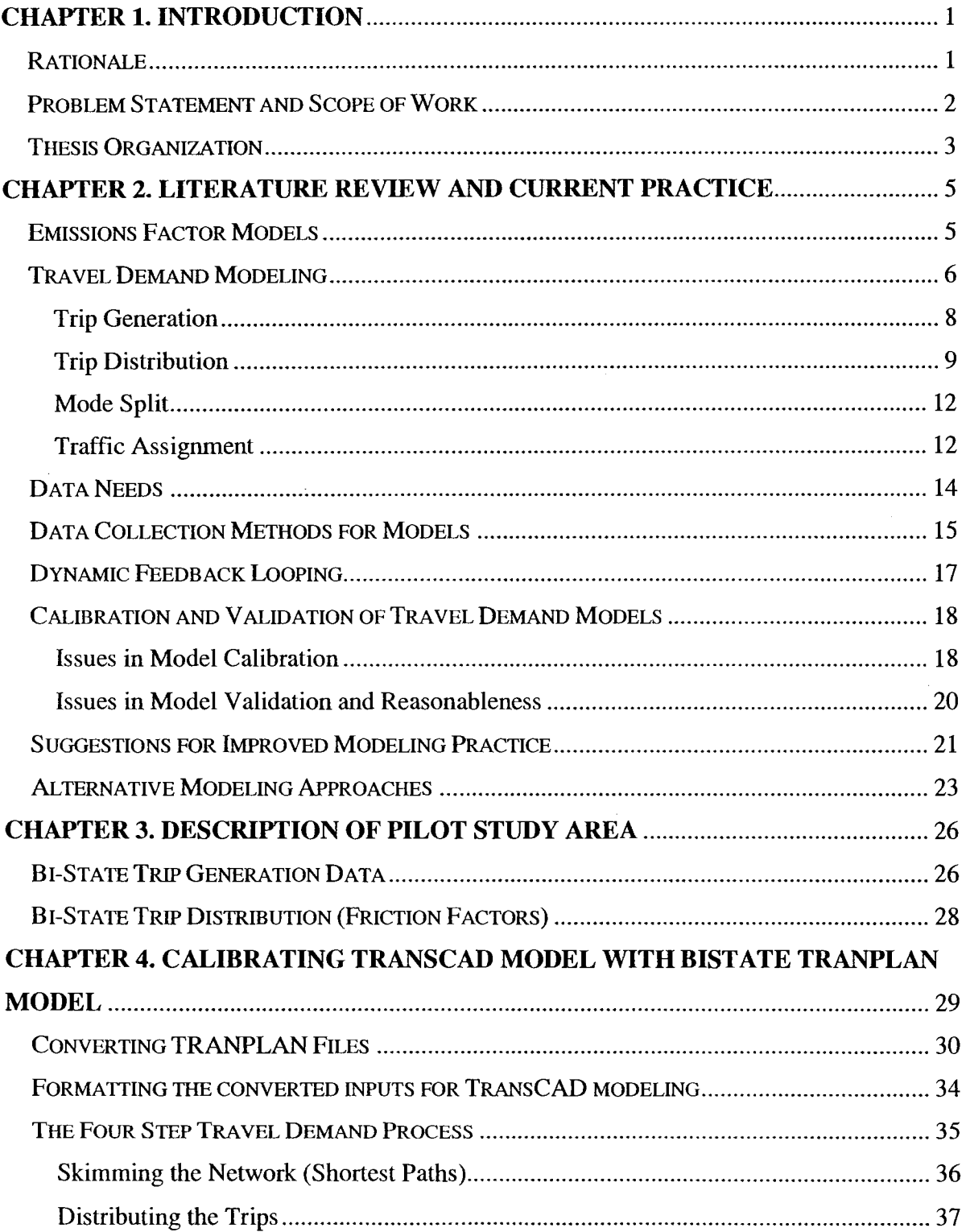

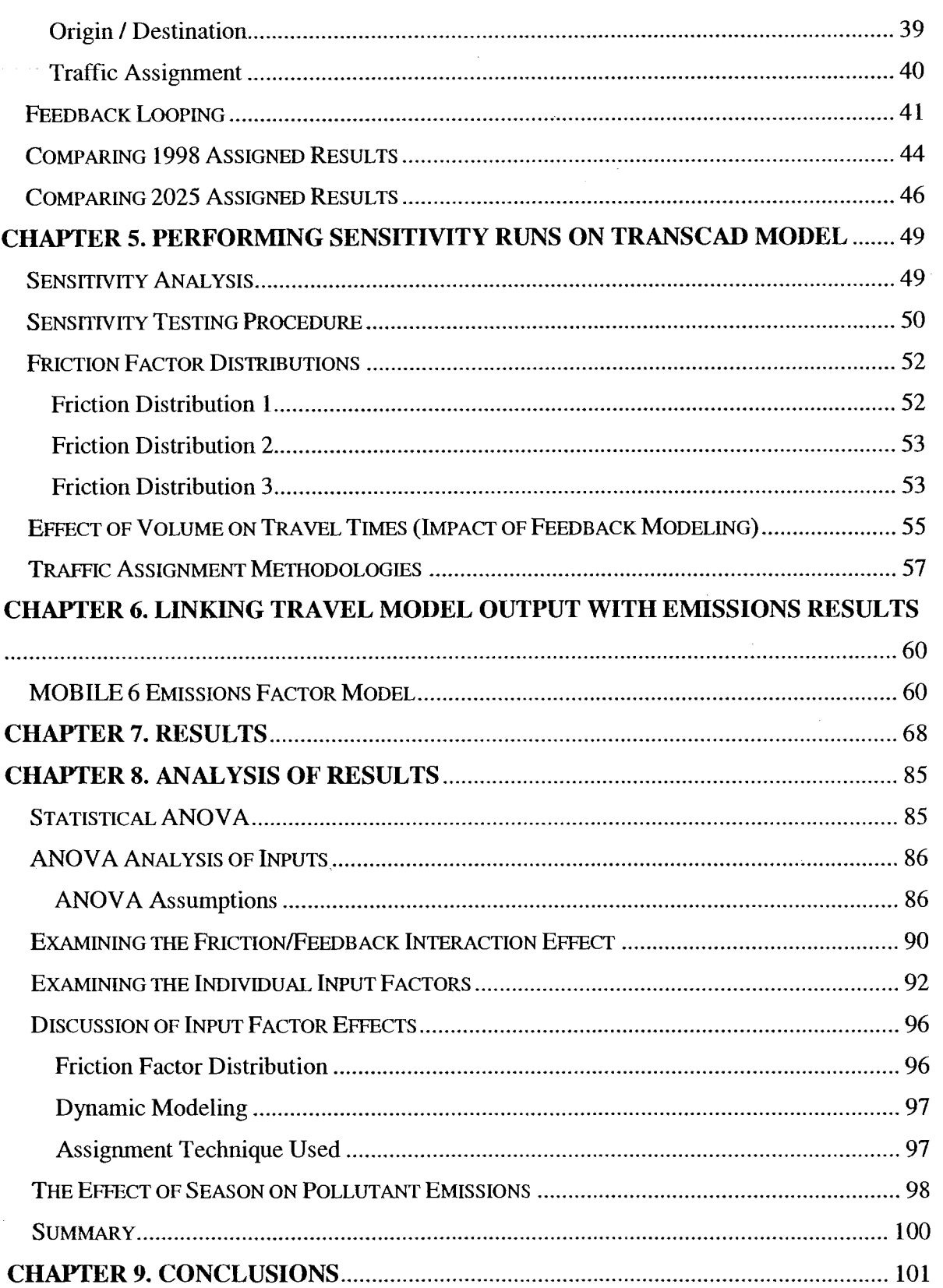

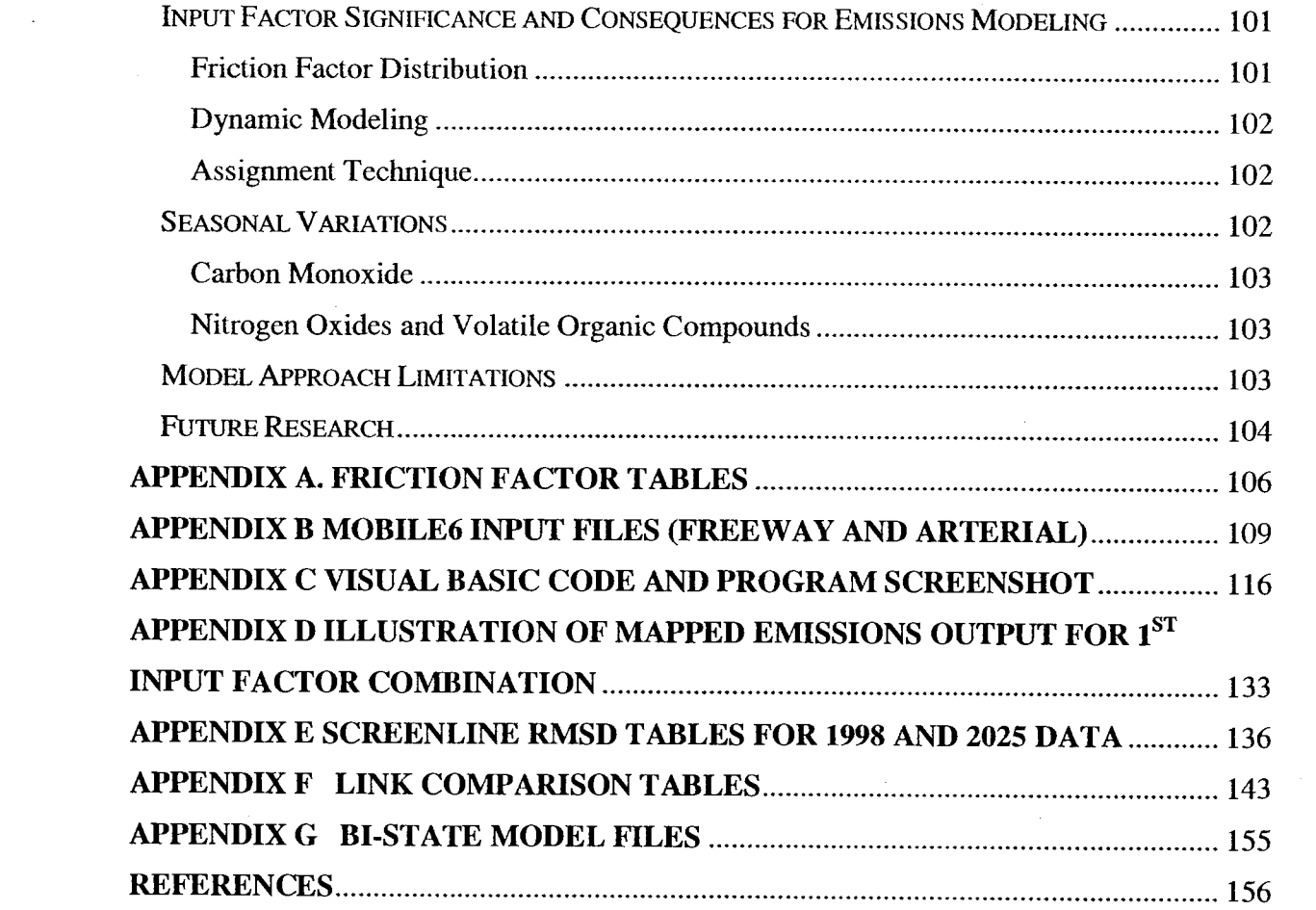

### ACKOWLEDGEMENTS

I would like to thank the members of my committee, Mr. David Plazak, Dr. Reginald Souleyrette and my major professor Dr. Shauna Hallmark for the invaluable advice and guidance provided to me in preparing this thesis. I would also like to thank Mr. Lalit Patel of the Bi-State Regional Commission for his patience and advice in helping me convert the Bi-State TRANPLAN model to TransCAD. without his help, I can safely say, the thesis could not have been completed.

To the staff and students at CTRE (Center for Transportation Research and Education), your interest and motivational conversations were invaluable. Thank you supervisor Dan Gieseman for the depth of advice related to your experiences going through the same Master's degree process in which I am now involved. Thank you as well for the Visual Basic help rendered that allowed me to automate part of the thesis work. On that same note, thank you to fellow "Pit" members Brian Fiscus and Chris Gunsauluz for your VB advice.

Dave Veneziano, Jamie Luedtke, Debbie Witt, Sitansu Pattnaik, Turhan Yerdelen, Kevin Triggs, Jonathan Reese and all the other CTRE student members with whom I interacted, your constant motivation and encouragement when I was under the most stress particularly for my defense was greatly appreciated.

Finally to my mother, father, sister and other close family members and friends scattered in several countries, thank you for your encouragement and constant checking up on my progress. That helped provide me with the discipline to persevere particularly at the times I needed it most. To all others who helped in their own little way not previously acknowledged, "Thank You",

V1

### CHAPTER 1. INTRODUCTION

#### RATIONALE

Air pollution is a major concern in many urban areas. it is defined as the contamination of air by the discharge of harmful substances. (1) It is usually concentrated in areas where significant industrial activity and vehicular travel occur. Air pollution produces two main undesirable effects. First, it has major health effects, particularly for more sensitive members of the population, such as children and the elderly. Particulate pollution from all sources is estimated to cause 65,000 deaths annually (2) surpassing deaths from auto accidents by a wide margin. Second, it is responsible for a number of undesirable environmental effects such as acid rain, reduced visibility, crop damage, and global warming.

Given this situation, it is important to know exactly which pollutants are being emitted, where are they emitted and in what quantity they are emitted. To accomplish this, it is necessary to model air pollution. The sole emissions of interest in this thesis are mobile source {on-road) emissions, which are responsible for nearly two-thirds of the carbon monoxide, a third of the nitrogen oxides, and a quarter of the hydrocarbons emitted in the atmosphere from anthropogenic sources. (3, 4, 5)

Over the last twenty years, emissions from mobile sources have decreased following introduction of new technology to automobiles and trucks such as catalytic converters, EGR (Exhaust Gas Recirculation), and unleaded and lower sulphur content fuels. However, the vMTs (vehicle Miles Traveled) have been constantly increasing threatening to overtake technological improvements. This negative trend is forecasted to accelerate in the future as emissions control technology reaches a plateau while VMTs continue to increase.

Currently, on-road mobile source emission modeling is carried out in urban areas that are classified as being in non-attainment for one of the transportation-related criteria pollutants specified in the National Ambient Air Quality Standards (NAAQs) set forth in the Clean Air Act Amendments. Areas are required to use modeling to evaluate impacts of transportation projects and demonstrate progress towards conformity. Carbon monoxide (CO), hydrocarbons (HC), and oxides of nitrogen  $(NO<sub>x</sub>)$  are the three criteria pollutants typically modeled for on-road mobile sources. On road mobile source emissions modeling for estimates of current or future emissions involves multiplying emission rates by vehicle

activity estimates. Emission rates are usually developed using the U.S. EPA's MOBILE series of models. Vehicle activity data in the form of VMT is obtained either from HPMS {Highway Performance Monitoring System) or from travel demand forecasting model output. Future scenarios are usually modeled using travel demand models.

Most urban areas in non-attainment are typically large metropolitan areas. Large urban areas have collected data and calibrated and fine-tuned their travel demand models over time to meet emissions modeling and planning requirements. However, new air quality standards are in the process of implementation and may affect smaller urban areas that may not be as well equipped to handle modeling requirements. New eight-hour ozone standards will take effect in late 2003 after finalization of the implementation rule. The original rule was finalized in 1997 but implementation was delayed by numerous court challenges in the proceeding years. These challenges have now been resolved. New  $PM_{2.5}$  transport rules are in place and are about two years behind the ozone rules for implementation with finalization not expected until 2006. (6) PM<sub>2.5</sub> refers to particulate matter 2.5 microns in diameter or smaller and includes fuel particles, dust etc. Similarly  $PM_{10}$  refers to particulate matter 10 microns or less in diameter. Small and medium sized communities are expected to be impacted by the regulations as well as large urban areas. Small communities frequently do not have welldeveloped travel demand models and may lack the resources to collect and develop additional data to make better estimates as well as implement better modeling procedures to meet air quality requirements.

#### PROBLEM STATEMENT AND SCOPE OF WORK

New air quality standards are expected to impact small and medium sized communities who have not dealt with air quality problems in the past and may not have adequate travel demand forecasting models in place to meet transportation air quality modeling requirements. This research intends to assist smaller areas in developing travel demand forecasting models by evaluating which model inputs most significantly affect emissions so that resources can be targeted appropriately. This research evaluates how the combined travel demand / emissions factor model reacts to changes in key inputs and answers key questions including "Which input factor(s) is/are most responsible for the output

results?", "Are any of the input factors interacting?" and "How significant are the other factors in the determination of the final emission results?".

A sensitivity analysis on different combinations of input factors used in the models was selected as the best method to answer these questions. Travel demand model input that may affect output and subsequently emissions, include socioeconomic characteristics of the area such as household income, average household size, and number and types of employment activity in the area. The travel demand portion of the model consists of a three or four step process. {Dependent on the extent of use of alternative travel modes and hence mode split). These steps include in order of processing, the trip generation step, the trip distribution step, the mode split step  $-$  (Optional) and finally, the traffic assignment step. A major travel demand model input is the friction factor (defined as model weighting factors used to describe the travel behavior with regards to trip time distribution in the area). Other major inputs include the representation of the roadway network in the study area.

Information such as average vehicle link traversal speeds, peak roadway capacity, directionality of the roadways (one way or bidirectional) and others are usually included in the roadway network. For the emissions factor portion of the model, major inputs are average speeds of network links and VMT output from the travel demand model (TDM), ambient temperatures, VMT fleet mix, and elevation.

This research focused on three factors used in the travel demand forecasting model that may affect vehicle speeds and vMT that are used as input to emissions models. They include: friction factors, traffic assignment technique used, and the presence/absence of dynamic feedback Looping. The factors were analyzed by multi-factor Analysis of Variance ANOVA. All statistical analyses were conducted with the SPSS statistical software application. Standard diagnostic analysis and confidence intervals using multi-pair analysis methods like Tamhane were used to determine the significance of each set of factors.

#### **THESIS ORGANIZATION**

The thesis is organized into five main areas. Chapter 1 presented an overview; Chapter 2 is a literature review of the current practices and issues involved in the emissions modeling process. Additionally, a description of a promising alternative emissions modeling approach, the TRANSIMS system of travel forecasting models is presented.

Chapter 3 is a short description of the study area. Among items discussed are the data sources and procurement. A basic map of the major transportation and geographic features of the area is included.

Chapter 4 is a step-by-step description of the process and tools used to convert the data from Bi-State TRANPLAN® format to TransCAD® format. Included in this chapter are example screenshots of dialog boxes used to perform data conversion and manipulation, the filenames that were manipulated etc. Also included is a comparison of the Bi-State TRANPLAN® results and the TransCAD® results using simple statistical techniques. Visual traffic assignment results for both scenarios are illustrated for emphasis.

Chapter 5 details the sensitivity testing procedure. A brief discussion of the principle of sensitivity analysis is performed. Graphical illustrations of the different combinations of input factors are presented. The methods used to change friction factor levels; to include feedback looping and to change the traffic assignment technique are also presented.

Chapter 6 is a description of the process used to combine the assignment output from TransCAD® with emissions factor output from MOBILES. Included in this description are flowcharts illustrating the main algorithm used in a custom Visual Basic® program that automates the entire combination process. The Visual Basic<sup>®</sup> code is illustrated in Appendix C.

Chapter 7 includes the presentation of the overall emission results by input factor, season and pollutant type. In addition, emission, speed and VMT results for specifically selected links are also presented.

Chapter 8 contains the ANOVA statistical analysis of the input factor sensitivity. Relevant graphs and tables are illustrated as appropriate to assist in determination of the conclusion. Analysis of seasonal pollutant variation is also performed in Chapter 6.

Chapter 9 presents the overall conclusions of the research. Limitations in the research procedure used and recommendations for future research close out the chapter.

# CHAPTER 2. LITERATURE REVIEW AND CURRENT **PRACTICE**

in general, conventional air quality modeling practice involves the use of a travel demand model to obtain VMT and link speed. These data are then used in conjunction with emissions factor models to estimate quantities of pollutants generated in the study area. Average vehicle speed is used as an input to emission rate models. VMT is multiplied by emission rates output by emission rate models. A description of the methods to calculate emission rates and the travel demand forecasting process including model limitations is presented in the following sections.

#### EMISSIONS FACTOR MODELS

The most common model to estimate emission factors is EPA's MOBILE models or in the case of California, the EMFAC model. The default values used by MOBILE were developed by the EPA based on a standard 11 mile-drive cycle FTP-75 {Federal Test Procedure). In this cycle, vehicles are placed on a chassis dynamometer with the exhaust connected to Teflon bags from which emissions are measured and recorded. A driver follows the exact test procedure, which represents the starting, accelerating, decelerating, constant speeds, and idling that is usual of a typical urban trip. The cycle consists of three phases with the first being for cold starts, the second being the hot stabilized portion and the last being hot starts. In the hot start phase, the vehicle is shut down and allowed to soak for about 10 minutes and then the procedure followed during the cold start phase is repeated. A cold start is defined as an engine start after a vehicle's engine has been shut down for at least an hour. The hot stabilized portion is defined as that phase of the test after the vehicle's engine has been running long enough to reach normal operating temperatures. A hot start is defined as an engine startup after a brief shut down period thus preventing the engine temperature from dropping to the levels of a cold start. For each phase, a separate Teflon bag is used to capture the emissions and the results analyzed accordingly. The results from several vehicles classes are then averaged to arrive at the default emission values used in MOB ILEA.

MOBILE6 is the most current emission rate model available from the EPA. MOBILEfi requires a number of input parameters to estimate emission rates including average travel speeds, temperatures, vehicle mix, humidity, etc. By using averaged data, these models are of little use in analyzing specific "micro scale" evaluation that requires specific speed and acceleration rate information. (7) The FTP-75 test in addition does not accurately represent the real driver in an actual urban operating environment. It must also be acknowledged that there are great differences in the operating environment for differing urban areas that may negatively affect results. An example would be differences in acceleration rates; percent time spent idling in traffic, air conditioning use and others. Attempts have been made to modify the FTP-75 test to more accurately account for these limitations. Another modeling approach to overcome such problems has been to use modal emissions models that give more detailed emissions information, in some cases second by second emissions by vehicle type. (8) This allows highly variable transient emissions from aggressive driving behavior {high accelerations and decelerations) to be captured.

#### TRAVEL DEMAND MODELING

As one of the prime components of the modeling strategy being pursued in the research, it is necessary to describe the principles in some detail. Travel demand modeling was first used in the 1950s by state highway agencies to determine the need for new roads. It comprises afour-step sequence that eventually leads to an estimate of the vehicular activity on a particular network link. The four main steps are illustrated on the right of the diagram on page 7 and include:

- Trip Generation
- Trip Distribution
- Mode Split
- Traffic Assignment

Before the 4-step process is applied a network model is created. To perform travel demand modeling, data processing limitations dictate that the transportation network will need to be simplified compared to the real network. Consequently, networks in the travel demand model, represented as sets of nodes with connecting links, do not include all the roadways in the area. Local roadways are typically not included and depending on the scope and the area being modeled, some collectors may also not be included. The omitted local and collector roadways are represented collectively as links to zone centroids and are referred to as centroid connectors. Traffic Analysis Zones or TAZ's are the basic geographic unit in travel demand modeling. They represent the sources and destinations of trips within the region. A zone centroid is defined by a single point in a TAZ that represents the center of gravity of trip activity for the entire zone.

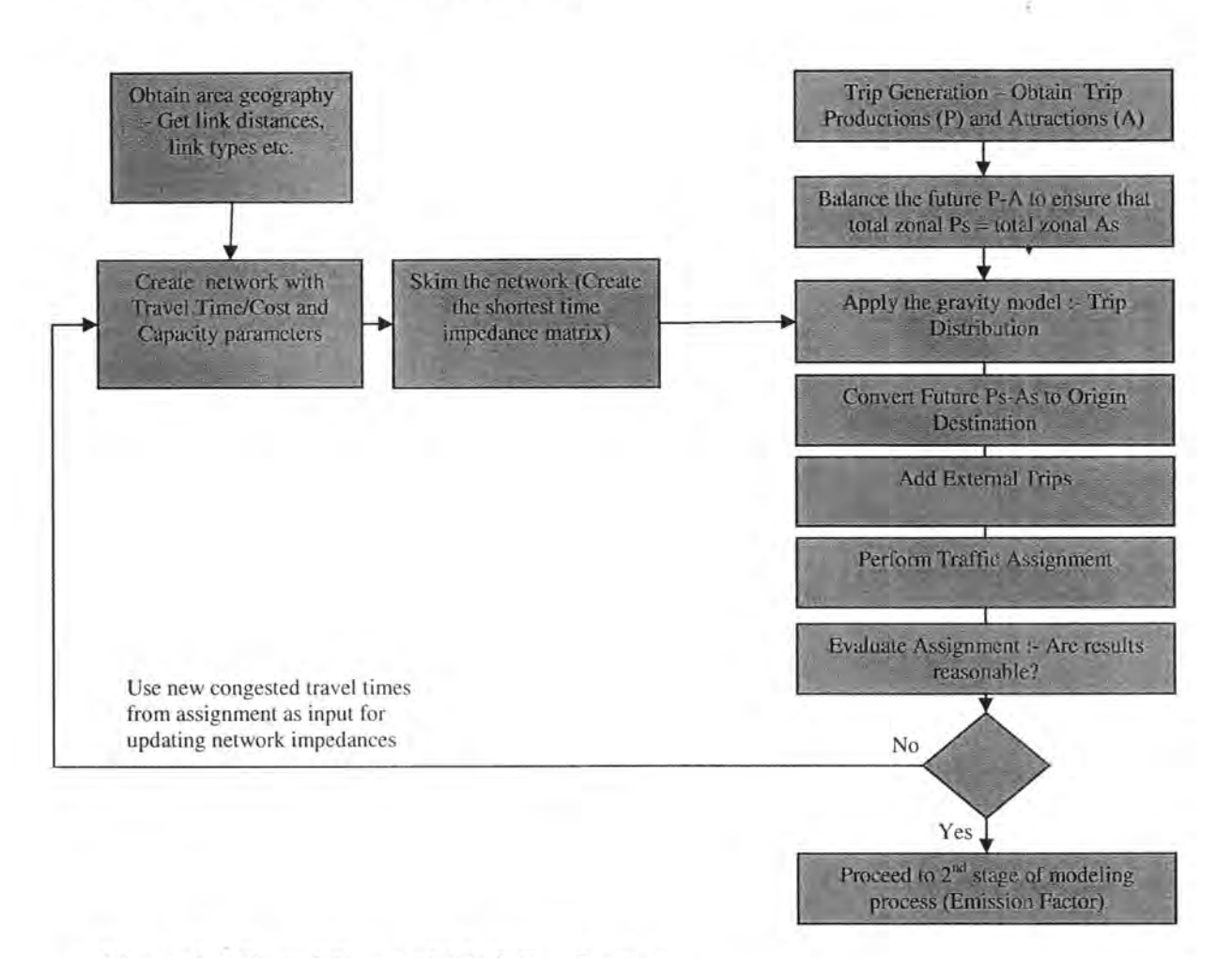

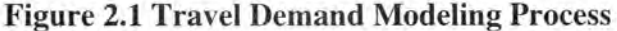

Traffic Analysis Zones are discrete geographic entities within the modeled region that are set up such that their attributes are as homogenous as possible. Hence, geographic areas with large variations in household population, businesses etc. will need more TAZs than would be the case otherwise. The TAZ boundaries can be determined from existing census boundaries or they can be specifically developed from the known land-use, socioeconomic

and transportation characteristics of the area. TAzs are the basic unit in travel demand modeling and represent the areas of trip productions and attractions. It is important that the network detail matches the detail of the defined zones. If zones are small, it implies that the network should be detailed enough to represent connections between such zones. This may necessitate using collector streets and some local streets in the model on occasion.

#### Trip Generation

The purpose of trip generation is to determine the trip making capacity for the area. This capacity is affected by variables such as the affluence of the inhabitants of the region; the number of inhabitants; the number of commercial and industrial establishments in the area; and the presence of extraordinary establishments such as airports, universities, military bases and sporting stadiums (special generators). Trip Generation can be divided into two distinct segments known as trip productions and trip attractions. Trip producers are the sources of trips while trip attractors are the recipients of the trips. Each trip that takes place involves both this source and recipient and is referred to as a trip generation. Trips are further divided according to source of production and purpose. Examples include HBW (Home Based Work), HBO (Home Based Other) and NHB (Non Home Based) trips. There can also be truck trips, taxi trips and other miscellaneous specific trip types depending on the modeling scenario present.

There are several methods used to calculate the total trip generation of a model. The most commonly utilized are activity unit rates such as the ITE trip generation rates, regression methods and cross-classification. In regression methods that are often used to calculate trip attractions, the trip rates are determined by applying the input socioeconomic and other variables to a regression equation. This equation is believed to represent an accurate algebraic relationship between the trip rate and the variables used as inputs. The regression equation can be locally developed for the area under study if specific local information is available. In the absence of such information, it is necessary to use generalized rates found for example in NCHRP 365 (National Cooperative Highway Research Program) table 7 (10) or the ITE trip generation handbook. An example of a regression equation is as follows:

HBW Attraction =  $1.45 * Total Employment$  in analysis area. (NCHRP 365 table 7)

Cross-Classification involves grouping the input factors into specific categories each with a corresponding trip rate. This rate represents the rate that has been observed for similar groups in other areas. As with regression, specific rates or general rates from NCHRP 3 65 and the ITE handbook can be utilized. Cross-classification is most commonly used to obtain trip productions, particularly for home based trips. It is seen as more reliable than the regression methods but requires more detailed information to obtain trip rates for each category.

After the trip productions and attractions are determined and balanced (made to be equal to correct differences between trip production and attraction results), trip distribution is then performed.

#### Trip Distribution

As opposed to trip generation where the task is to determine the number of trips produced or attracted in the study area, the aim of trip distribution is to predict the destination of the generated trips. This is critical to determine the likelihood of a particular link being used during the assignment phase and thus the number of trips on each link. In trip distribution, a matrix is created of the number of generated trips from a specific TAZ and attracted to another TAZ. An example of such a matrix is illustrated.

| <b>Hi Matrix6 - Union Combine (QuickSum)</b> |        |                |                |                  |                |                |                |        |         | $-10x$         |
|----------------------------------------------|--------|----------------|----------------|------------------|----------------|----------------|----------------|--------|---------|----------------|
|                                              | 1      | 2 <sup>1</sup> | 3 <sup>1</sup> | $\left  \right $ | 5 <sup>1</sup> | 6 <sup>1</sup> | $\overline{7}$ | 8      | $\vert$ |                |
|                                              | 198.60 | 191.16         | 47.97          | 107.17           | 82.60          | 41.44          | 55.22          | 138.70 | 73.11   | $91 -$         |
| $\overline{2}$                               | 191.16 | 186.32         | 47.85          | 103.62           | 80.29          | 42.47          | 54.95          | 133.98 | 74.52   | 88             |
| 3                                            | 47.97  | 47.85          | 12.77          | 25.84            | 15.27          | 11.57          | 14.14          | 33.44  | 26.14   | 50             |
|                                              | 107.17 | 103.62         | 25.84          | 56.36            | 44.75          | 21.78          | 28.31          | 28.03  | 38.94   | 44             |
| 5                                            | 82.60  | 80.29          | 15.27          | 44.75            | 34.72          | 18.13          | 9.63           | 21.72  | 31.97   | 21             |
| 6                                            | 41.44  | 42.47          | 11.57          | 21.78            | 18.13          | 10.60          | 12.16          | 28.15  | 23.59   | 16             |
| $\overline{\phantom{a}}$                     | 55.22  | 54.95          | 14.14          | 28.31            | 9.63           | 12.16          | 14.61          | 36.60  | 22.20   | 48             |
| 8                                            | 138.70 | 133.98         | 33.44          | 28.03            | 21.72          | 28.15          | 36.60          | 94.32  | 70.79   | 140            |
| 9                                            | 73.11  | 74.52          | 26.14          | 38.94            | 31.97          | 23.59          | 22.20          | 70.79  | 2855.16 | 78             |
| 10                                           | 91.56  | 88.87          | 50.88          | 44.69            | 21.72          | 16.51          | 48.33          | 140.51 | 78.36   | 161            |
| 11                                           | 18.01  | 17.52          | 6.78           | 8.39             | 7.01           | 3.07           | 5.99           | 18.19  | 25.75   | 39             |
| 12                                           | 31.43  | 32.72          | 10.72          | 14.83            | 9.55           | 4.91           | 7.25           | 24.87  | 46.84   | 37             |
| 13                                           | 48.33  | 47.55          | 30.46          | 13.97            | 11.29          | 10.19          | 13.26          | 32.91  | 52.51   | 123            |
| 14                                           | 1.39   | 1.58           | 0.61           | 0.65             | 0.47           | 0.42           | 0.54           | 1.30   | 3.33    | $\overline{2}$ |
| 15                                           | 106.45 | 103.69         | 10.89          | 51.41            | 18.80          | 8.51           | 18.31          | 28.25  | 28.61   | 18             |
| 16                                           | 45.15  | 44.13          | 6.30           | 24.45            | 10.29          | 5.80           | 7.50           | 17.34  | 27.03   | 18             |
| 17                                           | 143.64 | 139.22         | 14.90          | 59.04            | 25.60          | 11.46          | 31.32          | 38.88  | 38.69   | 42             |
| 18                                           | 37.97  | 38.58          | 5.94           | 19.82            | 10.44          | 5.29           | 10.84          | 16.07  | 34.96   | 15             |
| 19                                           | 170.77 | 154.16         | 22.40          | 45.56            | 40.67          | 15.89          | 32.33          | 59.18  | 76.17   | 54             |
| 20                                           | 110.73 | 106.13         | 14.41          | 29.54            | 26.43          | 10.06          | 20.51          | 38.35  | 50.72   | 34             |
| 21                                           | 133.28 | 127.80         | 30.31          | 65.32            | 30.91          | 13.37          | 29.51          | 84.73  | 88.02   | 58             |
| 22                                           | 145.49 | 139.37         | 32.21          | 67.44            | 26.46          | 22.58          | 28.01          | 87.31  | 54.62   | $82 -$         |
| $\left  \cdot \right $                       |        |                |                |                  |                |                |                |        |         | $\sqrt{2}$     |

Figure 2.2 TransCAD Matrix Example

The column and row numbers are TAZs whereas the matrix values represent the number of trips between the TAZs. The row totals represent the total productions from a zone whereas the column totals represent the total attractions to the zone. In trip distribution, two techniques are commonly utilized. They are growth factor methods and the gravity method. Gf the two, the gravity method is the more popular.

#### Growth Factor method

In the growth factor method, the procedure involves the application of a scaling factor to an existing Production-Attraction matrix file that represents the current travel conditions of the study area. This factor represents the amount by which the traffic is expected to increase in the studied time frame. There are three major types of growth factor methods, each differing in the manner in which the factor is applied. They are as follows:

- The Uniform Growth Factor method
- The Singly Constrained Growth Factor method
- The Doubly Constrained Growth Factor method (Fratar)

In the uniform growth factor method, the assumption is that the entire area grows by the same rate and thus the original P-A matrix is multiplied throughout by the factor. It is the simplest of the growth factor methods to be implemented but requires the unrealistic assumption that the all segments of the modeled area grow by the same value.

In the singly constrained method, a different growth rate can be applied to either the forecast productions or attractions for each zone. This allows the use of specific knowledge on the manner in which the zones are expected to grow to be utilized in the model. The singly constrained growth factor method (production) is represented by the following equation. (11)

Source: Travel Demand Modeling with TransCAD 4.0 page 73.

$$
T_{ij} = \left[ \frac{P_i}{\sum_z t_{i_z}} \right] \cdot t_{ij}
$$
 It must be noted that 
$$
\sum_z t_{i_z}
$$
 represents the production growth factor

where:  $T_{ii}$  =forecasted flow from zone i to zone j

 $P_i$  = forecast productions for zone i

 $t_{ii}$  = the original flow from zone i to zone j.

In the Fratar method, both the productions and attractions are used to update the original matrix as opposed to the singly constrained model where either the productions or the attractions are used. In this case, an iterative procedure is used to balance the resulting zonal productions and attractions after application of the growth factors. The Fratar method is commonly used to distribute external trips in models owing to lack of information on external trip productions) attractions. This renders use of the alternative gravity technique in external trip distribution inapplicable. The corresponding equation for this technique is as follows:

 $T_{ii} = t_{ii} * a_i * b_i.$ 

Source: Travel Demand Modeling with TransCAD 4.0 page 76.

#### The Gravity Model

This method of performing trip distribution is the most popular. It accounts for the impedance between the TAZ's in the model. The impedance can be the travel time between zones, the cost of travel between zones or combinations of the two. The gravity model is similar in principle to Newton's law of gravitation where it is assumed that the P-A activity will be proportional to zone size and the impact of such P-As will diminish with increased distance/travel time or cost between zones. It can be expressed by the relationship (10):

$$
T_{ij} = \frac{P_i \cdot \frac{A_j \cdot f(d_{ij})}{\sum_z P_z \cdot f(d_{zj})}
$$
 if constrained to productions

Or

$$
T_{ij} = \frac{A_j \cdot \frac{A_j \cdot f(d_{ij})}{\sum_{z} P_z \cdot f(d_{zj})}
$$
 if constrained to attractions

where:  $T_{ij}$  = the forecasted flow produced by zone i and attracted to zone j.

 $P_i$  = the forecasted number of trips produced by zone i.

 $A_i$  = the forecasted number of trips attracted to zone j.  $d_{ij}$  = the impedance between zone i and zone j (time, cost or both).  $f(d_{ii})$  = the friction factor between zone i and zone j.

The friction factor represents a weight that is put on the time/distance (impedance) between the zones. Closer distances/shorter times are usually given higher weights. By this method, it becomes possible to accurately describe the travel behavior for the modeled area. If local knowledge indicates that a higher proportion of trips in the area are of short distance, the friction factor weightings can be adjusted to represent that reality. Friction factors are among the three input factors that are varied during the sensitivity analysis performed in this research.

#### Mode Split

In the mode split phase, the proportions of trips by auto, transit, bicycle, pedestrian etc. is determined. The most commonly utilized methods include multinomial logit models that generate the probability that a person will use a particular mode in the total set of modes available by comparing the utility of each mode. The utility of a mode refers to the ease of use of that particular mode with respect to travel time, cost or both. The comparisons can be made at either the aggregate or disaggregate {individual decision maker) levels. Another method is the incremental logit method that compares one mode choice to an existing situation and is used often to study the impacts of improvements to a particular mode choice.

#### Traffic Assignment

The final stage of the travel demand modeling section, traffic assignment places origin/destination trips from the trip distribution/ mode split phase onto the actual network links. Several techniques are utilized including the following:

- 1. All or Nothing
- 2. Capacity Restraint
- 3. User Equilibrium
- 4. Stochastic
- 5. Stochastic User Equilibrium

#### 6. Incremental

In the All or Nothing approach, the traffic flows between origin-destination pairs are assigned on the shortest network paths connecting the origin and destination. It assumes that only a single path is used despite the existence of alternative paths. It also does not handle the potential delaying effect of increased volume/capacity ratios.

The Capacity Restraint approach is an attempt to account for the volume/capacity delay effect by recalculating the link travel times in an iterative process. This process has the tendency however to bounce back and forth with the loadings on some high volume links. This renders the results unreliable and hence other volume delay assignment techniques have superseded Capacity Restraint.

In the User Equilibrium technique, a mathematical relationship is set up where no traveler can benefit from improved travel times by shifting routes. A volume-delay relationship similar to that for the Capacity Restraint technique is used to adjust link travel times. If a certain proportion of travelers shift routes, the travel times may be adjusted such that the route is no longer an attractive alternative.

In the Incremental Assignment technique, volumes are progressively loaded onto the network in steps. The actual assignment is based on the All or Nothing technique but the difference is that only a fraction of the total volume is assigned in each step, after which new volume-delay travel times are calculated. After each step, the assigned volumes are progressively reduced until all the volumes are assigned. In many instances, particularly when numerous steps are used, the output resembles that of Equilibrium Assignment mentioned earlier.

In Stochastic Assignment, a logit model is used to determine the probability that a particular reasonable path will be utilized. This probability is calculated based on the travel time and cost of using a particular path. Paths that are circuitous are not usually considered reasonable. Stochastic Assignment attempts to overcome the unrealistic assumption of the All or Nothing technique of only one possible path being used.

In Stochastic User Equilibrium, an attempt is made to combine the logit techniques in pure Stochastic assignment with the User Equilibrium technique. It was developed in an attempt to model the fact that travelers do not have perfect travel cost information that is an

implicit assumption in the pure User Equilibrium approach. Thus, under Stochastic User Equilibrium, even very unattractive routes will have some volume assigned compared with the pure UE approach. This for instance might capture a scenario where a driver prefers a longer route that bypasses a toll way despite the toll way path being much shorter. In such a scenario under normal UE, such a route might not be predicted to be used at all because of the extra travel time.

#### DATA NEEDS

Before any modeling can proceed, a large quantity of data must be collected and tested for validity. Such data includes the travel network of the modeled area, the projected population of the area, projected land-use, projected economic conditions and other data.

Accurate regional population and economic forecasts are vital for modeling given the fact that the resulting travel activity is directly related to such factors. Such information is obtained from custom run population and econometric growth models or publicly available data from metropolitan, regional, state or federal sources. Demographic models, Input-Output models, regional simulation models for demographic and economic change and detailed studies of particular industries, population groups etc. are likely sources of such data. Techniques used to predict growth can also be estimated by simply extrapolating past trends though this technique carries some risk. Careful studies of the modeled area would need to be undertaken to determine whether extrapolation is appropriate.

After the broad regional level population and employment estimates have been obtained, it is necessary to allocate the estimates by zone in the region. There are two main techniques for allocating totals by zone. (12) In the negotiated estimates technique, the preparer's judgment and desires based on political realities is used ,when apportioning the estimates. This technique is used to some extent in almost all jurisdictions at present. In this technique, local plans and projections are the primary guide. Allocations can be either by an initially agreed across the board percentage between jurisdictions or the allocations can be via negotiations between local jurisdictions. In the mathematical model approach, formal relationships between economic factors are defined and used to determine how estimates are apportioned. This technique ignores political realities and institutional constraints in favor of

a strong market force approach. The mathematical model approach is not very popular at present owing to being perceived as inaccurate. It is used in a minority of jurisdictions. (12)

Another important data input for travel models is the rate of vehicle ownership. vehicle ownership models have been developed that take into account the income, household size, number of licensed drivers, gender, labor force participation, housing type, accessibility to transit and other variables to estimate number of vehicles per household. These data are usually applied at the zonal level. From a cursory analysis of some of the variables mentioned, it is clear that some are statistically correlated thus necessitating care in model estimation and analysis .

#### DATA COLLECTION METHODS FOR MODELS

In any transportation modeling process, the first step involves collection of the necessary travel and socioeconomic data. Several methods are used including U.S Census Bureau information and travel surveys. In particular, the Summary Tape File 3 and the PUMS (Public Use Microdata) samples provide detailed information on many household and individual characteristics of relevance to transportation planning.

Several types of surveys are commonly carried out to gather information for the estimation and calibration of travel models. They include household travel surveys, commercial vehicle surveys, transit rider surveys and external cordon station surveys. (13) In recent years, there has been more activity with workplace surveys that are better able to provide data for calibration with regards to the trip attraction stage of modeling. Such data can be hard to capture in a traditional household survey but are nonetheless important for overall model calibration.

In the common household travel surveys, information is obtained on the trip activity of individual household members. Several techniques can be applied to obtain such information such as telephone interviews and mailed surveys. In both cases, the data collection costs can be high. Consequently, in recent years there has been a tendency for surveys to get smaller with sample sizes in the range of 1,500 to 2,500 households. Large surveys are now only conducted in the largest of cities such as New York, Los Angeles and Minneapolis where surveys upwards of 10,000 households have been undertaken on occasion. Recently, it has been suggested that instead of focusing on household trips, it is

more appropriate to study household activities. This focus, it is thought will lead to a more accurate recording of the trips made because individuals easily forget trips made, especially short trips. In contrast, activities tend to be well remembered and can then be used to deduce the trips made to link the activities. increased accuracy will then directly translate into a more useful travel model particularly where it is being used for emissions estimation. .

In transit on-board surveys, passengers on transit vehicles are surveyed primarily by using short questionnaires to be completed by the rider. Other experimental techniques include data collection by the use of laptop computers. In many cases, the results of transit surveys have been combined with household results to enable greater calibration accuracy particular in the case of small sample household surveys.

External station surveys attempt to capture information on trips that either do not originate or terminate in the modeled area. This information is very valuable for a model given that in some areas external trips can be a significant percentage of the total trips traveling through the region. In external station surveying as with other surveying, several techniques can be used to gather the information. In roadside interviews, vehicles are stopped at the external station and drivers are interviewed. This method has the potential to quickly provide reliable data and high response rates. The main disadvantages are the potential for traffic delays and disruption and the need for coordination with many organizations, primarily law enforcement. Other data collection methods include postcard handout/mailback surveys and license plate recording mailing surveys. These rely on the driver eventually completing the survey at home and mailing in the results. The difference between them is the manner in which the driver receives the survey material. For the postcard handout method, the surveyor simply gives the driver the survey material whereas for the license plate recording method, the license plate is used to match against vehicle registrations and mailing the surveys to vehicle owners. In these methods, the response rate is lower than for roadside interviews and there is also an issue of privacy in the case of the license plate method.

Other survey types normally used to gather data for travel modeling include commercial vehicle surveys, stated preference surveys and longitudinal surveys. These surveys are more difficult to implement than the surveys previously mentioned such as transit rider and household surveys and thus are not as widely utilized. There have been attempts such as in the Puget Sound area of Washington State to carry out longitudinal surveys where

a select sample of households is surveyed over time to determine the changes in travel behavior as changes in transportation supply and socioeconomic conditions occur. As is the case for all survey types, there are benefits and drawbacks with a major problem being attrition bias. In this phenomenon, the number of respondents participating at later stages in the survey program is less than at the start owing to program dropouts during the course of the survey. This tendency will introduce an inherent bias into model estimation by focusing on only the respondents who are inclined to see the survey through to the end. it is important that this phenomenon is recognized and corrected in model estimation.

#### DYNAMIC FEEDBACK LOOPING

A major recognized flaw of the conventional travel demand modeling process involves the sequential nature of the various stages. This leads to a situation where for instance, the travel times used to skim the network initially cannot account for the volume delay effects because that information is not available until the traffic assignment phase of the modeling. One attempt to counter this problem has been the use of feedback loops where the volume dependent travel times from traffic assignment are used to repeatedly skim the network; perform new trip distribution with the newly skimmed network values; and finally to redo mode split and traffic assignment. This iterative process is done until there is either convergence in the results or stopped after a fixed number of iterations.

Despite the use of feedback looping, there are still major flaws. It has been suggested in a paper "Towards Consistent Travel Demand Estimation in Transportation Planning: A Guide to the Theory and Practice of Equilibrium Travel Demand Modeling" (14} that feedback looping does not guarantee convergence to a consistent answer. Instead, answers bounce around from one value to another thus not giving any meaningful result. The paper goes on to suggest that a better approach is to use Equilibrium travel demand models. In these models, in addition to the traffic assignment stage, the other three stages also follow an equilibrium technique similar to that for User Equilibrium assignment where no traveler can benefit by shifting paths. Complex heuristic techniques are used to predict trip making behavior in these models.

If for instance network wide traffic congestion levels are very high, there may be the tendency for fewer trips to be generated. These trips are postponed, canceled or replaced by

teleconferencing etc. In a situation where congestion on specific links is a problem, the tendency is for trips to be diverted to more accessible areas. In this instance, the results of the trip distribution process will be altered, For the mode split example, if the travel costs on the highway mode increases, there is the potential that some trips will be diverted to transit, ride sharing etc. Complex heuristic procedures again automatically attempt to reestablish equilibrium.

It is thought that equilibrium travel demand models, despite added computational complexity are worth the effort. It overcomes one of the major flaws in the 4-step approach by generating consistent, reliable estimates and it integrates aggregate travel demands with discrete-choice theory in a consistent manner. It is also the first step to dynamic modeling as attempted in activity based disaggregate models such as TRANSIMS®.

### CALIBRATION AND VALIDATION OF TRAVEL DEMAND MODELS

Upon reviewing the available literature, it became apparent that among the primary issues to be tackled in the modeling process being pursued is the actual usefulness of the output from the travel demand model. It is of vital importance to calibrate the travel demand model as much as possible to represent real-world conditions particularly since emission rates are highly dependent on volume and speed estimates.

Calibration involves use of model inputs to determine model estimates. Following accurate calibration, it then becomes necessary to check the reasonableness of the model results by comparing to predicted outputs to actual outputs and subsequently fine-tuning model variables until results with an acceptable range of error are obtained. This step is referred to as Model Validation and Reasonableness.

#### **Issues in Model Calibration**

Calibration refers to the task of modifying model input parameters until the output is similar to observed travel behavior.  $(15)$  This means that the results of the distribution process, Origin-Destination matrixes are consistent with real trip Origin-Destination values. On the emissions end, it is important that the correct vehicle operating mode classification, VMT distribution, trip purpose, ambient temperature etc. are selected. These variables have

an important impact on the actual emissions output necessitating great care in their selection and use.

The main parameters adjusted in calibration of travel demand models are

- (i) Friction factors: -They determine how trips will be distributed and it is very important to get factors that accurately describe the distribution of trips by trip purpose. For example, changing the friction factor curves can adjust the average length of trips either upwards or downwards and significantly change the trip distribution results. It must be noted that the friction factors for different trip purposes wi11 be different thus each trip purpose will have to be separately calibrated.
- (ii) Network parameters : -Parameters such as number of links, direction of flow on the links, speed of the links, intrazonal travel times, turn restrictions and number and placement of centroid connections from the link-node network to zone centroids need to be accurately described. Results will be of little use, for instance if a link that is in reality one-way flow is coded as having flow in the opposite direction. Incorrectly defined link speeds can also affect the results of trip distribution, as impedance values will be inaccurate.
- (iii) Trip generation parameters such as socioeconomic variables like average household size, CPI (Consumer Price Index), average auto occupancy in the modeled area, household income and others need to be carefully evaluated to ensure that they are up to date and relevant. Special Generators need to be applied as appropriate to describe unconventional trip patterns.
- (iv) The impact of truck trips, external trips and other non-standard trip types needs to be carefully observed and integrated into the model.

For the assignment phase, it is important to account for the impact of volumes on trip times. If the area being studied does not have high volumes, simple assignment procedures such as the All or Nothing can produce acceptable results, otherwise a technique with volume delay attributes like Equilibrium Assignment will be necessary. It should be noted that in conventional practice, the most common assignment technique is the Equilibrium technique.

#### Issues in Model Validation and Reasonableness

Ideally, after each stage in the Travel Demand Modeling process, the output should be checked for validity and reasonableness. This minimizes the scale of the errors that inevitably propagate as the various stages in the TDM model are executed. Two main types of validation tests include Reasonableness tests and Sensitivity tests. (16) The first category of tests can include Absolute and Relative difference tests, Statistical correlation tests and variance tests such as RMSE (Root Mean Square Error). The sensitivity tests check the model behavior when inputs are varied.

#### Model Inputs and Trip generation

In this phase, it is necessary to check that the socioeconomic and land use data actually being used for the model is accurate. Items to check for include population densities, workers per household, vehicles per household among others. Transportation network entities also need to be checked for such things as correct link alignments etc. In other words, verification that the link and node network present in the model represents the real transportation network for the study area is required.

#### Trip Distribution

The main validation check in trip distribution is the check for correct travel impedances (i.e. Are the distances, speeds and consequent travel times in the network representative of actual values. Statistical tests that compare distributions (coincidence ratios) are used for to determine for example if observed and average trip lengths are significantly different. This can quickly highlight problems that are occurring in the distribution phase with the usual result being an adjustment of friction factors assuming the trip generation phase validation errors were acceptable.

#### Mode Choice and Auto Occupancy

Typically, this validation usually involves sensitivity tests with known data from other regions for determination of appropriate model coefficients. For the auto occupancy rates, comparisons with either generic socioeconomic or known local data using absolute difference tests would suffice.

#### Traffic Assignment

The main validation for this step involves comparing model outputs with observed counts. The main test is a t-test to compare differences in means. Issues of relevance in validation of traffic assignment include the type of link; i.e. whether it is major, medium or minimal in terms of average daily traffic. Major links by necessity should have lower values for error given that the consequences for forecast errors on such links will be greater (greater cost to add lanes, change geometry, traffic signaling etc.). Tables of acceptable error ranges are usually referred to following this stage, A growing trend and also recommended practice involves using feedback loops to alter the impedance inputs to the trip distribution phase giving for example more realistic travel times. This in turn should produce more realistic assignment results.

#### SUGGESTIONS FOR IMPROVED MODELING PRACTICE

It has been recognized in a number of recent research papers and manuals such as the "Manual Of Regional Transportation Modeling Practice for Air Quality Analysis" (12) that most models have endured significant underinvestment for over 20 years. It is felt that for present models to be more relevant and useful, existing gaps in input data such as detailed land use and employment data; transit ridership patterns; up to date demographic information etc. need to be corrected. Another major concern is the dearth of knowledge of trip timing and trip chaining which in recent years has seen significant increases. Trip chaining is described as the combination of several trips into one such as making a trip to perform several errands. An example includes the trip home from work that includes stops at the grocery store, child pick up from school and other miscellaneous stops. Trip chaining is not handled very well in present models because of the need to stratify trips into rigid purposes. Chained trips can have major implications for emissions output given that in many instances they are short thus necessitating more frequent engine starts.

Other issues mentioned in the manual include the ability of present regional models to represent pedestrian, bicycle and other urban design transportation control measures. It has been suggested that land use impacts of transportation investments be determined and the models adjusted accordingly if such impacts are indeed found to be significant.

Given these and other shortfalls, the manual suggests some areas that should be given priority for improvements. They include the following items:

- Accurate up to date travel surveys including household surveys, transit surveys etc. are vital to ensure that the best available information is used to develop model estimates. In addition to the standard information such as household income, size and auto availability, other key variables to be garnered include number of school aged children, number of workers, transit accessibility and type of housing unit. These additional variables have a key influence on the trip production rate of the household, particularly by trip type. (12)
- Accurate VMT information is required. This will necessitate increased traffic counts. It is also important pursue accurate speed monitoring which will be of great importance in air quality estimation. { 12)
- It has been suggested that more trip purposes should be used. This will allow a better representation of the more complex trip patterns commonly observed in contemporary trip making. Examples include school trips, shopping trips, sporting event trips, miscellaneous errand trips etc. Trip chaining will be better represented under this scenario. (12)
- It is important to have as detailed a highway network as practicable representing all roadways carrying significant interzonal traffic. Networks of 2,Oo0 or more links have been feasible for the last decade owing to increased computer processing power. As processor power increases in the future, maximum advantage should be taken to improve model detail.
- For modeling bicycle, pedestrian and other non-motorized trips, calculations should be performed separate from the model by hand if necessary and the results integrated at a later stage. While not the perfect solution, it is nonetheless a better strategy than to completely ignore such modes if they represent significant modal shares. (12)
- More realistic assumptions are needed. For instance, the assumption in many current models that vehicle speeds do not exceed the legal speed limit is not acceptable. This introduces inaccuracies in the travel forecasts and consequent emissions estimates. (l 2) For freeways, such assumptions could have a negative impact on emissions estimates whereas for arterials, the converse may be true.
- It has been suggested that transportation control measure TCM effectiveness can be used to improve analysis capabilities. For instance, TCM effectiveness found from before and after studies could be used to determine if calibrated model parameters are actually representative.
- Finally, present models are acknowledged to have poor documentation.  $(12)$  This makes it difficult for model improvements to be implemented. In addition, lack of sufficient documentation makes it very difficult for trends monitoring and repeat analysis. It is thus suggested that documentation be improved particularly on documentation describing how the model functions. Over the long run, it is thought that extensive documentation will actually lead to reduced expenditures and more easily improved models that are able to respond to fast changing inputs.

#### ALTERNATIVE MODELING APPROACHES

In recent years, there have been attempts to employ a completely different process for travel model/emissions estimation. One such approach has been the use of activity based travel models combined with emissions models that have modal characteristics. Known as TRANSIMS (Transportation Analysis SIMulation System), this approach contains significant differences from the traditional travel demand/emissions factor model approach.

TRANSIMS is an integrated system of travel forecasting models designed to give transportation planners accurate, complete information on traffic impacts, congestion, and pollution (17). It differs from the traditional approach by attempting to model the individual traveler in the system as opposed to an aggregation of behaviors of travelers in a zone (TAZ). It is hoped that modeling on the disaggregate level will provide more accurate results given the ability to explicitly model individual traveler characteristics, activities and their interactions with the transportation system.

As opposed to the four-step process combined with vehicle activity estimates in the traditional process, TRANSIMS consists of a Framework that includes several sub modules as follows:

- ~ Population Synthesizer
- Activity Generator
- Route Planner
- Traffic Microsimulator
- Selector/Iteration Database
- Emissions Estimator
- Output Visualizer

The Population Synthesizer module is used to generate a virtual population of all the individuals in the region under study. Data sources, as in the case of the traditional modeling approach include IJ.S Census Bureau population information, population projection information and geographic correspondence engines to link the related population geographically. Aseries of algorithms is performed to convert the census information to discrete individual travelers in the model.

Once each population member has been generated, the Activity Generator is used to compile a list of activities that such members will partake in. The demographics of the population will be used to determine the types of activities selected. For each activity, its type, time frame, preferred transportation mode, location and other possible participants are noted. Survey data from actual households is used to estimate likely activities in the model. Once the attributes for each activity is accurately captured, it then becomes possible to model trips by mode, length etc. Information such as travel time from the Route Planner and Traffic Microsimulator is fed back to this stage and used to help determine activity locations.

The Route Planner is then used after travel activities have triggered trip requests to determine the actual travel routes for each traveler in the model. Trip requests consist of an origin and destination, the time frame in which the trip is to be completed and the mode choice to be used for the trip. The trip request information along with the TRANSIMS network information, traveler information etc. is then used to determine a shortest path route similar to that of network skimming in the traditional TDM process. This shortest path is time dependent and thus could be negatively affected by delays. To accommodate such a situation, a mechanism for feedback from the Traffic Microsimulator is available.

The Traffic Microsimulator attempts to simulate the movements of all the individual travelers in the system including the effects of their interactions. The main input is the trip plan produced by the Route Planner for each traveler. Detailed algorithms are used to simulate the interactions between each traveler and the modes they utilize. The Traffic Microsimulator allows for the modeling of walking stages in addition to transit and car stages thus representing a big improvement over the traditional process. The output from the Traffic

Microsimulator consists of spatial and temporal summary data, traveler events and snapshot data that allows for traffic animation. (18)

The Selector/Iteration Databases module is used to implement the iterative feedback process that is critical to model accuracy. With this module, it is possible to use optimized travel times for instance in activity location. It is also possible to use this module to select particular types of travelers for detailed analysis or to direct the travelers to certain choices known to occur in the region. This module can thus be thought of as a way to tweak the overall model without having to redefine the entire model. (18)

The Emissions Estimator uses information from the Population Synthesizer regarding vehicle population and the output from the Traffic Microsimulator to generate emissions estimates. The vehicle type, speed, age and operating mode and other data similar to that used in the Emissions Factor stage of traditional modeling is used. with the travel output from TRANSIMS at a disaggregate level, it is possible to determine vehicle operating mode, speed, age etc. far more precisely thus leading hopefully to more accurate emissions estimates than is the case in the traditional process. {18)

Finally, the Output Visualizer enables various input and output data sets to be displayed. This facilitates easy analysis of the overall model and can be regarded as a model management tool. { 18)

It is hoped that this new activity based disaggregate approach to transportation modeling will provide a significant improvement over the traditional process. Nevertheless, high data processing needs will for the foreseeable future limit application to only those metropolitan areas provided with sufficient resources, For instance, parallel computer processing using multiple computers and other expensive hardware is required to model a city of greater than 1 million at an individual level. The data input needs are also formidable thus necessitating costly detailed surveys.

### CHAPTER 3. DESCRIPTION OF PILOT STUDY AREA

As stated in Chapter 2, high input data accuracy in travel modeling is desired. In addition, the models should be well calibrated and validated. The travel demand model inputs and calibrated parameters developed for the Quad Cities area of Davenport, Moline, Bettendorf and Rock Island in the states of Iowa and Illinois was selected for the pilot study area. This model incorporated dynamic distribution that theoretically should result in a better calibrated model. Additionally, the effect of dynamic distribution is among the major areas of research in this thesis, hence the Bi-State model served as a useful model on which to perform the research.

The Bi-State Regional Commission is an agency responsible for transportation planning in the Quad-Cities region of Iowa and Illinois. It is an organization of five Iowa and Illinois counties and 44 municipalities including the cities mentioned previously. This region is comprised of a population of approximately 300,000 located about midway between the midwestern cities of St. Louis, Minneapolis, Chicago and Des Moines. The Mississippi River bisects the region in a general Northeast to Southwest direction. Interstates 80, 74 and 280, each of which has a Mississippi River crossing, serve the area. The busiest crossing had a January 2001 ADT (Annual Daily Traffic) count of just over 70,000 vehicles while the freeways in the area carry between 15,000 and 40,000 vehicles per day. { 19)

#### BI-STATE TRIP GENERATIQN DATA

Originally to develop the model, the Bi-State Commission in cooperation with the Iowa DOT used a program called PLANPAC. PLANPAC was a mainframe computer software package and was used before 1992 when an exponential increase in electronic processing power enabled personal computer based modeling applications. Further updates have been made to the original TAZs to reflect changes in socioeconomic conditions, land use and consequent urban travel activity.

Data such as the number of housing starts, population per square mile by TAZ, manufacturing, service and retail employment levels were used to estimate future trends. These trends were then converted using trip generation analysis to forecasted trip activity by TAZ. Population data were obtained in the 1998 base case from updated 1990 census block

level data. Data including employment per residence, place of work, school enrollment and school age population obtained from census 1990 data; Iowa Department of Employment Services; and Illinois Department of Employment Security were used in trip generation. Population forecasts for the 2025 year were projected in a straight line fashion based on historical trends in the Quad Cities area. It is projected in the model that a net population increase of 19% will occur between the 1998 and 2025 years.

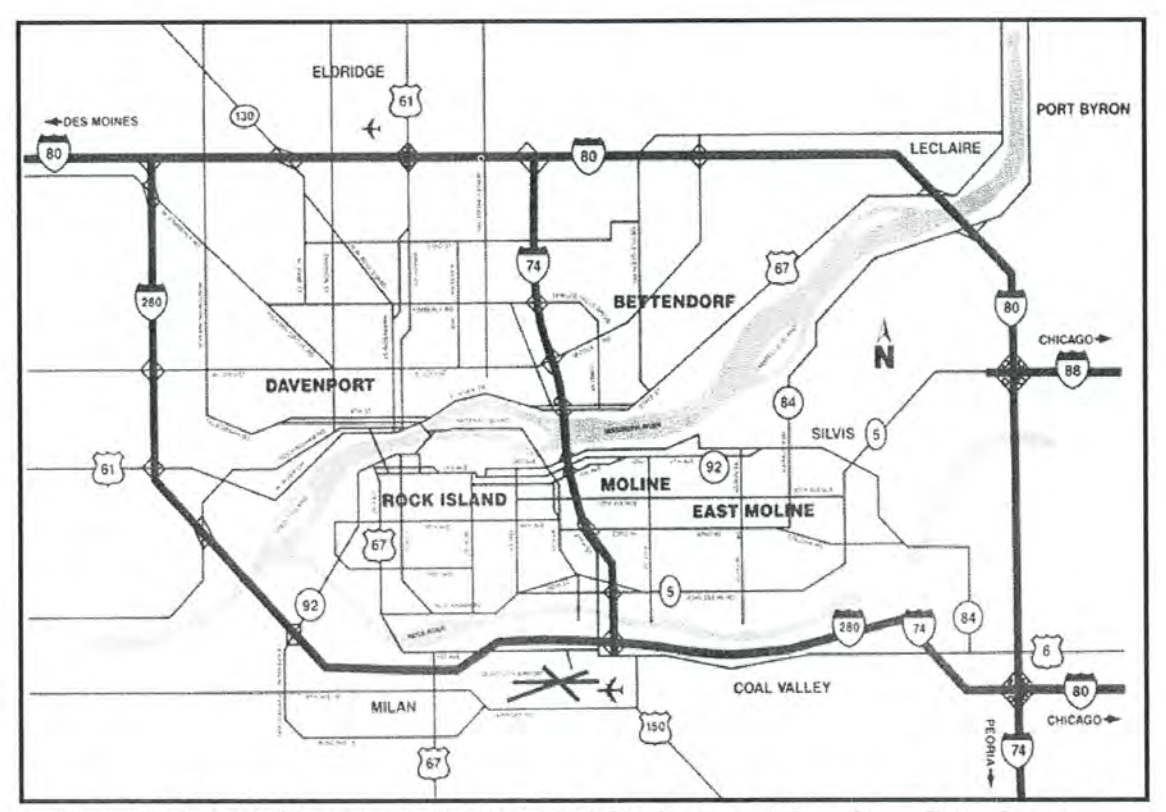

Figure 3.1 Basic Transportation Map of Study Area taken from Broadway Historic District Website. (36)

Employment forecasts were determined by calculating a ratio of employment per capita in each county for 1998 data. For the Iowa cities, the ratio was found to be 0.54 whereas the value for the Illinois cities was 0.51. These ratios were then extrapolated to the year 2025 using 2025 population values to obtain employment values.

Following the acquisition of population, employment, school data etc., the Bi-State Commission used initial trip rates from Des Moines MPO. Des Moines is regarded as possessing similar population and transportation infrastructure as the Quad Cities area.

Adjustments were then made to the resulting trip rates to accommodate the specific differences between the Quad Cities area and Des Moines. The rates were adjusted in accordance with the NCHRP Report 187 (Quick-Response Urban Travel Estimation Techniques and Transferable Parameters) parameters. The Cross-Classification trip generation technique was also used in the trip rate adjustment. Truck trips or Internal Commercial Vehicle trips were calculated using an equation utilized by the Des Moines MPO given that no specific truck data was available for the Quad Cities area.

### BI-STATE TRIP DISTRIBUTION (FRICTION FACTORS)

Friction factors were developed from a travel time study performed in 1998. The study was performed primarily on major arterials in the Quad Cities at the request of city traffic engineers. Both the AM (morning) peak and the PM (evening) peak were included. Each trip type was individually calibrated to produce acceptable trip distribution results following an iterative process.

# CHAPTER 4. CALIBRATING TRANSCAD MODEL WITH BISTATE TRANPLAN MODEL

Several tools are available to perform conventional travel demand analysis. Among the more popular are TRANPLAN®, TransCAD®, QRSII and MINUTP. Each tool tends to have different features and strengths. TRANPLAN® for instance is valued for its flexibility and power; QRSII for its user friendliness and TransCAD® for its tight integration of GIS functionality with traditional travel modeling functionality. For the purposes of this thesis research, the two tools of interest are TRANPLAN® and TransCADO.

The original Bi-State travel model used for the pilot study was implemented using TRANPLAN®. TRANPLAN® is a command line FORTRAN based set of integrated programs for the transportation planning process. (20) As with ail other travel demand modeling software, it allows all four stages of the four step process to be implemented. Output from TRANPLAN® is a text or binary output file representing the network with loaded volumes and travel times. Despite being an older travel demand modeling application, TRANPLAN<sup>®</sup> remains a widely used application. Compared to other travel demand modeling applications, it provides powerful and flexible travel demand modeling capabilities.

Although the Bi-State model was originally available in TRANPLAN $\circledR$  format, TRANSCAD® was selected as the platform to complete the 4-step model and sensitivity analysis since TRANSCAD<sup>®</sup> provides the best GIS functionality of all the tools used in conventional travel demand planning and was most familiar. TRANSCAD<sup>®</sup> is a GIS based travel demand forecasting software tool developed by Caliper Corp. in Massachusetts. Common functions such as polygon overlay analysis, buffers and geocoding are all notable GIS features. In addition, transportation specific functionality such as networks, transit route systems, matrices and linear referencing (identifying location of transportation features as distance from a fixed point along a route) are available. (21)

In order to use the TRANPLAN<sup>®</sup> model in TRANSCAD<sup>®</sup>. TRANPLAN<sup>®</sup> files were imported. Before the sensitivity analysis was conducted, it was necessary to ensure that the TransCAD<sup>®</sup> model was a reasonable approximation of the original Bi-State TRANPLAN model. To achieve this objective, the Bi-State model data was converted from the TRANPLAN<sup>®</sup> Fortran format to TransCAD<sup>®</sup> geographic files, matrices and DBASE IV
files. A description of the conversion and validation process is presented in the following sections.

# CoNVERTiNc TRANPLAN FiLEs

The following files were obtained from the Bi-State Regional Commission and are described in the 1998 and 2025 Readme Microsoft Word files. Please refer to Appendix G.

- 1998attr.f98 Year 1998 Attraction file in Tranplan format;
- 1998prod.f98 Year 1998 Production file in Tranplan format;
- Eetab.98 Year 1998 Ext – Ext trip table;
- Ffr2.dat Friction factor file;
- Hnet1.f98 Year 1998 Base Network;
- $Hrldxyi3.f98$ Year 1998 initial network. This network is used to skim paths;
- Run98f.in Year 1998 Tranplan control file;
- Ttprep.tem Terminal time for all Traffic Analysis Zones;
- Turn.txt Year 2025 Turn penalty file.
- Ttprep.tem Terminal time for all Traffic Analysis Zones;
- 2025attr.f25 Year 2025 Attraction file in Tranplan format;
- 2025prod.f25 Year 2025 Production file in Tranplan format;
- Eetab.25 Year 2025 Ext – Ext trip table;
- Ffr2.dat Friction factor file;
- $Hnet 1.f25$ Year 2025 Base Network. This includes year 2025 Transportation Projects;
- Hrldxyi3.f25 Year 2025 initial network. This network is used to skim paths;
- Run25f.in Year 2025 Tranplan control file;
- Turn.txt Year 2025 Turn penalty file;

The friction factor, turn penalty and production/attraction data files were converted to DBASE Iv files by importing them into the Microsoft Excel spreadsheet program. Each file was then formatted to the requirements of TransCAD® modeling with the deletion of

unnecessary columns and insertion of column heading for trip types, zones etc. The files were then converted to a DBASE file format that could be imported into TransCAD®.

The TRANPLANO network files were first converted to a standard flat text file format via NETCARD. NETCARD is a DOS utility program that was used to export the binary network file  $(.f98)$  to a flat text file format readable by the TransCAD $\circledR$  import routine. Shown below is an example of the NETCARD commands used to create the text files.

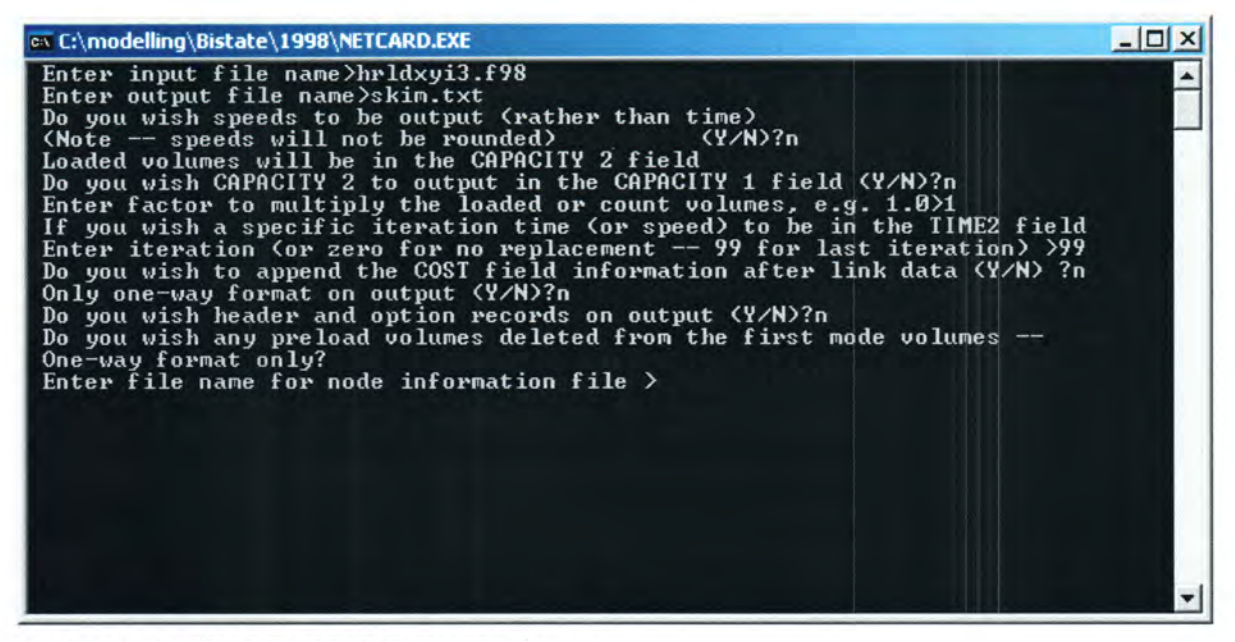

Figure 4.1 NETCARD DOS utility inputs

In this example, the input  $TRANPLAN@$  binary file is hrldxyi3.f98 which represents the 1998 Bi-State network file used to do the initial skim before feedback looping. The output file from this stage is a text file called skim.txt. The other inputs are responses to network specific issues such as whether one-way or two-way links should be utilized. The same procedure was followed for the base TRANPLAN® network file. (Hnetl.f98) This network file was used to perform the initial traffic assignment and then subsequently updated following feedback looping with the congested times.

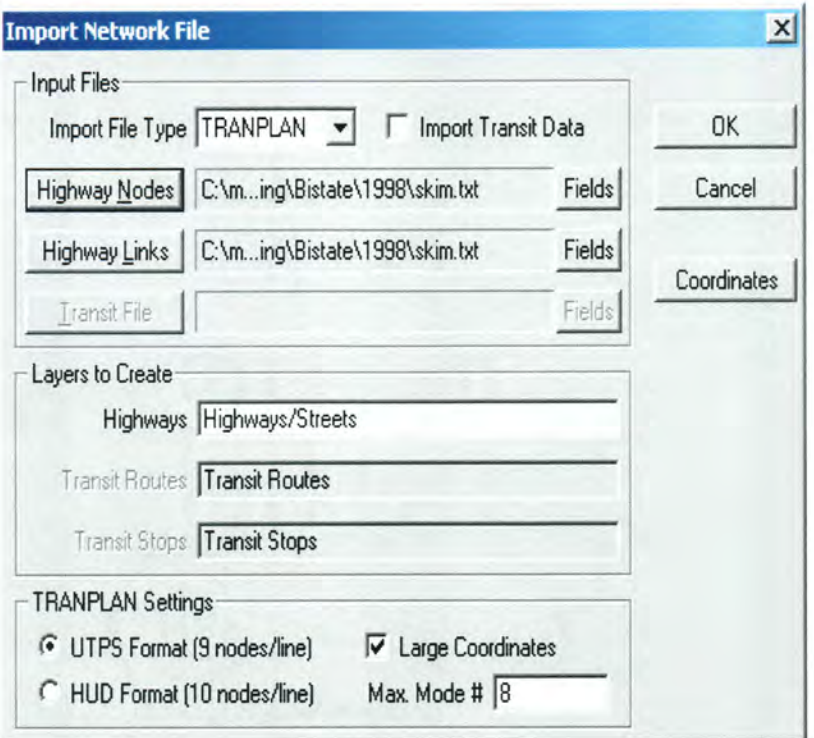

Figure 4.2 Network Import Dialog box

The above dialog was used to import the converted flat text files to TransCAD® node link network file format. In the Bi-State travel demand model, the first 444 nodes in the node file are considered the zone centroids. Figure 4.3 overleaf shows the zone centroids.

The conversion procedure for the turn penalty text file (Turn.txt) involved importing the file into TransCAD® in DBASE IV format. This turn penalty file identifies the intersections in the model where turns are prohibited. It was critical that the correct turn penalty information was associated with the link node network that was active. Failure to ensure that this situation was satisfied could result in incorrect impedance (travel time) values. This in turn could potentially lead to incorrect trip distributions and eventually wrong assigned link volumes. Prohibited turns could significantly increase trip times owing to the elimination of hitherto shorter paths and it is important that such scenarios are correctly represented. Following importation of the DBASE file, the "Convert Turn Penalties" TransCAD® utility was utilized to convert the node/node turn TRANPLAN® prohibitions to link/link turn prohibition format in TransCAD®. To verify the validity of the turn information, the turn penalty and shortest path tools were used to test the turn prohibitions.

Below is an example of the turn penalty conversion dialog. On the dialog, it indicates that the turn through node N3 from N2 to N4 is prohibited.

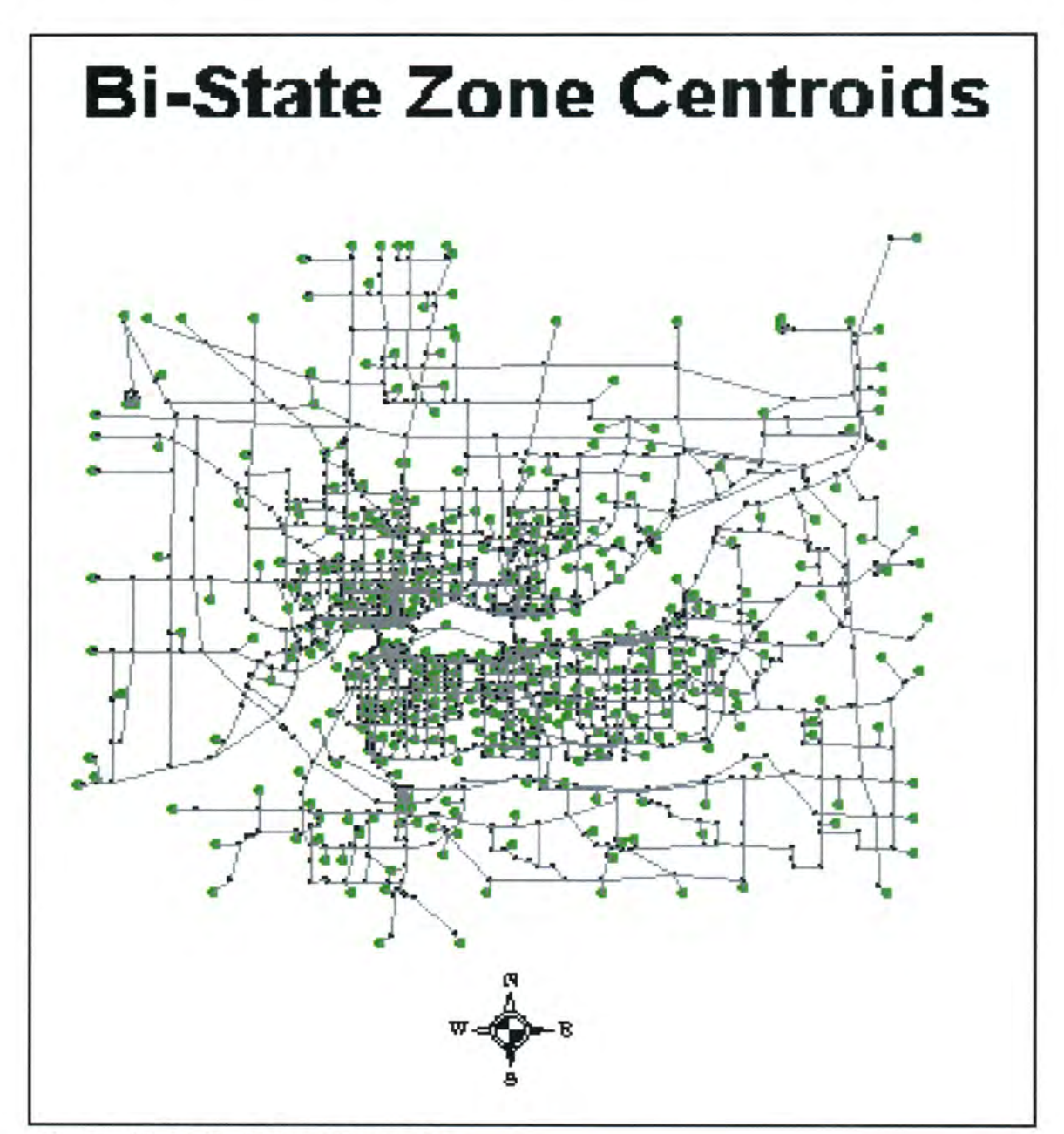

Figure 4.3 Bi-State Zone Centroids

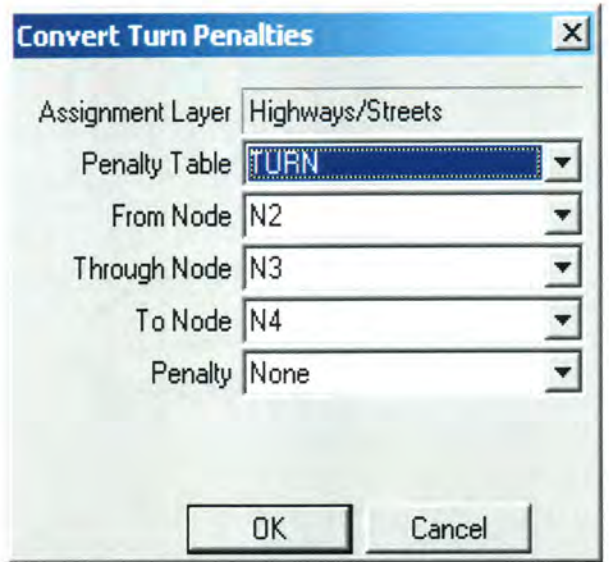

Figure 4.4 Convert Turn Penalties dialog box

Once the turn prohibitions were converted and assigned to the correct network, checks were made to verify that the penalties were indeed effective. The final data file to be converted was the external matrix. An external matrix is a representation of the trips between external cordon stations in the model. External cordon stations are similar to zone centroids and represent the traffic flow into and out of the area being modeled. Data is obtained at external stations by counting vehicles passing specific points in the transportation network. Owing to the fact that origin/destination information about external-external trips is not readily available, growth projections are usually done by using a growth factor applied to existing cordon counts. These methods are described in some detail on page 10 in the literature review. Conversion of the TRANPLAN® matrix eetab.98 required renaming the file to eetab.dat using operating system commands. This was necessary to enable TransCAD's TRANPLAN matrix import utility to recognize the file as a TRANPLAN® matrix. Following this, the file was imported using the utility.

# FORMATTING THE CONVERTED INPUTS FOR TRANSCAD MODELING

The converted data required formatting before TransCAD® modeling could be performed. Formatting included the following:

• Combining the separate production and attraction data files into a single PA

file. Redundant columns were removed and missing column headings added.

- The friction factor table required the removal of unnecessary columns and the addition of column headings for time and trip purposes.
- The imported network needed to have a time column added, the distance column needed accurate values and the capacity of centroid connectors needed to be changed from 0. Zero link capacity would preclude any trips being loaded onto the network.

#### THE FOUR STEP TRAVEL DEMAND PROCESS

TransCAD<sup>®</sup> allows the performance of the travel demand modeling process via a set of dialog boxes. The data obtained from the Bi-State Commission included the trip production/ attraction data and thus eliminated the need to perform trip generation using TransCADO. It was however necessary to perform trip balancing. Trip balancing refers to the process whereby trip productions and attractions are adjusted to ensure that the totals are equal as Produced trips must be attracted somewhere. Trip balancing is necessary because of the fact that different techniques are utilized in calculation of the trip attractions (usually regression) and trip productions (usually cross-classification) thus causing differing values for totals. Shown overleaf is the TransCAD<sup>®</sup> dialog used to perform the balancing technique. The vectors represent productions and attractions by trip purpose, with the purposes being defined as follows:

HBW - Home Based Work HBO- Home Based Other NHB - Non-Home Based TRK —Trucks IEEI - Internal/ External and External/Internal trips

For home based trips, the balancing adjustments were done to trip productions whereas the other purposes had balancing adjustments done to the trip attractions. It is generally acknowledged that home based trip production data is more reliable than trip attraction data. For NHB, TRK and IEEI trips, the converse is acknowledged to be true.

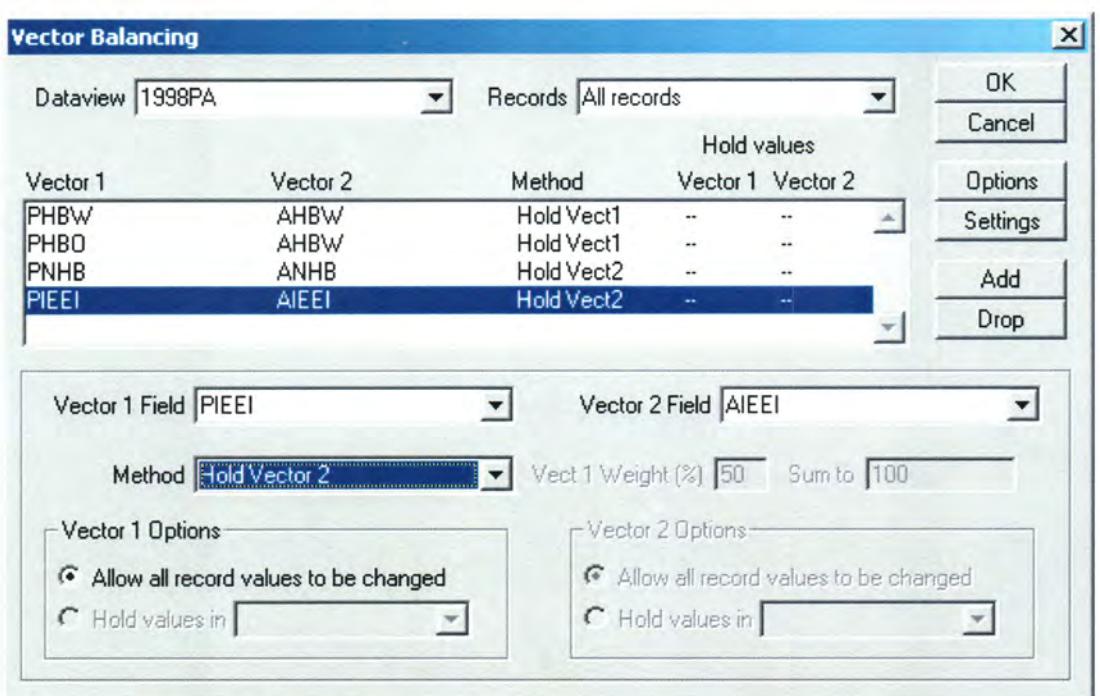

# Figure 4.5 Trip Balance Dialog Box

## Skimming the Network (Shortest Paths)

Before the trip distribution step was performed, it was necessary to get an impedance matrix. The updated network file, with centroids and turn prohibitions correctly represented was skimmed to obtain the desired result. It must be noted that intrazonal travel times had to be accounted for and the impedance matrix was adjusted accordingly. For the intrazonal travel times, the TransCAD utility to perform that procedure was utilized. The Shortest Path and intrazonal travel time dialog boxes are shown below.

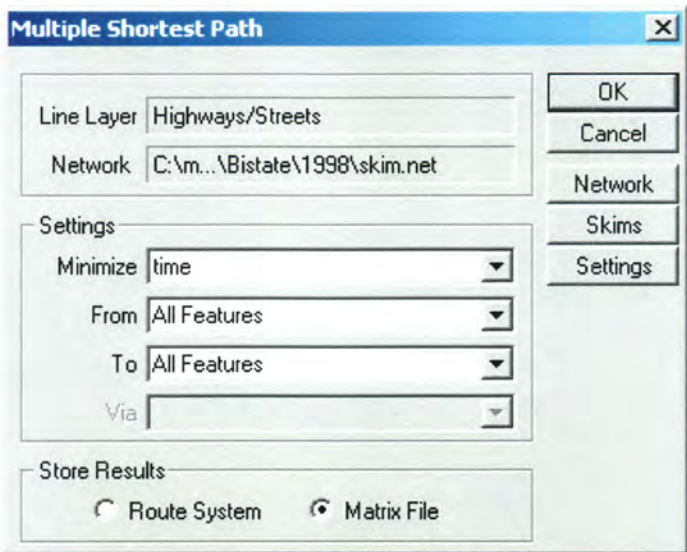

Figure 4.6 Multiple Shortest Path Dialog Box

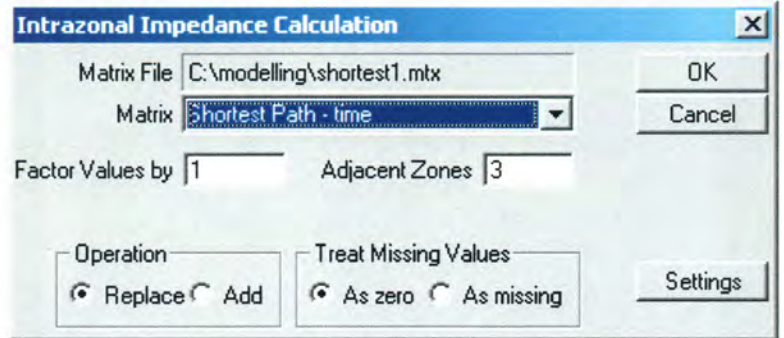

Figure 4.7 Intrazonal travel time dialog box:

# Distributing the Trips

Following the creation of the shortest path matrix, the next step involved performing trip distribution. As mentioned in Chapter 2, the gravity model is the primary technique used to perform trip distribution. Consequently, the trip distribution pracedure selected was the gravity model. Inputs included the balanced production/attraction data file, the friction factor file converted from TRANPLAN and the shortest path impedance matrix previously generated. In some travel demand models, mode split would follow trip distribution but was excluded from this model however. This decision was arrived at after studying the Bi-State model execution in TRANPLAN® using the "RUN98" FORTRAN command file. It was

ascertained from Bi-State professionals that the share of alternative modes of transport was not significant enough in the Quad Cities area to warrant inclusion in their model. Hence, the mode split phase was omitted in the TransCAD model.

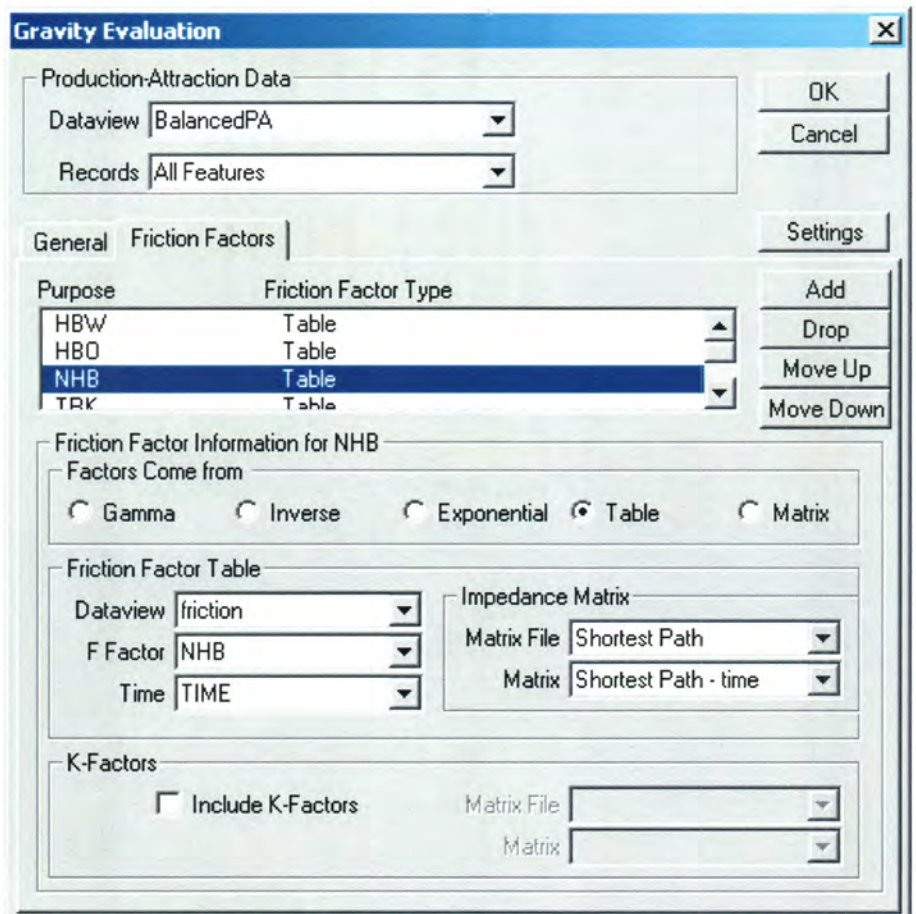

Figure 4.8 Gravity Model dialog box

From the above dialog, it can be seen that friction factors are applied by trip type. This is necessary given the tendency for different trip types to exhibit different trip distributions. For example, staff at the Bi-State Commission have observed that HBW trips tend to be longer than trip types such as HBO and NHB trips. IEEI trips with part of the trip occurring outside the modeled area will tend to be longer.

#### Origin / Destination

 $+$ 

In travel demand modeling, trip productions and attractions do not necessarily represent the actual trip origins and destinations. Home Based Work trips for instance do not always originate at home but may also originate at the workplace for the return trip home. In such an example, despite the return trip home originating at the workplace, it is generally acknowledged that the home was responsible for the production of both the initial and return trips. Given this situation, it was then necessary to convert the productions and attractions to actual trip origins and destinations. Shown below is an example of the PA to OD dialog box available in TransCAD®.

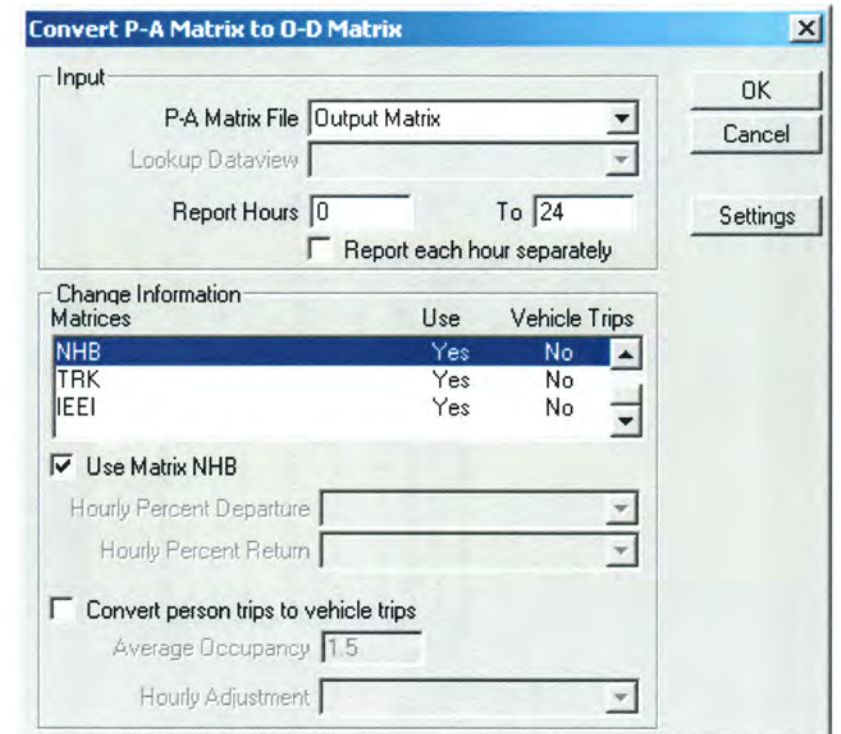

Figure 4.9 PA to OD conversion dialog box

The dialog above allows the option of reporting trips hourly or daily. It was decided after consultation with Bi-State Commission staff to use the daily reporting procedure and factor the totals to be assigned by a Peak Hour factor. For each trip purpose, a separate OD matrix was produced thus necessitating a combine procedure to aggregate the data for traffic assignment. The External-External trip totals also had to be combined with totals from the

other trip purposes prior to traffic assignment. To accomplish the tasks described, the TransCAD® Matrix Combine and Matrix Quicksum routines were used. Shown below is the Combine Matrix dialog.

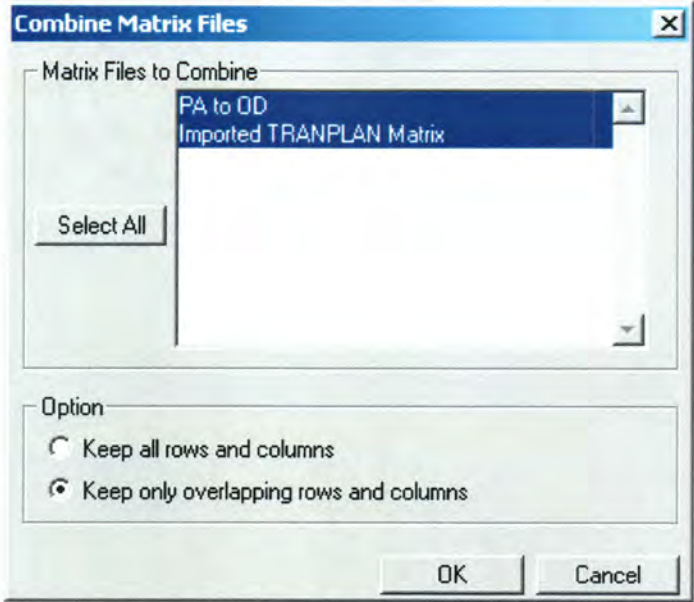

Figure 4.10 Matrix Combine dialog box

# Traffic Assignment

After obtaining the OD trip totals, the next phase involved loading the trips on the network. The network capacity values represent capacities for peak hour travel. This subsequently required factoring the daily trip totals obtained from previous steps by the peak hour factors used by the Bi-State Regional Commission. A factor of 10% or 0.1 of total daily travel was being utilized in the Bi-State model. The assignment technique chosen was the Equilibrium assignment to ensure consistency with the Equilibrium technique used in the Bi-State TRANPLAN model. An illustration of the Traffic Assignment dialog is shown.

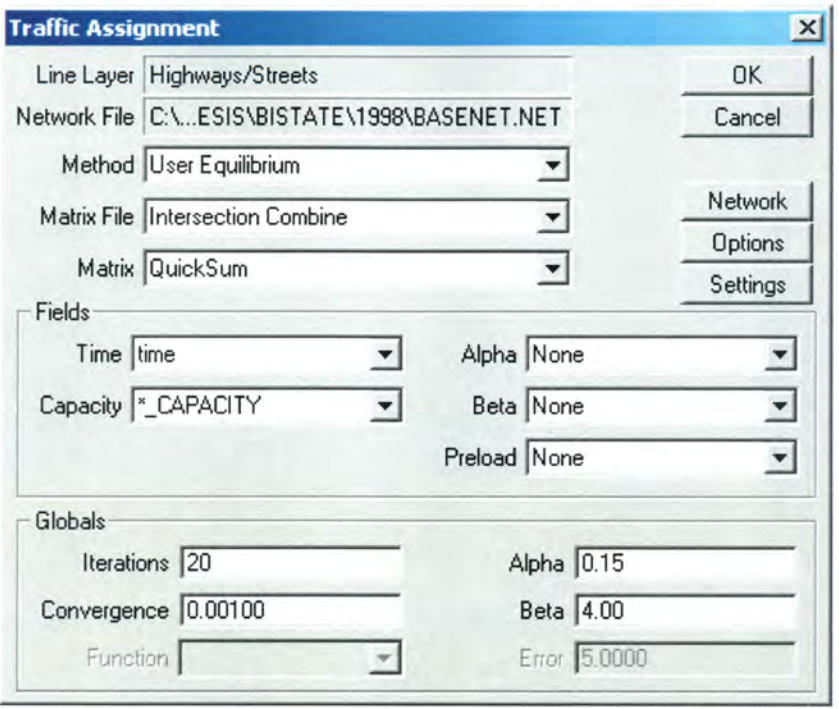

Figure 4.11 Traffic Assignment dialog box (Equilibrium)

Using the "Options" button to display a new dialog with a field called "Parameters Loading Multiplier" allowed the factoring of the trip totals. The value in the field was changed from the default of 1 (load all trips) to 0.1 (load 10% of trips). It must be noted that after the modeling was complete, it was necessary to adjust the loaded volumes upward by a factor of 10 (the inverse of the peak hour factor used) to get the non-factored daily assignment values. This adjustment was made after completion of the feedback process prior to comparison with Bi-State TRANPLAN® values. The output from the traffic assignment step included link volumes, speeds, travel times and volume / capacity ( $v/c$ ) ratios. The  $v/c$ ratios are of particular interest as they represent the congestion level and thus affect the link travel times.

#### FEEDBACK LOOPING

As mentioned in Chapter 2, dynamic distribution is necessary to account for the effect of congestion on the shortest paths. Hence, following the initial assignment results, as was done in the Bi-State TRANPLAN® model; an iterative process of reskimming the network

with updated congested travel times was performed. A rerun of the gravity model trip distribution process using the newly calculated impedance values accompanied each iteration. As with the initial steps described above, the Production/Attraction to Origin/Destination step as well as the aggregation with the External/External trip information was completed. Three iterations were completed and the final assignment results compared with the Bi-State results. The following steps were followed to perform each feedback iteration:

1. Set the "Time" variable in the highway/streets file to the maximum travel time variable "Max\_Time" obtained from the joined assignment results.

| AB_Time | <b>BA_Time</b> | <b>MAX Time</b> | time | ID1  | <b>AB_Flow</b> |
|---------|----------------|-----------------|------|------|----------------|
| 3.7600  | 3.7600         | 3.7600          | 3.76 | 374  | 23.7615        |
| 1.8000  | 1.8000         | 1.8000          | 1.80 | 394  | 23.3187        |
| 1.0800  | 1.0800         | 1.0800          | 1.08 | 719  | 5.5000         |
| 1.3200  | 1.3200         | 1.3200          | 1.32 | 720  | 74.1500        |
| 1.2400  | 1.2400         | 1.2400          | 1.24 | 721  | 1.5000         |
| 1.0800  | 1.0800         | 1.0800          | 1.08 | 722  | 165.6000       |
| 1.2400  | 1.2400         | 1.2400          | 1.24 | 750  | 692.9500       |
| 2.0941  | 2.0945         | 2.0945          | 1.44 | 1473 | 792.8940       |
| 1.5424  | 1.5423         | 1.5424          | 1.54 | 1474 | 1098.1618      |
| 4.6062  | 4.6067         | 4.6067          | 4.55 | 1486 | 317.3500       |
| 1.2600  | 1.2600         | 1.2600          | 1.26 | 1493 | 0.0000         |
| 0.5712  | 0.5712         | 0.5712          | 0.57 | 1505 | 1176.5180      |
| 1.1700  | 1.1700         | 1.1700          | 1.17 | 1519 | 40.6797        |
| 1.2157  | 1.2136         | 1.2157          | 1.15 | 1882 | 435.6260       |
| 2.6714  | 2.6714         | 2.6714          | 2.67 | 1892 | 139.0838       |

Figure 4.12 Illustration of "Time" Column with "Max\_Time" Column values

2. After the "Time" variable was updated in the Highway/Streets table, it was then necessary to update the network file with the new travel time and perform the shortest path network as illustrated above. The following is an illustration of the TransCAD® dialog for updating network parameters.

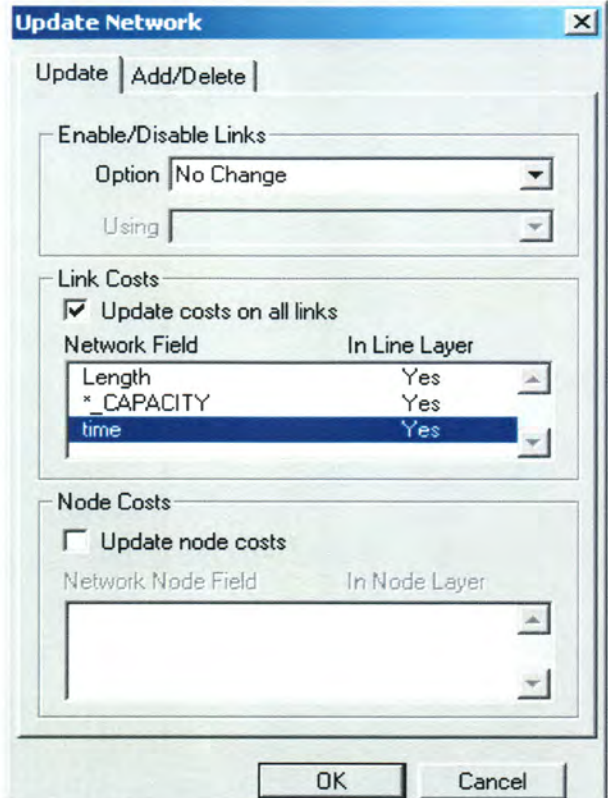

Figure 4.13 Network Update dialog

3. The trip distribution, PA to OD, matrix aggregation and traffic assignment steps described earlier were repeated three times and the resulting TransCAD® assignment map is shown below with screenlines.

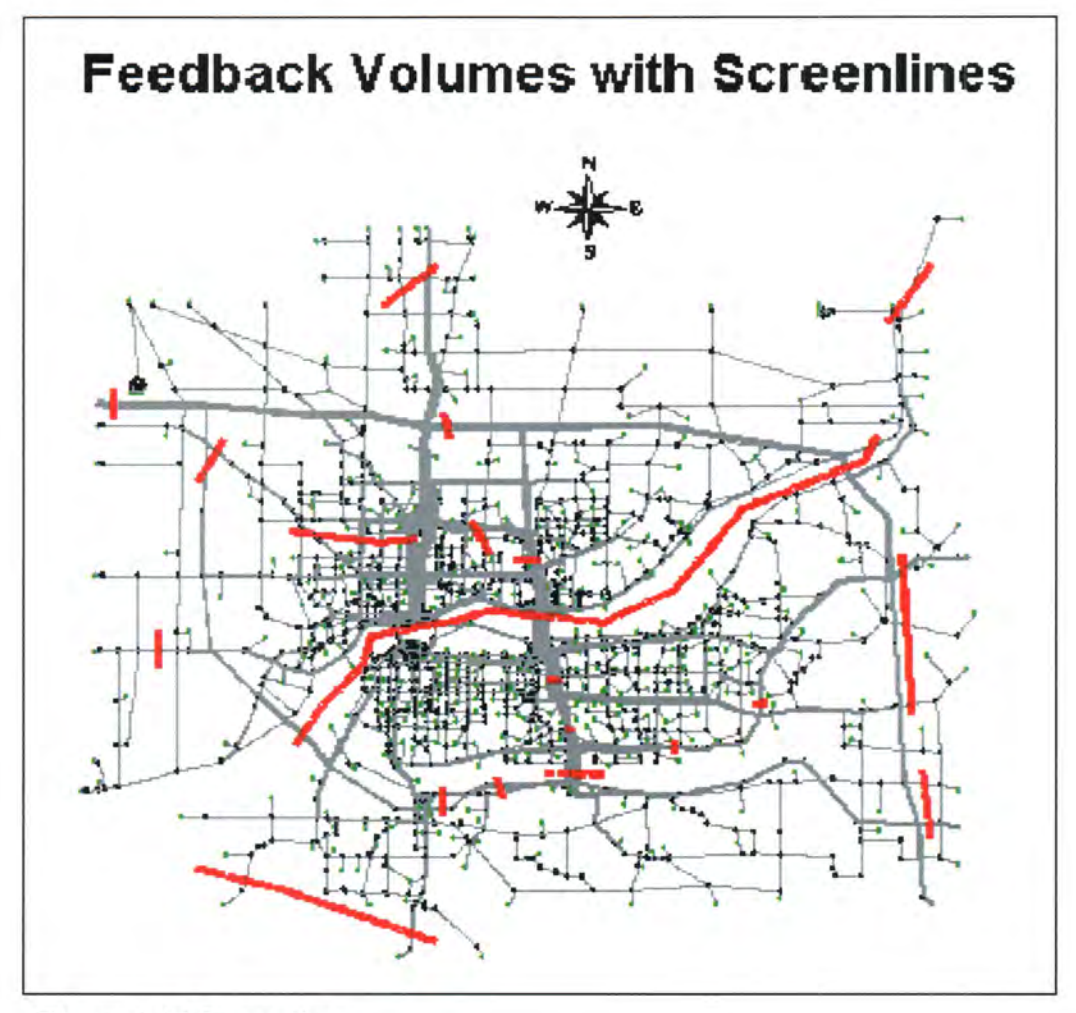

Figure 4.14 Screenlines

# COMPARING 1998 ASSIGNED RESULTS

Using the TransCAD<sup>®</sup> screenline tool it was possible to obtain the flows across selected important links and have them compared with the Bi-State model results. The Bi-State values were represented in an ESRI Arcview® DBASE IV file containing a traffic volume assignment attribute. The Bi-State values and the TransCAD® values were then put in a common DBASE file and compared.

To perform the comparison, several tests were applied including Root Mean Square Variance analysis on the difference in the compared results, percentage difference on key cross river and freeway links and the percentage difference between the TransCAD® assignment totals and the Bi-State totals. As mentioned in the Model Validation and

Reasonableness manual, (16) these tests are standard validation checks used in travel modeling. The following table shows percentage differences on key links in the Bi-State model. Consultation with Bi-State modeling professionals indicated that focus should be placed on the links selected. These links represent the Mississippi River crossings and the interstates near the cordon points in the map.

|          |                         |                         | Absolute          |                |
|----------|-------------------------|-------------------------|-------------------|----------------|
| Link No. | <b>Bi-State Results</b> | <b>TransCAD Results</b> | <b>Difference</b> | % Difference   |
| 4525     | 15250                   | 14536                   | 714               | 5              |
| 4526     | 15250                   | 14536                   | 714               | 5              |
| 776      | 10800                   | 9022                    | 1778              | 16             |
| 5606     | 10800                   | 9162                    | 1638              | 15             |
| 752      | 7600                    | 7154                    | 446               | 6              |
| 5602     | 7600                    | 6929                    | 671               | 9              |
| 761      | 9150                    | 8643                    | 507               | 6              |
| 846      | 9150                    | 8816                    | 334               | 4              |
| 4101     | 8850                    | 7895                    | 955               | 11             |
| 5614     | 8850                    | 8290                    | 560               | 6              |
| 1242     | 36100                   | 32474                   | 3626              | 10             |
| 5618     | 36100                   | 32024                   | 4076              | 11             |
| 5132     | 11800                   | 12161                   | 361               | 3              |
| 5622     | 11800                   | 12264                   | 464               | 4              |
| 4534     | 13300                   | 12902                   | 398               | 3              |
| 4787     | 13300                   | 14215                   | 915               | $\overline{7}$ |
| 3318     | 7100                    | 6652                    | 448               | 6              |
| 3347     | 7100                    | 6690                    | 410               | 6              |
| 3317     | 8400                    | 7770                    | 630               | 8              |
| 3320     | 8400                    | 7873                    | 527               | 6              |

Table 4.1 1998 Assignment Differences on Key Link

Upon observation of the table, it can be seen that the maximum percentage difference was  $16\%$  with the majority being below  $10\%$ . It was thus decided that such variances were acceptable after consultation with the Model Validation and Reasonableness manual. { 16)

To verify this conclusion, the other tests mentioned such as the comparison of all links and RMSD were performed. when all links were compared, the total for the Bi-State model was 10,737,298 trips while that for the TransCAD® model was 9,326,533 trips. This gave an absolute difference of 1,410,765 and a percentage difference of approximately 0.13 or 13%.The file of all the links is not referenced owing to size. Performance of Root Mean Square analysis on the links crossed by screenlines shown in Figure 3.0 indicated a  $\%$ RMSD (Root Mean Square Difference) of approximately  $26\%$ . (See Appendix E) The percentage RMSD was calculated using the following formula.

$$
\%RMSD = \frac{\left(\sum_{j} (Modela_j - Modelb_j)^2 / (Count - 1)\right)^{0.5} * 100}{\left(\sum_{j} Modelb_j / Count\right)}
$$

where modela is the  $TransCAD@$  model result per link and modelb is the Bi-State TRANPLAN model result. (Model Validation and Reasonableness Manual Fart 7) (16)

Theoretically, the results from the two models should be the same but underlying differences in model implementation of some algorithms can cause differences. Based on the results obtained in the three tests above, it was concluded that for the purposes of this research, the 1998 TRANPLAN® model and the TransCAD® model were sufficiently close in predicted results to perform 2025 analysis.

#### COMPARING 2025 ASSIGNED RESULTS

Following validation of the 1998 models, the next task involved running the models with future 2025 data. All the steps described earlier such as converting data, running the four step process and doing feedback modeling were repeated for the 2025 data. The 2025 TransCAD® 2025 assignment map is shown overleaf.

| Link No. | <b>Bi-State Results</b> | TransCAD<br><b>Results</b> | <b>Difference</b> | %<br><b>Difference</b> |
|----------|-------------------------|----------------------------|-------------------|------------------------|
| 2680     | 23357                   | 22184                      | 1173              | 5                      |
| 5788     | 22979                   | 22122                      | 857               | 4                      |
| 4681     | 31911                   | 27561                      | 4350              | 14                     |
| 4682     | 31907                   | 27397                      | 4510              | 14                     |
| 757      | 17237                   | 16606                      | 631               | 4                      |
| 5782     | 17248                   | 16538                      | 710               | 4                      |
| 5795     | 5631                    | 6526                       | 895               | 16                     |
| 5797     | 6758                    | 6435                       | 323               | 5                      |
| 766      | 6366                    | 7331                       | 965               | 15                     |
| 879      | 6804                    | 7240                       | 436               | 6                      |
| 1401     | 39217                   | 39311                      | 94                | $\bf{0}$               |
| 5798     | 37886                   | 39256                      | 1370              | 4                      |
| 18       | 4830                    | 5011                       | 181               | 4                      |
| 1378     | 5364                    | 5012                       | 352               | 7                      |
| 2032     | 11001                   | 11605                      | 604               | 5                      |
| 5808     | 11032                   | 11485                      | 453               | 4                      |
| 5803     | 16012                   | 17494                      | 1482              | 9                      |
| 5805     | 16018                   | 17401                      | 1383              | 9                      |
| 3473     | 19130                   | 17065                      | 2065              | 11                     |
| 3476     | 19131                   | 16941                      | 2190              | 11                     |
| 4683     | 21918                   | 20598                      | 1320              | 6                      |
| 4687     | 21901                   | 20109                      | 1792              | 8                      |

Table 4.2 2025 Assignment Differences on Key Links

46

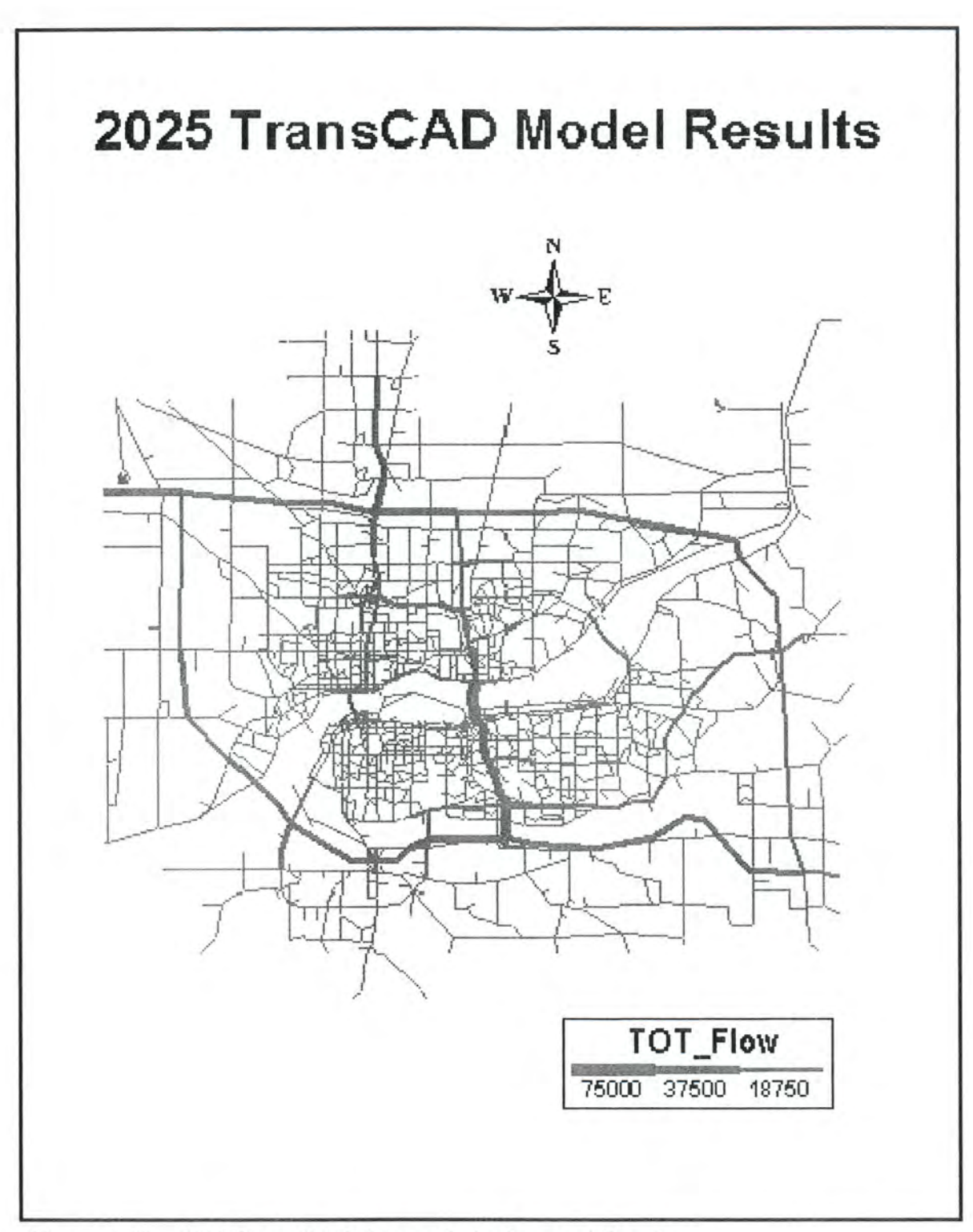

Figure 4.15 2025 TransCAD Research Assignment Results

Like the 1998 results, no difference was greater than approximately  $16\%$  with the majority of the links reporting differences below 10%. It may be noted that the links highlighted represent an additional Mississippi River bridge crossing representing a planned network improvement. The percentage Root Mean Square difference calculated for all the links was determined to be 28%. The %RMSD calculated on the links crossed by TransCAD<sup>®</sup> screenlines (links with significant traffic volumes) illustrated in the map above was determined to be approximately 13%. See Appendix E. The percentage difference between the trips assigned on all links in the Bi-State model and the TransCAD® model was 4%.

Given all this information, it could be concluded that for the purposes of sensitivity analysis, the model predictions were close enough to warrant proceeding to the sensitivity testing phase of the research. In sensitivity analysis, it is not critical that the models match exactly since the main objective is to analyze changes in model output. In travel and emissions forecasting however, it is important that the absolute output values are as accurate as possible given that large expenditures of money, time and effort may be dependent on the forecasted values.

# CHAPTER 5. PERFORMING SENSITIVITY RUNS ON TRANSCAD MODEL

#### SENSITIVITY ANALYSIS

Sensitivity analysis is defined as "the process used to ascertain how a given model output depends upon the input parameters. This is an important method for checking the quality of a given model, as well as a powerful tool for checking the robustness and reliability of its analysis. The topic is acknowledged as essential for good modeling practice, and is an implicit part of any modeling field".

In this research, the aim is to determine which input factor affects the output emission results by the greatest magnitude. Using the basic principles of sensitivity analysis, the model inputs were adjusted and the output from each run noted, After completion of all model runs, the difference in output emissions levels could then be statistically compared using any of a multitude of techniques. Some useful techniques include regression analysis and ANOVA (Analysis of Variance).

Sensitivity analysis can be applied in a variety of modeling situations. For example, it can be applied to econometric models where future economic attributes such as GDP (Gross Domestic Product) are predicted. Another relevant application is the study of the effect of transportation investments on land use changes. Sensitivity tests in econometric modeling would, for example, enable economists to determine how varying assumptions about interest rates, energy prices, labor costs would affect the actual GDP results.

Sensitivity tests can also be applied to physical models such as hardware control systems. In such applications, the objective is to study the response of the system to varying input conditions such as electrical current, feedback noise {incoherent and corrupted control signaling) and load affect for example motor speed, response time to changes in inputs etc.  $(22)$ 

A common use of sensitivity tests is the estimation of parameters that represent continuous variables in experiments where it is impossible to measure the values in actual practice. (22) For example sensitivity testing of pyrotechnics to ignition will allow a relationship to be obtained between the stress levels and ignition below the critical threshold pressure, above which samples always ignite. Without sensitivity testing, it would not have

been possible to obtain estimates of the parameter since application of pressure to pyrotechnic samples inevitably destroys or damages the sample and makes it impossible to do repeated testing on a particular sample. This technique is known as Maximum Likelihood Estimates and is being increasingly applied to sensitivity analysis. Other common techniques include Probit, Bruceton, Robbins-Monro and Langlie. {22)

The mathematics involved in such tests can become complicated and it is considered beyond the scope of this thesis to analyze the various techniques. In concluding, it can be said that sensitivity analysis allows the following to be achieved:

- 1. The effects of accuracy in a modeled system can be determined.
- Z. 'The effects of changes in both magnitude and direction in a modeled system can be determined.
- 3. Facilitates model calibration.

# SENSITIVITY TESTING PROCEDURE

As stated in the introductory section on research questions, the main goal of this research was to determine which of three input factors has the greatest effect on the predicted emissions output. The input factors considered in the research include

- 1. The traffic assignment methodology used. Five assignment techniques were investigated including stochastic, user equilibrium, stochastic user equilibrium, incremental and capacity restraint.
- 2. The use or non-use of dynamic feedback modeling.
- 3. The type of the friction factor distribution used. (3 distributions were used)

Determination of the most significant factors on the emissions output required running the model over all combinations of levels of the input variables. Each combination of levels represented a unique sensitivity scenario resulting in different output values. In total, 30 combinations of inputs were used giving 30 emissions outputs. (5 Assignment levels  $\times$  2 dynamic modeling levels  $\times$  3 friction distributions.)

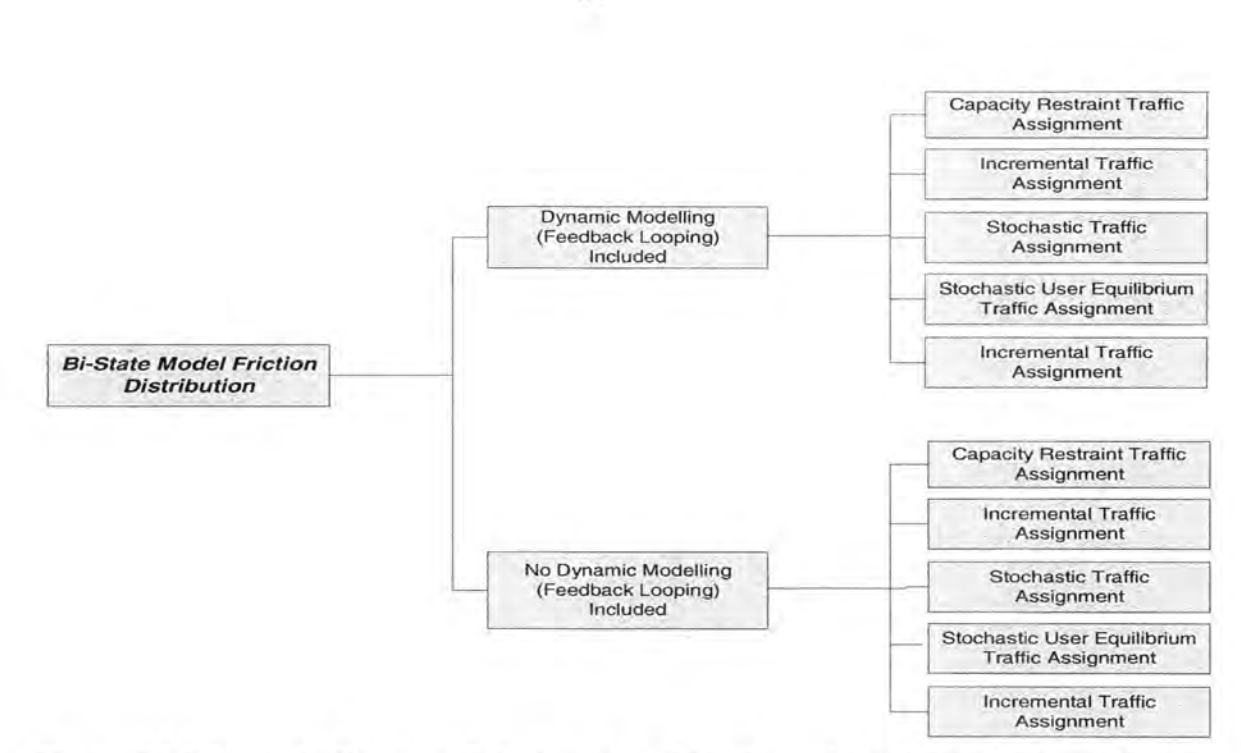

Figure 5.1 Schematic diagram of the input combinations with original Bi-State Friction Factors.

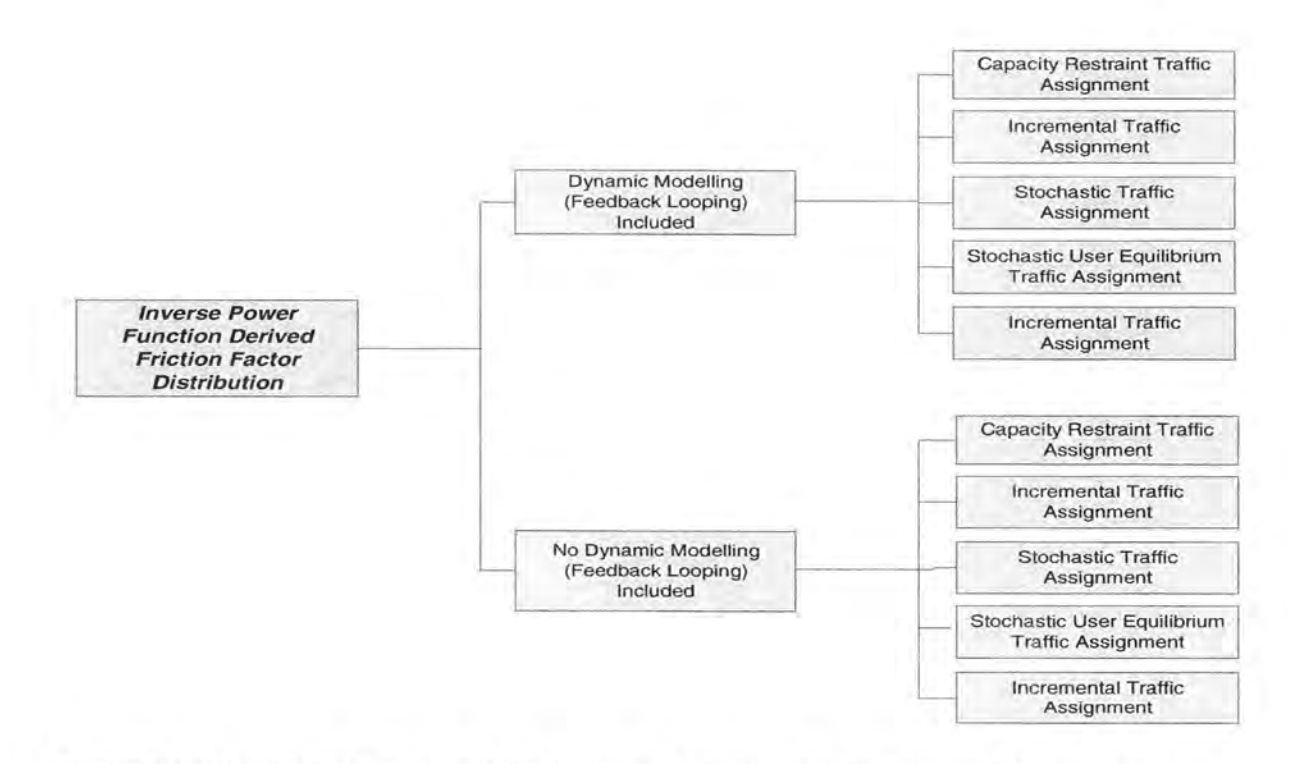

Figure 5.2 Schematic diagram of the input combinations with Inverse Power Function developed Friction Factors.

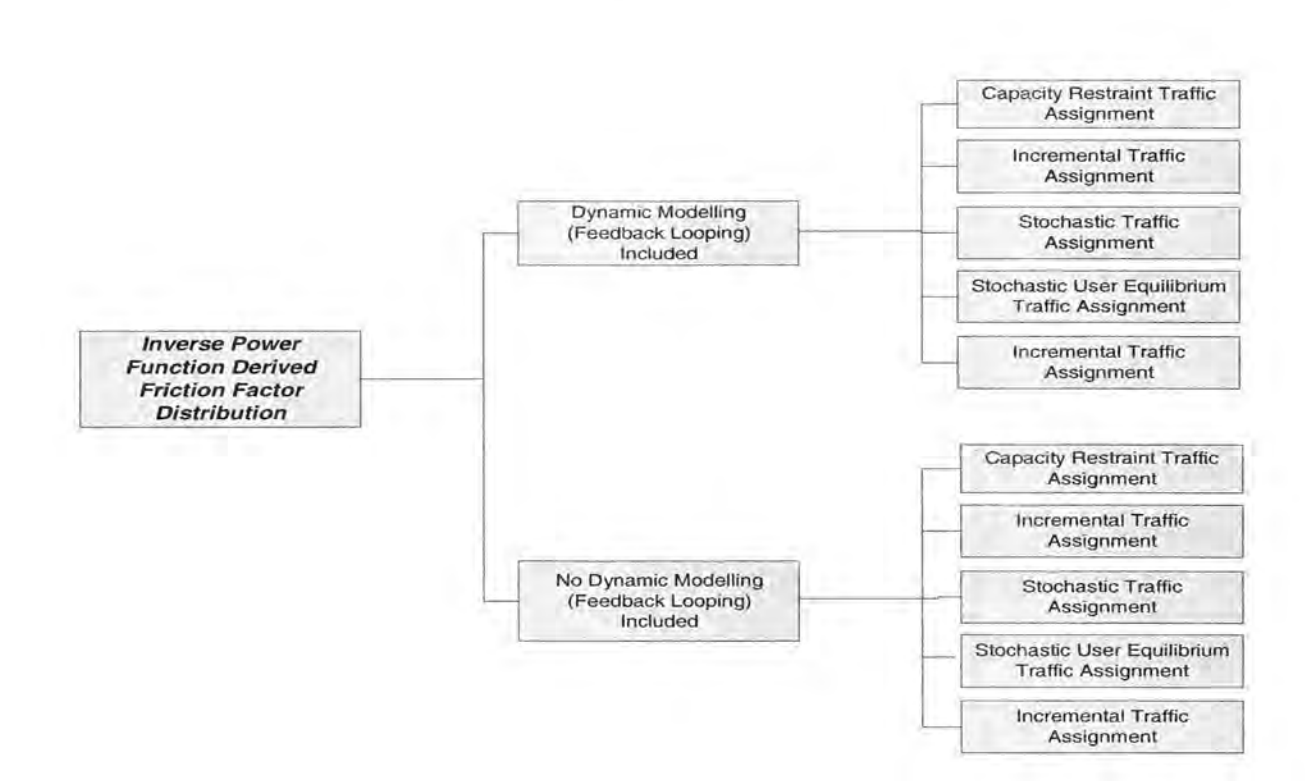

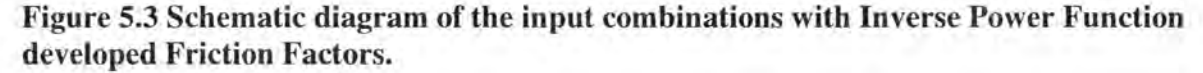

For each combination of inputs, the procedure followed involved performing the sequence of steps described in Chapter 4 including trip distribution, PA to OD, trip purpose combination and traffic assignment. The sequence of steps described in Chapter 4 for feedback modeling was performed for corresponding feedback input factors. In non-feedback modeling, the travel modeling process was halted after the first assignment results were obtained using the initial skim network.

# FRICTION FACTOR DISTRIBUTIONS

#### Friction Distribution 1

The first set of friction factors used in the model was simply the friction factor file supplied from the Bi-State Commission and converted for TransCAD®. In addition to using tables developed from observation of actual conditions, it is also possible to develop friction factors by using impedance functions. In general, friction factors are inversely related to

impedance (travel time, distance, cost etc.). As a result, a simple inverse function can be used to develop friction factors. Such a function would take the form  $f(d_{ij}) = d_{ij}^{-1}$  where:

- $d_{ii}$  = impedance between zones i and j
- $f(d_{ii})$  = friction factor between zones i and j

It has however been shown that the simple inverse function is not the best performing impedance function (11). Hence, more complicated functions have been devised that have been shown to perform better. Among the more popular functions are the exponential function, the inverse power function and the gamma function. (11)

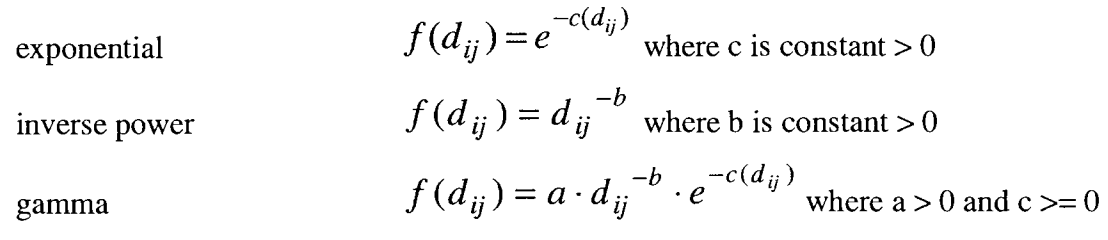

Source: Travel Demand Modeling with TransCAD 4.0 page 176.

It should be noted that the gamma function is a combination of the inverse power function and the exponential function. Application of these functions involves adjusting the parameters a, b or c to replicate the actual conditions found in the modeled area.

#### Friction Distribution 2

The inverse power function was applied and a new friction factor table developed for friction distribution number 2. The parameter chosen for b was 1.45. Application of this function and parameter gave a distribution that had a sharper curve {more L shaped) than that of the original B i-State data. The factors calculated for long trips were higher. Theoretically, such a difference should result in proportionately fewer intermediate distance trips but more very long and very short trips.

#### Friction Distribution 3

In this case, the gamma function was applied. The values chosen for a, b and c were 1, 1.45 and 0.025 respectively giving a very sharp distribution curve. In addition the row corresponding to a time of 1 minute was removed with the gamma being applied from time 3 minutes onwards. The maximum friction factor value of 10,000 was used for all times  $t = 2$ 

minutes or less. The overall result of this application was the most L like distribution of the three being evaluated. Theoretically, based on this distribution, there should be a larger number of very short trips than was the case for the previous two. In addition, the friction factors at higher travel times were lower which should lead to fewer long trips in the model.

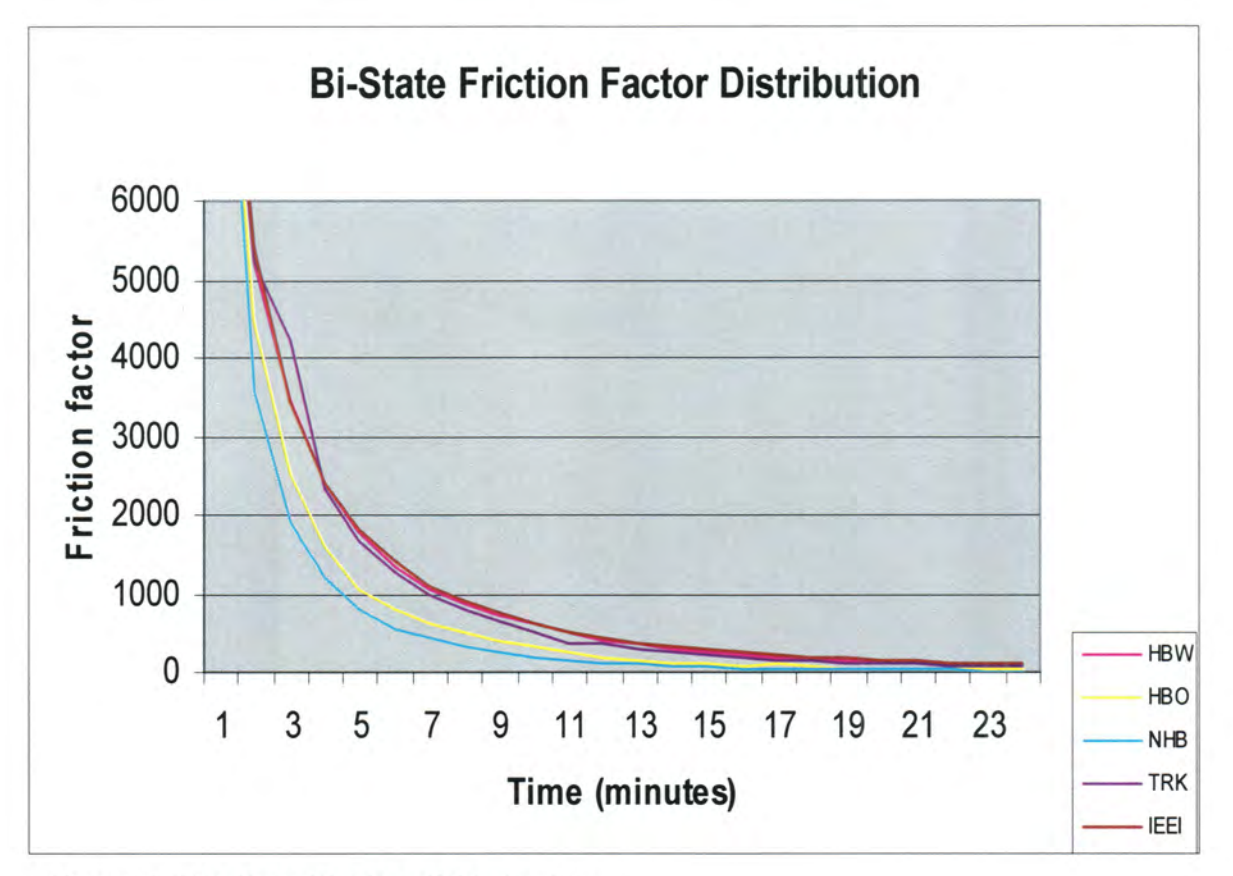

Figure 5.4 Bi-State Friction Distribution

Please see Appendix A for corresponding friction factor tables.

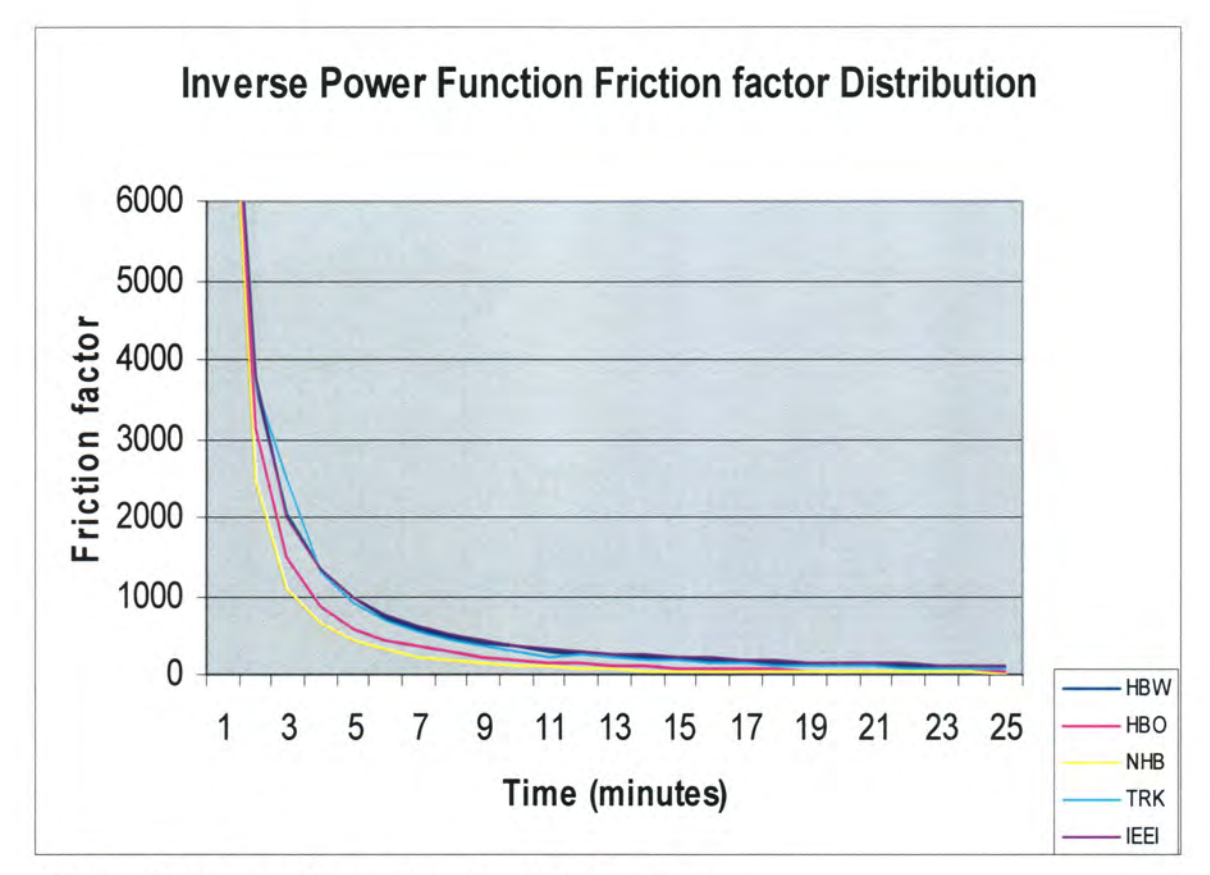

Figure 5.5 Inverse Power Function Friction Factors

# EFFECT OF VOLUME ON TRAVEL TIMES (IMPACT OF FEEDBACK MODELING

With the exception of the All or Nothing and Stochastic assignment techniques, all traffic assignment methodologies incorporate a volume delay relationship. This better describes the actual impact of traffic congestion on network travel times. The most common function used to describe volume delay is the Bureau of Public Roads relationship. This relationship is defined as (17)

$$
t = t_0 \left[ 1 + \alpha \left( \frac{v}{c} \right)^{\beta} \right]
$$

where:  $t =$ Congested link travel time

 $t_0$  = free flow travel time on link

 $v =$ link volume

 $c =$  link capacity

 $\alpha$ ,  $\beta$  = calibration parameters.

Source: Travel Demand Modeling with TransCAD 4.0 page 176.

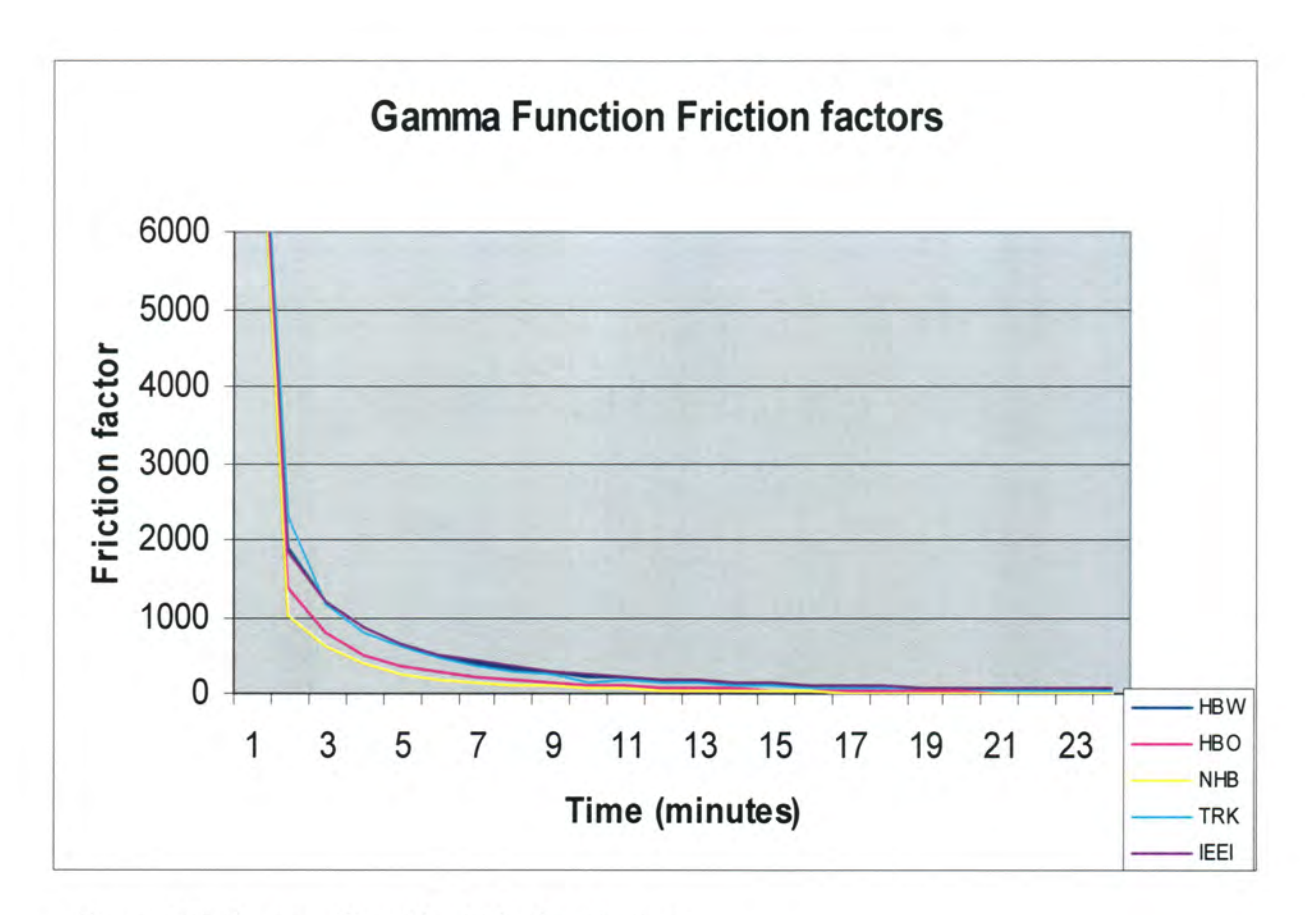

#### Figure 5.6 Gamma Function Friction Factors

Historically common values used for  $\alpha$  and  $\beta$  are 0.15 and 4.0 respectively. Based on such values, it is easily recognized that as soon as the v/c ratio tends to 1 and above, t becomes much larger than  $t_0$ . It must be noted that  $v/c$  ratios greater than 1 are possible only in theory given that a roadway cannot possibly accommodate a greater volume than its capacity dictates. Such a situation could thus be interpreted as unmet trip demand along a particular link. Other volume delay functions have been utilized but is generally recognized that by simply adjusting the parameters  $\alpha$  and  $\beta$ , most of the other functions can be approximated by the BPR function.

As described in Chapter 2, this volume delay effect can significantly affect validity of the assigned results. Initially, uncongested travel times are used to obtain the trip assignments but in reality, the congested times must be utilized to give realistic assigned results. Hence the use of feedback loops where the congested travel times are fed back to the network skimming (shortest path) phase. This in turn affects the trip distribution and finally the assignment results. Runs were performed both withlwithout feedback for all three friction factor distributions.

#### **TRAFFIC ASSIGNMENT METHODOLOGIES**

For each combination of friction factor distribution and feedback/no-feedback, the five traffic assignment techniques mentioned at the beginning of this chapter were utilized. This was accomplished by varying the option selected in the TransCAD® Traffic Assignment dialog box. Shown next are the dialogs for each of the other four techniques used in addition to the User Equilibrium illustrated on page  $41$ . Of note are the disabled capacity, alpha and beta fields in the Stochastic Assignment dialog box. That is expected given the fact that the Stochastic assignment technique does not rely on the volume delay BPR function and its associated parameters illustrated earlier. Following the completion of the 30 sensitivity combinations of inputs, it was necessary to produce and analyze the emissions results.

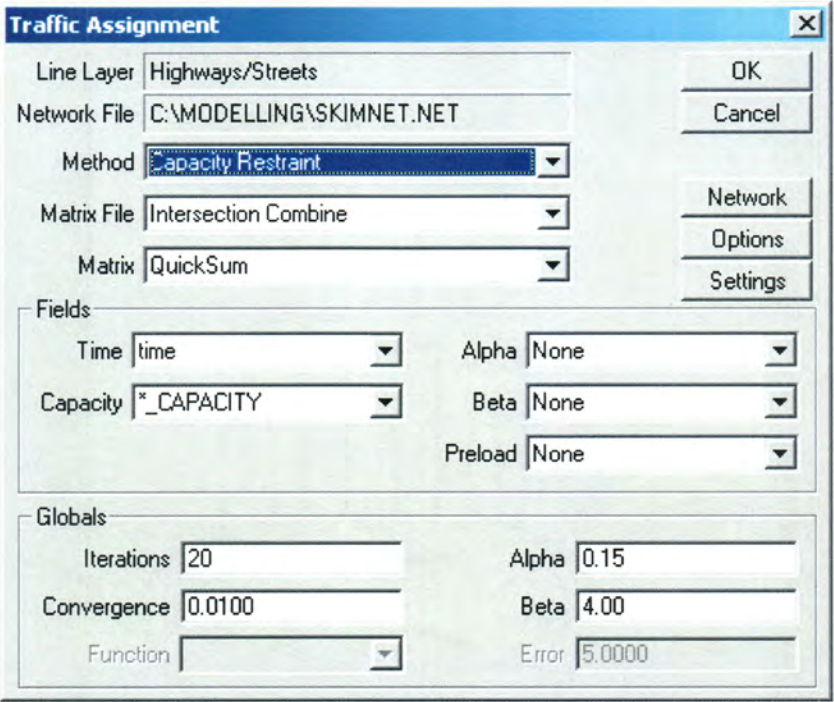

Figure 5.7 Capacity Restraint

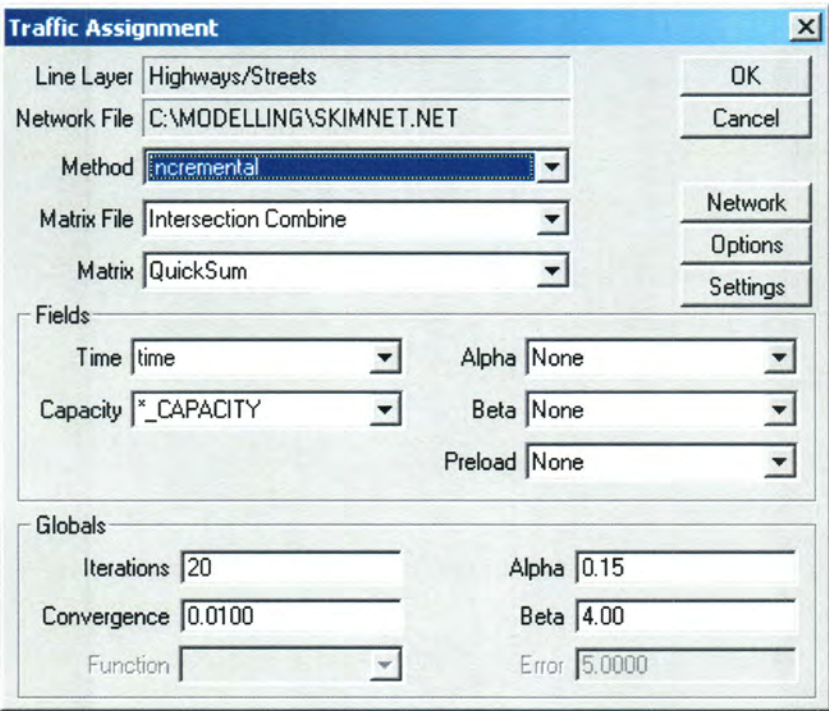

Figure 5.8 Incremental Assignment

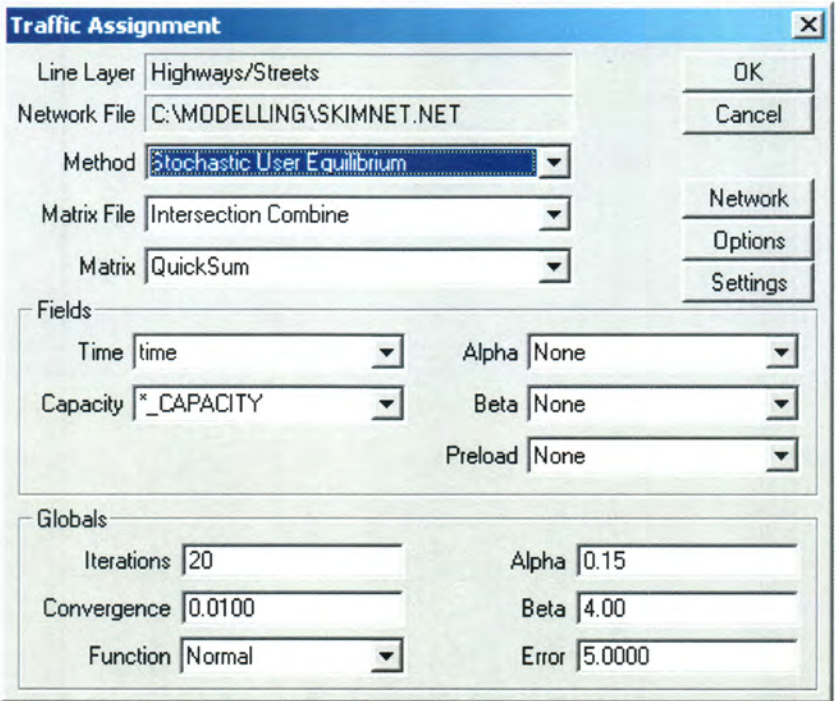

Figure 5.9 Stochastic User Equilibrium

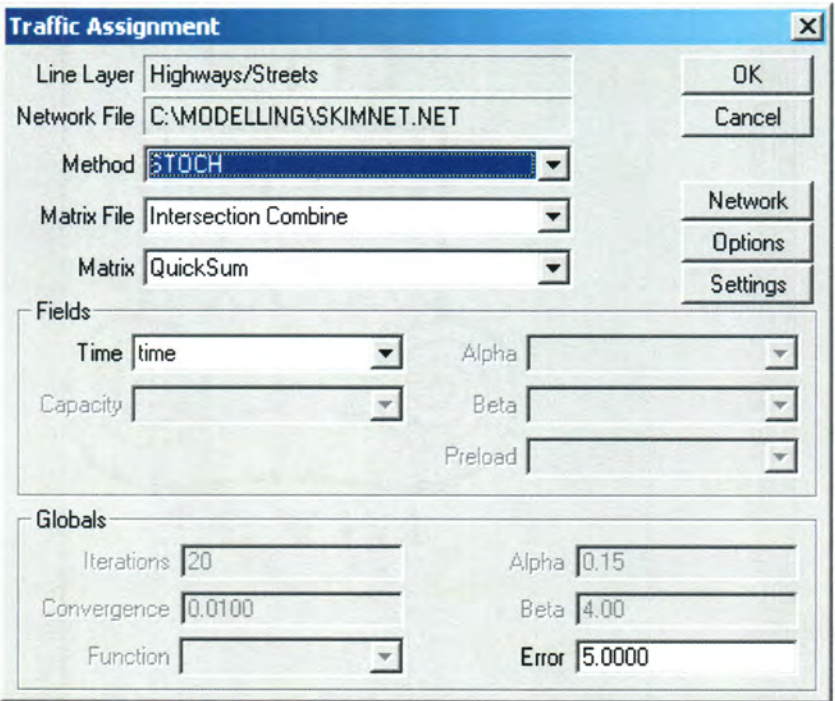

Figure 5.10 Stochastic Assignment

# CHAPTER 6. LINKING TRAVEL MODEL OUTPUT WITH EMISSIONS RESULTS

# MOBILE 6 EMISSIONS FACTOR MODEL

Following the completion of the sensitivity runs in the TransCAD® travel demand model, it was then necessary to obtain emissions factors and combine the results as described in the introductory chapter on page 2. The tool used to get the emissions factor results for this research was the Environmental Protection Agency's (EPA) MOBILE6. The MOBILE6 program is supplied with a number of tables that represent the defaults values to be used in the absence of specific information for the area under study. These tables were developed from data collected in the FTP tests and from numerous jurisdictions across the country. Among the tables included are the vehicle age distribution, mileage accumulation rates, VMT fractions, average speed distributions and many others used to ultimately calculate the average emissions rate per vehicle.

MOBILE6 calculates emissions for three of the criteria pollutants including oxides of nitrogen  $(NO<sub>x</sub>)$ , carbon monoxide  $(CO)$  and volatile organic compounds  $(VOCs)$ . Ozone  $(O<sub>3</sub>)$ , another criteria pollutant, cannot be directly calculated with the MOBILE6 program given the fact that ozone is a secondary pollutant. Low level ozone is formed by complex atmospheric reactions in the presence of sunlight (energy source) between atmospheric oxygen  $O_2$ , nitrogen oxides (NO<sub>x</sub>) and hydrocarbons (HC). (23)

MOBILE6 is a command line based FORTRAN language program requiring an input command file that directs the program to generate the desired options and output formats. Two input files were used for this research; one representing emissions data for arterial streets and the other representing emissions data for freeways. Roadways are classified by MOBILE6 into 4 types: (24)

- 1. Freeway :- High speed, limited access roadways
- 2. Arterial :- Arterial and Collector roadways
- 3. Local :-Urban Local Roadways
- 4. Fwy Ramp :-Freeway on and off ramps.

For the purposes of this research, only the freeway and arterial categories were analyzed given that insufficient travel network detail was available to properly include local roadways and freeway ramps.

The input files to MOBILE6 allow several default parameters to be specified so that the model can be tailored to local conditions. For this research, the primary items adjusted were the speeds, season, temperature and oxygenated fuels components. For 2002 in Iowa, a significant proportion  $\approx$  55% of the gasoline sold in the state was a 10% ethanol 90% gasoline blend regarded as an oxygenated fuel.  $(25)$  At this blend, the oxygen content in the fuel is about 3.5% resulting in  $>$  30% reduction in CO emissions particularly in winter. (26) As a result, it was decided to utilize the MOBILE6 oxygenated fuels command to more accurately represent the actual situation in Iowa. Illinois, the other state in the Bi-State area also has a significant percentage of ethanol-blended gasoline sales. Illustrated below is an example of a portion of the input file for freeways with the selected options .

MOBILE6 INPUT FILE : DATABASE OUTPUT : AGGREGATED OUTPUT WITH FIELDNAMES : DATABASE EMISSIONS :2222 2222 DATABASE FACILITIES: Freeway DATABASE VEHICLES :22222 22222222 2 222 22222222 222 RUN DATA MIN/MAX TEMP : 70. 90. SEASON : 1 FUEL RVP : 7.0 OXYGENATED FUELS : 0 .55 0 .035 2 SCENARIO REC : Scenario Title Text - Freeway 2.5 CALENDAR YEAR :2025 AVERAGE SPEED : 2.5 Freeway EVALUATION MONTH : 7

Figure 6.1 Freeway MOBILE6 Input File

The MOBILE6 input file is divided into three sections; the Header section, the Run section and the Scenario section. Shown above are the header section, one run section and one scenario section. The full input files for both freeway and arterial are shown in Appendix B.

#### Header Section

The Header section controls the overall input, output and execution of the program. (4) Options specified in this section apply to all runs and scenarios defined in the file. in the example shown, the DATABASE OUTPUT option was chosen to allow output in a database file format that would facilitate processing in Visual Basic. In addition, it was also specified to aggregate the database output over daily time periods given that the TransCAD® link volumes were also for daily time periods. The DATABASE EMISSIONS and DATABASE VEHICLES connnands were used to specify that all emissions. and vehicle categories be reported in the database output file. The DATABASE FACILITIES command was used to specify the kind of roadway being analyzed. In the above example, freeways and other high speed divided roadways were being analyzed.

#### Run Section

The Run section identified by the RUN DATA command is used to define specific options that apply to local or customized situations. In the above example, each run corresponded to either the winter season or the summer season. The MIN/MAX temperature command was used to specify the minimum and maximum ambient temperatures that in the illustrated case above were set at  $70^{\circ}$  F and  $90^{\circ}$  F respectively. The SEASON command of 1 specified summer conditions whereas the fuel RVP specified the fuel Reid Vapor Pressure in PSI (Pounds per square inch). The OXYGENATED FUELS command was used to specify that 55% of the gasoline fuel sold contained ethanol and the oxygen content was 3.5% of total fuel mass based on a 1:9 ratio of ethanol to gasoline. For diesel fuel applicable primarily to heavy trucks, the MOBILES default diesel fractions were assumed.

#### Scenario Section

This section details the individual circumstances for which emissions factors were to be calculated. In the example above, each scenario corresponds to a different average speed value starting from the low speed of 2.5 mph up to 65 mph. For each scenario, the CALENDAR YEAR input was set to 2025, the year being modeled. The AVERAGE SPEED command was used to set the average speed for each scenario along with the roadway type. The EVALUATION MONTH determines whether calculations should be done for January or July. In the example given, the month was set to July corresponding to summer. Shown below is an example of the MOBILE6 command line DOS input illustrating the use of the "Freeway" input file.

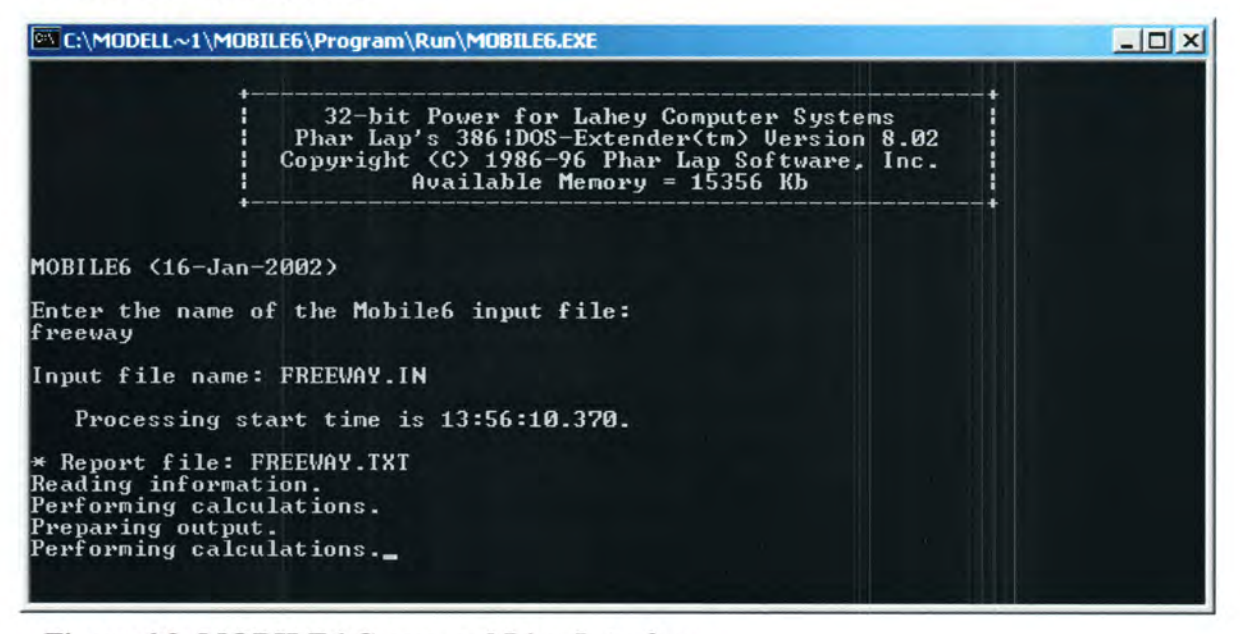

Figure 6.2 MOBILE6 Command Line Interface

Following the MOBILE6 runs for the freeway and arterial cases, two database files and two report files were produced. The database files were subsequently used in a Visual Basic<sup>®</sup> VB program along with the TransCAD<sup>®</sup> link volume files to produce emissions per link. The report files were used to manually validate some of the results calculated obtained by the VB program in a random manner. Shown below is a portion of the report file illustrating the output from one scenario. (Speed  $= 2.5$  mph)

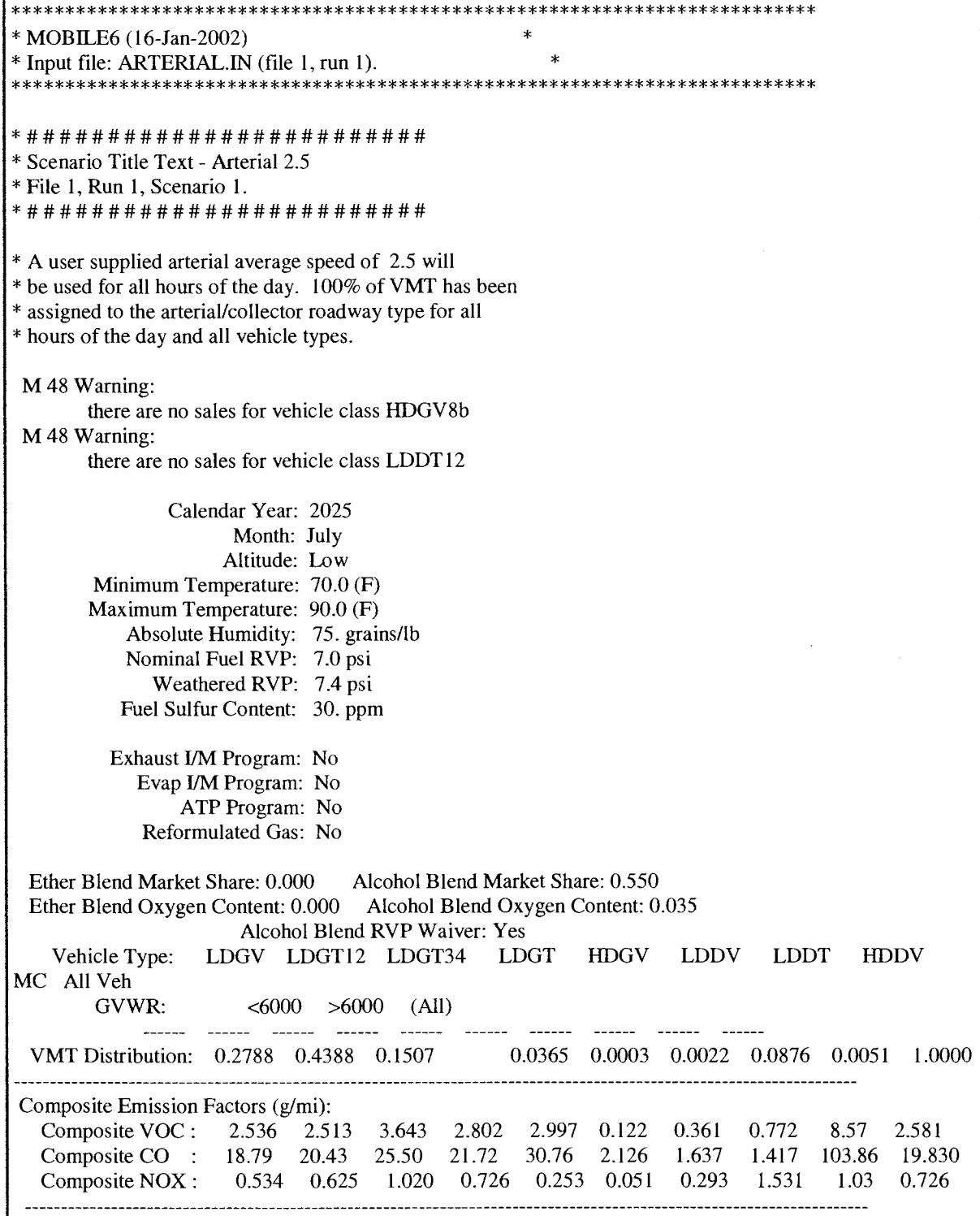

Figure 6.3 MOBILE 6 Report File

 $\hat{\boldsymbol{\cdot}$ 

As indicated earlier, a custom designed Visual Basic® program was used to automatically calculate the total emissions per network link. The program was used to check link speed, get emission factors for that speed, get the link VMT and calculate the product of the two. (Link emissions = emission factor  $*$  link volume  $\times$  link distance in miles) A flowchart of the process is illustrated.

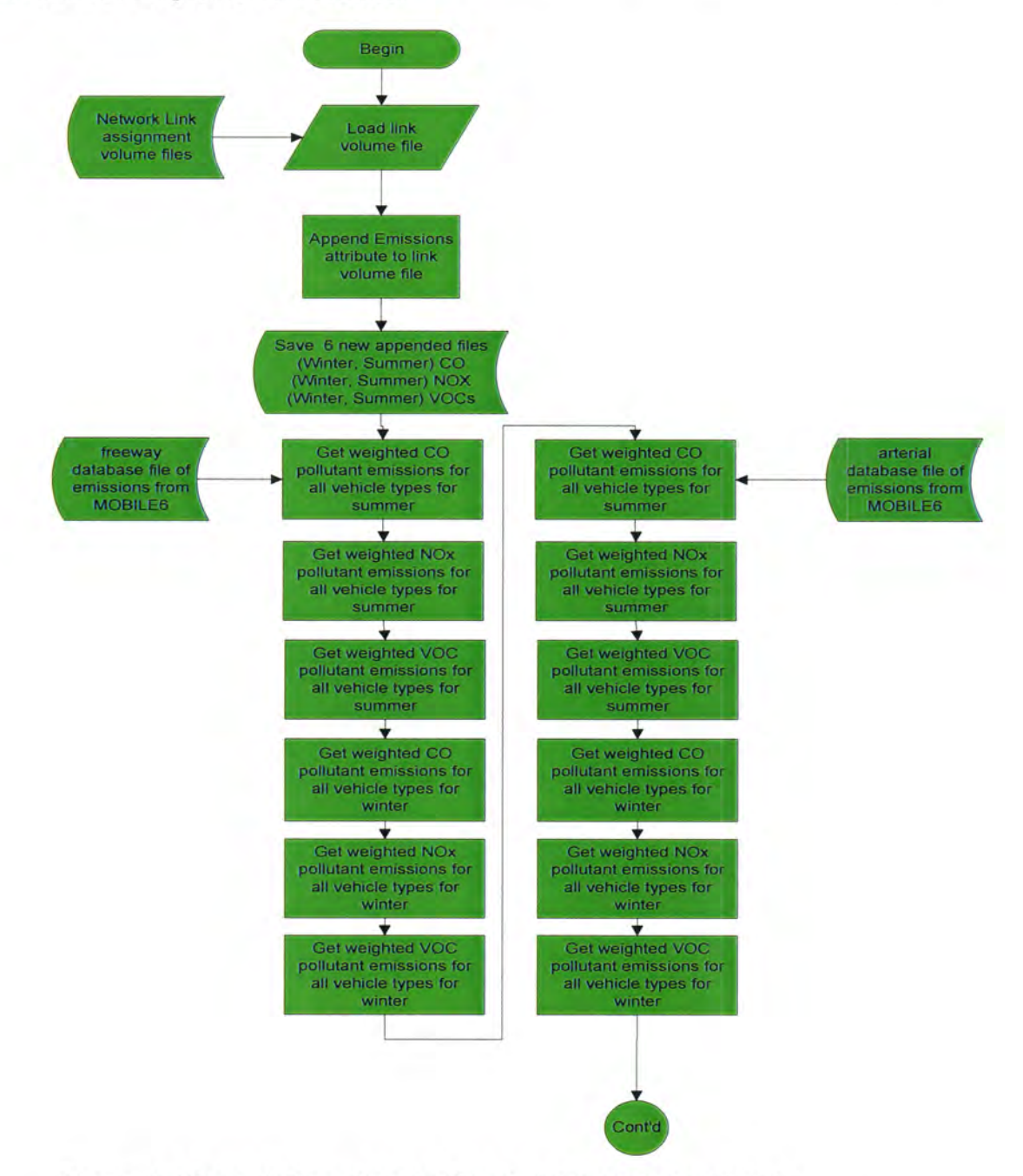

Figure 6.4 Overall Procedure to Obtain Link Emission Results
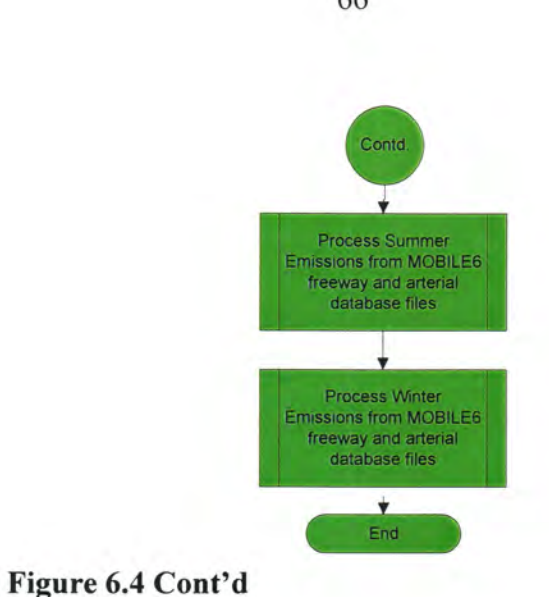

The following is a flowchart of the subroutines described above to process winter and summer emissions from MOBILE6 database files.

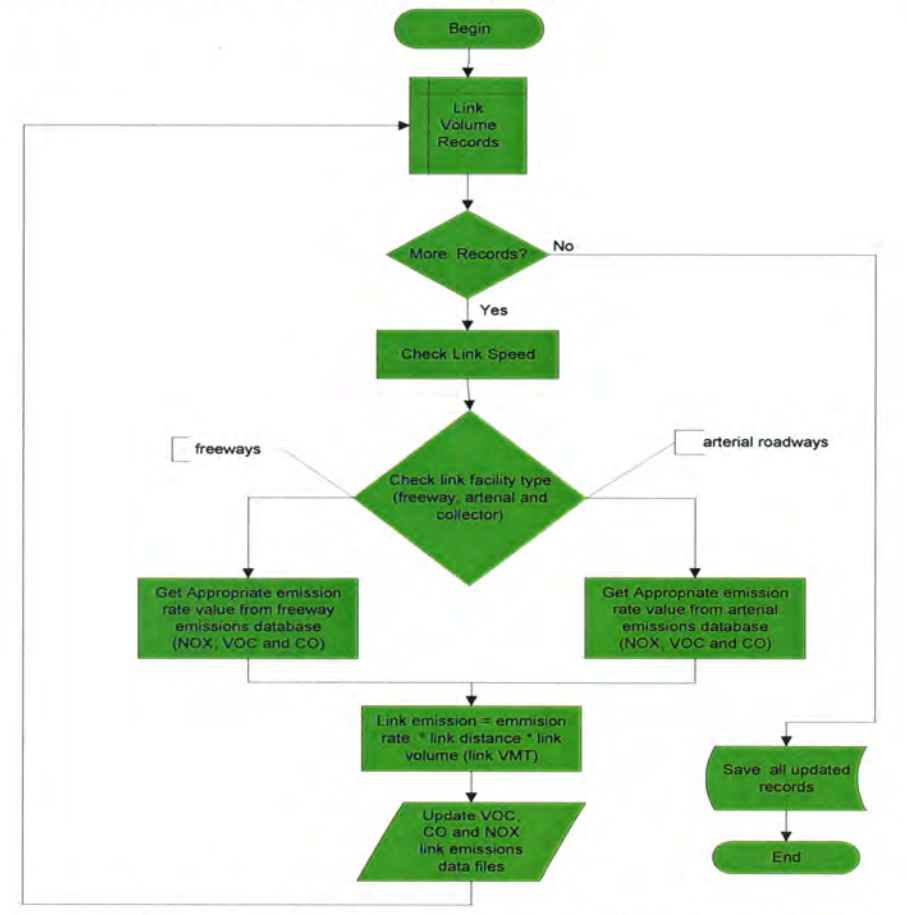

Figure 6.5 Winter and summer processing subroutine

The Visual Basic® code is illustrated in Appendix C. The subsequent emissions results were then aggregated for all the network links in the model. Results are presented in Chapter 7. SPSS ANOVA analysis of all links along with the aggregated emissions table mentioned above was then utilized to arrive at conclusions on the input model factors having the greatest effect on overall emissions output. Also discussed were the differences in emissions outputs per pollutant for winter and summer conditions.

# CHAPTER 7. RESULTS

The tabular results of the sensitivity analysis process are presented in this chapter. The first table presented describes the overall emissions results for all links and both the winter and summer seasons. Following this, the tabular results for some of the selected links including approximate speeds and the VMTs are presented. The remaining results not shown here are described in Appendix F. Finally, a summary of the averaged emissions results over these 20 selected links is presented.

The 20 selected links consisted of a mixture of high speed, high volume links and low speed, low volume links. Analysis of these individual links helps to illustrate trends that are masked with aggregated results. An example of such an occurrence would be one link registering large changes whereas another similar link showing little or no change. Figure 7.1 below illustrates the selected links.

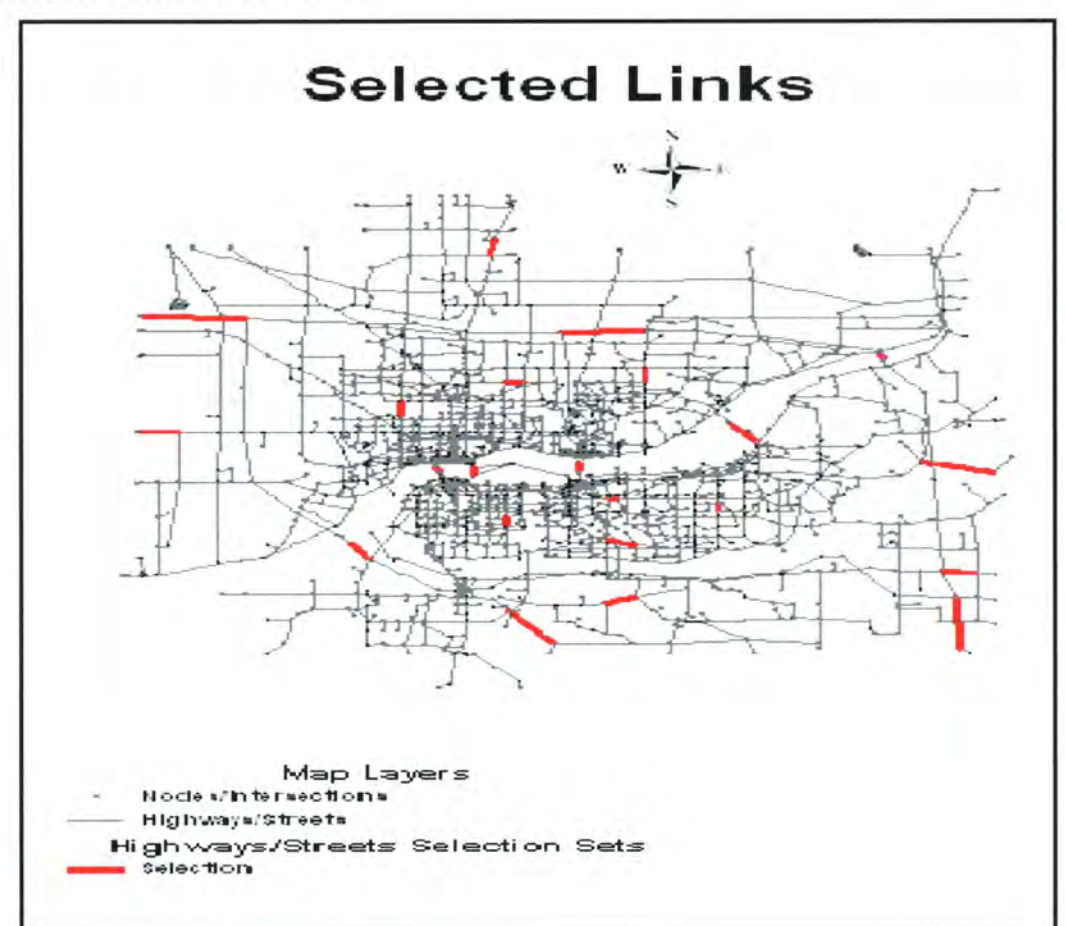

Figure 7.1 The 20 Selected Links

|                | Friction            |           | <b>Assignment</b>                 |                            | Winter NO <sub>x</sub> | Winter VOC | Summer          | Summer    | Summer           |
|----------------|---------------------|-----------|-----------------------------------|----------------------------|------------------------|------------|-----------------|-----------|------------------|
| Run            | <b>Distribution</b> | Feedback  | Technique                         | Winter CO <sub>g</sub>     | n                      | Q          | CO <sub>q</sub> | NOxq      | VOC <sub>g</sub> |
| 1              | 1 <sup>st</sup>     | Yes       | Capacity<br>Restraint             | 147,825,931                | 4.159.144              | 3,643,655  | 55,948,335      | 3,381,116 | 2,976,097        |
| $\overline{c}$ |                     | No        |                                   | 118,397,237                | 3,346,661              | 2,854,652  | 45,076,925      | 2,719,986 | 2,320,827        |
| 3              |                     | Yes       | User<br>Equilibrium               | 147,875,213                | 4,158,125              | 3,663,714  | 55,935,360      | 3,381,509 | 2,997,879        |
| 4              |                     | No        |                                   | 118,367,036                | 3,344,155              | 2,856,162  | 45,047,169      | 2,717,901 | 2,322,335        |
| 5              |                     | Yes       | Incremental                       | 146,544,498                | 4,121,042              | 3,644,783  | 55,433,625      | 3,352,083 | 2,985,770        |
| 6              |                     | No        |                                   | 117,793,423                | 3,321,157              | 2,884,804  | 44,711,221      | 2,700,519 | 2,355,029        |
| 7              |                     | Yes       | Stochastic                        | 122,024,515                | 3,445,276              | 2,987,062  | 46,325,415      | 2,801,935 | 2,438,084        |
| 8              |                     | No        |                                   | 122,024,515                | 3,445,276              | 2,987,062  | 46,325,415      | 2,801,935 | 2,438,084        |
| 9              |                     | Yes       | Stochastic<br>User<br>Equilibrium | 146,200,646                | 4,108,973              | 3,642,089  | 55,250,195      | 3,341,846 | 2,983,266        |
| 10             |                     | No        |                                   | 117,799,695                | 3,318,097              | 2,894,194  | 44,654,104      | 2,697,783 | 2,363,634        |
| 11             | 2 <sup>nd</sup>     | Yes       | Capacity<br>Restraint             | 160,711,897                | 4,509,024              | 4,058,903  | 60,683,927      | 3,669,723 | 3,340,385        |
| 12             |                     | No        |                                   | 166,444,545                | 4,680,308              | 4,139,514  | 63,041,112      | 3,807,822 | 3,394,798        |
|                |                     |           | User                              |                            | 4,578,514              | 4,059,384  | 61,619,184      | 3,724,102 | 3,327,705        |
| 13             |                     | Yes       | Equilibrium                       | 162,894,661<br>166,053,234 | 4,681,478              | 4,054,543  | 62,964,166      | 3,805,306 | 3,304,296        |
| 14             |                     | No        | Incremental                       | 161,686,778                | 4,541,730              | 4,070,112  | 61,118,931      | 3,696,311 | 3,347,498        |
| 15<br>16       |                     | Yes<br>No | Incremental                       | 163,068,702                | 4,576,803              | 4,099,436  | 61,722,071      | 3,725,786 | 3,374,338        |
| 17             |                     | Yes       | Stochastic                        | 170,756,087                | 4,813,035              | 4,205,872  | 64,670,897      | 3,914,436 | 3,436,646        |
| 18             |                     | No        | Stochastic                        | 170,756,087                | 4,813,035              | 4,205,872  | 64,670,897      | 3,914,436 | 3,436,646        |
| 19             |                     | Yes       | Stochastic<br>User<br>Equilibrium | 162,096,949                | 4,549,939              | 4,081,216  | 61,225,948      | 3,702,169 | 3,355,344        |
| 20             |                     | No        |                                   | 167,350,847                | 4,709,643              | 4,131,985  | 63,330,982      | 3,829,286 | 3,377,247        |
| 1              | $3^{\text{rd}}$     | Yes       | Capacity<br>Restraint             | 137,016.115                | 3,854,036              | 3,376,645  | 51,860,254      | 3,132,903 | 2,758,006        |
| $\overline{c}$ |                     | No        |                                   | 140,454,049                | 3,963,711              | 3,406,265  | 53,352,563      | 3,221,316 | 2,771,991        |
| 3              |                     | Yes       | User<br>Equilibrium               | 138,126,085                | 3,892,452              | 3,387,472  | 52,379,939      | 3,164,598 | 2,764,793        |
| 4              |                     | No        |                                   | 140,746,913                | 3,971,356              | 3,414,644  | 53,462,490      | 3,227,460 | 2,778,903        |
| 5              |                     | Yes       | Incremental                       | 138,370,988                | 3,899,777              | 3,391,332  | 52,479,476      | 3,170,519 | 2,767,574        |
| 6              |                     | No        | Incremental                       | 140,473,384                | 3,966,910              | 3,409,092  | 53,376,111      | 3,224,472 | 2,775,200        |
| 7              |                     | Yes       | Stochastic                        | 145,663,783                | 4,114,576              | 3,525,116  | 55,375,939      | 3,344,386 | 2,867,798        |
| 8              |                     | No        | Stochastic                        | 145,663,783                | 4,114,576              | 3,525,116  | 55,375,939      | 3,344,386 | 2,867,798        |
| 9              |                     | Yes       | Stochastic<br>User<br>Equilibrium | 138,510,938                | 3,904,564              | 3,393,941  | 52,542,099      | 3,174,575 | 2,769,794        |
| 10             |                     | No        |                                   | 141,438,547                | 3,994,487              | 3,424,562  | 53,756,861      | 3,246,489 | 2,786,052        |

Table 7.1 Total Emissions Results by Input Factor, Season, and Pollutant

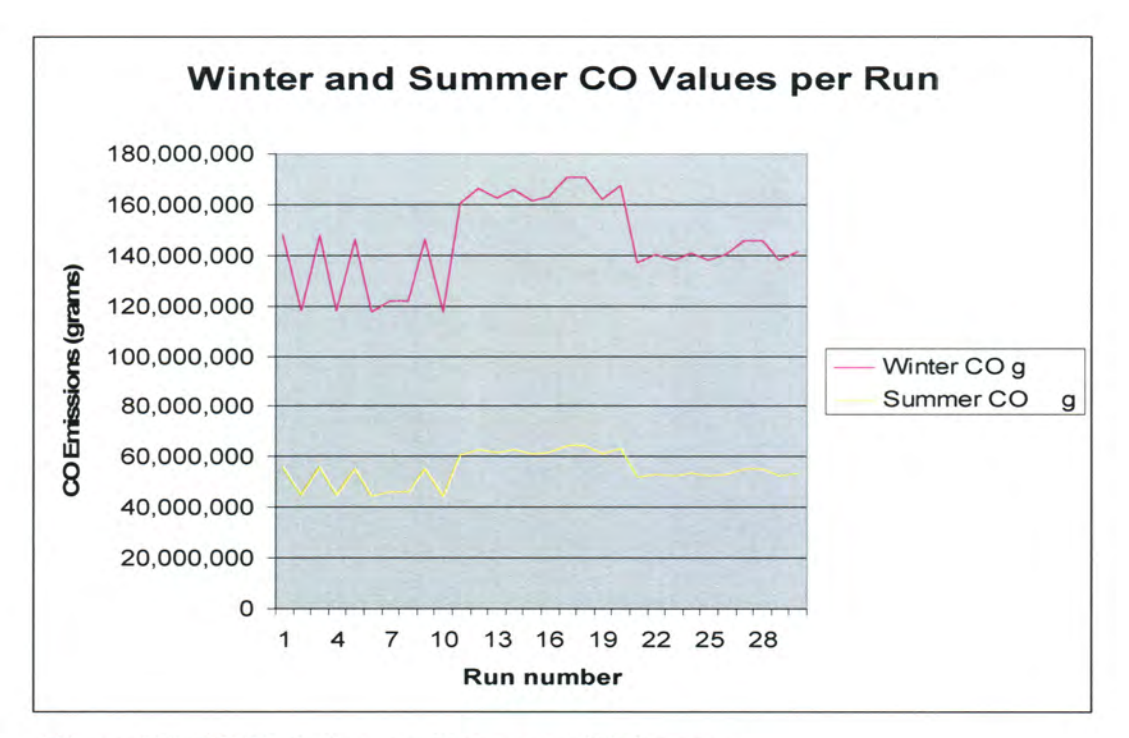

Figure 7.2 CO Emission results per sensitivity run

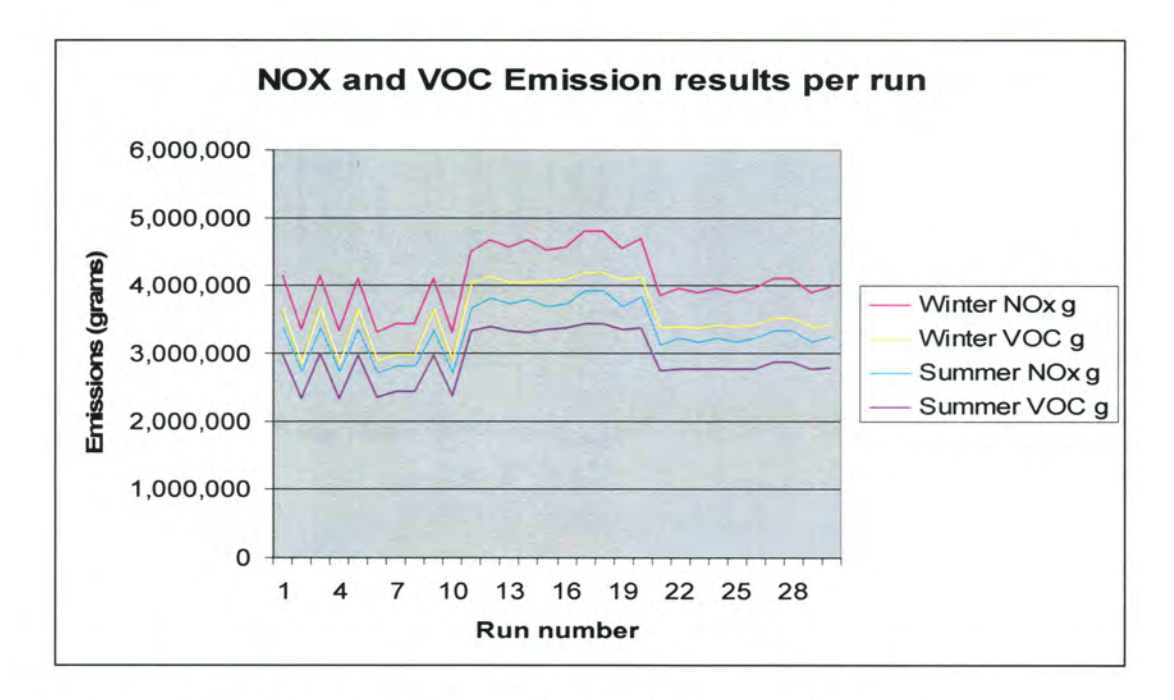

Figure 7.3 NOX and VOC Emission results per sensitivity run

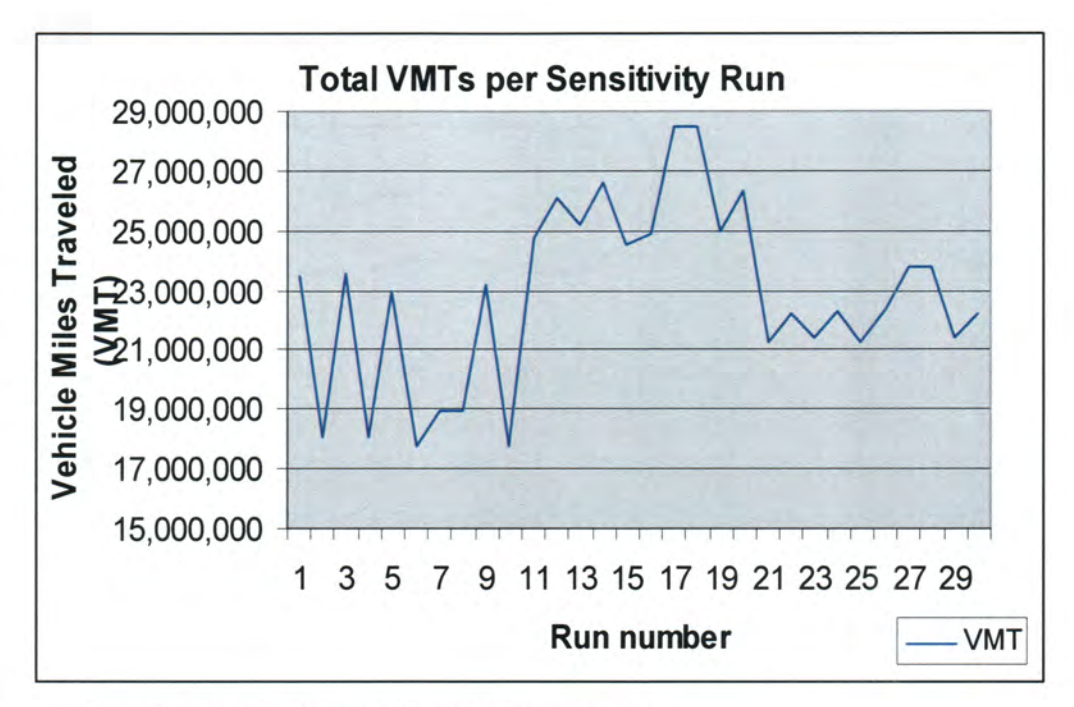

Figure 7.3 Total VMT's per Sensitivity Run

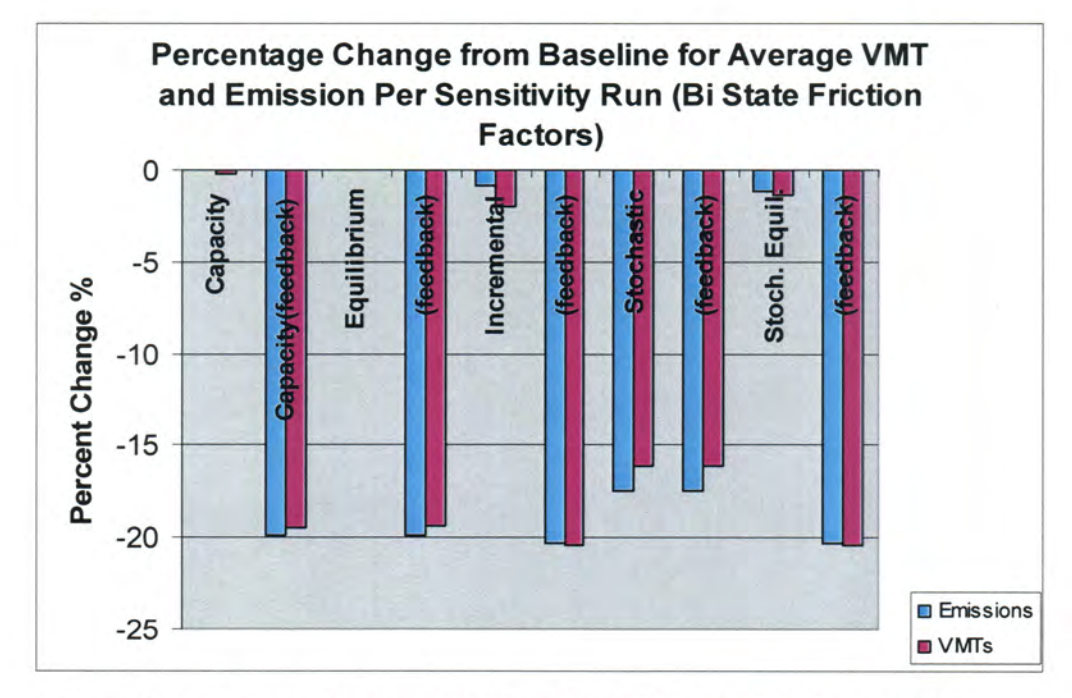

Figure 7.4 Percent Change from Baseline (Bi-State Friction Factor Distribution)

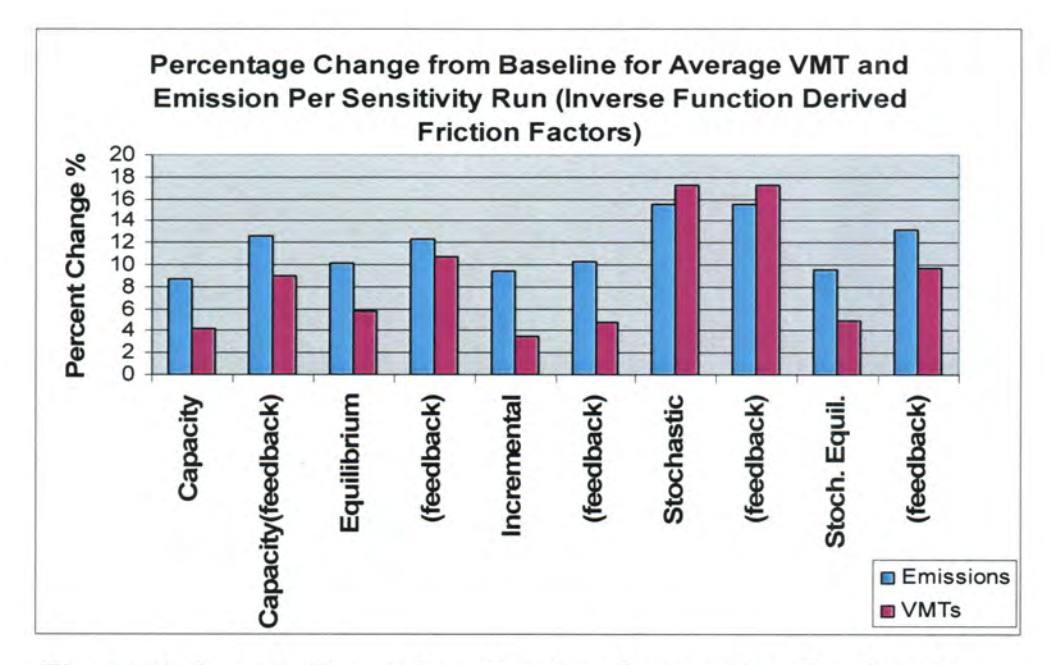

Figure 7.5 Percent Change from Baseline (Inverse Function Friction Factor Distribution)

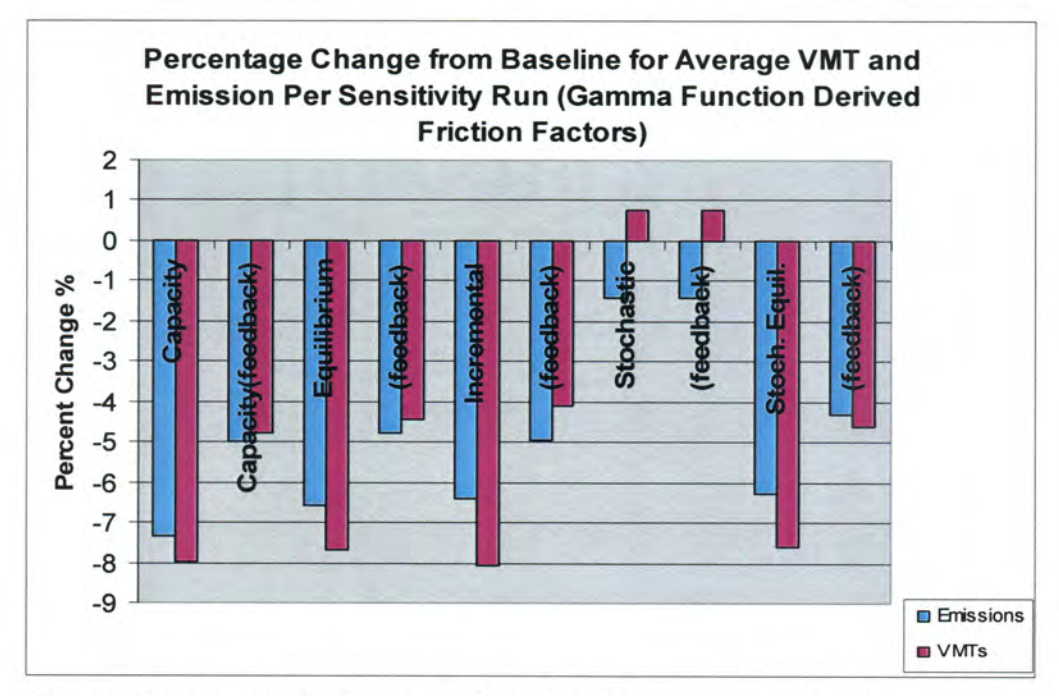

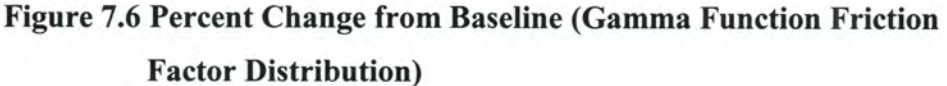

For the following tables, the yellow row represents the initial input factor combination that was used during the calibration phase. Table 7.3 below represents the comparison for link ID 757 which is an undivided arterial. (roadway class  $= 3$ )

|               | Link              | Roadway      | Total<br>Flow |                      |                     |                                  |                            | percentage<br>change from |
|---------------|-------------------|--------------|---------------|----------------------|---------------------|----------------------------------|----------------------------|---------------------------|
| Run<br>Number | Length<br>(miles) | <b>Class</b> | <b>VMT</b>    | Average<br>Speed mph | Average<br>CO grams | Average<br>NO <sub>x</sub> grams | <b>Average HC</b><br>grams | base case                 |
|               | 0.18              | 3            | 5.665         | 22                   | 63,366              | 2.407                            | 2.426                      | $-3.35$                   |
|               | 0.18              | 3            | 3,290         | 25                   | 36,808              | 1,398                            | 1,409                      | $-43.86$                  |
| 3             | 0.18              | 3            | 5,861         | 21                   | 65,562              | 2,490                            | 2,510                      |                           |
| 4             | 0.18              | 3            | 3,270         | 25                   | 36,581              | 1,389                            | 1,400                      | $-44.2$                   |
| 5             | 0.18              | 3            | 5,115         | 20                   | 57,217              | 2,173                            | 2,190                      | $-12.73$                  |
|               | 0.18              | 3            | 2,752         | 23                   | 30,787              | 1,169                            | 1,178                      | $-53.04$                  |
|               | 0.18              | 3            | 3,593         | 23                   | 40,190              | 1,526                            | 1,538                      | $-38.7$                   |
| 8             | 0.18              | 3            | 3,593         | 23                   | 40,190              | 1,526                            | 1,538                      | $-38.7$                   |
| 9             | 0.18              | 3            | 5,234         | 21                   | 58,553              | 2,224                            | 2,241                      | $-10.69$                  |
| 10            | 0.18              | 3            | 3,202         | 23                   | 35,814              | 1,360                            | 1,371                      | $-45.37$                  |
| 11            | 0.18              | 3            | 6,085         | 15                   | 66,628              | 2,494                            | 2,457                      | 1.62                      |
| 12            | 0.18              | 3            | 7.844         | 18                   | 91,682              | 3,520                            | 3.674                      | 39.84                     |
| 13            | 0.18              | 3            | 6,647         | 16                   | 77,684              | 2,983                            | 3,113                      | 18.49                     |
| 14            | 0.18              | 3            | 7,205         | 22                   | 80,593              | 3,061                            | 3,085                      | 22.93                     |
| 15            | 0.18              | 3            | 4.987         | 15                   | 63,244              | 1,923                            | 2,706                      | $-3.54$                   |
| 16            | 0.18              | 3            | 5,210         | 15                   | 60,895              | 2,338                            | 2,440                      | $-7.12$                   |
| 17            | 0.18              | 3            | 11,734        | 21                   | 131,259             | 4,985                            | 5,024                      | 100.21                    |
| 18            | 0.18              | 3            | 11,734        | 21                   | 131,259             | 4,985                            | 5,024                      | 100.21                    |
| 19            | 0.18              | 3            | 6,010         | 15                   | 76,215              | 2,936                            | 3,261                      | 16.25                     |
| 20            | 0.18              | 3            | 7,535         | 18                   | 88,070              | 3,381                            | 3,530                      | 34.33                     |
| 21            | 0.18              | 3            | 5,648         | 21                   | 63,176              | 2,399                            | 2,418                      | $-3.64$                   |
| 22            | 0.18              | 3            | 5,903         | 23                   | 66,036              | 2,508                            | 2,528                      | 0.72                      |
| 23            | 0.18              | 3            | 5,192         | 21                   | 58,084              | 2,206                            | 2,223                      | $-11.41$                  |
| 24            | 0.18              | 3            | 6,010         | 23                   | 67,226              | 2,553                            | 2,573                      | 2.54                      |
| 25            | 0.18              | 3            | 5,212         | 21                   | 58,298              | 2,214                            | 2,231                      | $-11.08$                  |
| 26            | 0.18              | 3            | 6,180         | 23                   | 69,133              | 2,626                            | 2,646                      | 5.45                      |
| 27            | 0.18              | 3            | 7,291         | 25                   | 79,839              | 2,988                            | 2,944                      | 21.78                     |
| 28            | 0.18              | 3            | 7,291         | 25                   | 79,839              | 2,988                            | 2,944                      | 21.78                     |
| 29            | 0.18              | 3            | 5,267         | 21                   | 58,923              | 2,238                            | 2,255                      | $-10.13$                  |
| 30            | 0.18              | 3            | 5,644         | 24                   | 63,130              | 2,398                            | 2,416                      | $-3.71$                   |

Table 7.2 Link ID 757 Comparisons

From the table, it is apparent that the greatest change in emissions (100%) occurred with the use of the second friction factor distribution with stochastic assignment. The highest emissions values were also recorded on that run which corresponded with the highest vMT value of 11,734.04. The speed was 21.38 mph, higher than the mean value for all runs of 20.97 mph. Other notable changes include the 53% decline in run 6.

The following table shows link ID 1286 that is a collector. (Roadway class  $= 4$ )

| Run            | Link<br>Length | Roadway        | Total<br>Flow | Average<br><b>Speed</b> | Average | Average            | Average HC change from | percentage |
|----------------|----------------|----------------|---------------|-------------------------|---------|--------------------|------------------------|------------|
| <b>Number</b>  | (miles)        | Class          | VMT           | mph                     |         | CO grams NOx grams | grams                  | base case  |
|                | 0.24           | 4              | 1677          | 26                      | 28541   | 1068               | 1052                   | $-7.88$    |
| 2              | 0.24           | 4              | 2829          | 31                      | 18373   | 679                | 646                    | $-40.7$    |
| $\overline{3}$ | 0.24           | 4              | 1690          | 26                      | 30983   | 1160               | 1142                   |            |
| 4              | 0.24           | 4              | 2061          | 31                      | 18519   | 684                | 651                    | $-40.23$   |
| 5              | 0.24           | 4              | 1657          | 24                      | 23056   | 876                | 883                    | $-25.59$   |
| 6              | 0.24           | 4              | 1414          | 27                      | 18141   | 679                | 669                    | $-41.45$   |
| 7              | 0.24           | 4              | 1414          | 27                      | 15485   | 580                | 571                    | $-50.02$   |
| 8              | 0.24           | 4              | 2209          | 27                      | 15485   | 580                | 571                    | $-50.02$   |
| 9              | 0.24           | 4              | 1497          | 24                      | 24706   | 938                | 946                    | $-20.26$   |
| 10             | 0.24           | $\overline{4}$ | 2286          | 27                      | 16396   | 614                | 605                    | $-47.08$   |
| 11             | 0.24           | 4              | 2735          | 19                      | 26713   | 1026               | 1071                   | $-13.78$   |
| 12             | 0.24           | 4              | 2415          | 24                      | 30595   | 1162               | 1171                   | $-1.25$    |
| 13             | 0.24           | 4              | 3320          | 22                      | 27011   | 1026               | 1034                   | $-12.82$   |
| 14             | 0.24           | 4              | 2500          | 26                      | 36352   | 1361               | 1340                   | 17.33      |
| 15             | 0.24           | 4              | 2721          | 20                      | 31706   | 1051               | 1357                   | 2.33       |
| 16             | 0.24           | 4              | 2302          | 22                      | 30440   | 1156               | 1165                   | $-1.75$    |
| 17             | 0.24           | 4              | 2302          | 26                      | 25203   | 943                | 929                    | $-18.66$   |
| 18             | 0.24           | 4              | 2510          | 26                      | 25203   | 943                | 929                    | $-18.66$   |
| 19             | 0.24           | 4              | 2582          | 20                      | 28082   | 1067               | 1075                   | $-9.36$    |
| 20             | 0.24           | 4              | 2224          | 24                      | 28886   | 1097               | 1106                   | $-6.77$    |
| 21             | 0.24           | 4              | 2621          | 25                      | 24357   | 912                | 898                    | $-21.39$   |
| 22             | 0.24           | 4              | 2528          | 29                      | 28699   | 1074               | 1058                   | $-7.37$    |
| 23             | 0.24           | 4              | 2390          | 26                      | 27685   | 1036               | 1021                   | $-10.64$   |
| 24             | 0.24           | 4              | 1400          | 30                      | 30304   | 1167               | 1297                   | $-2.19$    |
| 25             | 0.24           | 4              | 2757          | 25                      | 17750   | 684                | 760                    | $-42.71$   |
| 26             | 0.24           | 4              | 2028          | 29                      | 30187   | 1130               | 1113                   | $-2.57$    |
| 27             | 0.24           | 4              | 2028          | 31                      | 22218   | 821                | 781                    | $-28.29$   |
| 28             | 0.24           | $\overline{4}$ | 2428          | 31                      | 22218   | 821                | 781                    | $-28.29$   |
| 29             | 0.24           | 4              | 2571          | 26                      | 26586   | 995                | 980                    | $-14.19$   |
| 30             | 0.24           | 4              | $\mathbf{0}$  | 29                      | 28152   | 1054               | 1038                   | $-9.14$    |

Table 7.3 Link ID 1286 Comparisons

Unlike the case for the previous link, the largest change occurred between the base case and runs 7 and 8 which corresponded to friction distribution 1; assignment technique stochastic with and without feedback looping. As with the previous case however, the greater emissions corresponded to higher VMT and average speed values, which is generally expected from modeling theory.

The following table presents the results for link 2898. This link is a freeway link representing the Interstate 80 Mississippi River bridge crossing. (Roadway Class = 1)

| Run<br>Number | Link<br>Length<br>(miles) | Roadway<br>Class | Total<br>Flow<br><b>VMT</b> | Average<br><b>Speed</b><br>mph | Average | Average<br>CO grams NOx grams | <b>Average HC</b><br>grams | percentage<br>change from<br>base case |
|---------------|---------------------------|------------------|-----------------------------|--------------------------------|---------|-------------------------------|----------------------------|----------------------------------------|
|               | 0.18                      |                  | 6,722                       | 51                             | 83,271  | 3.043                         | 2,425                      | 5.31                                   |
| $\frac{2}{3}$ | 0.18                      |                  | 5,166                       | 53                             | 63,994  | 2,338                         | 1,864                      | $-19.07$                               |
|               | 0.18                      | 1                | 6,383                       | 53                             | 79,073  | 2,889                         | 2,303                      |                                        |
|               | 0.18                      |                  | 4,492                       | 54                             | 55,640  | 2,033                         | 1,620                      | $-29.64$                               |
| 5             | 0.18                      |                  | 7,215                       | 51                             | 89,376  | 3,266                         | 2,603                      | 13.03                                  |
| 6             | 0.18                      | 1                | 6,294                       | 52                             | 77,969  | 2,849                         | 2,271                      | $-1.4$                                 |
| 7             | 0.18                      |                  | 6,405                       | 53                             | 79,340  | 2,899                         | 2,311                      | 0.34                                   |
| 8             | 0.18                      | 1                | 6,405                       | 53                             | 79,340  | 2,899                         | 2,311                      | 0.34                                   |
| 9             | 0.18                      |                  | 6,532                       | 50                             | 78,565  | 2,852                         | 2,395                      | $-0.64$                                |
| 10            | 0.18                      |                  | 6,259                       | 52                             | 77,533  | 2,833                         | 2,258                      | $-1.95$                                |
| 11            | 0.18                      |                  | 9,925                       | 42                             | 115,957 | 4,213                         | 3,706                      | 46.65                                  |
| 12            | 0.18                      |                  | 8,351                       | 49                             | 100,431 | 3,645                         | 3,062                      | 27.01                                  |
| 13            | 0.18                      |                  | 9,577                       | 48                             | 115,187 | 4,181                         | 3,512                      | 45.67                                  |
| 14            | 0.18                      | 1                | 8,888                       | 52                             | 110,102 | 4,023                         | 3,206                      | 39.24                                  |
| 15            | 0.18                      |                  | 11,078                      | 43                             | 129,435 | 11,702                        | 4,137                      | 63.69                                  |
| 16            | 0.18                      |                  | 9,755                       | 48                             | 117,325 | 4,259                         | 3,577                      | 48.38                                  |
| 17            | 0.18                      |                  | 8,345                       | 52                             | 103,371 | 3,777                         | 3,010                      | 30.73                                  |
| 18            | 0.18                      |                  | 8,345                       | 52                             | 103,371 | 3,777                         | 3,010                      | 30.73                                  |
| 19            | 0.18                      |                  | 9,889                       | 43                             | 115,538 | 4,198                         | 3,693                      | 46.12                                  |
| 20            | 0.18                      |                  | 9,322                       | 49                             | 112,119 | 4,070                         | 3,418                      | 41.79                                  |
| 21            | 0.18                      |                  | 6,066                       | 51                             | 75,139  | 2,746                         | 2,188                      | $-4.98$                                |
| 22            | 0.18                      | 1                | 7,121                       | 53                             | 88,212  | 3,223                         | 2,569                      | 11.56                                  |
| 23            | 0.18                      | 1                | 7,716                       | 52                             | 95,586  | 3,493                         | 2,784                      | 20.88                                  |
| 24            | 0.18                      | 1                | 6,016                       | 54                             | 74,519  | 2,723                         | 2,170                      | $-5.76$                                |
| 25            | 0.18                      | 1                | 6,709                       | 52                             | 83,104  | 3,037                         | 2,420                      | 5.1                                    |
| 26            | 0.18                      |                  | 6,259                       | 53                             | 77,527  | 2,833                         | 2,258                      | $-1.95$                                |
| 27            | 0.18                      |                  | 6,246                       | 54                             | 77,378  | 2,827                         | 2,253                      | $-2.14$                                |
| 28            | 0.18                      |                  | 6,246                       | 54                             | 77,378  | 2,827                         | 2,253                      | $-2.14$                                |
| 29            | 0.18                      |                  | 7,143                       | 52                             | 88,489  | 3,233                         | 2,577                      | 11.91                                  |
| 30            | 0.18                      |                  | 6,313                       | 53                             | 78,204  | 2,857                         | 2,278                      | $-1.1$                                 |

Table ?.4 Link ID 2898 Comparisons

For this link, the largest emissions values and greatest changes were obtained between runs 11 and 20 that correspond to friction distribution 2. The average speeds were lower in these runs than the other runs. The effect of the lower speeds was however countered by much higher VMT values, in some cases the differences being nearly 4000 vehicle miles per day.

The following table presents the results for link 2830. This link is an arterial link located on the Davenport Iowa side of the Bi-State area near the Central Business District.  $(Roadway class = 3)$ 

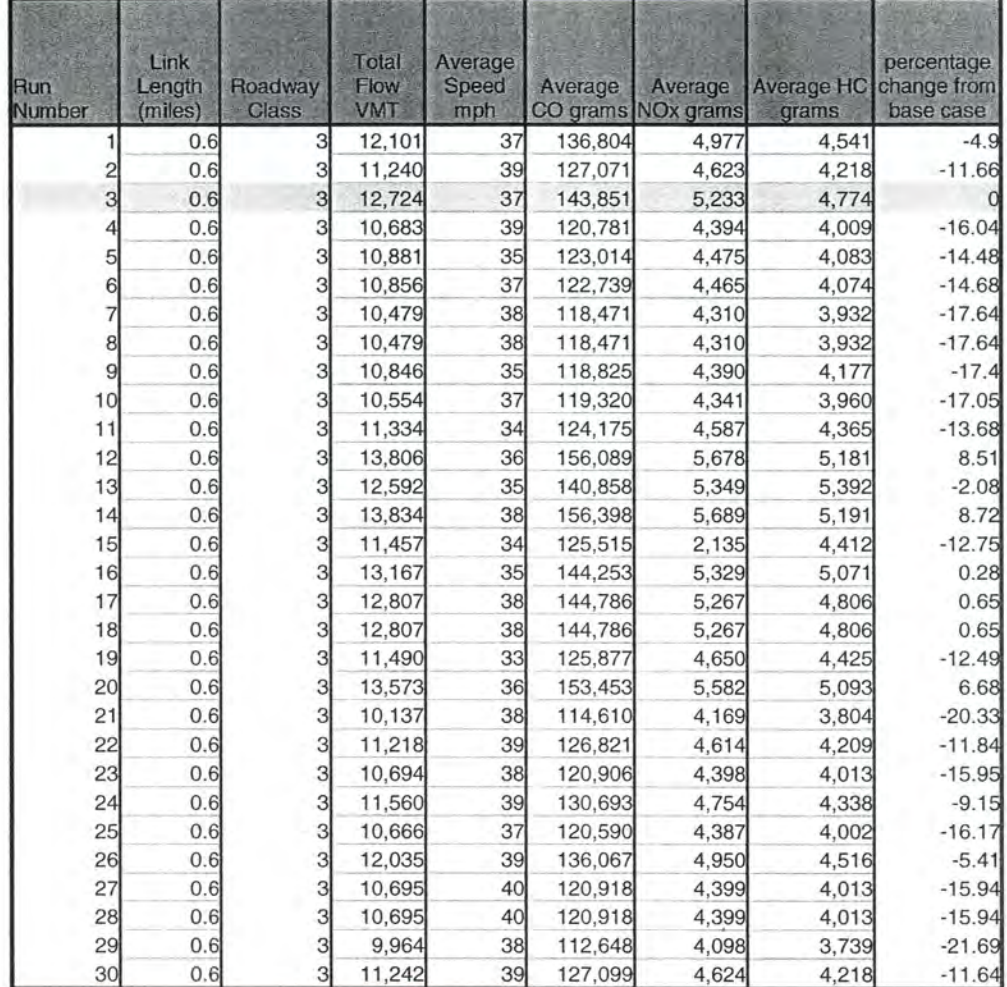

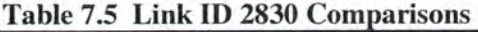

As in the case of the freeway link, the highest overall emissions values were noted for runs between 11 and 20. (Inverse Function friction factors) In contrast to the freeway link however, the changes were much smaller with the highest positive change being 8.5%. In addition, the majority of runs produced declines in emission values. for most of the runs showing declines, average speeds were between 35 and 40 mph with VMT values lower than the base scenario.

The following table presents the results for link 1551, a collector link located on the Illinois side in Moline. (Roadway class  $= 4$ )

| Run<br>Number                        | Link<br>Length<br>(miles) | Roadway<br>Class | Total<br>Flow<br><b>VMT</b> | Average<br>Speed<br>mph | Average | Average<br>CO grams NOx grams | grams | percentage<br>Average HC change from<br>base case |
|--------------------------------------|---------------------------|------------------|-----------------------------|-------------------------|---------|-------------------------------|-------|---------------------------------------------------|
|                                      | 0.25                      | 4                | 2,252                       | 33                      | 24,671  | 911                           | 867   | $-0.55$                                           |
| 2                                    | 0.25                      | 4                | 2,304                       | 38                      | 26,048  | 948                           | 865   |                                                   |
| $\overline{3}$<br>$\Gamma_{\rm eff}$ | 0.25                      | 4                | 2,264                       | 33                      | 24,808  | 916                           | 872   |                                                   |
|                                      | 0.25                      | 4                | 2,330                       | 37                      | 26,342  | 958                           | 874   | 6.18                                              |
| 5                                    | 0.25                      | $\overline{4}$   | 2,121                       | 30                      | 23,233  | 858                           | 817   | $-6.35$                                           |
| 6                                    | 0.25                      | 4                | 1,988                       | 33                      | 21,783  | 805                           | 766   | $-12.19$                                          |
| 7                                    | 0.25                      | 4                | 1,982                       | 34                      | 21,719  | 802                           | 763   | $-12.45$                                          |
| 8                                    | 0.25                      | 4                | 1,982                       | 34                      | 21,719  | 802                           | 763   | $-12.45$                                          |
| 9                                    | 0.25                      | 4                | 1,981                       | 32                      | 21,706  | 802                           | 763   | $-12.5$                                           |
| 10                                   | 0.25                      | 4                | 1,371                       | 34                      | 15,015  | 555                           | 528   | $-39.48$                                          |
| 11                                   | 0.25                      | 4                | 2,261                       | 30                      | 24,753  | 927                           | 913   | $-0.22$                                           |
| 12                                   | 0.25                      | $\overline{4}$   | 2,558                       | 34                      | 28,022  | 1,035                         | 985   | 12.95                                             |
| 13                                   | 0.25                      | 4                | 2,229                       | 32                      | 24,423  | 902                           | 858   | $-1.55$                                           |
| 14                                   | 0.25                      | 4                | 2,510                       | 37                      | 28,381  | 1,032                         | 942   | 14.4                                              |
| 15                                   | 0.25                      | $\overline{4}$   | 2,193                       | 30                      | 24,010  | 1,046                         | 885   | $-3.22$                                           |
| 16                                   | 0.25                      | 4                | 2,278                       | 31                      | 24,960  | 922                           | 877   | 0.61                                              |
| 17                                   | 0.25                      | 4                | 2,457                       | 36                      | 27,776  | 1,010                         | 922   | 11.96                                             |
| 18                                   | 0.25                      | 4                | 2,457                       | 36                      | 27,776  | 1,010                         | 922   | 11.96                                             |
| 19                                   | 0.25                      | $\overline{4}$   | 2,206                       | 31                      | 24,166  | 893                           | 849   | $-2.59$                                           |
| 20                                   | 0.25                      | 4                | 2,263                       | 34                      | 24,796  | 916                           | 872   | $-0.05$                                           |
| 21                                   | 0.25                      | 4                | 2,129                       | 35                      | 23,327  | 862                           | 820   | $-5.97$                                           |
| 22                                   | 0.25                      | 4                | 2,236                       | 38                      | 25,282  | 920                           | 839   | 1.91                                              |
| 23                                   | 0.25                      | 4                | 1,979                       | 35                      | 22,368  | 814                           | 742   | $-9.83$                                           |
| 24                                   | 0.25                      | 4                | 2,242                       | 38                      | 25,347  | 922                           | 841   | 2.17                                              |
| 25                                   | 0.25                      | 4                | 1,997                       | 34                      | 21,879  | 808                           | 769   | $-11.81$                                          |
| 26                                   | 0.25                      | 4                | 2,400                       | 37                      | 27,137  | 987                           | 901   | 9.39                                              |
| 27                                   | 0.25                      | 4                | 2,433                       | 39                      | 27,510  | 1,001                         | 913   | 10.89                                             |
| 28                                   | 0.25                      | 4                | 2,433                       | 39                      | 27,510  | 1,001                         | 913   | 10.89                                             |
| 29                                   | 0.25                      | 4                | 1,839                       | 36                      | 20,786  | 756                           | 690   | $-16.21$                                          |
| 30                                   | 0.25                      | 4                | 2,044                       | 38                      | 23,107  | 841                           | 767   | $-6.86$                                           |

Table 7.6 Link 1551 Comparisons

Following the general trend of the previously studied links, the highest emission values were observed in the runs between 11 and 20. Of note however are the high values for runs 27 and 28 which are Stochastic (feedback and non feedback cases). In all cases where emissions are high, the VMTs and average speeds per run are correspondingly high.

The following table presents the results for link 1131, a freeway link representing the Interstate 74 Mississippi River bridge crossing. (Roadway class  $= 1$ )

| <b>Run</b><br><b>Number</b> | Link<br>Length<br>(miles) | Roadway<br>Class | Total<br><b>Flow</b><br><b>VMT</b> | Average<br>Speed<br>mph | Average | Average<br>CO grams NO <sub>x</sub> grams | grams  | percentage<br>Average HC change from<br>base case |
|-----------------------------|---------------------------|------------------|------------------------------------|-------------------------|---------|-------------------------------------------|--------|---------------------------------------------------|
|                             | 0.37                      | 1                | 29,179                             | 46                      | 350,927 | 12,737                                    | 10,699 | 1.22                                              |
| 2                           | 0.37                      |                  | 14,779                             | 50                      | 183,079 | 6,690                                     | 5,332  | $-47.86$                                          |
| $\overline{3}$              | 0.37                      | 1                | 28,827                             | 46                      | 346,697 | 12,584                                    | 10,570 |                                                   |
| 4                           | 0.37                      |                  | 14,817                             | 50                      | 183,540 | 6,706                                     | 5,345  | $-47.73$                                          |
| 5                           | 0.37                      | 1                | 27,735                             | 44                      | 324,042 | 11,774                                    | 10,358 | $-4.99$                                           |
| 6                           | 0.37                      |                  | 15,181                             | 47                      | 182,574 | 6,627                                     | 5,566  | $-47.34$                                          |
| 7                           | 0.37                      |                  | 14,189                             | 48                      | 170,655 | 6,194                                     | 5,203  | $-50.78$                                          |
| 8                           | 0.37                      |                  | 14,189                             | 48                      | 170,655 | 6,194                                     | 5,203  | $-50.78$                                          |
| $\theta$                    | 0.37                      |                  | 27,289                             | 43                      | 318,834 | 11,585                                    | 10,191 | $-6.52$                                           |
| 10                          | 0.37                      | 1                | 15,140                             | 47                      | 182,083 | 6,609                                     | 5,551  | $-47.48$                                          |
| 11                          | 0.37                      |                  | 28,249                             | 34                      | 314,755 | 11,646                                    | 11,087 | $-3.93$                                           |
| 12                          | 0.37                      |                  | 37,583                             | 38                      | 426,829 | 15,636                                    | 14,332 | 27.65                                             |
| 13                          | 0.37                      |                  | 31,760                             | 36                      | 360,698 | 13,213                                    | 12,112 | 7.87                                              |
| 14                          | 0.37                      |                  | 41,416                             | 43                      | 483,886 | 17,582                                    | 15,467 | 41.87                                             |
| 15                          | 0.37                      |                  | 27,066                             | 34                      | 301,578 | 6,387                                     | 10,623 | $-20.59$                                          |
| 16                          | 0.37                      |                  | 28,766                             | 35                      | 407,585 | 14,837                                    | 18,942 | 38.22                                             |
| 17                          | 0.37                      |                  | 37,931                             | 43                      | 443,164 | 16,102                                    | 14,165 | 29.93                                             |
| 18                          | 0.37                      |                  | 37,931                             | 43                      | 443,164 | 16,102                                    | 14,165 | 29.93                                             |
| 19                          | 0.37                      | 1                | 27,941                             | 35                      | 311,325 | 11,519                                    | 10,966 | $-4.97$                                           |
| 20                          | 0.37                      |                  | 37,046                             | 38                      | 420,725 | 15,412                                    | 14,127 | 25.83                                             |
| 21                          | 0.37                      |                  | 27,315                             | 44                      | 319,137 | 11,596                                    | 10,201 | $-6.43$                                           |
| 22                          | 0.37                      | 1                | 30,373                             | 48                      | 365,296 | 13,259                                    | 11,137 | 5.36                                              |
| 23                          | 0.37                      |                  | 27,473                             | 44                      | 320,980 | 11,663                                    | 10,260 | $-5.89$                                           |
| 24                          | 0.37                      |                  | 30,417                             | 48                      | 365,817 | 13,278                                    | 11,153 | 5.51                                              |
| 25                          | 0.37                      |                  | 27,341                             | 44                      | 319,446 | 11,607                                    | 10,211 | $-6.34$                                           |
| 26                          | 0.37                      |                  | 30,718                             | 48                      | 369,441 | 13,409                                    | 11,263 | 6.56                                              |
| 27                          | 0.37                      |                  | 33,804                             | 50                      | 418,752 | 15,301                                    | 12,195 | 19.25                                             |
| 28                          | 0.37                      |                  | 33,804                             | 50                      | 418,752 | 15,301                                    | 12,195 | 19.25                                             |
| 29                          | 0.37                      |                  | 26,411                             | 44                      | 308,571 | 11,212                                    | 9,863  | $-9.53$                                           |
| 30                          | 0.37                      | 1                | 30,512                             | 48                      | 366,958 | 13,319                                    | 11,188 | 5.84                                              |

Table 7.7 link 1131 Comparisons

The VMT and emissions values were highest between runs 11 and 20. In addition, the absolute value of the percentage changes was also high in this range. The largest percentage change was an approximately 50% decline from the base situation when the Stochastic assignment technique was utilized. (Runs 7 and 8) The average speeds were lower in runs 11  $-$  20 than between runs  $1 - 10$  and  $21 - 30$  and indicate some measure of congestion on the bridge when friction distribution 2 is applied.

The following table presents the results for link 2648, a freeway link representing the Interstate 80 in the Western sector of the model. (Roadway class  $= 1$ )

| Run            | Link<br>Length | Roadway | Total<br>Flow | Average<br>Speed | Average   | Average            | <b>Average HC</b> | percentage<br>change from |
|----------------|----------------|---------|---------------|------------------|-----------|--------------------|-------------------|---------------------------|
| Number         | (miles)        | Class   | <b>VMT</b>    | mph              |           | CO grams NOx grams | grams             | base case                 |
|                | 2.61           |         | 143,435       | 54               | 1,776,807 | 64,923             | 51,746            |                           |
|                | 2.61           |         | 142,475       | 60               | 1,821,858 | 67,518             | 50,851            | 1.6                       |
| $\overline{3}$ | 2.61           |         | 143,435       | 54               | 1,776,807 | 64,923             | 51,746            |                           |
| 4              | 2.61           |         | 142,475       | 60               | 1,821,858 | 67,518             | 50,851            | 1.6                       |
| 5              | 2.61           | 1       | 143,435       | 49               | 1,725,081 | 62,614             | 52,593            | $-1.61$                   |
| 6              | 2.61           |         | 142,475       | 54               | 1,764,905 | 64,488             | 51,399            | $-0.67$                   |
|                | 2.61           | 1       | 142,475       | 57               | 1,821,858 | 67,518             | 50,851            | 1.6                       |
| 8              | 2.61           |         | 142,475       | 57               | 1,821,858 | 67,518             | 50,851            | 1.6                       |
| 9              | 2.61           |         | 143,435       | 49               | 1,725,081 | 62,614             | 52,593            | $-1.61$                   |
| 10             | 2.61           |         | 142,475       | 54               | 1,764,905 | 64,488             | 51,399            | $-0.67$                   |
| 11             | 2.61           |         | 143,435       | 52               | 1,776,807 | 64,923             | 51,746            |                           |
| 12             | 2.61           |         | 143,435       | 57               | 1,834,144 | 67,974             | 51,194            | 2.29                      |
| 13             | 2.61           |         | 143,435       | 54               | 1,776,807 | 64,923             | 51,746            |                           |
| 14             | 2.61           | 1       | 143,435       | 60               | 1,834,144 | 67,974             | 51,194            | 2.29                      |
| 15             | 2.61           |         | 143,435       | 51               | 1,776,807 | 31,550             | 51,746            | $-6.13$                   |
| 16             | 2.61           | 1       | 143,435       | 54               | 1,776,807 | 64,923             | 51,746            |                           |
| 17             | 2.61           | 1       | 143,435       | 60               | 1,834,144 | 67,974             | 51,194            | 2.29                      |
| 18             | 2.61           |         | 143,435       | 60               | 1,834,144 | 67,974             | 51,194            | 2.29                      |
| 19             | 2.61           | 1       | 143,435       | 51               | 1,776,807 | 64,923             | 51,746            |                           |
| 20             | 2.61           |         | 143,435       | 57               | 1,834,144 | 67,974             | 51,194            | 2.29                      |
| 21             | 2.61           |         | 143,435       | 54               | 1,776,807 | 64,923             | 51,746            |                           |
| 22             | 2.61           | 1       | 143,435       | 60               | 1,834,144 | 67,974             | 51,194            | 2.29                      |
| 23             | 2.61           | 1       | 143,435       | 54               | 1,776,807 | 64,923             | 51,746            |                           |
| 24             | 2.61           |         | 143,435       | 60               | 1,834,144 | 67,974             | 51,194            | 2.29                      |
| 25             | 2.61           | 1       | 143,435       | 54               | 1,776,807 | 64,923             | 51,746            |                           |
| 26             | 2.61           | 1       | 143,435       | 60               | 1,834,144 | 67,974             | 51,194            | 2.29                      |
| 27             | 2.61           | 1       | 143,435       | 63               | 1,896,665 | 72,031             | 50,870            | 5.33                      |
| 28             | 2.61           | 1       | 143,435       | 63               | 1,896,665 | 72,031             | 50,870            | 5.33                      |
| 29             | 2.61           |         | 143,435       | 54               | 1,776,807 | 64,923             | 51,746            |                           |
| 30             | 2.61           | 1       | 143,435       | 60               | 1,834,144 | 67,974             | 51,194            | 2.29                      |

Table 7.8 Link ID 2648 Comparisons

Unlike the previous comparisons, the changes on this link were very small. There was no percentage change greater than 7%. This is possibly explained by the fact that the link represents the western departure from the model of Interstate 80. Consequently, the influence of the sensitivity runs was diminished given that a greater proportion of the trips are external, the OD values of which were not varied during the sensitivity runs.

The following table presents the results for link 1439, an arterial link representing a new Mississippi River crossing immediately to the Southwest of the Interstate \$0 crossing.

| Run<br>Number   | Link<br>Length<br>(miles) | Roadway<br><b>Class</b> | Total<br>Flow<br><b>VMT</b> | Average<br><b>Speed</b><br>mph | Average | Average<br>CO grams NOx grams | Average HC<br>grams | percentage<br>change from<br>base case<br>CO |
|-----------------|---------------------------|-------------------------|-----------------------------|--------------------------------|---------|-------------------------------|---------------------|----------------------------------------------|
|                 | 0.8                       | 4                       | 18,687                      | 29                             | 204,625 | 7,659                         | 7,544               | 0.34                                         |
|                 | 0.8                       |                         | 7,560                       | 30                             | 82,778  | 3,098                         | 3,052               | $-59.41$                                     |
| $\mathbf{3}$    | 0.8                       | $\overline{4}$          | 18,624                      | 29                             | 203,931 | 7,633                         | 7,519               |                                              |
|                 | 0.8                       | 4                       | 7,531                       | 30                             | 82,462  | 3,087                         | 3,040               | $-59.56$                                     |
| 5               | 0.8                       | 4                       | 18,517                      | 28                             | 202,766 | 7,590                         | 7,476               | $-0.57$                                      |
| 6               | 0.8                       |                         | 7,555                       | 29                             | 82,724  | 3,096                         | 3,050               | $-59.44$                                     |
| 7               | 0.8                       | 4                       | 7,415                       | 29                             | 81,198  | 3,039                         | 2,994               | $-60.18$                                     |
| 8               | 0.8                       | 4                       | 7,415                       | 29                             | 81,198  | 3,039                         | 2,994               | $-60.18$                                     |
| 9               | 0.8                       |                         | 19,364                      | 28                             | 212,039 | 7,937                         | 7,818               | 3.98                                         |
| 10              | 0.8                       | 4                       | 7,710                       | 29                             | 84,430  | 3,160                         | 3,113               | $-58.6$                                      |
| 11              | 0.8                       | 4                       | 24,383                      | 24                             | 272,749 | 10,358                        | 10,440              | 33.75                                        |
| 12              | 0.8                       | 4                       | 25,152                      | 27                             | 275,414 | 10,309                        | 10,154              | 35.05                                        |
| 13              | 0.8                       | 4                       | 24,200                      | 26                             | 264,993 | 9,919                         | 9,770               | 29.94                                        |
| 14              | 0.8                       | 4                       | 23,316                      | 29                             | 255,311 | 9,556                         | 9,413               | 25.19                                        |
| 15              | 0.8                       |                         | 23,917                      | 25                             | 267,535 | 7,187                         | 10,241              | 31.19                                        |
| 16              | 0.8                       |                         | 25,467                      | 26                             | 278,869 | 10,438                        | 10,282              | 36.75                                        |
| 17              | 0.8                       | 4                       | 25,996                      | 29                             | 284,656 | 10,655                        | 10,495              | 39.58                                        |
| 18              | 0.8                       | 4                       | 25,996                      | 29                             | 284,656 | 10,655                        | 10,495              | 39.58                                        |
| 19              | 0.8                       | 4                       | 24,221                      | 24                             | 270,946 | 10,290                        | 10,371              | 32.86                                        |
| 20              | 0.8                       | 4                       | 25,550                      | 27                             | 279,774 | 10,472                        | 10,315              | 37.19                                        |
| 21              | 0.8                       | 4                       | 18,287                      | 29                             | 200,242 | 7,495                         | 7,383               | $-1.81$                                      |
| 22              | 0.8                       | 4                       | 15,735                      | 30                             | 172,305 | 6,449                         | 6,353               | $-15.51$                                     |
| 23              | 0.8                       | 4                       | 18,427                      | 29                             | 201,781 | 7,553                         | 7,440               | $-1.05$                                      |
| 24              | 0.8                       | 4                       | 15,478                      | 30                             | 169,486 | 6,344                         | 6,249               | $-16.89$                                     |
| 25              | 0.8                       | 4                       | 18,357                      | 29                             | 201,015 | 7,524                         | 7,411               | $-1.43$                                      |
| 26              | 0.8                       | 4                       | 15,082                      | 30                             | 165,152 | 6,182                         | 6,089               | $-19.02$                                     |
| $\overline{27}$ | 0.8                       | 4                       | 14,075                      | 30                             | 154,126 | 5.769                         | 5,683               | $-24.42$                                     |
| 28              | 0.8                       | 4                       | 14,075                      | 30                             | 154,126 | 5,769                         | 5,683               | $-24.42$                                     |
| 29              | 0.8                       | 4                       | 18,752                      | 29                             | 205,334 | 7,686                         | 7,571               | 0.69                                         |
| 30              | 0.8                       | 4                       | 16,078                      | 30                             | 176,051 | 6,590                         | 6,491               | $-13.67$                                     |

Table 7.9 Link ID 1439 \_\_ \_ \_

As with previously analyzed links, the greatest emission and VMT values were observed for runs  $11 - 20$  with correspondingly high percentage changes from the base case. The average speeds on the link were in the high 20s mph that is close to the mean value observed for the 30 runs of 28.38 mph.

The remaining 12 tables are presented in Appendix F. From the tables, it can be seen that the highest emissions values occurred on freeway links. It was also observed that for most of the links analyzed, the largest changes occurred on the runs using the second friction factor distribution {Inverse Function). The following table illustrates the mean vMT, emission and speed values for each run over all selected links.

| <b>Run Number</b> | Link Length Total Flow<br>(miles) | <b>VMT</b> | Average<br>Speed mph | <b>Average CO Average</b><br>grams | <b>NOx grams</b> | <b>Average HC</b><br>grams. | Average<br>Percentage<br>change in<br><b>Emissions</b> |
|-------------------|-----------------------------------|------------|----------------------|------------------------------------|------------------|-----------------------------|--------------------------------------------------------|
|                   | 0.18                              | 20,391     | 40                   | 250,237                            | 9,196            | 7,470                       | $-0.14$                                                |
|                   | 0.18                              | 16,711     | 42                   | 210,246                            | 7,809            | 6,003                       | $-17.02$                                               |
| $\frac{2}{3}$     | 0.18                              | 20,353     | 40                   | 250,651                            | 9,234            | 7,457                       |                                                        |
|                   | 0.18                              | 16,387     | 42                   | 206,700                            | 7,680            | 5,901                       | $-18.41$                                               |
| 5                 | 0.18                              | 20,742     | 39                   | 250,940                            | 9,204            | 7,645                       | 0.77                                                   |
| 6                 | 0.18                              | 17,313     | 41                   | 213,872                            | 7,869            | 6,294                       | $-15.02$                                               |
|                   | 0.18                              | 17,500     | 41                   | 218,471                            | 8,084            | 6,340                       | $-13.43$                                               |
| 8                 | 0.18                              | 17,540     | 41                   | 218,471                            | 8,084            | 6,340                       | $-13.43$                                               |
| 9                 | 0.18                              | 20,414     | 39                   | 246,947                            | 9,061            | 7,538                       | $-0.76$                                                |
| 10                | 0.18                              | 17,292     | 41                   | 212,999                            | 7,839            | 6,271                       | $-15.35$                                               |
| 11                | 0.18                              | 22,896     | 36                   | 274,671                            | 10,084           | 8,511                       | 10.97                                                  |
| 12                | 0.18                              | 23,153     | 39                   | 284,935                            | 10,532           | 8,508                       | 13.94                                                  |
| 13                | 0.18                              | 23,163     | 37                   | 280,688                            | 10,323           | 8,553                       | 12.82                                                  |
| 14                | 0.18                              | 22,945     | 41                   | 284,349                            | 10,520           | 8,393                       | 13.3                                                   |
| 15                | 0.18                              | 23,686     | 36                   | 284,779                            | 6,650            | 8,856                       | 1.46                                                   |
| 16                | 0.18                              | 23,533     | 37                   | 289,895                            | 10,646           | 9,077                       | 17.55                                                  |
| 17                | 0.18                              | 22,956     | 41                   | 283,196                            | 10,478           | 8,397                       | 13.02                                                  |
| 18                | 0.18                              | 22,967     | 41                   | 283,196                            | 10,478           | 8,397                       | 13.02                                                  |
| 19                | 0.18                              | 23,144     | 36                   | 278,361                            | 10,220           | 8,638                       | 12.52                                                  |
| 20                | 0.18                              | 23,666     | 39                   | 291,346                            | 10,765           | 8,695                       | 16.47                                                  |
| 21                | 0.18                              | 19,724     | 40                   | 241,154                            | 8,865            | 7,206                       | $-3.72$                                                |
| 22                | 0.18                              | 19,805     | 42                   | 248,354                            | 9,217            | 7,182                       | $-1.6$                                                 |
| 23                | 0.18                              | 20,333     | 40                   | 248,938                            | 9,147            | 7,436                       | $-0.64$                                                |
| 24                | 0.18                              | 19,309     | 42                   | 242,905                            | 9,020            | 7,037                       | $-3.69$                                                |
| 25                | 0.18                              | 20,015     | 40                   | 244,350                            | 8,982            | 7,301                       | $-2.45$                                                |
| 26                | 0.18                              | 19,360     | 42                   | 243,119                            | 9,025            | 7,034                       | $-3.65$                                                |
| 27                | 0.18                              | 19,238     | 43                   | 243,944                            | 9,136            | 6,952                       | $-3.51$                                                |
| 28                | 0.18                              | 19,258     | 43                   | 243,944                            | 9,136            | 6,952                       | $-3.51$                                                |
| 29                | 0.18                              | 20,243     | 40                   | 247,650                            | 9,101            | 7,400                       | $-1.14$                                                |
| 30                | 0.18                              | 19,475     | 42                   | 245,712                            | 9,122            | 7,111                       | $-2.61$                                                |

Table 7.10 All Selected Links

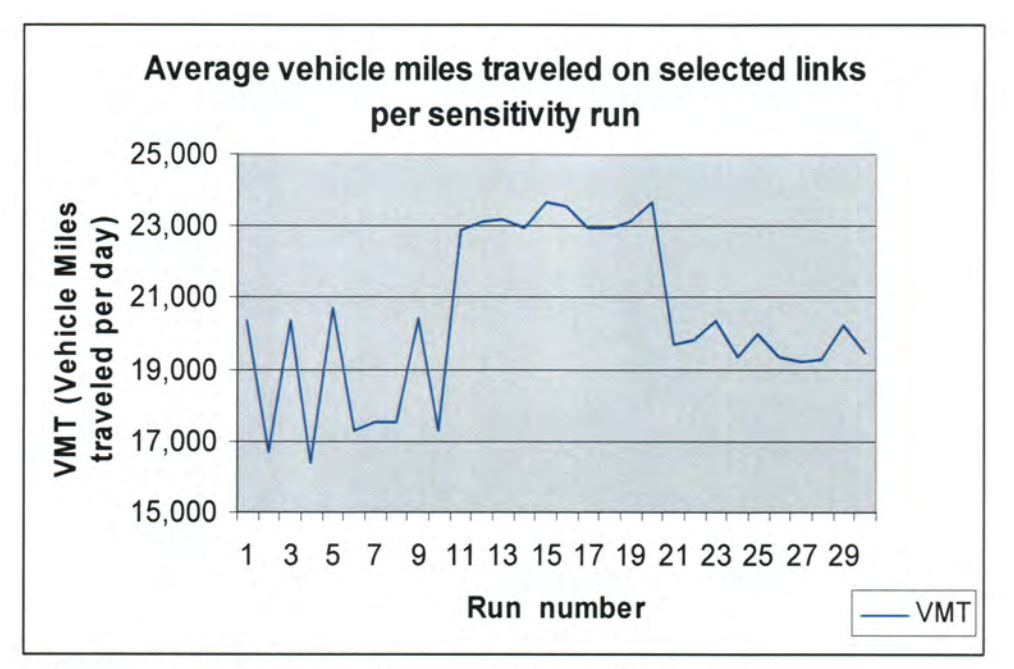

Figure 7.7 Vehicle Miles Traveled per sensitivity run

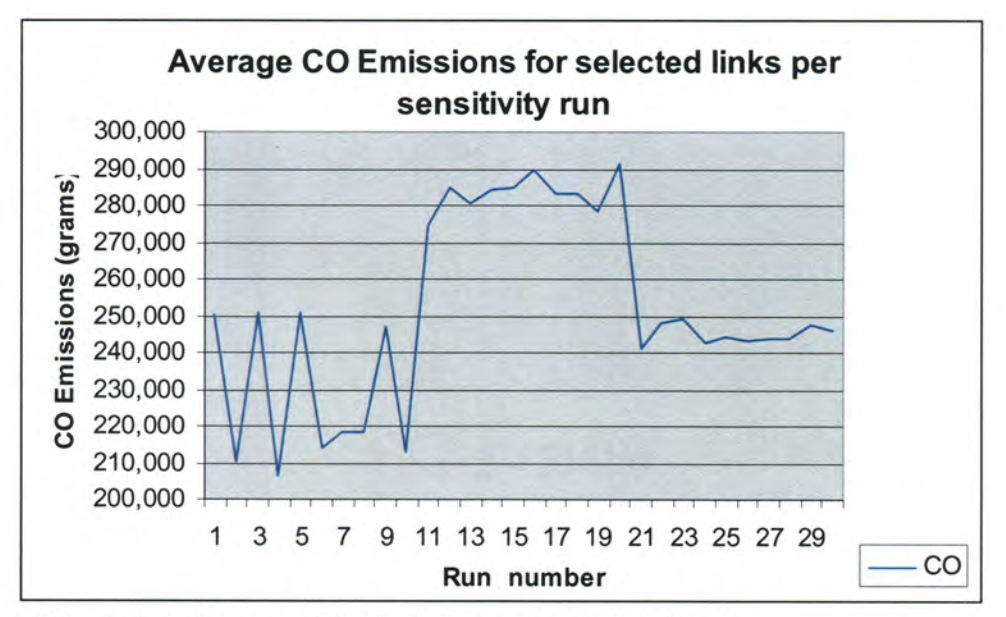

Figure 7.8 Average CO Emissions per sensitivity run

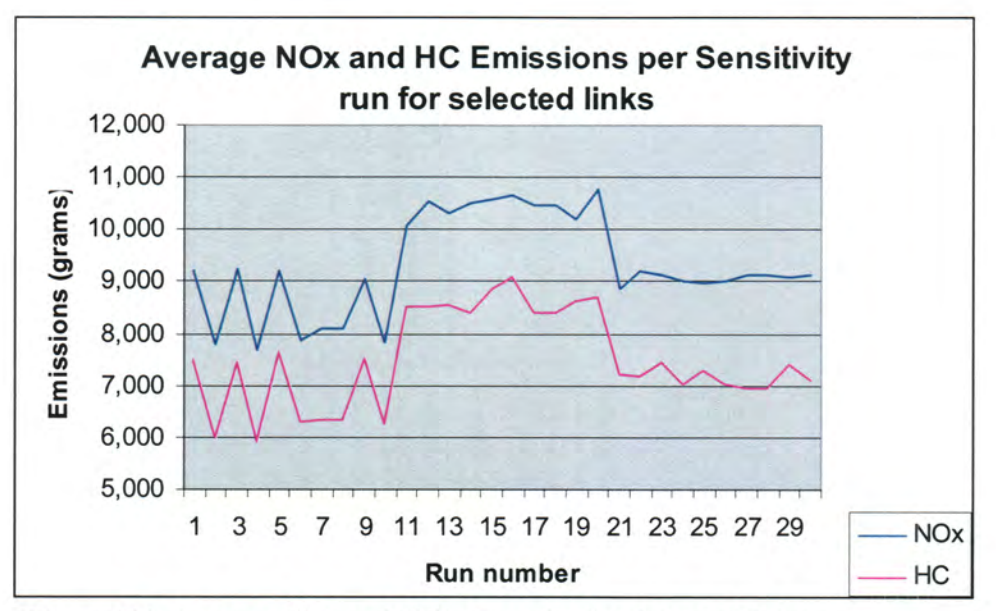

Figure 7.9 Average HC and NOx Results for Selected Links

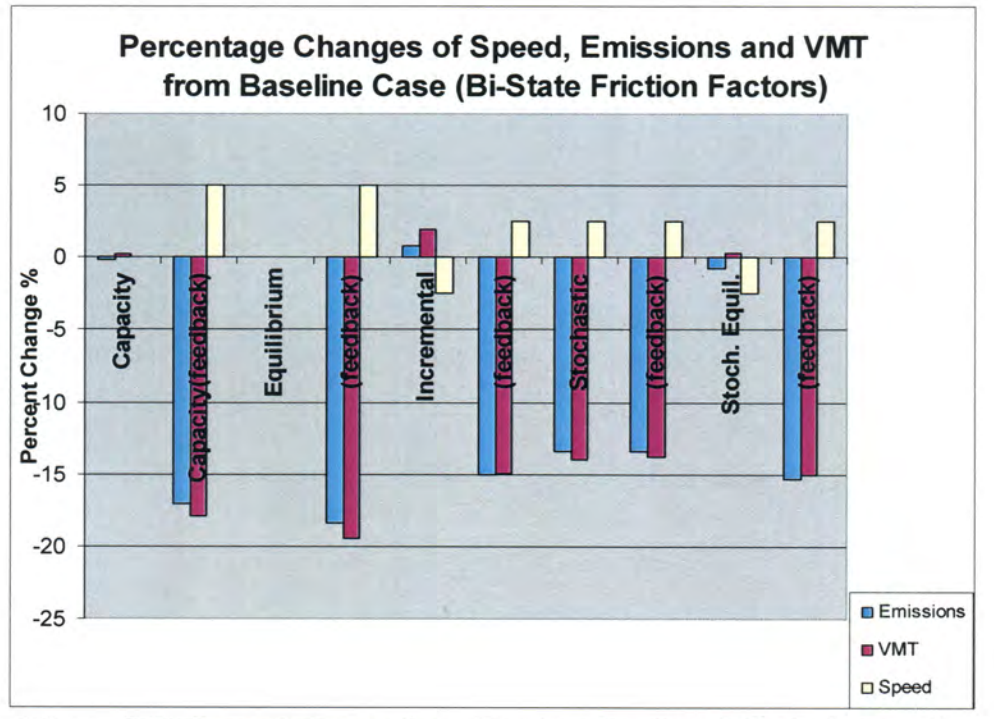

Figure 7.10 Percent change from Baseline for Speed, Emissions and VMTs for selected cases (Bi State Friction Factors)

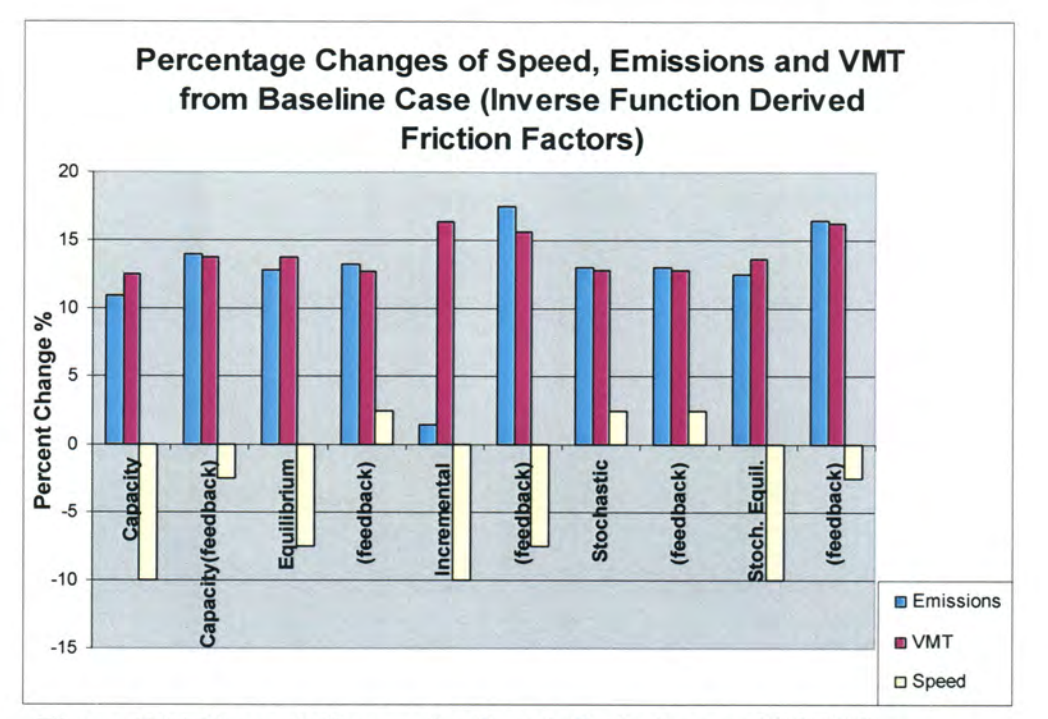

Figure 7.11 Percent Change for Speed, Emissions and VMT from Baseline (Inverse Function Derived Friction Factors)

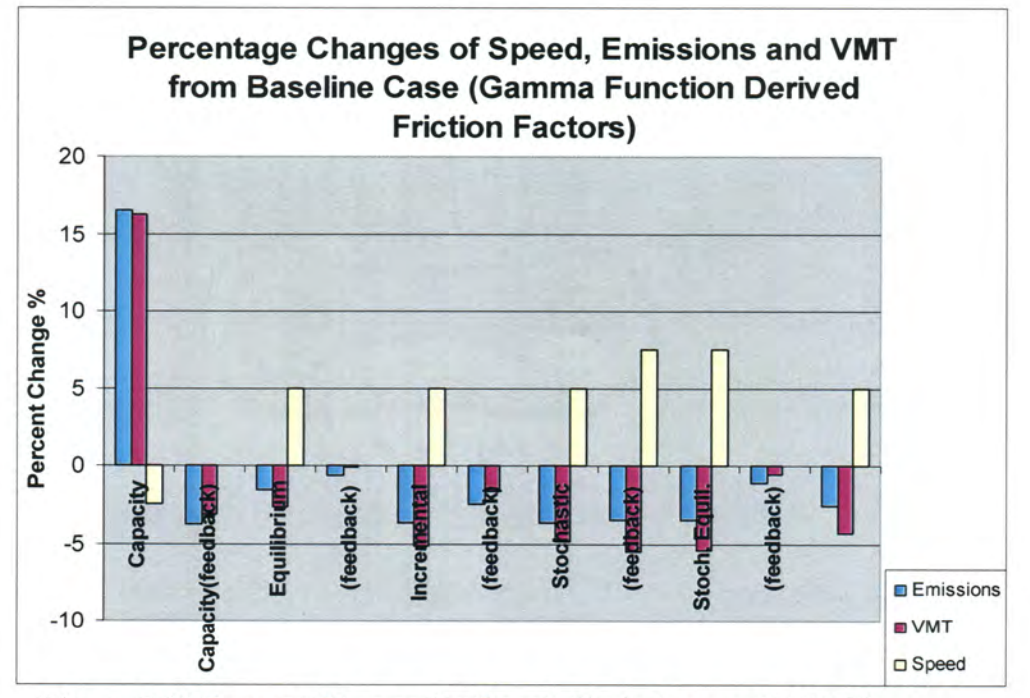

Figure 7.12 Percent Change for Speed, Emissions and VMT from Baseline (Gamma Function Derived Friction Factors)

# CHAPTER 8. ANALYSIS OF RESULTS

## STATISTICAL ANOVA

The basic task being undertaken in this research is a comparison of the results of a response variable ( $NO<sub>x</sub>$ , VOC and CO pollutant levels) over categories of three explanatory variables. The basic statistical tool used to compare the means of groups is the difference in means t-test. In such atest, a t-statistic for the group differences is calculated and used via a lookup table to obtain the P-value. Analysis of Variance (ANOVA) represents a generalization of the difference in means t-test where two or more groups can be compared. In fact, the resulting F test statistic for an ANOVA with two groups and one explanatory variable is equivalent to the square of the t-statistic for the t-test.  $F = t^2$ . (27, 28) The t-test statistic is shown below.

$$
t = \frac{(y_1 - y_2)}{\sqrt{\frac{s_1^2}{n_1} + \frac{s_2^2}{n_2}}} \text{ where n is large } (>30) \quad (27, 28)
$$

where  $y_1$  = the mean for group 1  $y_2$  = the mean of group 2  $s_1$  = sample standard deviation of group 1  $s_2$  = sample standard deviation of group 2  $n_1$  = number of samples in group 1  $n_2$  = number of samples in group 2

In addition to comparing dependent variable results over categories of one explanatory factor, multi-factor ANOVA can be employed to compare results for multiple explanatory factors. Each factor is tested independently while automatically controlling for the effects of the other factors. This technique allows for rapid identification of the

significant factors and any significant interacting effects between the factors by obviating the need to individually compare two factors at a time using one-factor ANOVA.

# ANOVA ANALYSIS OF INPUTS

Following the use of the univariate GLM (General Linear Model) procedure in SPSS to perform multi-factor ANOVA, it was concluded that at least one of the input factors had a statistically significant effect on the output emissions. The following hypothesis test was used to arrive at such a conclusion.

### ANOVA Assumptions

(1) Population distribution of the emissions is normal.

(2) Population Standard deviations (variances) of each group are equal.

SPSS histograms were used to check the assumption of normality for the distribution of emissions results over all sensitivity runs.

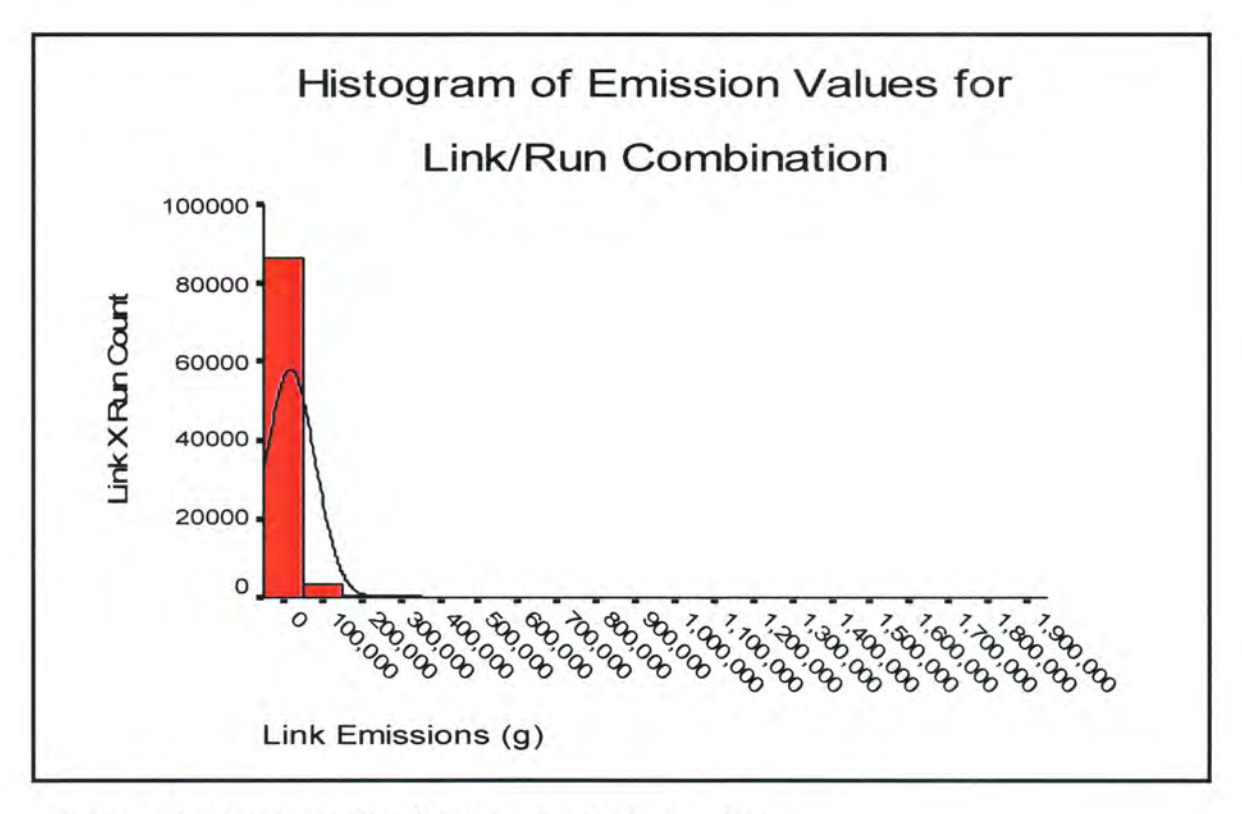

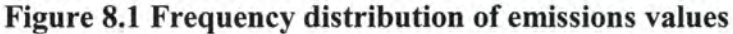

From the histogram above, it was apparent that the emissions data were not perfectly normally distributed. This is not surprising given that in many urban areas, larger roadways carry a disproportionate share of the total traffic. Consequently, it was decided to modify the data by taking the cube root of emissions to get a more normally distributed dataset. This technique is accepted practice in many statistical situations and still allows meaningful conclusions regarding factor effects to be drawn about the group differences despite lower absolute values. (29) The order of the differences between input factor combinations will thus be unchanged for the cube root of emissions allowing the same conclusions to be drawn. The following illustrates the modified distribution, which is now approximately normal in character.

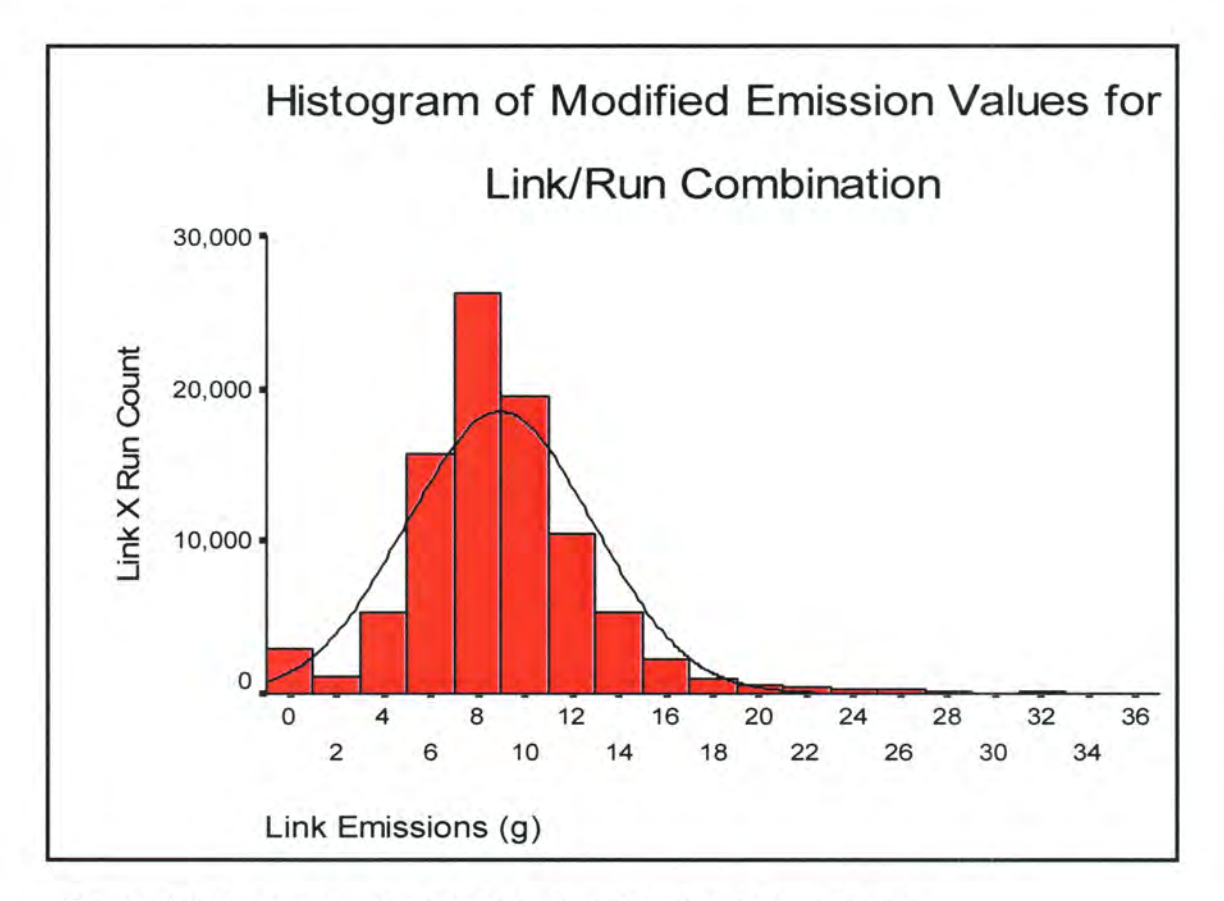

Figure 8.2 Frequency distribution of modified emissions values

For the equality of variances assumption, SPSS provides a test called Levene's test, which is simply an ANOVA on the model variances instead of the model means. The results of Levene's test are displayed along with the ANOVA result table. If the variances are found to be non-homogenous (not equal), several methods may be applied to rectify the problem. They include: (29)

- 1. Trimming data of outlying values.
- 2. Transforming the data (similar to procedure done above by getting the cube root of the emissions values).
- 3. Using ANOVA corrections.
- 4. Using a distribution free ANOVA test such as the Kruskall-Wallis or Friedman test where no assumptions are made regarding data normality and variances.

## HYPOTHESES:

Ho: mean emissions value for all runs is equal

Ha: At least one mean from the set of runs is different.

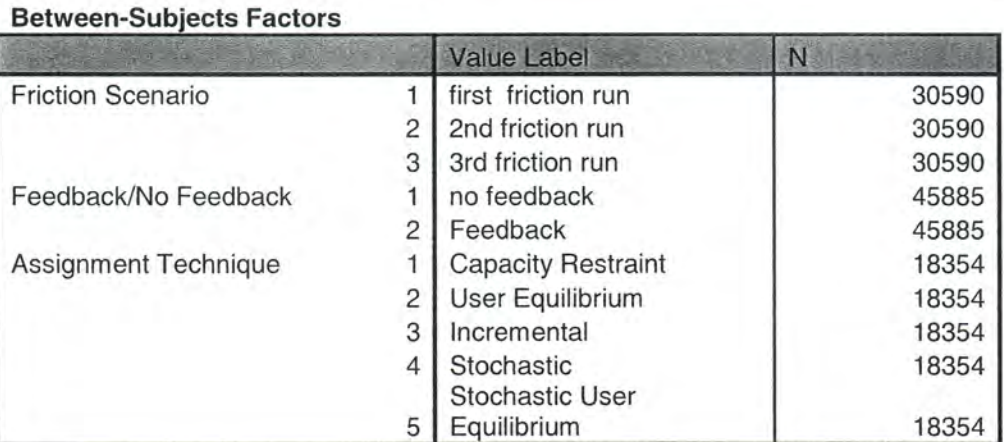

## Table 8,1

Table 8.2 Tests the null hypothesis that the error variance of the dependent variable is equal across groups.

# Levene's Test of Equality of Error Variances

Dependent Variable: NEWEMM

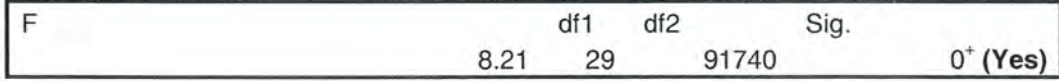

Based on the results from the Levene's test, it can be concluded that at the  $10\%$ significance level, the variances between groups cannot be said to be equal. The calculated Fvalue was 8.205 giving a P-value  $\approx 0^+$  for df<sub>1</sub> = 29 and df<sub>2</sub> =  $\infty$  where df = degrees of freedom. Given this fact, it was necessary to use method number 3 described above to correct for the situation. The technique used was to modify the P-value supplied by SPSS to a more conservative value by using lower degrees of freedoms for given F-values. This approach will lower type I errors at the expense of increased risk of type II errors. Type I errors refer to the probability that we conclude that a factor is not significant when it is in fact significant. Type II errors are the opposite condition; the probability a conclusion is made that a factor is not significant when it is in fact significant. To make the P-values more conservative than those given, a good strategy was to find the critical F-value at 1, n-1 degrees of freedom. (29) Using such a strategy, for any given P-value to be significant, a much larger (and thus more conservative) value of F would be required. From the table above without corrections, it could be concluded that all the input factors and their associated interactions were significant at the 5% significance level. Applying the technique described above to make the results more conservative gave the following table.

|  |  | Table 8.3 ANOVA Table With Corrections for non Constant Variance |  |
|--|--|------------------------------------------------------------------|--|
|--|--|------------------------------------------------------------------|--|

Tests of Between-Subjects Effects

| Dependent Variable: NEWEMM                             |                                             |       |                    |                 |                |             |
|--------------------------------------------------------|---------------------------------------------|-------|--------------------|-----------------|----------------|-------------|
| Source                                                 | <b>Type III</b><br>Sum of<br><b>Squares</b> | df    | <b>Mean Square</b> | $F_{\parallel}$ | P-Value        | Significant |
| Corrected Model                                        | 13516.454                                   |       | 466.08461          | 30.257389       | $0.000 + Yes$  |             |
| Intercept                                              | 7342180.5                                   |       | 7342180.5          | 476641.39       | $0.000 + Yes$  |             |
| <b>FRICTION</b>                                        | 6369.8973                                   |       | 3184.9486          | 206.76124       | $0.000 + Y$ es |             |
| <b>FEEDBACK</b>                                        | 1007.9962                                   |       | 1007.9962          | 65.437333       | $0.000 + Y$ es |             |
| ASSIGN                                                 | 3406.3481                                   |       | 851.58704          | 55.283526       | $0.000 + Y$ es |             |
| <b>FRICTION</b> *<br><b>FEEDBACK</b>                   | 1686.7964                                   |       | 843.39821          | 54.751922       | $0.000 + Yes$  |             |
| <b>FRICTION</b> *<br>ASSIGN                            | 365.06635                                   |       | 45.633294          | 2.9624328       | 0.0852 No      |             |
| FEEDBACK *<br>ASSIGN                                   | 252.89239                                   |       | 63.223097          | 4.1043318       | 0.0428 Yes     |             |
| <b>FRICTION</b> *<br><b>FEEDBACK*</b><br><b>ASSIGN</b> | 427.45677                                   |       | 53.432096          | 3.4687173       | $0.0625N$ o    |             |
| Error                                                  | 1413162.3                                   | 91740 | 15.403993          |                 |                |             |
| Total                                                  | 8768859.3                                   | 91770 |                    |                 |                |             |

Using this modified table, it could be seen that all input factors were statistically significant at the  $\alpha$  = 0.05 level. However, some of the interactions were determined to be non-significant including the  $3<sup>rd</sup>$  order interaction. Given that all input factors were found to be significant, further analysis was required to determine which factors and interactions had the largest effect.

### EXAMINING THE FRICTION/FEEDBACK INTERACTION EFFECT

In ANOVA analysis, the normal procedure requires the examination of the highest order interaction effects first, followed by lower order effects if such higher order effects are not found to be significant. For this situation, the highest order interaction is a  $3<sup>rd</sup>$  order given that there are three primary input factors. The corrected ANOVA table however illustrates that the  $3^{rd}$  order interaction (FRICTION  $\times$  FEEDBACK  $\times$  ASSIGN) was not found to be significant at the  $\alpha$  = 0.05 level. Consequently, the three 2<sup>nd</sup> order interactions were then evaluated with two being found significant. They included the FRICTION  $\times$  FEEDBACK interaction and the FEEDBACK  $\times$  ASSIGN effect. Profile plots of these significant interactions were then utilized to draw conclusions regarding their behavior. Illustrated below is the plot for Friction/feedback interaction.

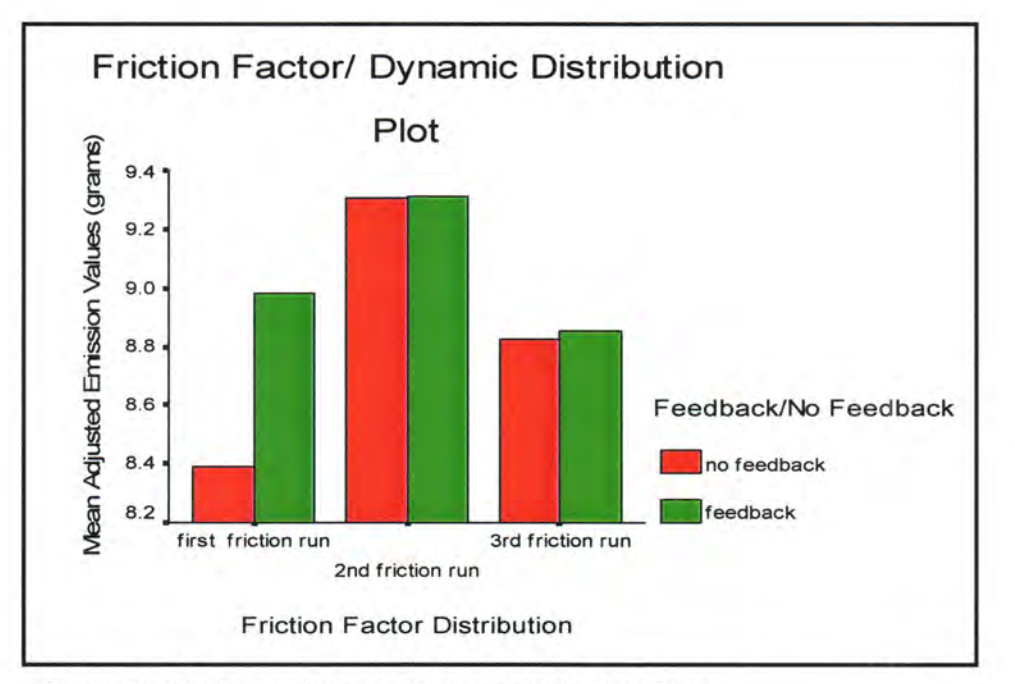

Figure 8.3 Friction Factor/ Feedback Profile Plot

From the plot above, it is clear that particularly between the  $1<sup>st</sup>$  friction distribution results and the results for the second that a significant interaction is taking place. There is a much less noticeable interaction taking place between the second and the third runs. The interaction can be explained by the fact that the feedback results are directly dependent on the actual friction factors used. Recalling from Chapter 3, the feedback process involves performing the trip distribution stage repeatedly using congested network travel times. It thus becomes clear that any difference in the friction factors will have a direct effect on the trip distribution results and consequently the traffic assignment and emissions results. The much larger difference between friction runs 1 and 2 compared to runs 2 and 3 is the result of a greater difference in the friction factor distributions between runs 1 and 2 than between runs 2 and 3.

For all friction distributions used, the marginal mean emissions values for the feedback case were larger than were the case without feedback. This is not a surprising relationship given the fact that when feedback is incorporated in the model, congestion delay is represented thus increasing average travel times and distances. The proportion of vehicles traveling at inefficient speeds was thus increased. Given that inefficient vehicle operation increases emissions for a given distance traveled and more distance was actually traveled, it was expected that emission values will be greater in the feedback situation.

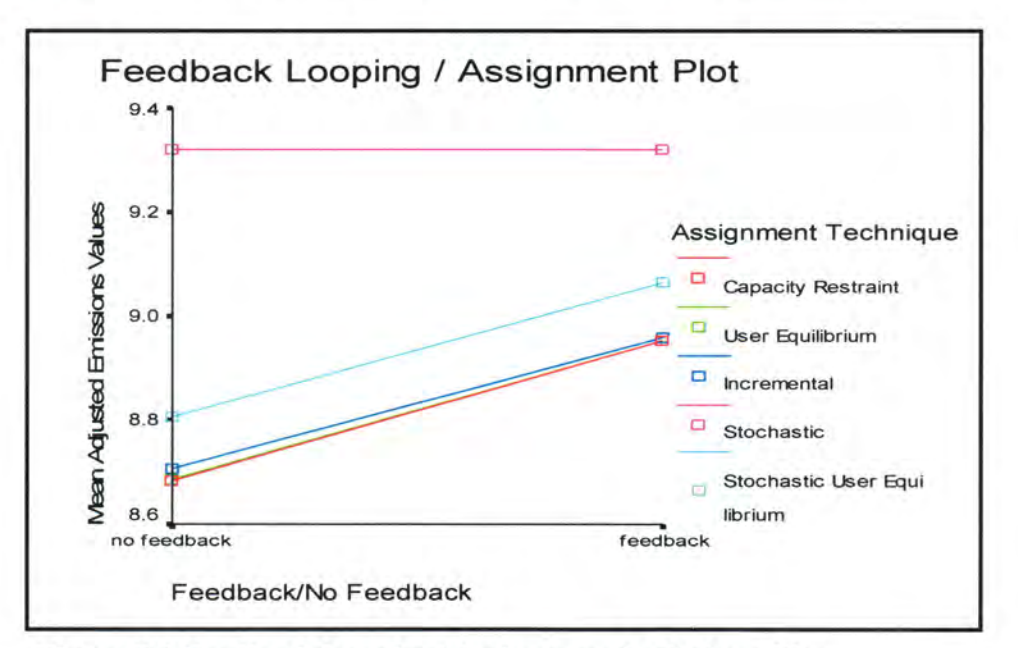

Figure 8.4 Feedback Looping/ Assignment Technique Plot

Interaction effects are indicated when the lines between group categories are not parallel. Observation of the standard statistical profile plot above showed that all assignment techniques with the exception of Stochastic assignment displayed no more than minor interaction effects. However, for Stochastic assignment, owing to no change between the feedback and no feedback cases, a large interaction effect can be observed when compared with the other four assignment techniques. This result is expected given that feedback looping would have no effect on the Stochastic assignment results. Recalling from Chapter 2, Stochastic assignment, like the All or Nothing assignment technique does not use a volume delay function. This in turn implies that traffic volumes will have no effect on travel time and by extension assignment and emissions results between the feedback and no feedback cases. The converse situation is the case for the other four assignment techniques that all include the volume delay function. Consequently, in all those cases, an increased emissions result was observed for the feedback case.

## EXAMINING THE INDIVIDUAL INPUT FACTORS

The following are multiple comparison and t-test tables of the mean differences in adjusted emission results by input factor.

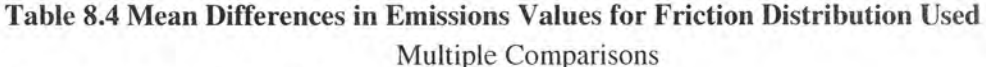

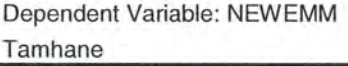

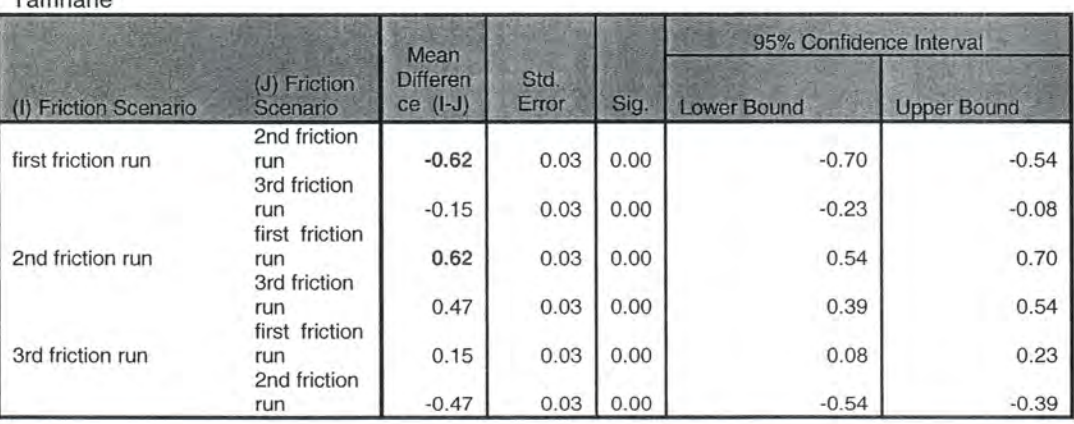

# Table 8.5 Mean Difference t~test for the Feedback/No Feedback Input Factor

Independent Samples Test

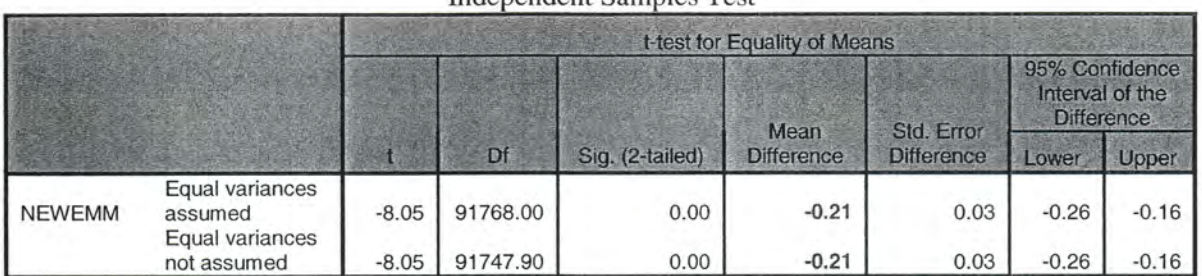

# Table 8.6 Mean Differences in Emissions Values for Assignment Technique Used

Dependent Variable: NEWEMM

Tamhane

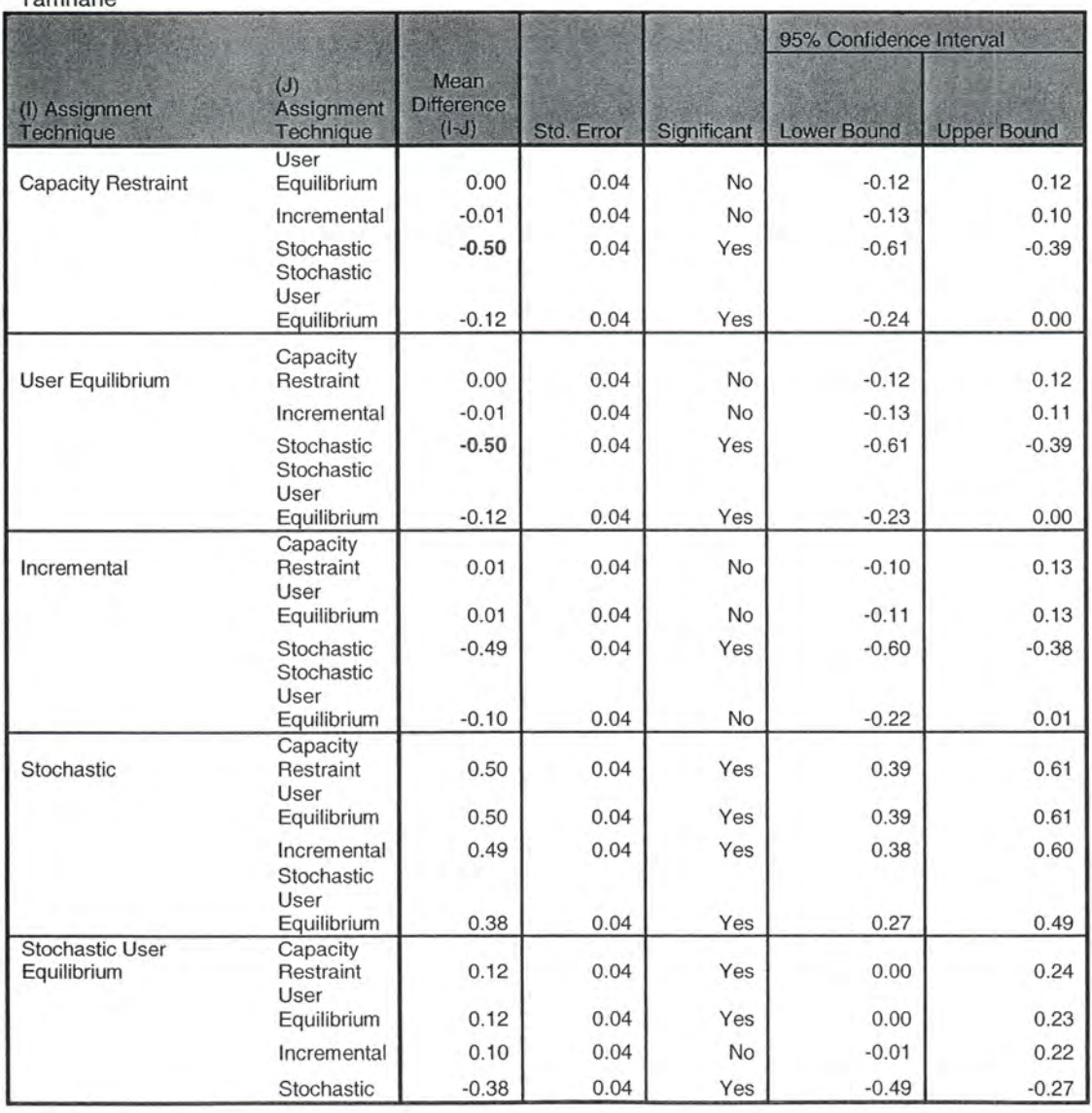

Upon analysis of the results, it was discerned that the greatest change in adjusted emission values occurred between the  $1<sup>st</sup>$  friction distribution and the  $2<sup>nd</sup>$  friction distribution. The change was indicated as approximately -0.62 g indicating that the  $2<sup>nd</sup>$  distribution produced mean results 0.62 g larger than the first friction factor distribution.

The next largest change was observed to be the change between the Stochastic assignment technique and the Capacity Restraint technique. In fact the absolute differences between the stochastic technique and all other techniques were consistently much larger than the differences between each of the other techniques. As mentioned in the discussion of interaction effects above., this result is not unexpected.

After observing the changes due to each input factor, it could be concluded that the most important factor affecting the results was the friction factor distribution used in the model, The next most important factor was the assignment technique used with differences being 0.5g. Consequently, the least important factor was inferred to be the use/non use of dynamic feedback modeling. The distorting effect of the Stochastic assignment technique should be noted however. The following profile plots illustrate the conclusions graphically.

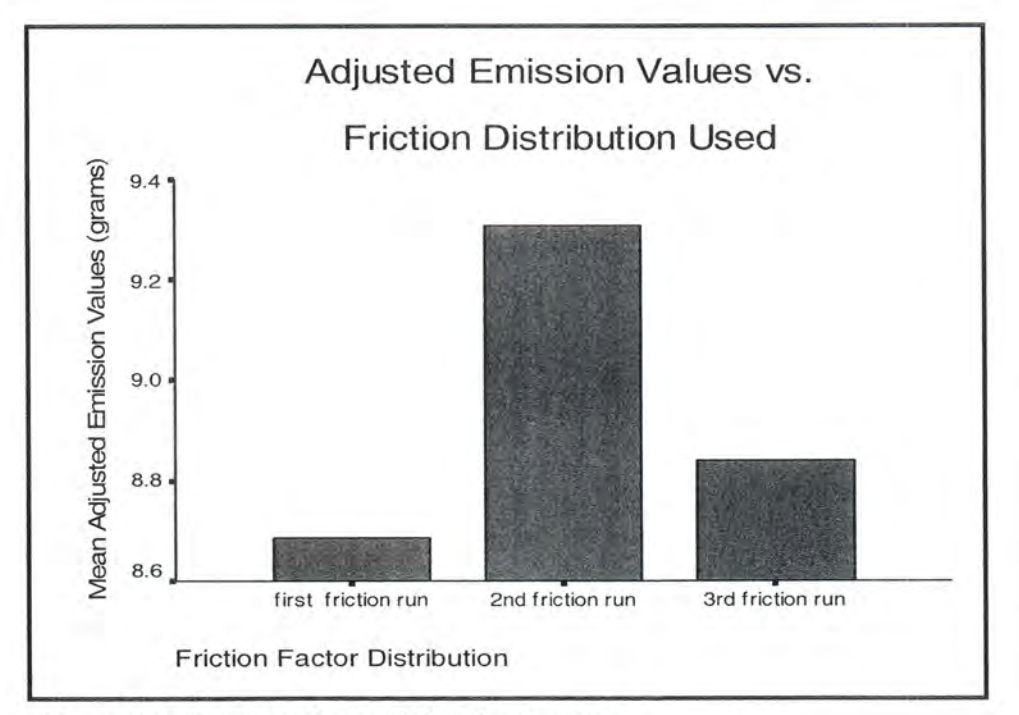

Figure 8.5 Friction Factor Distribution Plot

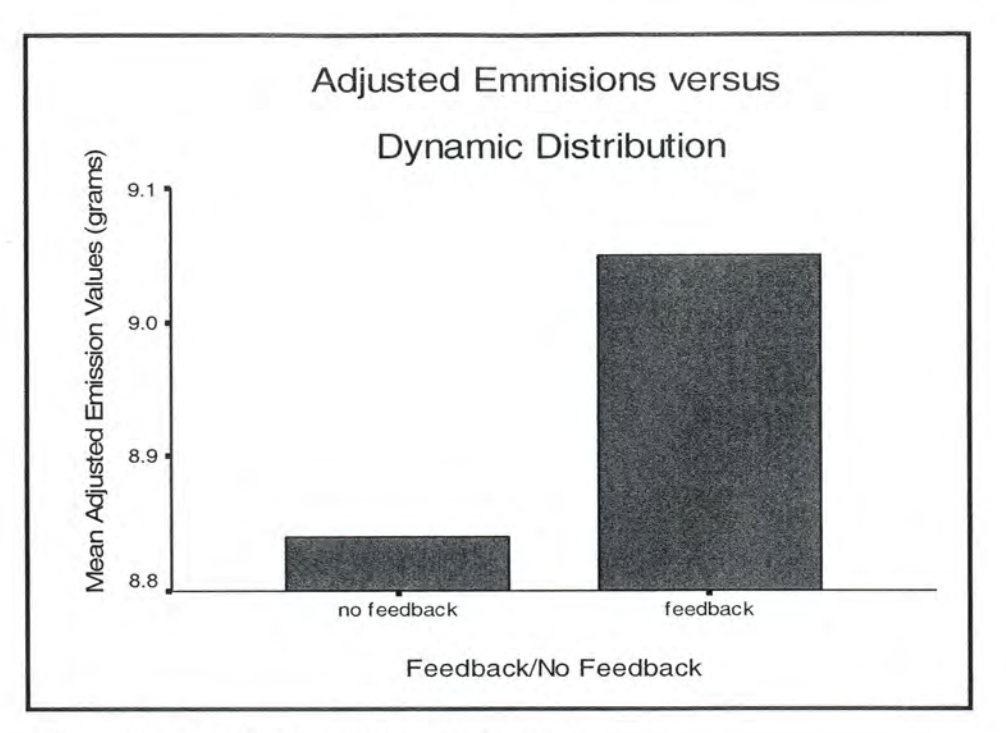

Figure 8.6 Feedback / No Feedback Plot

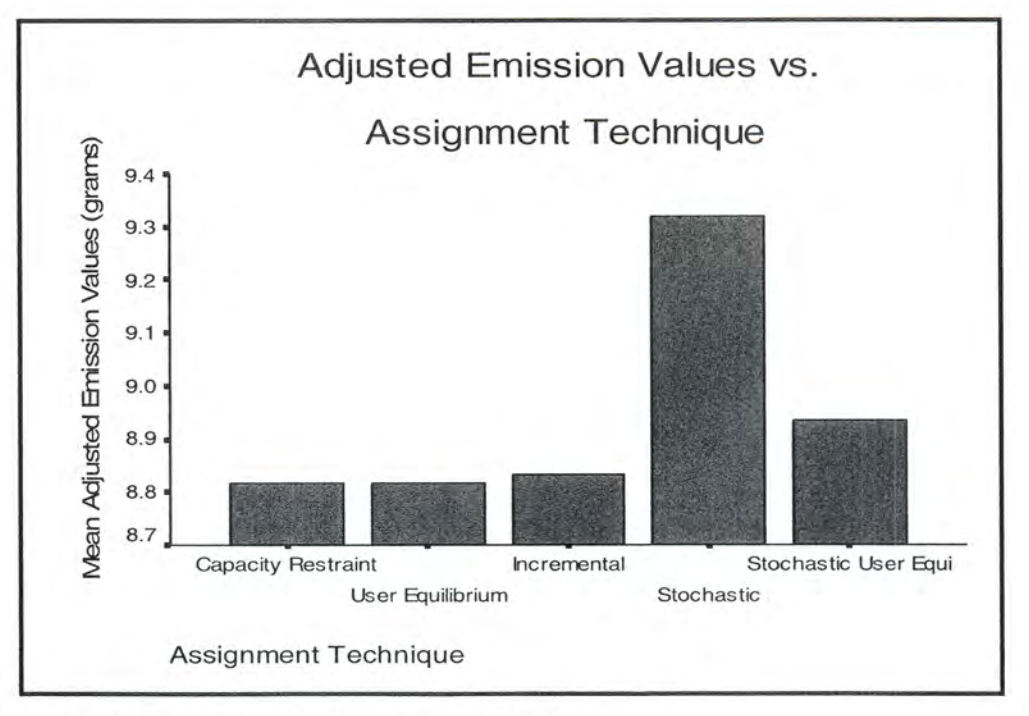

Figure 8.7 Assignment Technique Plot

A quick observation of the three plots shows that the largest changes occurred for the friction factor distribution. The second highest changes were due to the assignment technique used and finally, the use or non-use of dynamic distribution caused the smallest magnitude changes. It should be noted however the disproportionate impact the Stochastic technique imparts on the model results. Removing Stochastic assignment from consideration reverses the order of the  $2^{nd}$  and  $3^{rd}$  input factors. (Assignment technique and the use of dynamic distribution)

## DISCUSSION OF INPUT FACTOR EFFECTS

Having concluded that the order of importance of the input factors is: friction distribution used, assignment technique used and finally the presence / absence of dynamic distribution (feedback looping), it was necessary to provide some insight into their effect on emissions results.

### Friction Factor Distribution

From the graphs, in both the feedback and no feedback cases, it was shown that the magnitude of the results for the  $2<sup>nd</sup>$  friction distribution was larger than was the case for the first distribution. Based on the description of friction distribution 2 in Chapter 4 a larger number of very long and very short trips would be produced compared to the base Bi-State TRANPLAN® model. There would be also be a counteracting drop in the number of intermediate distance trips produced.

Based on the individual link comparisons done in Chapter 7, the increased numbers of shorter trips are concentrated in specific corridors such as the Mississippi River crossings. This had the effect of disproportionately increasing congestion on those links thus causing increased emissions results. The larger number of very long trips would also cause increased emissions owing to an increase in vehicle miles traveled vMT's as compared to the base scenario. The combination of the two effects would thus result in higher emissions as observed on the graph.

The results for the 3<sup>rd</sup> friction factor distribution without feedback were higher than the original but significantly lower than was the case for the  $2<sup>nd</sup>$  distribution. Based on the discussion in Chapter 4, the  $3<sup>rd</sup>$  distribution should produce many very short trips but unlike the case with the  $2<sup>nd</sup>$  distribution, there should also be fewer longer trips than was the case in the original. The fewer number of long trips explain the significantly lower emissions values than for the  $2<sup>nd</sup>$  case. Apparently, the greater number of short trips generated enough of an emissions increase over the base case to counteract the fewer long trips. This resulted in a moderate increase in emissions over the base case.

When feedback looping was included, the results for the  $3<sup>rd</sup>$  distribution were lower than the case for the original. This is a result of increased predicted emissions in the original case under feedback looping. In addition, short trips on congested links were most likely being reassigned to longer but less congested links.

### Dynamic Modeling

In general, use of dynamic feedback modeling tended to produce increased emissions. As stated earlier, the greater travel times in the feedback case increases the proportion of inefficient vehicle operation due to slower speed, It was also observed that VMTs increased under dynamic modeling. The net effect of these factors was an increase in emissions values.

#### Assignment Technique Used

From the graphs, it is apparent that except for the  $1<sup>st</sup>$  friction distribution used under the feedback looping scenario, the stochastic assignment technique produced the highest emissions results of any of the assignment techniques. This is most likely the result of the Stochastic technique ignoring congestion delay on the greater number of short trips as described in Chapter 4 for the  $2<sup>nd</sup>$  and  $3<sup>rd</sup>$  friction factor distributions. Ignoring congestion would tend to place vehicles on slower, more congested links as opposed to faster but longer links. It should be noted that the effect of slower speed {in many cases higher emissions) operations on links must be considered in addition to decreased total VMT on shorter links. The effect on emissions is a complex relationship between type of roadway facility, vehicle speeds and vehicle miles traveled and in many instances, the effects are counteracting.

The Stochastic User Equilibrium technique produced the next highest emissions levels. Though this technique has volume delay characteristics, the stochastic probability component influences the result causing increased emissions owing to the same factors discussed above for the purely Stochastic technique.

The remaining three techniques produced the lowest emissions related to the assignment technique used. The differences between each of the three were negligible and could in part be explained by the fact that they all incorporated a similar volume delay function. In addition, the number of extremely congested (high V/C ratio) links in this model was small in comparison to other major metropolitan models. This in turn would tend to minimize the differences between each of the techniques thus explaining the closeness of the results.

## THE EFFECT OF SEASON ON POLLUTANT EMISSIONS

Analysis of aggregate pollutant emissions by season revealed that for all combination of input factors, emissions were greater in winter than in summer. Table 7.1 in Chapter 7 describes the aggregated emissions by pollutant and season. Illustrated in the following section are three line graphs displaying the mean emissions change by pollutant for the winter and summer seasons ignoring all input factors.

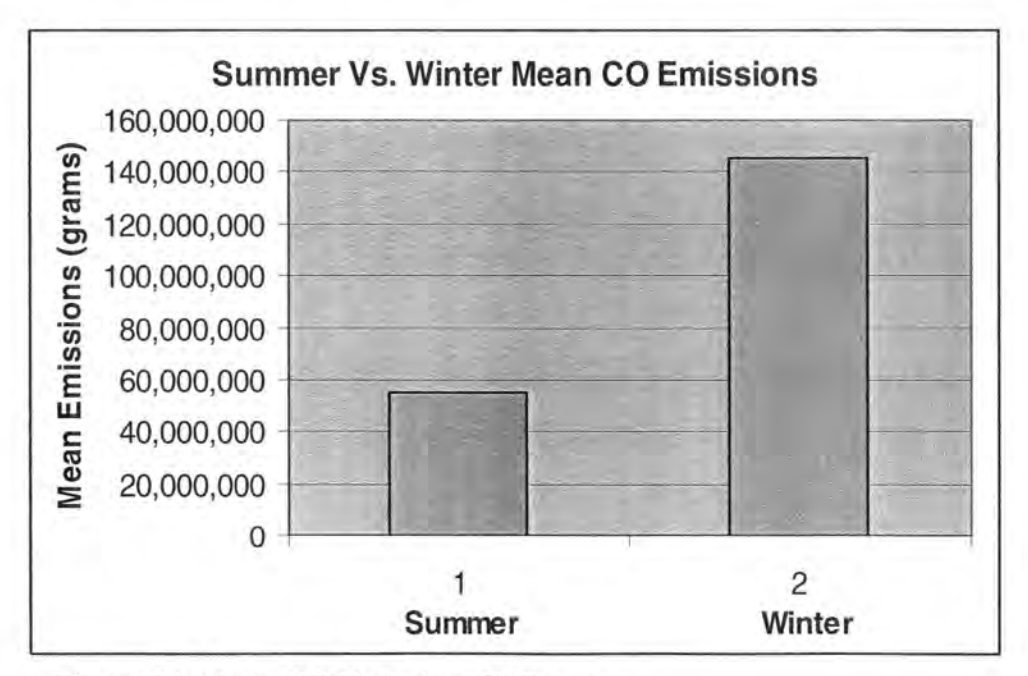

Figure 8.8 Mean CO Emissions Difference

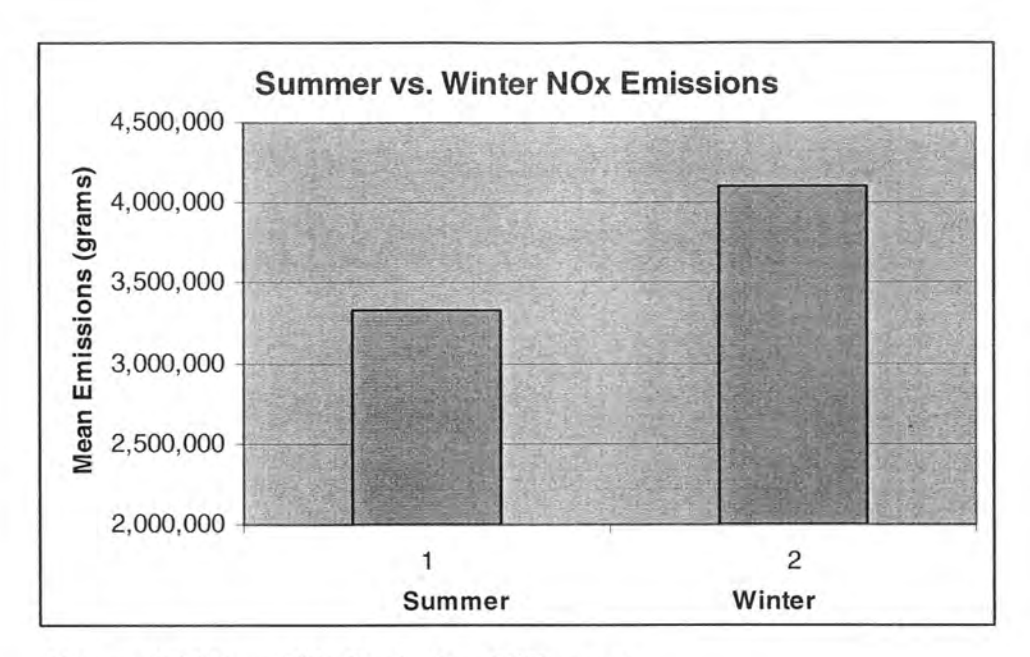

Figure 8.9 Mean NOx Emissions Difference

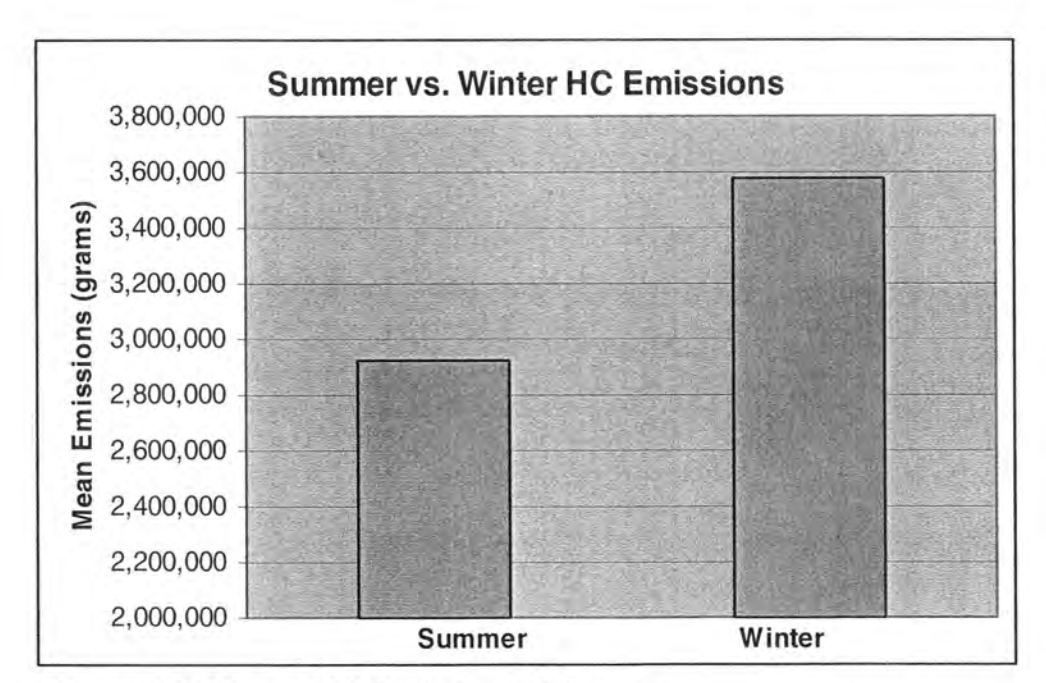

Figure 8.10 Mean VOC Emissions Difference

|              | CO a         | <b>NOx</b><br>a | VOC g     |
|--------------|--------------|-----------------|-----------|
| Summer       | 55, 123, 918 | 3,331,237       | 2,926,127 |
| Winter       | 145,437,903  | 4,096,595       | 3,580,640 |
| % difference | 164          | 23              | 22        |

Table 8.7 Percentage Change between Summer and Winter Conditions

From the table and graphs, the greatest difference between summer and winter values was observed for carbon monoxide (CO) emissions. The differences for the other two pollutants were more moderate being approximately 22% greater. All of the results are best explained by the tendency of internal combustion engines to burn fuel less efficiently under very cold conditions. Cold temperatures will inhibit complete combustion of fuel. This results in a greater proportion of unburnt and incompletely oxidized burnt fuel, hence higher VOC and CO emissions. The emissions of CO and VOC s in winter are significantly increased during engine start, warm up and in stop and go traffic. Under these conditions, the engine does not operate at normal temperatures; lubricating oil is cold and viscous causing higher friction and pumping losses and thus increased fuel consumption; and catalytic converters fail to perform the task of converting the pollutants to carbon dioxide and atmospheric nitrogen efficiently.

Increased fuel consumption as stated earlier and the specification of the use of a  $10\%$ ethanol /gasoline mix in the MOBILE6 emissions factor model are most likely responsible for the increased  $NO<sub>x</sub>$  winter values. This result is counterintuitive given that  $NO<sub>x</sub>$  is formed by the oxidation of atmospheric oxygen and nitrogen at high temperatures. Higher fuel consumption will lead to higher values for all pollutants including  $NO<sub>x</sub>$ .

## **SUMMARY**

In summary, the ANOVA analysis on the inputs indicated that the most significant input factor was the friction factor distribution used followed by the assignment technique used with the use or non-use of dynamic modeling being least important. The seasonal variation in results was indicated in all cases by higher winter emissions than summer emissions particularly for carbon monoxide with more than a doubling in the values being noted.

# CHAPTER 9. CONCLUSIONS

# INPUT FACTOR SIGNIFICANCE AND CONSEQUENCES FOR EMISSIONS **MODELING**

As long as transportation is 98% dependent on hydrocarbons (petroleum and natural gas) as fuel sources, (5) automobile emissions will be a matter of concern. Hence, the tools used to model and forecast future emissions must be clearly understood for proper analyses to be undertaken. Among the tools used to model future transportation emissions is the 4-step travel demand model /emissions factor model process. The thesis presented examined the behavior of this specific forecasting tool with regards to certain input factors and modeling strategies including the friction factors used, dynamic modeling utilization and the assignment technique used.

### Friction Factor Distribution

The ANOVA tests and subsequent graphic analysis indicated that the friction distribution had the greatest effect on the overall model. It was also found that the assignment technique had a large distorting effect on the model results when the Stochastic assignment technique was accounted for,

The results indicate that in performing emissions modeling, great care must be taken when calibrating friction factors. It may be necessary to conduct extensive surveys and information gathering, some of which were described in Chapter 2 to ensure that the actual trip performing behavior of the public is accurately captured. Failure to do so may lead to wildly inaccurate emissions estimates indicating conformity/non-conformity with EPA emissions regulations than would be the actual case. As is well known by transportation professionals, the costs of having either situation can be high. For the case where nonconformity is predicted, federal funding of some transportation infrastructure projects may be withheld and costly remedial actions undertaken to regain conformity status. For the converse situation, it must be remembered that the EPA conformity regulations were enacted primarily to protect the health of the public. Hence, it is likely that the health care costs would be increased while the physical health of the population diminished potentially leading to higher mortality rates. Additionally, future emissions monitoring would eventually identify
the errors in model predictions. The financial and infrastructure consequences of this situation can be severe for metropolitan areas.

#### Dynamic Modeling

It was also made clear from the ANOVA analysis that the use of feedback modeling had a noticeable emissions effect despite the proportion of high  $V/C$  ratio links being comparatively small. It should be noted however the counteracting factor of peak hour extrapolation to 24 hours that will tend to minimize the effect of dynamic distribution. Dynamic feedback modeling is particularly sensitive to high V/C ratios (hence traffic congestion) in the model for reasons discussed in Chapter 4. This situation clearly illustrates the disproportionate impact of bottleneck areas in the region such as the bridge crossings and some freeway links and intersections. With this knowledge, it becomes important to account for the special effects of bottlenecks in future infrastructure planning. As was the case for the friction factors, failure to properly plan and account for bottlenecks today could potentially lead to inappropriate future investments and costly corrective actions.

#### Assignment Technique

Apart from the Stochastic assignment technique results, the differences between the techniques used proved that for the Bi-State area emissions modeling, it is not critical that great emphasis be placed on the assignment technique utilized. Had the All or Nothing technique been studied as well, similar conclusions could be drawn as those drawn for the Stochastic assignment approach. Like Stochastic Assignment, the All or Nothing technique ignores volume delay and would thus have no effect on dynamic modeling.

### SEASONAL VARIATIONS

In any emissions modeling scenario, it is important to account for the seasonal differences in emissions values that can be significant. The environmental and health concerns are different depending on season. For instance, under winter conditions the main emissions concern is CO (carbon monoxide) formed by the incomplete combustion of carbon based fuels. In summer, the main concerns are  $NO<sub>x</sub>$  and VOCs.

#### Carbon Monoxide

CO is an emissions concern in winter mainly because of the tendency to have temperature inversions in winter that make polluted air stay close to ground level, CO exposure causes detrimental health effects such as nausea, vomiting and if concentrations are high enough, unconsciousness and even death. Unfortunately, in the very season for which it is a primary concern, the predicted CO emissions were observed to be significantly increased (a factor of approximately 2.5) over the summer values for reasons discussed in Chapter 6. This implies that careful monitoring and enforcement of regulations limiting CO emissions is necessary particularly in winter months.

### Nitrogen Oxides and Volatile Organic Compounds

Unlike CO, which is primarily a winter emissions problem nitrogen oxides and volatile organic compounds are summer problems. In addition to specific health problems related to each pollutant, the two are ingredients in the formation of ozone that is greatest during hot, bright summer daylight conditions. Fortunately, emissions of VOCs and  $NO<sub>x</sub>$ were analyzed to be lower in summer months than in winter according to the results from the MOBILE6 emissions factor model, It must be noted however that specific areas can possibly register contrasting results depending on local environmental conditions. As with CO in the winter, it is necessary to carefully control emissions via various strategies. Included among these strategies are sound future planning arising from emissions modeling, auto manufacturer regulations, travel demand reduction using transportation control measures, vehicle emissions testing programs and others.

### MODEL APPROACH LIMITATIONS

The research was performed under the following limitations:

- 1. The derived friction factor curves were not individually calibrated for each model run. In actual modeling practice, friction factors are painstakingly calibrated to produce reasonable trip distribution results. Hence, simply changing friction factors without calibration to the model will result in some error in model predictions.
- 2. The model assignments were done using the 10% PHF (Peak Hour Factor) used by the Bi-State Commission and then extrapolated for all hours. This

strategy is not ideal as the effect of volume delay is extrapolated beyond the peak hour when congestion delay will be inconsequential. The result of this limitation is that recognition must be given to the likelihood that the effect on the model of dynamic distribution and the assignment technique used will be over predicted.

- 3. The sensitivity analysis in this research was performed using future 2025 data that made comparison with ground counts impossible.
- 4. It is usually more desirable to have the most detailed information feasible. Included in this information should be a detailed network description symbolizing the road network at the highest detail possible. Instead of using a blanket 10% peak hour assignment factor for traffic assignment, it would be preferable to compare assignments hourly against hourly counts from the B<sub>i</sub>-State area. This should provide much more relevant information with regards to emissions modeling. Emissions are highly dependent on the general traffic conditions with congested periods having disproportionately higher pollutant emissions.

Correction of these limitations implies that much more data will need to be collected. Data collection can be an expensive process thus implying that improvements in the modeling approach described in this thesis will be slow in coming given the differences in resources between metropolitan areas across the country.

There is also the option to switch to other modeling approaches being introduced such as the TRANSIMS approach described in Chapter 2. The problem of greater data needs and processing resources will also slow the adoption of that approach.

#### FUTURE RESEARCH

The traditional four-step travel demand model as its name implies has four stages with inputs that can be analyzed. The focus of this thesis was on step number 2 and step number 4, trip distribution and traffic assignment. Future research could extend the sensitivity analysis to the other two steps.

In trip generation for instance, it would be desirable to determine the emissions effect of changes in land use patterns, economic conditions and population. These factors all have significant effects on the trip rates in any particular area. Such studies would help identify the best patterns of settlement for reduced emissions. (34) It is anticipated that in the near future, the pattern of settlement will be extensively scrutinized given the projected increases in automobile traffic. Resources for new infrastructure will become increasing expensive to procure thus placing great pressure on the efficient use of invested assets. A parallel concern is the likelihood that transportation energy will become increasingly costly as resource extraction rates approach a maximum in the near future. This will also place great pressure on ensuring the most efficient land use and transportation arrangements feasible for a given area.

An interesting area of future research could involve an investigation into the .emissions impact of a switch to electric traction and hydrogen fuel in both automobiles and transit. This would necessitate devising a tool other than MOB ILE6 or similar emissions factor model that would consider power plant emissions, zero emission electricity sources and vehicle on board vehicle energy efficiency.

In concluding, the research covered in this thesis has barely scratched the surface of potential areas for future study as described above. It is hoped that the work initiated here will be continued as emissions and energy concerns become greater.

# APPENDIX A. FRICTION FACTOR TABLES

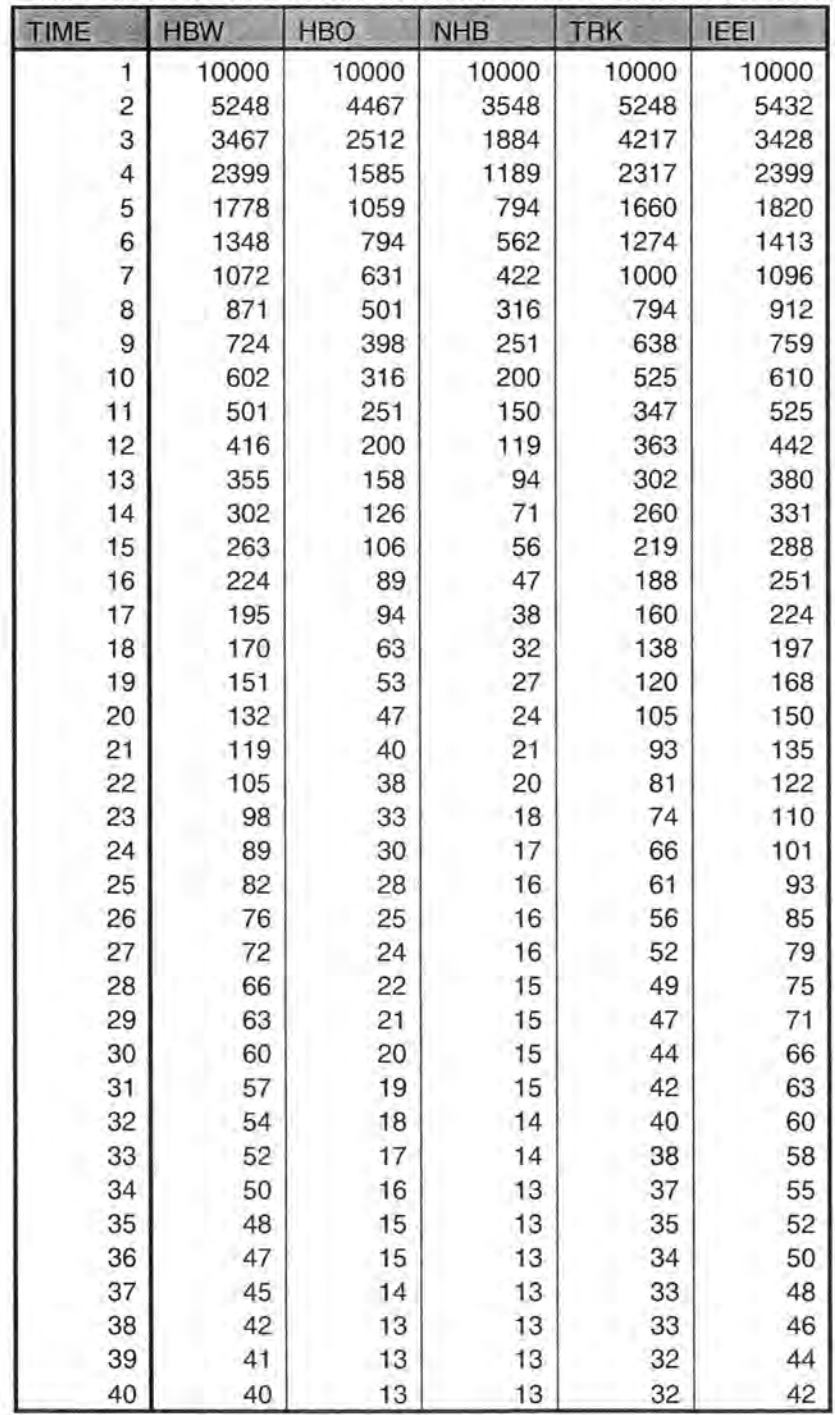

Table Al Friction Factors obtained from Bi-State Commission

Table A2 Inverse function derived friction factor tabie

Constant  $b = 1.45$ 

| <b>TIME</b>             | <b>HBW</b> | <b>HBO</b> | <b>NHB</b> | <b>TRK</b> | <b>IEEI</b> |
|-------------------------|------------|------------|------------|------------|-------------|
| 1                       | 10000      | 10000      | 10000      | 10000      | 10000       |
| $\overline{\mathbf{c}}$ | 3660       | 3116       | 2475       | 3660       | 3789        |
| 3                       | 2033       | 1473       | 1105       | 2473       | 2010        |
| 4                       | 1340       | 885        | 664        | 1294       | 1340        |
| 5                       | 969        | 577        | 433        | 905        | 992         |
| 6                       | 744        | 438        | 310        | 703        | 780         |
| 7                       | 595        | 350        | 234        | 555        | 608         |
| 8                       | 490        | 282        | 178        | 447        | 513         |
| 9                       | 413        | 227        | 143        | 364        | 433         |
| 10                      | 355        | 186        | 118        | 309        | 360         |
| 11                      | 309        | 155        | 93         | 214        | 324         |
| 12                      | 272        | 131        | 78         | 238        | 289         |
| 13                      | 243        | 108        | 64         | 206        | 260         |
| 14                      | 218        | 91         | 51         | 188        | 239         |
| 15                      | 197        | 79         | 42         | 164        | 216         |
| 16                      | 179        | 71         | 38         | 151        | 201         |
| 17                      | 164        | 79         | 32         | 135        | 189         |
| 18                      | 151        | 56         | 28         | 123        | 175         |
| 19                      | 140        | 49         | 25         | 111        | 156         |
| 20                      | 130        | 46         | 24         | 103        | 148         |
| 21                      | 121        | 41         | 21         | 95         | 137         |
| 22                      | 113        | 41         | 22         | 87         | 131         |
| 23                      | 106        | 36         | 19         | 80         | 119         |
| 24                      | 100        | 34         | 19         | 74         | 113         |
| 25                      | 94         | 32         | 18         | 70         | 107         |
| 26                      | 89         | 29         | 19         | 65         | 99          |
| 27                      | 84         | 28         | 19         | 61         | 92          |
| 28                      | 80         | 27         | 18         | 59         | 91          |
| 29                      | 76         | 25         | 18         | 57         | 85          |
| 30                      | 72         | 24         | 18         | 53         | 79          |
| 31                      | 69         | 23         | 18         | 51         | 76          |
| 32                      | 66         | 22         | 17         | 49         | 73          |
| 33                      | 63         | 21         | 17         | 46         | 70          |
| 34                      | 60         | 19         | 16         | 45         | 66          |
| 35                      | 58         | 18         | 16         | 42         | 62          |
| 36                      | 55         | 18         | 15         | 40         | 59          |
| 37                      | 53         | 17         | 15         | 39         | 57          |
| 38                      | 51         | 16         | 16         | 40         | 56          |
| 39                      | 49         | 16         | 16         | 38         | 53          |
| 40                      | 48         | 15         | 15         | 38         | 50          |

Table A3 Gamma Function derived friction factor table.

| TIME                    | <b>HBW</b> | <b>HBO</b> | <b>NHB</b> | <b>TRK</b> | <b>IEEI</b> |
|-------------------------|------------|------------|------------|------------|-------------|
| $\overline{\mathbf{c}}$ | 10000      | 10000      | 10000      | 10000      | 10000       |
| 3                       | 1886       | 1367       | 1025       | 2294       | 1865        |
| 4                       | 1212       | 801        | 601        | 1171       | 1212        |
| 5                       | 855        | 510        | 382        | 799        | 876         |
| 6                       | 641        | 377        | 267        | 605        | 671         |
| $\overline{7}$          | 500        | 294        | 197        | 466        | 511         |
| 8                       | 401        | 231        | 146        | 366        | 420         |
| 9                       | 330        | 181        | 114        | 291        | 346         |
| 10                      | 276        | 145        | 92         | 241        | 280         |
| 11                      | 235        | 118        | 70         | 163        | 246         |
| 12                      | 202        | 97         | 58         | 176        | 214         |
| 13                      | 175        | 78         | 46         | 149        | 188         |
| 14                      | 154        | 64         | 36         | 132        | 168         |
| 15                      | 135        | 55         | 29         | 113        | 148         |
| 16                      | 120        | 48         | 25         | 101        | 135         |
| 17                      | 107        | 52         | 21         | 88         | 123         |
| 18                      | 96         | 36         | 18         | 78         | 112         |
| 19                      | 87         | 31         | 16         | 69         | 97          |
| 20                      | 79         | 28         | 14         | 63         | 90          |
| 21                      | 72         | 24         | 13         | 56         | 81          |
| 22                      | 65         | 24         | 12         | 50         | 76          |
| 23                      | 60         | 20         | 11         | 45         | 67          |
| 24                      | 55         | 18         | 10         | 41         | 62          |
| 25                      | 50         | 17         | 10         | 37         | 57          |
| 26                      | 46         | 15         | 10         | 34         | 52          |
| 27                      | 43         | 14         | 10         | 31         | 47          |
| 28                      | 40         | 13         | 9          | 29         | 45          |
| 29                      | 37         | 12         | 9          | 27         | 41          |
| 30                      | 34         | 11         | 9          | 25         | 37          |
| 31                      | 32         | 11         | 8          | 23         | 35          |
| 32                      | 30         | 10         | 8          | 22         | 33          |
| 33                      | 28         | 9          | 7          | 20         | 31          |
| 34                      | 26         | 8          | 7          | 19         | 28          |
| 35                      | 24         | 8          | 7          | 18         | 26          |
| 36                      | 23         | 7          | 6          | 16         | 24          |
| 37                      | 21         | 7          | 6          | 15         | 23          |
| 38                      | 20         | 6          | 6          | 16         | 22          |
| 39                      | 19         | 6          | 6          | 15         | 20          |
| 40                      | 17         | 6          | 6          | 14         | 18          |

Constant  $a = 1$ ,  $b = 1.45$ ,  $c = 0.025$ 

# APPENDIX B MOBILE6 INPUT FILES (FREEWAY AND ARTERIAL)

#### Arterial Input File Text

MOBILE6 INPUT FILE : DATABASE OUTPUT : AGGREGATED OUTPUT WITH FIELDNAMES :

DATABASE EMISSIONS ; 2222 2222 DATABASE FACILITIES: Arterial DATABASE VEHICLES :22222 22222222 2 222 22222222 222

RUN DATA  $MIN/MAX$  TEMP : 70.90. SEASON : 1 FUEL RVP : 7.0 OXYGENATED FUELS : 0 .55 0 .035 2

SCENARIO REC : Scenario Title Text - Arterial 2.5 CALENDAR YEAR :2025 AVERAGE SPEED : 2.5 Arterial EVALUATION MONTH : 7

SCENARIO REC : Scenario Title Text - Arterial 5 CALENDAR YEAR : 2025 AVERAGE SPEED : 5 Arterial EVALUATION MONTH : 7

SCENARIO REC : Scenario Title Text - Arterial 10 CALENDAR YEAR : 2025 AVERAGE SPEED : 10 Arterial EVALUATION MONTH : 7

SCENARIO REC : Scenario Title Text - Arterial 15 CALENDAR YEAR : 2025 AVERAGE SPEED : 15 Arterial EVALUATION MONTH : 7

SCENARIO REC : Scenario Title Text - Arterial 20 CALENDAR YEAR :2025 AVERAGE SPEED : 20 Arterial EVALUATION MONTH : 7

SCENARIO REC : Scenario Title Text - Arterial 25 CALENDAR YEAR : 2025

110

AVERAGE SPEED : 25 Arterial EVALUATION MONTH ; 7 SCENARIO REC : Scenario Title Text - Arterial 30 CALENDAR YEAR : 2025 AVERAGE SPEED : 30 Arterial EVALUATION MONTH : 7 SCENARIO REC : Scenario Title Text - Arterial 35 CALENDAR YEAR : 2025 AVERAGE SPEED : 35 Arterial EVALUATION MONTH : 7 SCENARIO REC : Scenario Title Text - Arterial 40 CALENDAR YEAR : 2025 AVERAGE SPEED : 40 Arterial EVALUATION MONTH : 7 SCENARIO REC : Scenario Title Text - Arterial 45 CALENDAR YEAR :2025 AVERAGE SPEED : 45 Arterial EVALUATION MONTH : 7 SCENARIO REC : Scenario Title Text - Arterial 50 CALENDAR YEAR : 2025 AVERAGE SPEED : 50 Arterial EVALUATION MONTH : 7 SCENARIO REC : Scenario Title Text - Arterial 55 CALENDAR YEAR : 2025 AVERAGE SPEED : 55 Arterial EVALUATION MONTH : 7 SCENARIO REC : Scenario Title Text - Arterial 60 CALENDAR YEAR : 2025 AVERAGE SPEED : 60 Arterial EVALUATION MONTH : 7 SCENARIO REC : Scenario Title Text - Arterial 65 CALENDAR YEAR : 2025 AVERAGE SPEED : 65 Arterial EVALUATION MONTH : 7 END OF RUN  $MIN/MAX TEMP$  : 10.20. SEASON : 2 ~~ I~EL RVP : 7.0 OXYGENATED FUELS : 0 .55 0 .035 2

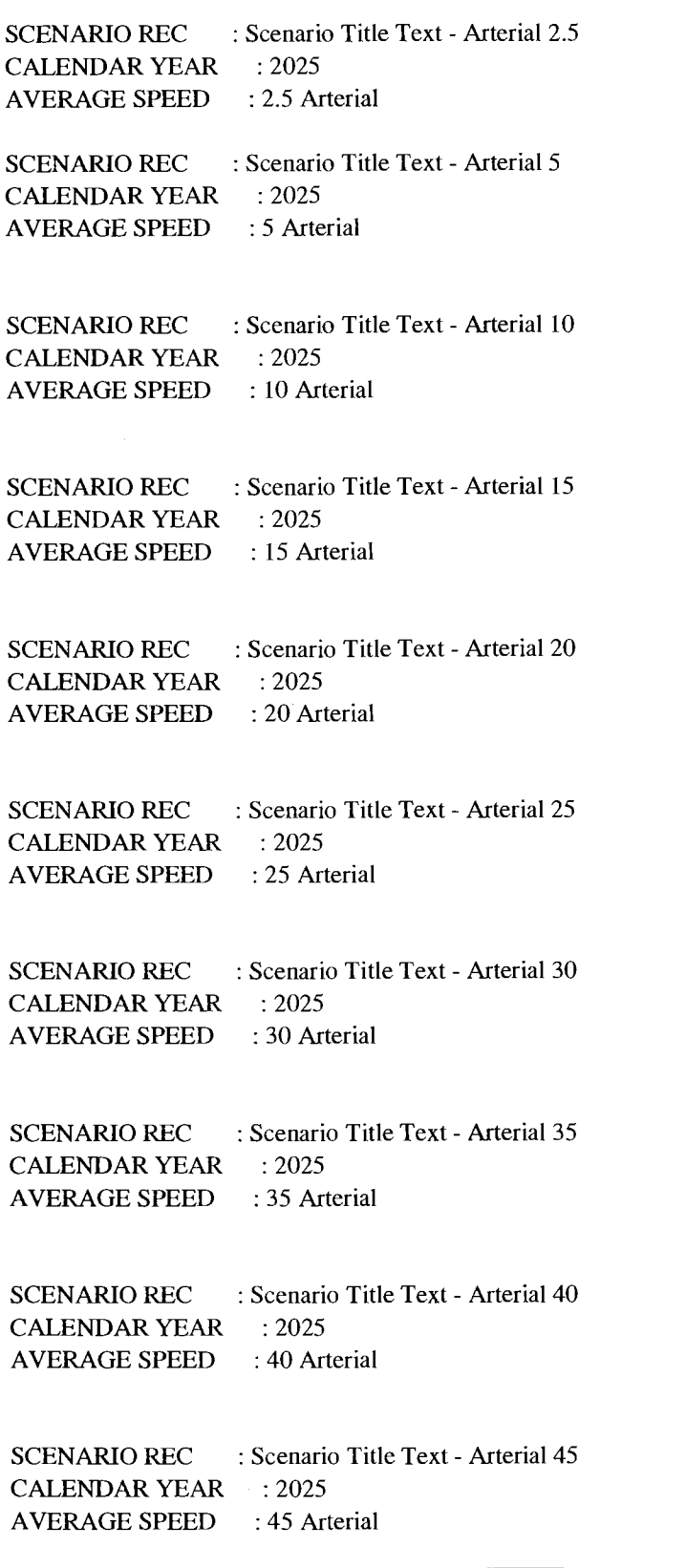

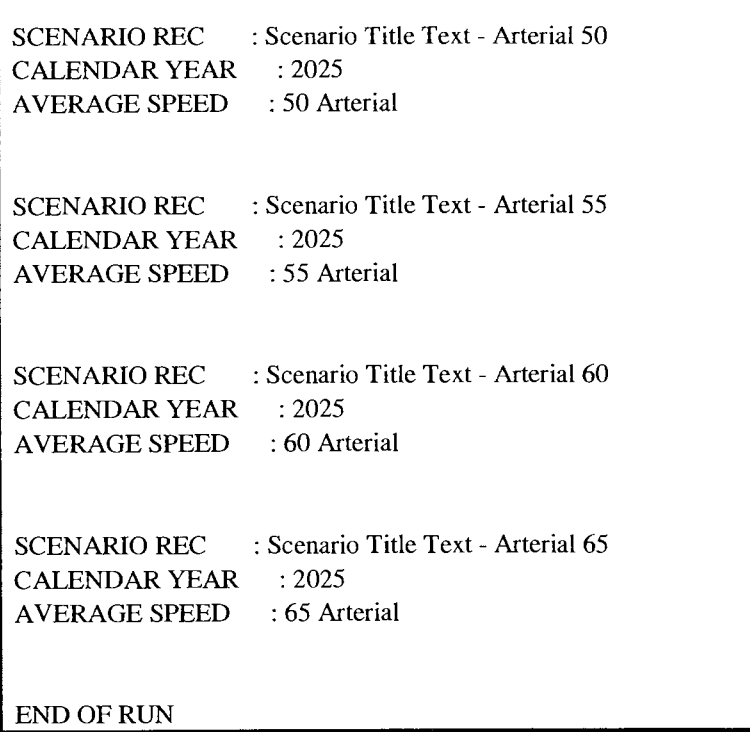

## Figure B1 Arterial Input File

## Freeway Input File Text

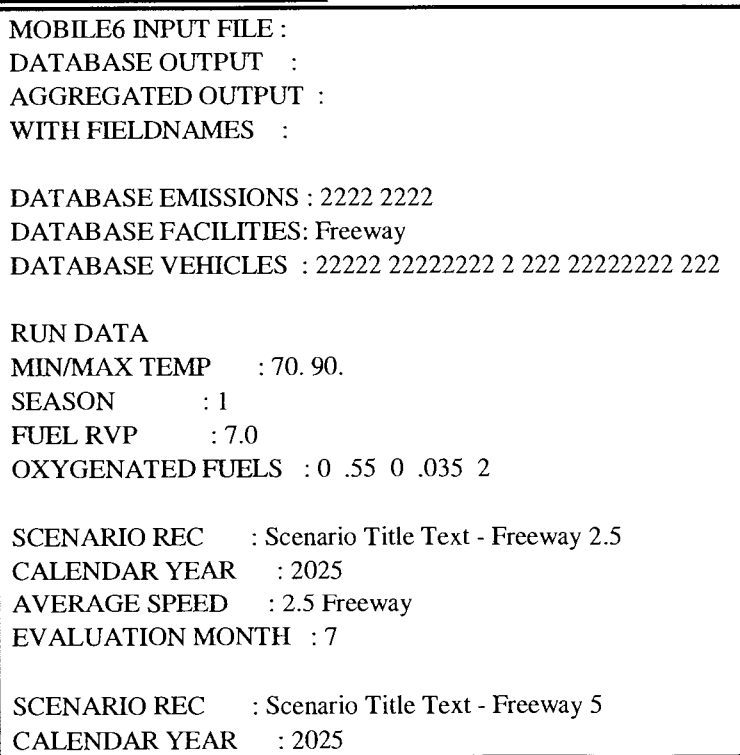

AVERAGE SPEED : 5 Freeway EVALUATION MONTH : 7 SCENARIO REC : Scenario Title Text - Freeway 10 CALENDAR YEAR : 2025 AVERAGE SPEED : 10 Freeway EVALUATION MONTH : 7 SCENARIO REC : Scenario Title Text - Freeway 15 CALENDAR YEAR : 2025 AVERAGE SPEED : 15 Freeway EVALUATION MONTH : 7 SCENARIO REC : Scenario Title Text - Freeway 20 CALENDAR YEAR : 2025 AVERAGE SPEED : 20 Freeway EVALUATION MONTH : 7 SCENARIO REC : Scenario Title Text - Freeway 25 CALENDAR YEAR :2025 AVERAGE SPEED : 25 Freeway EVALUATION MONTH : 7 SCENARIO REC : Scenario Title Text - Freeway 30 CALENDAR YEAR : 2025 AVERAGE SPEED : 30 Freeway EVALUATION MONTH : 7 SCENARIO REC : Scenario Title Text - Freeway 35 CALENDAR YEAR : 2025 AVERAGE SPEED : 35 Freeway EVALUATION MONTH : 7 SCENARIO REC : Scenario Title Text - Freeway 40 CALENDAR YEAR : 2025 AVERAGE SPEED : 40 Freeway EVALUATION MONTH : 7 SCENARIO REC : Scenario Title Text - Freeway 45 CALENDAR YEAR : 2025 AVERAGE SPEED : 45 Freeway EVALUATION MONTH : 7 SCENARIO REC : Scenario Title Text - Freeway 50 CALENDAR YEAR : 2025 AVERAGE SPEED : 50 Freeway EVALUATION MONTH : 7

SCENARIO REC : Scenario Title Text - Freeway 55

CALENDAR YEAR : 2025 AVERAGE SPEED : SS Freeway EVALUATION MONTH : 7 SCENARIO REC : Scenario Title Text - Freeway 60 CALENDAR YEAR : 2025 AVERAGE SPEED : 60 Freeway EVALUATION MONTH : 7 SCENARIO REC : Scenario Title Text - Freeway 65 CALENDAR YEAR : 2025 AVERAGE SPEED : 6S Freeway EVALUATION MONTH : 7 END OF RUN  $MIN/MAX TEMP$  : 10. 20. SEASON : 2 FUEL RVP : 7.0 OXYGENATED FUELS : 0 O.SS 0 0.035 2 SCENARIO REC : Scenario Title Text - Freeway 2.5 CALENDAR YEAR : 2025 AVERAGE SPEED : 2.5 Freeway SCENARIO REC : Scenario Title Text - Freeway 5 CALENDAR YEAR : 2025 AVERAGE SPEED : 5 Freeway SCENARIO REC : Scenario Title Text - Freeway 10 CALENDAR YEAR : 2025 AVERAGE SPEED : 10 Freeway SCENARIO REC : Scenario Title Text - Freeway 15 CALENDAR YEAR : 2025 AVERAGE SPEED : 15 Freeway SCENARIO REC : Scenario Title Text - Freeway 20 CALENDAR YEAR : 2025 AVERAGE SPEED : 20 Freeway SCENARIO REC : Scenario Title Text - Freeway 25 CALENDAR YEAR : 2025 AVERAGE SPEED : 25 Freeway

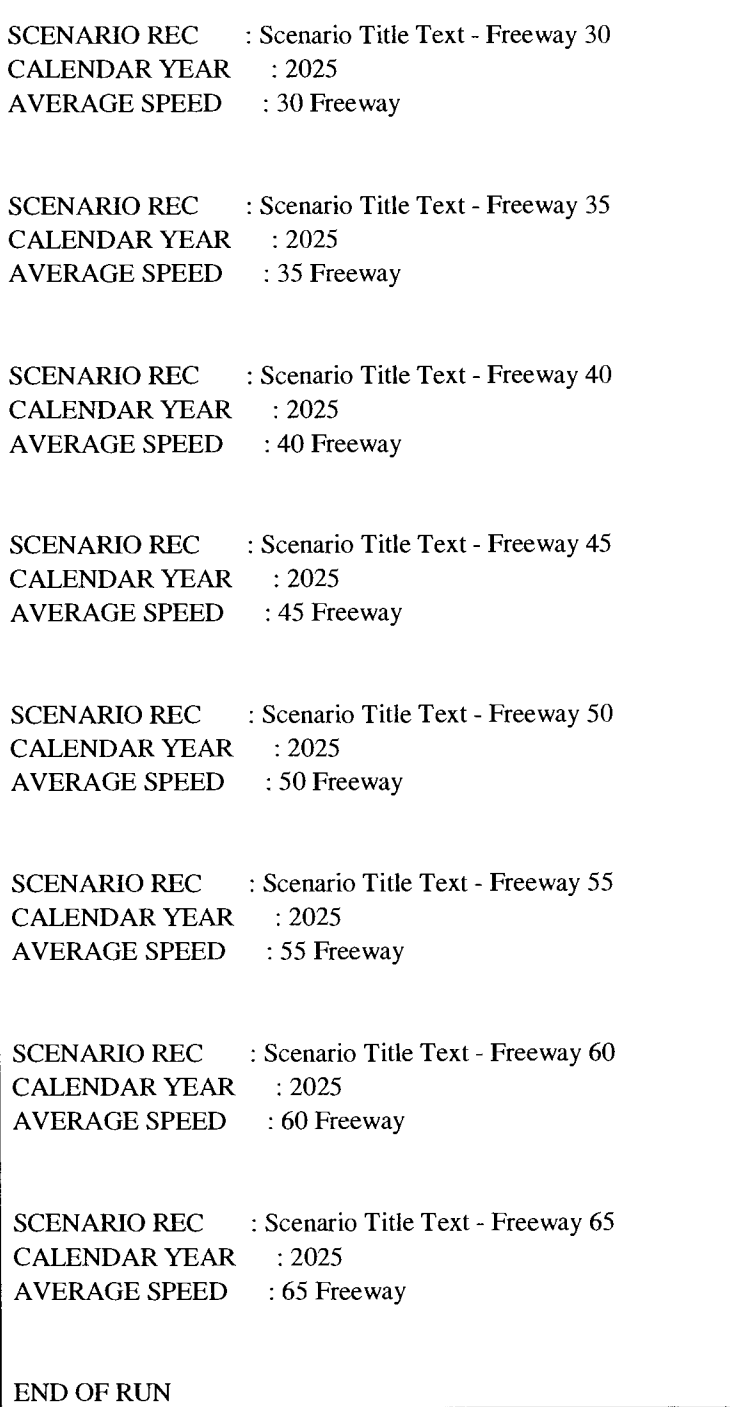

Figure B2 Freeway Input File

 $\bar{z}$ 

 $\sim$ 

# APPENDIX C VISUAL BASIC CODE AND PROGRAM **SCREENSHOT**

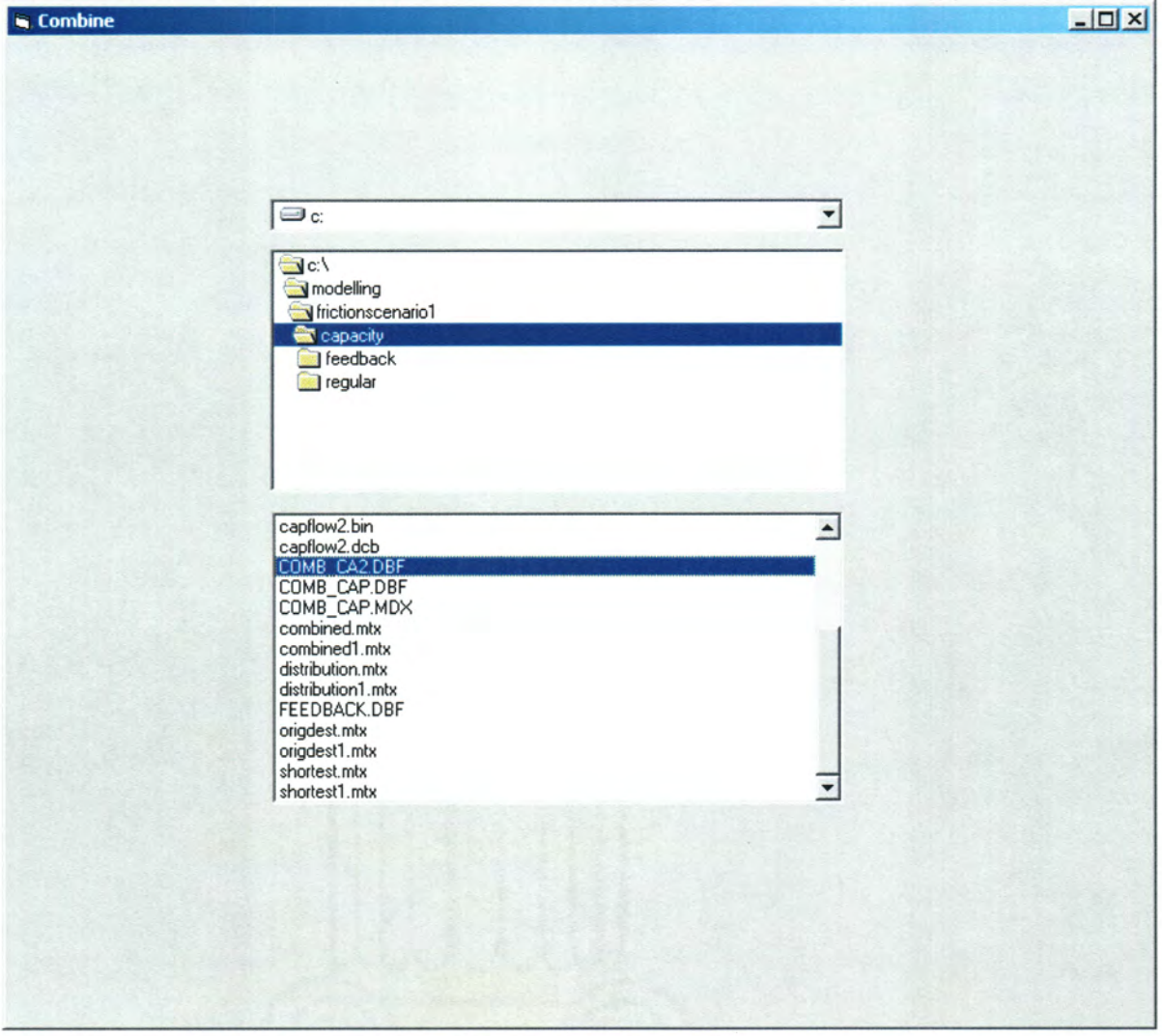

Figure C1 Screenshot of Program Used to Combine the Travel Demand Model Results with MOBILE6 Results

#### Main Form Code

Private mPath As String Private Sub Form\_Load{)

 $I$ stDirlist.Path = 1stDrive.Drive & "\"

End Sub

Private Sub Form\_Unload(Cancel As Integer)

Set mDBEngine = Nothing Set  $b$ ldTable = Nothing Set clsrun =Nothing Set mdatabase  $l = \text{Nothing}$ Set mrecordset $1 = \text{Nothing}$ Set mSummerfreeway = Nothing Set mSummerfreeway $1 =$ Nothing Set mSummerfreeway $2 =$ Nothing Set mWinterfreeway = Nothing Set mWinterfreeway  $l = \text{Nothing}$ Set mWinterfreeway2 = Nothing

End Sub

Private Sub 1stDirlist\_Change{)

 $1$ stFile.Path =  $1$ stDirlist.Path

End Sub

Private Sub 1stDirlist\_Click{)

 $1$ stFile.Path =  $1$ stDirlist.Path

End Sub

Private Sub 1stDrive\_Change{)

 $1stFile.Path = IstDrive.Drive$  $1$ stDirlist.Path =  $1$ stDrive.Drive

End Sub

Private Sub lstFile\_DblClick() Dim mDBEngine As New DAO.DBEngine Dim mdatabase As DAO.Database Dim mrecordset1 As DAO.Recordset Dim mSummerfreeway As Collection Dim mSummerfreeway2 As Collection Dim mSummerfreeway3 As Collection Dim mwinterfreeway As Collection Dim mwinterfreeway2 As Collection Dim mwinterfreeway3 As Collection

Dim mSummerarterial. As Collection Dim mSummerarterial2 As Collection Dim mSummerarterial3 As Collection Dim mWinterarterial As Collection Dim mwinterarterial2 As Collection Dim mWinterarterial3 As Collection Dim init\_scen As Integer Dim agg\_break As Boolean Dim clsrun As clsPerformrun Dim bldTable As c1sDBbuilder Dim wieghted\_pol As Double  $mPath = App.Path$  $Set$  bld $Table$  = New cls $DB$ builder bldTable.prgPath = lstFile.Path bldTable.maketable Set mdatabase = mDBEngine.OpenDatabase{mPath, False, False, "DBASE N" ) ' Hydrocarbon emissions Summer Set mrecordset1 = mdatabase.OpenRecordset("select  $*$  from freeway where run = 1 and pol = 1") mrecordset1.MoveFirst init\_scen = mrecordset1.Fields("scen").value Set mSummerfreeway =  $New$  Collection weighted  $pol = 0$ Do While Not mrecordset1.EOF If init  $scen$   $\leq$  mrecordset 1. Fields ("scen"). value Then init\_scen = mrecordset l .Fields{"scen" ).value mSummerfreeway.Add weighted\_pol weighted  $pol = 0$ End If weighted\_pol = weighted\_pol + mrecordset l. Fields("gm\_mile").value \* mrecordset l. Fields("vmt") mrecordset1.MoveNext Loop mSummerfreeway.Add weighted\_pol Set mrecordset $1 = \text{Nothing}$ ' CO emissions Summer Set mrecordset1 = mdatabase.OpenRecordset("select \* from freeway where run = 1 and pol =  $2"$ ) mrecordset 1.MoveFirst init\_scen = mrecordsetl.Fields{"scen").value Set mSummerfreeway2 = New Collection weighted  $pol = 0$ Do While Not mrecordset1.EOF If init\_scen  $\leq$  mrecordset l. Fields ("scen"). value Then init  $scen = micrordest 1.Fields("scen")$ . value mSummerfreeway2.Add weighted\_pol weighted\_pol  $= 0$ End If weighted\_pol = weighted\_pol + mrecordset l. Fields("gm\_mile").value \* mrecordset l. Fields("vmt") mrecordset 1.MoveNext Loop mSummerfreeway2.Add weighted\_pol Set mrecordset $l = \text{Nothing}$ 

' NOX emissions Summer Set mrecordset  $1 = \text{m}$ database.OpenRecordset("select \* from freeway where run = 1 and pol = 3") mrecordset1.MoveFirst init\_scen = mrecordset  $l$ . Fields(" scen" ).value Set mSummerfreeway3 = New Collection weighted  $pol = 0$ Do While Not mrecordset1.EOF If init\_scen <> mrecordset 1.Fields("seen" ).value Then init seen = mrecordset l .Fields("seen" ).value mSummerfreeway3.Add weighted pol weighted  $pol = 0$ End If weighted\_pol = weighted\_pol + mrecordset l. Fields("gm\_mile").value \* mrecordset l. Fields("vmt") mrecordset1.MoveNext Loop mSummerfreeway3.Add weighted\_pol Set mrecordset  $1 = \text{Nothing}$ ' Hydrocarbon emissions Winter Set mrecordset  $1 = \text{m}$ database.OpenRecordset("select \* from freeway where run = 2 and pol = 1") mrecordset1.MoveFirst init seen = mrecordsetl.Fields("seen").value Set mWinterfreeway =  $New Collection$ weighted  $pol = 0$ Do While Not mrecordset1.EOF If init seen <> mrecordset l .Fields("seen").value Then  $init\_seen = mecordest1.Fields("seen")$ .value mWinterfreeway.Add weighted\_pol weighted\_pol  $= 0$ End If weighted\_pol = weighted\_pol + mrecordset1.Fields("gm\_mile").value \* mrecordset1.Fields("vmt") mrecordset1.MoveNext Loop mWinterfreeway.Add weighted\_pol Set mrecordset $1 = \text{Nothing}$ ' CO emissions Winter Set mrecordset  $1 = \text{mdatabase}$ . OpenRecordset("select  $*$  from freeway where run = 2 and pol = 2") mrecordset1.MoveFirst  $init\_seen = mecordest1.Fields("seen")$ .value Set mWinterfreeway2 = New Collection weighted\_po $l = 0$ Do While Not mrecordset1.EOF If init  $\text{seen} \leq \text{mecordest} 1$ . Fields("scen").value Then init seen = mrecordset 1.Fields("seen" ).value mWinterfreeway2.Add weighted\_pol weighted\_pol  $= 0$ End If weighted\_pol = weighted\_pol + mrecordset1.Fields("gm\_mile").value \* mrecordset1.Fields("vmt") mrecordset1.MoveNext Loop

```
mWinterfreeway2.Add weighted_pol 
Set mrecordsetl = \text{Nothing}
```

```
' NOX emissions winter 
 Set mrecordset1 = mdatabase.OpenRecordset("select * from freeway where run = 2 and pol = 3")
 mrecordset 1.MoveFirst 
 init scen = mrecordset l .Fields{"scen" ).value 
  Set mWinterfreeway3 = New Collection
  weighted_pol = 0Do While Not mrecordset1.EOF
   If init scen \sim mrecordset l .Fields("scen").value Then
     init_scen = mrecordset1.Fields("scen").value
     mWinterfreeway3.Add weighted_pol 
     weighted pol = 0End If 
   weighted_pol = weighted_pol + mrecordset l. Fields("gm_mile").value * mrecordset l. Fields("vmt")
   mrecordset l .MoveNext 
  Loop 
  mWinterfreeway3.Add weighted_pol 
  Set mrecordset1 = \text{Nothing}' Arterial 
' Hydrocarbon emissions Summer 
  Set mrecordset 1 = \text{m}database.OpenRecordset("select * from arterial where run = 1 and pol = 1")
  mrecordset 1.MoveFirst 
  init_scen = mrecordset l .Fields("scen").value
  Set mSummerarterial = New Collection
  weighted_pol = 0Do While Not mrecordset1.EOF
    If init_scen \sim mrecordset l . Fields ("scen") .value Then
      init_scen = mrecordsetl.Fields("scen").value 
     mSummerarterial.Add weighted_pol 
      weighted pol = 0End If 
    weighted_pol = weighted_pol + mrecordset l. Fields("gm_mile").value * mrecordset l. Fields("vmt")
    mrecordset l .MoveNext 
  Loop 
  mSummerarterial.Add weighted_pol 
  Set mrecordset1 = \text{Nothing}' CO emissions Summer 
  Set mrecordset 1 = \text{m}database.OpenRecordset("select * from Arterial where run = 1 and pol = 2")
  mrecordset l .MoveFirst 
  init scen = mrecordset l .Fields{"scen" ).value 
  Set mSummerarterial2 =New Collection
  weighted_pol = 0Do While Not mrecordset1.EOF
    If init_scen <> mrecordset l .Fields(" scen" ).value Then 
      init_scen = mrecordset l .Fields(" scen" ).value 
      mSummerarterial2.Add weighted_pol 
      weighted_pol = 0End If 
    weighted_pol = weighted_pol + mrecordset 1.Fields(" gm_mile" ).value * mrecordset l .Fields("vmt" ) 
    mrecordset1.MoveNext
  Loop
```
×

mSummerarterial2.Add weighted\_pol Set mrecordset  $1 = \text{Nothing}$ ' NOX emissions Summer Set mrecordset  $1 = \text{m}$ database.OpenRecordset("select \* from Arterial where run = 1 and pol = 3") mrecordset l .MoveFirst init\_scen = mrecordset l .Fields{"scen" ).value Set mSummerarterial $3$  = New Collection weighted\_pol  $= 0$ Do While Not mrecordset1.EOF If init scen <> mrecordsetl.Fieids("scen"}.value Then init scen = mrecordset1.Fields("scen").value mSummerarteriai3.Add weighted\_pol weighted\_pol =  $0$ End If weighted\_pol = weighted\_pol + mrecordset l. Fields("gm\_mile").value \* mrecordset l. Fields("vmt") mrecordset 1.MoveNext Loop mSummerarteriai3.Add weighted\_pol Set mrecordset $l = \text{Nothing}$ ' Hydrocarbon emissions Winter Set mrecordset  $1 = \text{mdatabase}$ . OpenRecordset("select \* from Arterial where run = 2 and poi = 1") mrecordset1.MoveFirst init  $scen = micrordest 1. Fields("scen").value$  $Set$  mWinterarterial = New Collection weighted\_po $l = 0$ Do While Not mrecordset l .EOF If init  $\text{seen} \leq \text{mrecordset1}$ . Fields(" scen" ). value Then init scen = mrecordset I .Fields{"scen" ).value mWinterarterial.Add weighted\_poi weighted  $pol = 0$ End if weighted  $pol = weighted\ pol + mecordest 1. Fields(" gm_mile").value * mecordest 1. Fields("vmt")$ mrecordset l .MoveNext Loop mWinterarterial.Add weighted\_pol Set mrecordset $1 = \text{Nothing}$ ' CO emissions Winter Set mrecordset1 = mdatabase.OpenRecordset("select  $*$  from Arterial where run = 2 and pol = 2") mrecordset1.MoveFirst init  $seen =$  mrecordset  $i$ . Fields("scen").value Set mWinterarterial $2 =$ New Collection weighted\_pol  $= 0$ Do While Not mrecordset l .EOF If init scen  $\sim$  mrecordset *i*. Fields ("scen"). value Then init scen = mrecordset l .Fields{"scen" ).value mWinterarterial2.Add weighted poi weighted\_po $l = 0$ End If weighted\_pol = weighted\_pol + mrecordset l .Fields("gm\_mile").value \* mrecordset l .Fields("vmt") mrecordset1.MoveNext Loop

mWinterarterial2.Add weighted\_pol Set mrecordset $1 = \text{Nothing}$ ' NOX emissions Winter Set mrecordset $l =$  mdatabase. OpenRecordset("select  $*$  from Arterial where run = 2 and pol = 3") mrecordset l .MoveFirst init\_scen = mrecordset l .Fields(" scen" ).value Set mWinterarterial $3$  = New Collection weighted\_pol  $= 0$ Do While Not mrecordset l .EOF If init scen <> mrecordset l .Fields(" scen") .value Then init scen = mrecordsetl.Fields("scen").value mWinterarterial3.Add weighted\_pol weighted\_pol  $= 0$ End If weighted\_pol = weighted\_pol + mrecordset1.Fields("gm\_mile").value \* mrecordset1.Fields("vmt") mrecordset l .MoveNext Loop mWinterarterial3.Add weighted\_pol Set mrecordset $1 = \text{Nothing}$ Set clsrun = New clsPerformrun  $clsrun.Path = 1stFile.Path$ Set clsrun.sarterial = mSummerarterial Set clsrun.sarterial  $1 = m$ Summerarterial 2 Set clsrun.sarterial $2 = m$ Summerarterial $3$ Set clsrun.sfreeway = mSummerfreeway Set clsrun.sfreeway  $1 = m$ Summerfreeway  $2$ Set clsrun.sfreeway2 = mSummerfreeway3  $Set$  clsrun. warterial = mWinterarterial Set clsrun. warterial  $1 = mW$  interarterial 2 Set clsrun.warterial $2 = mW$ interarterial $3$ Set clsrun.wfreeway =  $mW$  interfreeway Set clsrun. wfreeway  $1 = mW$  interfreeway 2 Set clsrun.wfreeway2 =  $mW$  interfreeway3 clsrun.summer

clsrun. winter

End Sub

#### **Summer and Winter Processing Code**

Private mSfreeway As Collection Private mSfreeway1 As Collection Private mSfreeway2 As Collection Private mWfreeway As Collection Private mWfreeway1 As Collection Private mWfreeway2 As Collection Private mSarterial As Collection. Private m5arteriall As Collection Private mSarterial2 As Collection Private mwarterial As Collection Private mWarterial1 As Collection Private mWarterial2 As Collection Private mDBEngine As New DAO.DBEngine Private mdatabase As DAO.Database Private mRecordset As DAO.Recordset Private SNOX\_recset As DAO.Recordset Private SCO recset As DAO.Recordset Private SVOC\_recset As DAO.Recordset Private WNOX recset As DAO.Recordset Private WCO recset As DAO.Recordset Private WVOC recset As DAO.Recordset Private mPath As String Private file name As String Private total emission he As Double Private total\_emission\_co As Double Private total emission nox As Double

Public Property Let Path{ByVal value As String)

 $mPath = value$ file name = Left(Forml.lstFile.FileName, 8) Set mdatabase = mDBEngine.OpenDatabase(mPath, False, False, "DBASE IV") Set mRecordset = mdatabase.OpenRecordset("select  $*$  from "  $&$  file name)

End Property

Public Property Set sfreeway(ByVai value As Variant)

```
Set mSfreeway = value
```
End Property

Public Property Set sfreeway 1 (ByVal value As Variant)

Set mSfreeway $1 =$ value

End Property

Public Property Set sfreeway2{ByVal value As Variant)

Set mSfreeway2 = value

```
End Property 
Public Property Set wfreeway(ByVal value As Variant) 
 Set mWfreeway = value
End Property 
Public Property Set wfreeway 1{ByVal value As Variant) 
  Set mWfreeway l = value
End Property 
Public Property Set wfreeway2(ByVal value As Variant)
  Set mWfreeway2 = value
End Property 
Public Property Set sarterial(ByVal value As Variant) 
  Set mSarterial = value
End Property 
Public Property Set sarterial 1(ByVal value As Variant) 
  Set mSarterial1 = value
End Property 
Public Property Set sarterial2{ByVal value As Variant) 
  Set mSarterial2 = value
End Property 
Public Property Set warterial(ByVal value As Variant} 
  Set mWarterial = value
End Property 
Public Property Set warterial1(ByVal value As Variant)
  Set mWarterial1 =value
End Property
```
Public Property Set warterial2(ByVai value As Variant)

Set  $mW$ arterial $2$  = value

Public Sub summer{) Dim speed As Double Dim scenario As Integer Set SNOX\_recset = mdatabase.OpenRecordset("select \*from SNOX\_com") Set SVOC\_recset = mdatabase.OpenRecordset{"select \*from SVOC\_com" ) Set SCO\_recset = mdatabase.OpenRecordset{"select \*from SCO\_comb") mRecordset.MoveFirst Do While Not mRecordset.EOF SNOX recset.AddNew SVOC\_recset.AddNew SCO\_recset.AddNew If mRecordset.Fields{"BA\_SPEED") <> Null Then speed = mRecordset.Fields("AB\_SPEED") + mRecordset.Fields("BA\_SPEED") / 2 Else speed = mRecordset.Fields{" AB\_SPEED" ) End If Select Case speed Case 0 To 2.5 scenario = 1 Case 2.51 To 5 scenario  $= 2$ Case 5.1 To 10 scenario  $= 3$ Case 10.1 To 15 scenario  $= 4$ Case 15.1 To 20 scenario = 5 Case 20.1 To 25 scenario  $= 6$ Case 25.1 To 30 scenario = 7 Case 30.1 To 35 scenario  $= 8$ Case 35.1 To 40 scenario  $= 9$ Case 40.1 To 45 scenario  $= 10$ Case 45.1 To 50 scenario = 11 Case 50.1 To 55  $scenario = 12$ Case 55.1 To 60 scenario = 13 Case 60.1 To 65 scenario  $= 14$ End Select

If mRecordset.Fields{"group\_code").value = 1 Or mRecordset.Fields{"group\_code").value = 2 Then

End Property

```
total emission hc = mSfreeway.Item(scenario) * mRecordset.Fields("length").value * _
                mRecordset.Fields{"tot_flo w" ).value 
    summer_add_fields "hc", total_emission_hc
     total_emission_co = mSfreeway1.Item(scenario) * mRecordset.Fields("length").value * _
                mRecordset.Fields{"tot_flow" ). value 
     summer_add_fields "co", total_emission_co
     total_emission_nox = mSfreeway2.Item(scenario) * mRecordset.Fields("length").value * _
                mRecordset.Fields("tot_flow").value
     summer_add_fields "nox", total_emission_nox
   ElseIf mRecordset.Fields("group_code").value > 2 Then
     total emission hc = mSarterial.Item(scenario) * mRecordset.Fields("length").value *mRecordset.Fields("tot_flow").value
     summer_add_fields "hc", total_emission_hc
     total_emission_co = mSarteriall.Item(scenario) * mRecordset.Fields("length").value * _
                mRecordset.Fieids{"tot_flow" ).value 
     summer_add_fields "co", total_emission_co
     total_emission_nox = mSarterial2.Item(scenario) * mRecordset.Fields("length").value * _
                mRecordset.Fields("tot_flow").value
     summer_add_fields "nox", totai_emission_nox 
   End If 
   SNOX_recset.Update 
   SVOC_recset.Update 
   SCO_recset.Update 
   mRecordset.MoveNext 
 Loop 
 Set SNOX recset = Nothing
 Set SVOC_recset = Nothing
 Set SCO_recset = Nothing
End Sub 
Public Sub winter{) 
Dim speed As Double 
Dim scenario As Integer 
  Set WNOX_recset = mdatabase.OpenRecordset("select * from WNOX_com")
  Set WVOC_recset = mdatabase.OpenRecordset("select * from WVOC_com")
  Set WCO_recset = mdatabase.OpenRecordset("select * from WCO_comb")
```

```
mRecordset. Mo veFirst
```

```
Do While Not mRecordset.EOF 
 WNOX_recset.AddNew 
 WVOC_recset.AddNew 
 WCO_recset.AddNew 
 If mRecordset.Fieids("BA_SPEED") <> Nuil Then 
   speed = mRecordset.Fields("AB_SPEED") + rnRecordset.Fields("BA_SPEED") / 2 
 Else 
   speed = mRecordset.Fields{"AB_SPEED" ) 
 End If
```

```
Select Case speed 
  Case 0 To 2.5 
   scenario = 1 
  Case 2.51 To 5 
    scenario = 2Case 5.1 To 10 
   scenario = 3Case 10,1 To 15 
    scenario = 4Case 15.1 To 20 
    scenario = 5Case 20.1 To 25 
    scenario = 6Case 25.1 To 30 
    scenario = 7Case 30.1 To 35 
    scenario = 8 
  Case 35.1 To 40 
    scenario = 9Case 40.1 To 45 
    scenario = 10Case 45.1 To 50 
    scenario = 11 
  Case 50.1 To 55 
    scenario = 12 
  Case 55.1 To 60 
    scenario = 13Case 60.1 To 65 
    scenario = 14End Select 
If mRecordset.Fields("group_code").value = 1 Or mRecordset.Fields("group_code").value = 2 Then
  total_emission_hc = mWfreeway.Item(scenario) * mRecordset.Fields("length").value *mRecordset.Fields{"tot flow").value 
  winter_add_fields "hc", total_emission_hc 
  total_emission_co = mWfreeway1.Item(scenario) * mRecordset.Fields("length").value * _
              mRecordset.Fields{" tot_flow" ).value 
  winter_add_fields "co", total_emission_co
  total_emission_nox = mWfreeway2.Item(scenario) * mRecordset.Fields("length").value * _
              mRecordset.Fields{"tot_flow" ).value 
  winter_add_fields "nox", total_emission_nox
ElseIf mRecordset.Fields("group_code").value > 2 Then
  total_emission_hc = mWarterial.Item(scenario) * mRecordset.Fields("length").value * _
              mRecordset.Fields{"tot_flow").value 
  winter_add_fields "hc", total_emission_hc
  total_emission_co = mWarteriall.Item(scenario) * mRecordset.Fields("length").value * _
              mRecordset. Fields ("tot_flow") .value
  winter_add_fields "co", totai_emission_co 
  total_emission_nox = mWarterial2.Item(scenario) * mRecordset.Fields("length").value * _
              mRecordset.Fields{" tot_flo w" ).value 
  winter_add_fieids "nox", total_emission_nox 
End If
```
WNOX\_recset.Update

```
WVOC_recset.Update 
   WCO_recset.Update 
   mRecordset.MoveNext 
 Loop 
 Set WNOX_recset = Nothing
  Set WVOC recset = Nothing
 Set WCO_{re}\ceset = Nothing
End Sub 
Private Sub summer_add_fields{emm type As String, emissions As Double) 
  If emm_type = "hc" Then
   cnt = 0Do While cnt < SVOC recset.Fields.Count - 1 
     SVOC_Tecset.Fields(cnt).value = mRecordest.Fields(cnt).valuecnt = cnt + 1Loop 
   SVOC\_recset. Fields(cnt).value = emissionsElseIf emm_type = "co" Then
   cnt = 0Do While cnt < SCO_recset.Fields.Count - 1
     SCO_recset.Fields(cnt).value = mRecordset.Fields(cnt).value 
     cnt = cnt + 1Loop 
    SCO_{re}\n \text{c}recset.Fields(\text{cnt}).value = emissions
  ElseIf emm_type = "nox" Then 
    cnt = 0Do While cnt < SNOX_recset.Fields.Count - 1
     SNOX<sub>recset.Fields(cnt).value</sub> = mRecordset.Fields(cnt).value
     cnt = cnt + 1Loop 
    SNOX\_reset. Fields(cnt).value = emissionsEnd If
```
End Sub

Private Sub winter\_add\_fields{emm\_type As String, emissions As Double)

If emm\_type = " $hc$ " Then  $\text{cnt} = 0$ Do While cnt < WVOC\_recset.Fields.Count - 1 WVOC\_recset.Fields{cnt).value = mRecordset.Fields{cnt).value  $cnt = cnt + 1$ Loop  $WVOC<sub>rc</sub>reset. Fields (cnt).value = emissions$ ElseIf  $emm_type = "co" Then$  $cnt = 0$ Do While cnt < WCO recset.Fields.Count - 1 WCO\_recset.Fields{cnt).value = mRecordset.Fields(cnt).value  $cnt = cnt + 1$ Loop  $WCO_{recset. Fields (cnt).value = emissions$ 

```
ElseIf emm_type = "nox" Then
 cnt = 0Do While cnt < WNOX_recset.Fields.Count - 1
   WNOX\_reset. Fields(cnt).value = mRecordset. Fields(cnt).valuecnt = cnt + 1Loop 
  WNOX\_reset. Fields(cnt).value = emissionsEnd If
```
End Sub

Private Sub Class\_Terminate{)

Set mdatabase = Nothing Set  $m$ Recordset = Nothing Set mDBEngine = Nothing

End Sub

#### File Manipulation Code

Option Explicit

Private mEmissions As Double Private mPath As String Private mDBE As New DAO.DBEngine Private mOutputdatabase As DAO.Database

Public Property Let prgPath{ByVal value As String)

 $mPath = value$ 

End Property

Public Sub maketable() Dim mNewdef1 As TableDef Dim mNewdef2 As TableDef Dim mNewdef3 As TableDef Dim mNewdef4 As TableDef Dim mNewdef5 As TableDef Dim mNewdef6 As TableDef Dim mFieid As Field Dim cnt As Integer Dim file\_name As String

On Error GoTo delete file

```
Set mOutputdatabase = mDBE.OpenDatabase(mPath, False, False, "DBASE IV;") 
Set mNewdef 1 = New TableDef
Set mNewdef2 = New TableDef
Set mNewdef3 = New TableDefSet mNewdef4 = New TableDefSet mNewdef5 = New TableDefSet mNewdef6 = New TableDef
```
 $file_name = Left(Form1.1stFile.FileName, 8)$ 

 $m$ Newdef l .Name = "SNOX\_" & mOutputdatabase.TableDefs(file\_name).Name mNewdef2.Name = "SCO\_" & mOutputdatabase.TableDefs(file\_name).Name mNewdef3.Name = "SVOC\_" & mOutputdatabase.TableDefs(file\_name).Name mNewdef4.Name = "WNOX\_" & mOutputdatabase.TableDefs(file\_name).Name mNewdefS.Name = "WCO\_" & mOutputdatabase.TableDefs{fiie\_name).Name mNewdef6.Name = "WVOC\_"  $&$  mOutputdatabase.TableDefs(file\_name).Name

 $cnt = 0$ 

Do While cnt < mOutputdatabase.TableDefs{file\_name).Fields.Count Append mNewdef1, cnt, file\_name Append mNewdef2, cnt, file\_name Append mNewdef3, cnt, file\_name Append mNewdef4, cnt, file\_name Append mNewdef5, cnt, file\_name Append mNewdef6, cnt, file name  $cnt = cnt + 1$ 

Loop

Set  $mField = New Field$ Appendend mNewdef 1 Appendend mNewdef2 Appendend mNewdef3 Appendend mNewdef4 Appendend mNewdef5 Appendend mNewdefb

mDutputdatabase.TableDefs .Append mNewdef 1 m0 utp utdatabase. TableDefs .Append mNewdef2 m0utputdatabase.TableDefs .Append mNewdef3 mOutp utdatabase.TableDefs .Append mNewdef4 mOutputdatabase.TableDefs.Append mNewdef5 mOutputdatabase.TableDefs .Append mNewdefb

s

 $Set mDBE = Nothing$  $Set$  mOutputdatabase = Nothing Set mNewdef  $l =$  Nothing Set  $m$ Newdef $2 =$ Nothing Set  $mNewdef3 = Nothing$ Set  $m$ Newdef $4 =$ Nothing Set  $m$ Newdef5 = Nothing Set mNewdef $6 =$ Nothing Set  $mField = Nothing$ 

Exit Sub

delete file:

```
mOutputdatabase.TableDefs . 
Delete Left{mNewdef l .Name, 8) 
mOutputdatabase.TableDefs. 
Delete Left{mNewdef2.Name, 8) 
mOutputdatabase.TableDefs. 
Delete Left{mNewdef3.Name, 8) 
mOutputdatabase.TableDefs 
.Delete Left{mNewdef4.Name, 8) 
mOutputdatabase.TableDefs. 
Delete Left{mNewdefS.Name, 8) 
mOutputdatabase.TableDefs. 
Delete Left{mNewdefb.Name, 8) 
mOutputdatabase.TableDefs 
.Append mNewdef 1 
mOutputdatabase.TableDefs 
.Append mNewdef2 
mOutputdatabase.TableDefs 
.Append mNewdef3 
mOutputdatabase.TableDefs 
.Append mNewdef4 
mOutputdatabase.TableDefs 
.Append mNewdef5 
mOutputdatabase.TableDefs 
.Append mNewdefb 
Set mDBE = NothingSet mOutputdatabase = Nothing
Set mNewdef 1 = Nothing
Set mNewdef2 = NothingSet mNewdef3 = Nothing
Set mNewdef4 = NothingSet mNewdef5 = Nothing
Set mNewdef6 = Nothing
Set mField = Nothing
```
End Sub

Private Sub Append(mTabledef As variant, cnt As Integer, fName As String) Dim mField As Field i.

```
Set mField =New Field 
mField.Name = mOutputdatabase.TableDefs(fName).Fields(cnt).Name
mField.Size = mOutputdatabase.TableDefs{fName).Fields{cnt).Size 
mField.Type = mOutputdatabase.TableDefs(fName).Fields{cnt).Type 
mTabledef.Fields.Append mField 
Set mField = Nothing
```
End Sub

Private Sub Appendend(mTabledef As Variant) Dim mField As Field

Set mField = New Field mField.Name = "Link emmission"  $mField.Size = 22$ mField.Type = dbDouble mTabledef.Fields.Append mField Set  $mField = Nothing$ 

End Sub

APPENDIX D ILLUSTRATION OF MAPPED EMISSIONS OUTPUT FOR 15T INPUT FACTOR COMBINATION

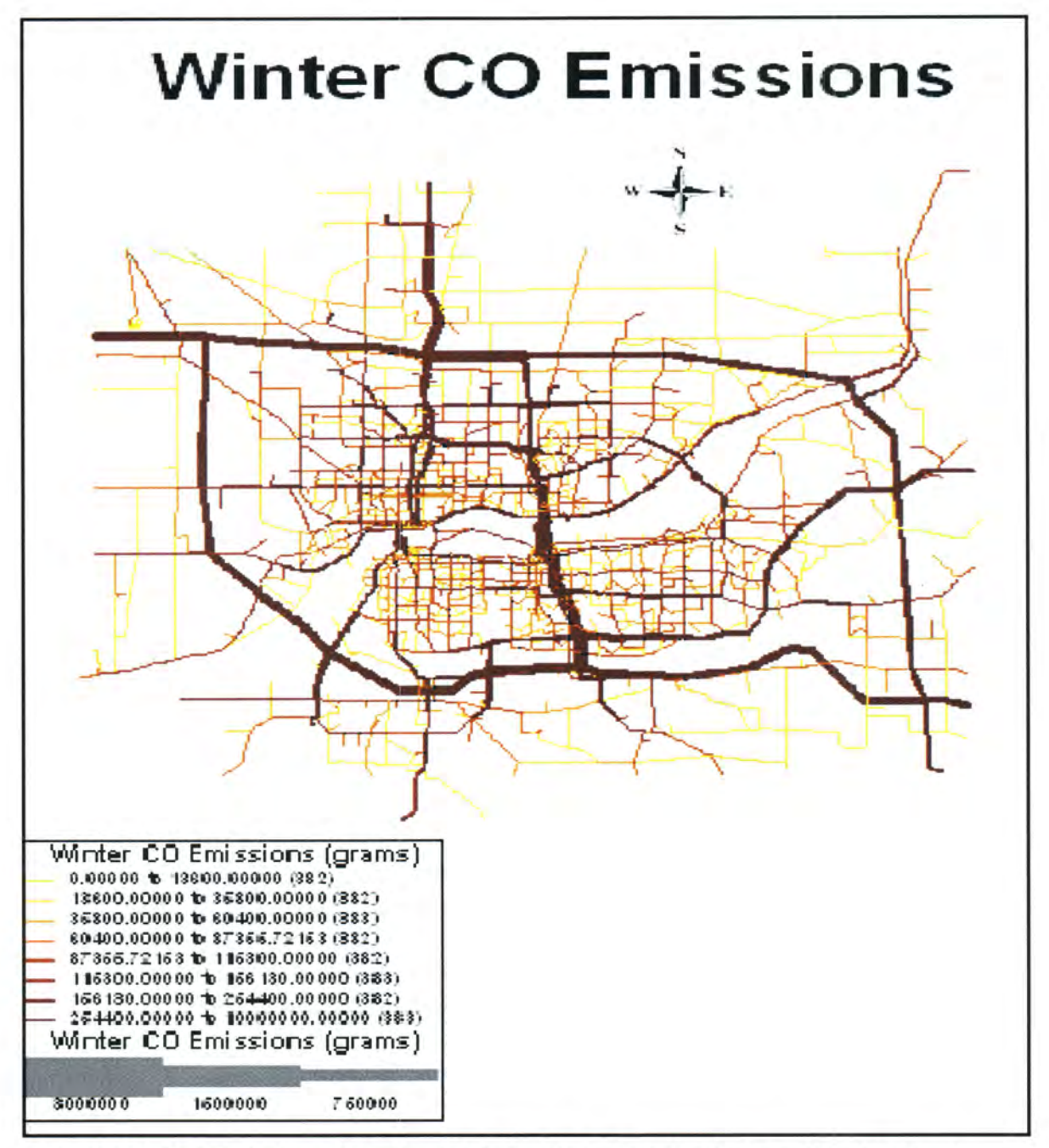

Figure D1 CO Emissions (Friction Distribution 1, Feedback, User Equilibrium)

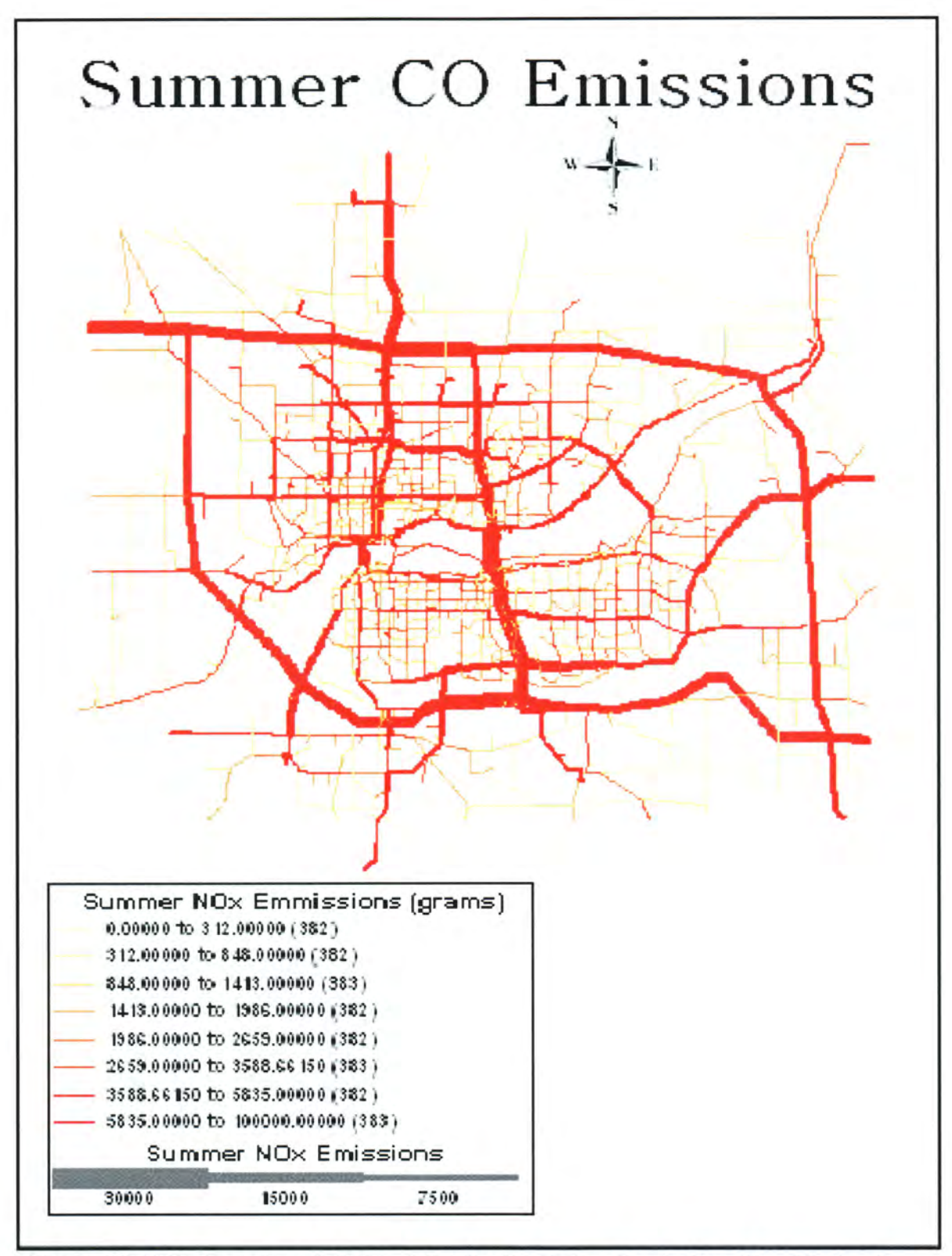

Figure D2 NOx Emissions (Friction Distribution 1, Feedback, User Equilibrium)

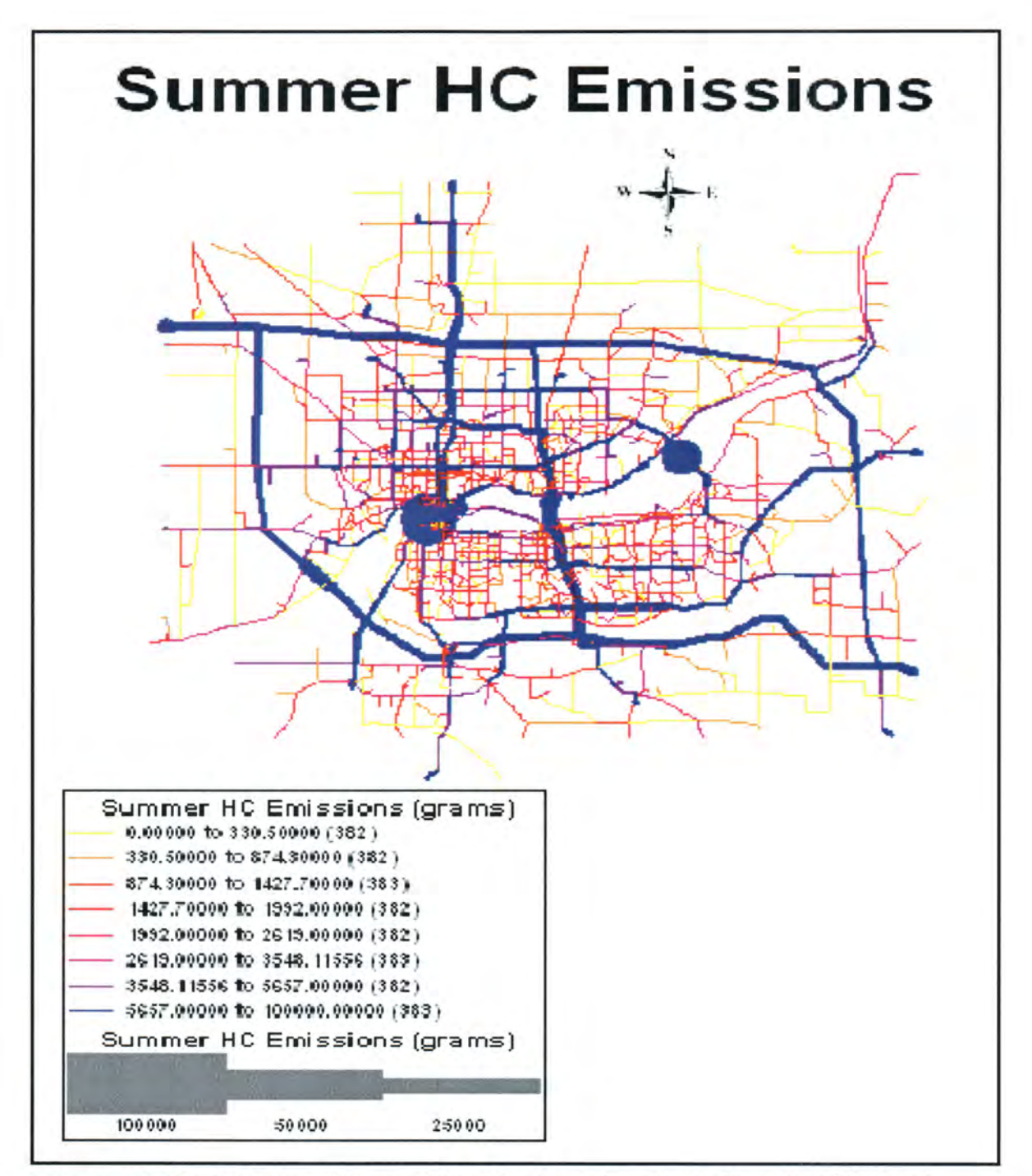

Figure D3 HC Emissions (Friction Distribution 1, Feedback, User Equilibrium)

# APPENDIX E SCREENLINE RMSD TABLES FOR 1998 AND 2025 DATA

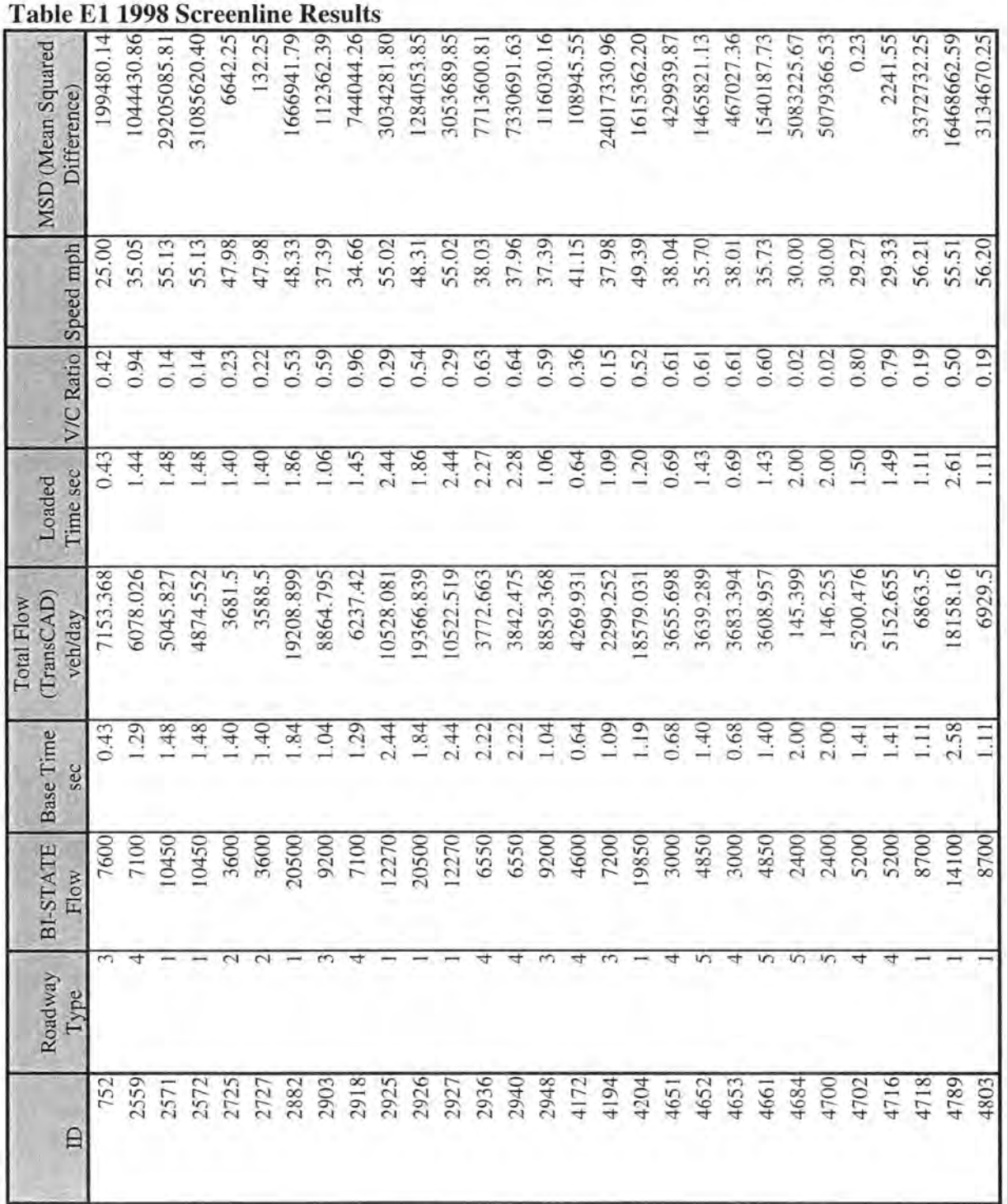

|              | Roadway<br>pe | <b>BI-STATE</b><br>Flow | <b>Base Time</b><br>sec | (TransCAD)<br>Total Flow<br>veh/day | Time sec<br>Loaded | V/C Ratio | Speed mph | <b>MSD</b> (Mean Squared<br>Difference) |
|--------------|---------------|-------------------------|-------------------------|-------------------------------------|--------------------|-----------|-----------|-----------------------------------------|
|              |               | 10100                   | 0.90                    | 8875.477                            | 0.92               | 0.59      | 39.28     | 1499456.58                              |
| 4973<br>4982 |               | 6600                    | 0.84                    | 6275.463                            | 0.84               | 0.42      | 39.82     | 105324.26                               |
|              |               | 6600                    | 0.84                    | 4176.143                            | 0.84               | 0.28      | 39.96     | 5875082.76                              |
|              |               | 14100                   | 2.58                    | 18139.312                           | 2.60               | 0.50      | 55.51     | 16316041.43                             |
|              |               | 5000                    | $\overline{c}$          | 4641.226                            | 2.13               | 0.81      | 39,40     | 128718.78                               |
|              |               | 5000                    | $\mathfrak{a}$          | 4640.226                            | 2.13               | 0.81      | 39.40     | 129437.33                               |
|              |               | 19850                   | 1.19                    | 18194.853                           | 1.20               | 0.51      | 49.43     | 2739511.59                              |
|              |               | 7200                    | 1.09                    | 2296.984                            | 0.09               | 0.15      | 37.98     | 24039565.90                             |
|              |               | 7600                    | 0.43                    | 6928.339                            | 0.43               | 0.41      | 25.01     | 451128.50                               |
|              |               | 23400                   | 0.92                    | 25952.585                           | 0.96               | 0.72      | 47.01     | 6515690.18                              |
|              |               | 5600                    | 0.7                     | 1399.834                            | 0.70               | 0.11      | 32.57     | 17641394,43                             |
|              |               | 23400                   | 0.92                    | 25910.017                           | 0.96               | 0.72      | 47.02     | 6300185.34                              |
|              |               | 5600                    | 0.7                     | 1772.231                            | 0.70               | 0.14      | 32.57     | 14651815.52                             |
|              |               | 19100                   | 1.74                    | 3838.407                            | 1.75               | 0.38      | 48.81     | 27684360.90                             |
|              |               | 7550                    | .27                     | 4575.537                            | 27                 | 0.25      | 41.55     | 8847430.14                              |
|              |               | 19100                   | 1.74                    | 4492.397                            | $\overline{52}$    | 0.40      | 48.77     | 21230005.41                             |
|              |               | 7550                    | 1.27                    | 6291.766                            | 1.27               | 0.35      | 41.48     | 1583152.80                              |
|              |               | 12750                   | 0.91                    | 8065.011                            | 0.92               | 0.45      | 41.29     | 21949121.93                             |
|              |               | 12750                   | 0.91                    | 7911.822                            | 0.92               | 0.44      | 41.31     | 23407966.36                             |
|              |               | 2050                    | 1.26                    | 2046.56                             | 1.26               | 0.36      | 41.80     | 11.83                                   |
|              |               | 2050                    | 1.26                    | 2036.56                             | 1.26               | 0.36      | 41.80     | 180.63                                  |
|              |               | 8400                    | 0.62                    | 7770                                | 0.62               | 0.22      | 50.31     | 396900.00                               |
|              |               | 8400                    | 0.62                    | 7873                                | 0.62               | 0.22      | 50.31     | 277729.00                               |
|              |               | 7300                    | 2.05                    | 4004.102                            | 2.05               | 0.11      | 55.02     | 10862943.63                             |
|              |               | 5700                    | 1.33                    | 5751.076                            | 1.45               | 0.88      | 41.31     | 2608.76                                 |
|              |               | 5700                    | 1.33                    | 5740.076                            | 1.45               | 0.88      | 41.34     | 1606.09                                 |
|              |               | 15250                   | 2.8                     | 14535.5                             | 2.81               | 0.40      | 55.71     | 510510.25                               |
|              |               | 15250                   | 2.8                     | 14535.5                             | 2.81               | 0.40      | 55.71     | 510510.25                               |
|              |               | 3350                    | 1.5                     | 3959.561                            | 1.54               | 0.66      | 38.89     | 371564.61                               |

Table E1 Cont'd.
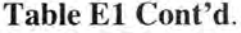

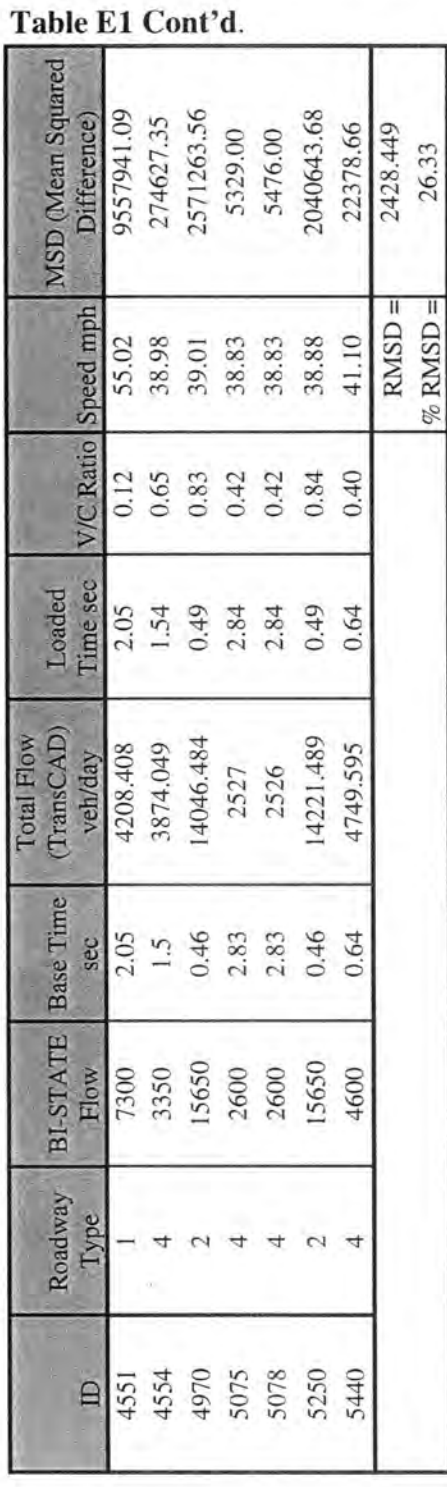

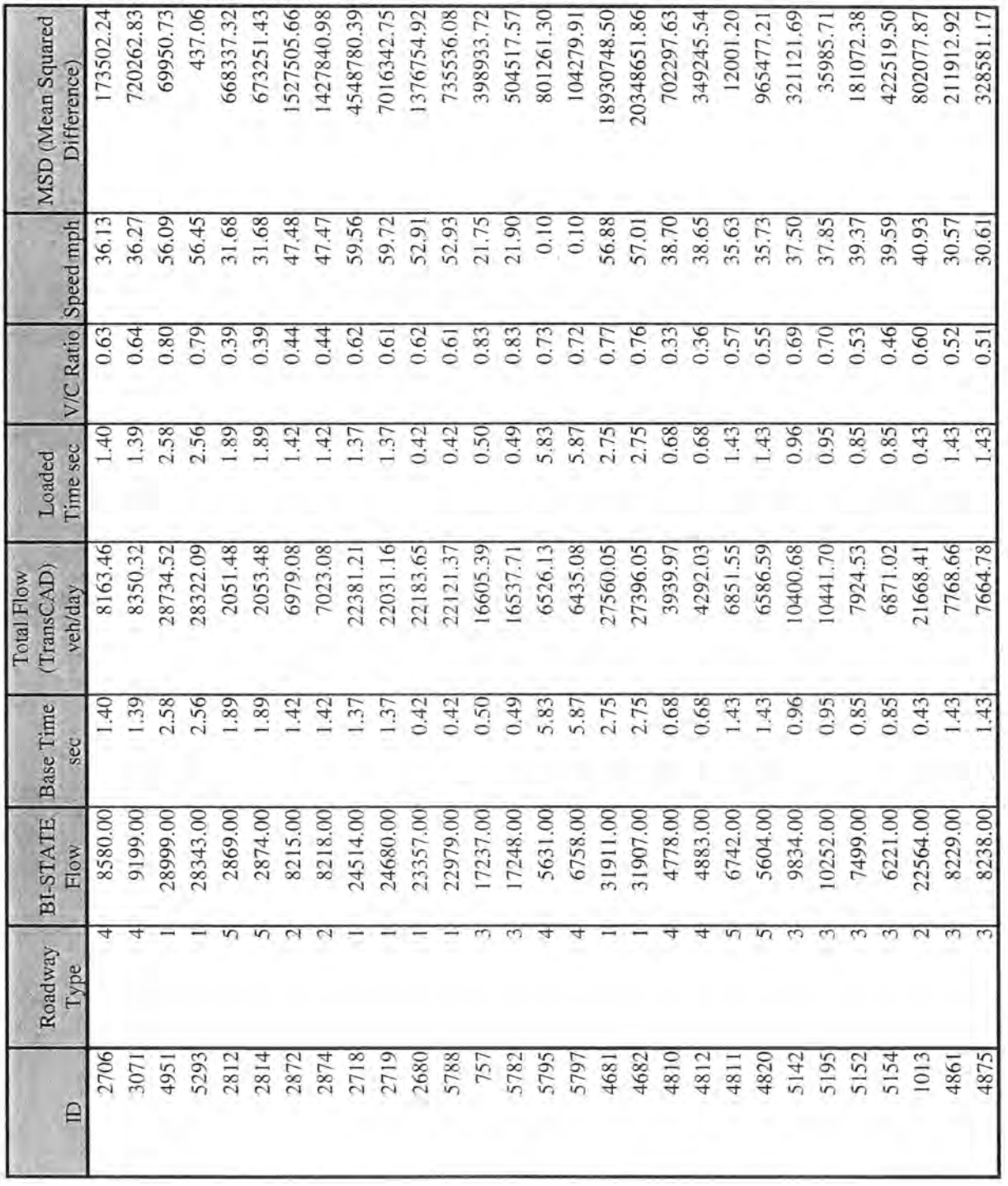

Table E2 2025 Screenline Results

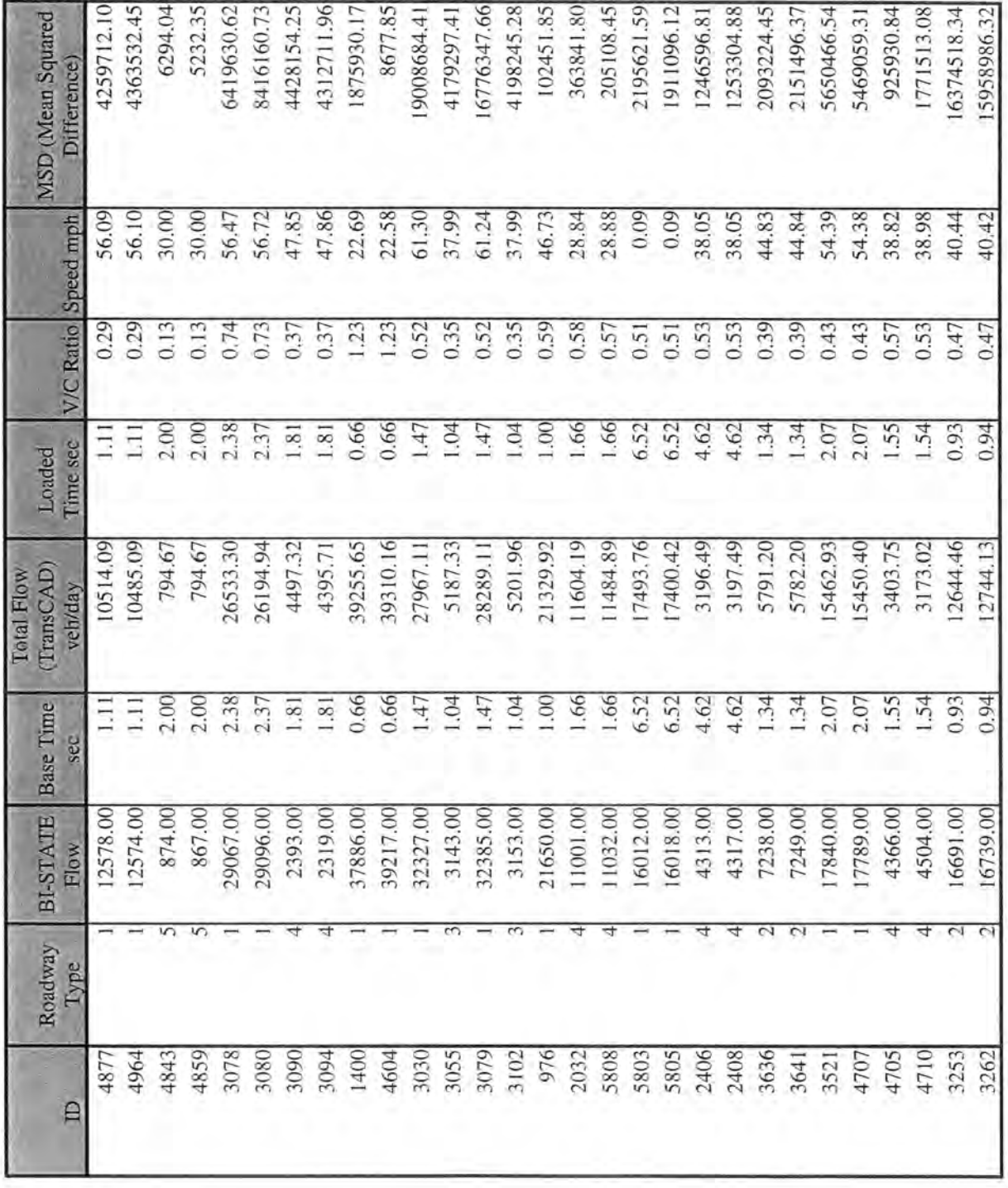

Table E2 Cont'd

| $\Box$       | Roadway<br>ype<br>É | <b>BI-STATE</b><br>Flow   | <b>Base Time</b><br>sec | (TransCAD)<br>Total Flow<br>veh/day | Time sec<br>Loaded |      | V/C Ratio Speed mph | <b>MSD</b> (Mean Squared<br>Difference) |
|--------------|---------------------|---------------------------|-------------------------|-------------------------------------|--------------------|------|---------------------|-----------------------------------------|
| 3265         |                     | 184.00<br>$\sim$          | $\tilde{\mathcal{L}}$   | 1799.51                             | 1.22               | 0.24 | 37.85               | 2609879.02                              |
| 3291         |                     | 190.00<br>C               | 122                     | 1790.54                             | $\ddot{c}$         | 0.24 | 37.85               | 2561731.49                              |
|              | 1909                | 31095.00                  | 1.39                    | 29078.90                            | .39                | 0.54 | 61.51               | 4064651.15                              |
| 3027         |                     | 32235.00                  | .39                     | 30086.87                            | 1.39               | 0.56 | 61.15               | 4614471.09                              |
|              | 1668                | 1638.00                   | 0.70                    | 1744.86                             | 0.70               | 0.13 | 32.57               | 11419.06                                |
| 1844         |                     | 35821.00                  | 0.98                    | 35037.78                            | 0.98               | 0.65 | 46.04               | 613430.44                               |
| 1847         |                     | 3253.00<br>4              | 0.70                    | 2146.67                             | 0.70               | 0.17 | 32.57               | 223977.13                               |
| 2323         |                     | 8890.00<br>$\sim$         | .27                     | 8241.06                             | 1.27               | 0.31 | 41.42               | 421128.32                               |
| 3234         |                     | 8931.00<br>$\mathcal{C}$  | 57                      | 8428.76                             | 1,27               | 0.31 | 41.46               | 252250.04                               |
| 4352         |                     | 2260.00<br>S              | (0)                     | 2648.59                             | 1.09               | 0.18 | 37.97               | 150999.86                               |
|              |                     | 20397.00                  | 1.00                    | 20575.52                            | 00 <sup>1</sup>    | 0.57 | 46.94               | 31870.10                                |
| 5527<br>5634 |                     | 2232.00                   | 1.09                    | 2822.51                             | 1.09               | 0.19 | 37.97               | 348702.06                               |
| 1011         |                     | 4924.00                   | 0.41                    | 4855.29                             | 0.41               | 0.40 | 40.67               | 4721.34                                 |
| 5624         |                     | 5870.00                   | 0.42                    | 5743.70                             | 0.42               | 0.48 | 40.45               | 15951.69                                |
| 5139         |                     | 6953.00                   | 0.47                    | 8243.30                             | 0.47               | 0.68 | 40.45               | 1664881.83                              |
|              |                     | 6766.00                   | 0.47                    | 8236.11                             | 0.47               | 0.68 | 40.43               | 2161208.71                              |
| 5427<br>3473 |                     | 19130.00                  | 0.51                    | 7064.78                             | 0.51               | 0.47 | 61.47               | 4265137.78                              |
| 3476         |                     | 19131.00                  | 0.51                    | 16940.78                            | 0.51               | 0.47 | 61.49               | 4797068.03                              |
| 3397         |                     | 5240,00<br>n              | .60                     | 4199.62                             | 1.60               | 0.70 | 34.06               | 1082400.95                              |
| 3402         |                     | 5239.00<br>$\overline{5}$ | .60                     | 4210.01                             | 1.60               | 0.70 | 34,05               | 1058824.54                              |
| 3450         |                     | 4405.00<br>4              | 33                      | 3793.22                             | 33                 | 0.67 | 39.84               | 374275.99                               |
| 3454         |                     | 4416.00                   | 1.32                    | 3770.22                             | 1.32               | 0.66 | 39.88               | 417036.97                               |
| 2482         |                     | 256.00<br>4               | 2.63                    | 181.31                              | 2.63               | 0.03 | 41.98               | 5578.75                                 |
| 2487         |                     | 267.00<br>₩               | 2.63                    | 183.31                              | 2.63               | 0.03 | 41.98               | 7004.18                                 |
| 2462         |                     | 19468.00                  | 0.98                    | 6615.69                             | 0.98               | 0.46 | 54.42               | 8135678.04                              |
| 2470         |                     | 19553.00                  | 0.98                    | 6599.46                             | 0.98               | 0.46 | 54.43               | 8723404.44                              |
| 5246         |                     | 4169.00<br>4              | 2.91                    | 3343.16                             | 2.91               | 0.56 | 37.91               | 682013.36                               |
|              | 5249                | 4175.00<br>4              | 2.91                    | 3329.16                             | 2.91               | 0.55 | 37.92               | 715447.00                               |

Table E2 Cont'd

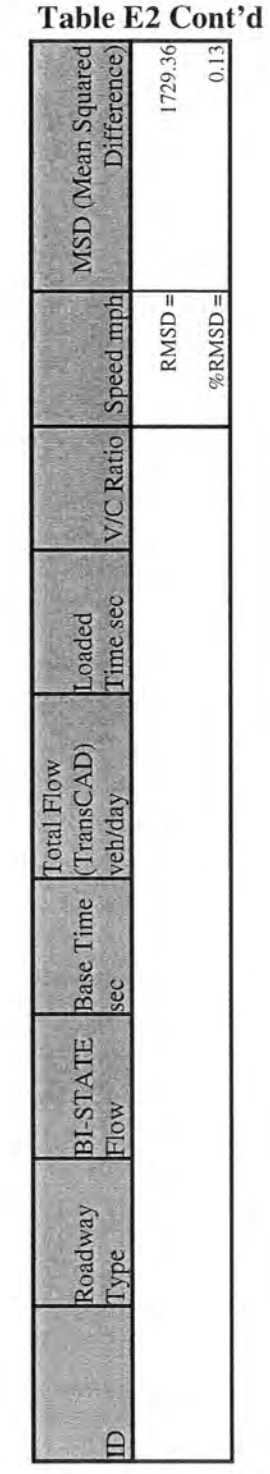

| <b>Run Number</b> | <b>Link Length</b><br>(miles) | Roadway<br>Class | <b>Total Flow</b><br>VMT | Average<br>Speed mph | Average CO<br>grams | Average<br>NO <sub>x</sub> grams | <b>Average HC</b><br>grams |
|-------------------|-------------------------------|------------------|--------------------------|----------------------|---------------------|----------------------------------|----------------------------|
|                   | 0.32                          |                  | 2,427                    | 24                   | 27,144              | 1,031                            | 1,039                      |
| 2                 | 0.32                          |                  | 915                      | 25                   | 10,231              | 389                              | 392                        |
| 3                 | 0.32                          | 4                | 2,324                    | 24                   | 26,000              | 987                              | 995                        |
|                   | 0.32                          |                  | 917                      | 25                   | 10,257              | 390                              | 393                        |
| 5                 | 0.32                          |                  | 2,255                    | 24                   | 25,224              | 958                              | 966                        |
| 6                 | 0.32                          |                  | 1,043                    | 24                   | 11,664              | 443                              | 446                        |
| 7                 | 0.32                          |                  | 2,188                    | 24                   | 24,474              | 929                              | 937                        |
| 8                 | 0.32                          | 4                | 2,188                    | 24                   | 24,474              | 929                              | 937                        |
| 9                 | 0.32                          | 4                | 2,507                    | 22                   | 28,048              | 1,065                            | 1,074                      |
| 10                | 0.32                          |                  | 1,520                    | 24                   | 16,999              | 646                              | 651                        |
| 11                | 0.32                          | 4                | 2,409                    | 19                   | 28,161              | 1,081                            | 1,129                      |
| 12                | 0.32                          | 4                | 1,792                    | 20                   | 20,948              | 804                              | 840                        |
| 13                | 0.32                          | 4                | 2,031                    | 20                   | 23,738              | 911                              | 951                        |
| 14                | 0.32                          |                  | 4,541                    | 21                   | 50,792              | 1,929                            | 1,944                      |
| 15                | 0.32                          |                  | 3,311                    | 18                   | 38,701              | 1,509                            | 1,551                      |
| 16                | 0.32                          |                  | 3,007                    | 19                   | 35,149              | 1,349                            | 1,409                      |
| 17                | 0.32                          |                  | 1,191                    | 20                   | 13,326              | 506                              | 510                        |
| 18                | 0.32                          | 4                | 1,191                    | 20                   | 13,326              | 506                              | 510                        |
| 19                | 0.32                          |                  | 2,215                    | 19                   | 25,892              | 994                              | 1,038                      |
| 20                | 0.32                          | 4                | 2,541                    | 20                   | 29,696              | 1,140                            | 1,190                      |
| 21                | 0.32                          |                  | 1,971                    | 24                   | 22,051              | 837                              | 844                        |
| 22                | 0.32                          |                  | 2,360                    | 25                   | 26,400              | 1,003                            | 1,011                      |
| 23                | 0.32                          |                  | 2,460                    | 24                   | 27,518              | 1,045                            | 1,053                      |
| 24                | 0.32                          |                  | 2,296                    | 25                   | 25,689              | 976                              | 983                        |
| 25                | 0.32                          | 4                | 2,197                    | 24                   | 24,573              | 933                              | 941                        |
| 26                | 0.32                          | 4                | 2,176                    | 25                   | 24,339              | 924                              | 932                        |
| 27                | 0.32                          | 4                | 3,020                    | 25                   | 33,783              | 1,283                            | 1,293                      |
| 28                | 0.32                          | 4                | 3,020                    | 25                   | 33,783              | 1,283                            | 1,293                      |
| 29                | 0.32                          |                  | 2,662                    | 22                   | 29,772              | 1,131                            | 1,140                      |
| 30                | 0.32                          | 4                | 3,149                    | 24                   | 35,221              | 1,338                            | 1,348                      |

Table F1 Link ID 764 Comparisons

Table F2 Link ID 872 Comparisons

| <b>Run Number</b> | Link Length<br>(miles) | Roadway<br><b>Glass</b> | <b>Total Flow</b><br>VMT | Average<br>Speed mph | <b>Average CO</b><br>grams | Average<br>NO <sub>x</sub> grams | <b>Average HC</b><br>grams |
|-------------------|------------------------|-------------------------|--------------------------|----------------------|----------------------------|----------------------------------|----------------------------|
|                   | 2.05                   |                         | 79,789                   | 53                   | 988,385                    | 36,115                           | 28,785                     |
|                   | 2.05                   |                         | 60,255                   | 55                   | 770,491                    | 28,555                           | 21,506                     |
| $\mathbf{3}$      | 2.05                   |                         | 76,231                   | 55                   | 944,313                    | 34,504                           | 27,501                     |
| 4                 | 2.05                   |                         | 52,424                   | 56                   | 670,353                    | 24,843                           | 18,711                     |
| 5                 | 2.05                   |                         | 85,360                   | 53                   | 1,057,393                  | 38,636                           | 30,794                     |
| 6                 | 2.05                   |                         | 73,096                   | 54                   | 905,476                    | 33,085                           | 26,370                     |
|                   | 2.05                   |                         | 71,511                   | 55                   | 885,848                    | 32,368                           | 25,799                     |
| 8                 | 2.05                   |                         | 71,511                   | 55                   | 885,848                    | 32,368                           | 25,799                     |
| 9                 | 2.05                   |                         | 76,646                   | 52                   | 949,458                    | 34,692                           | 27,651                     |
| 10                | 2.05                   |                         | 73,003                   | 54                   | 904,319                    | 33,043                           | 26,336                     |
| 11                | 2.05                   |                         | 100,170                  | 48                   | 1,204,735                  | 43,728                           | 36,729                     |
| 12                | 2.05                   |                         | 92,115                   | 52                   | 1,141,076                  | 41,694                           | 33,232                     |
| 13                | 2.05                   |                         | 101,673                  | 51                   | 1,259,470                  | 46,020                           | 36,679                     |
| 14                | 2.05                   |                         | 102,740                  | 54                   | 1,272,689                  | 46,503                           | 37,064                     |
| 15                | 2.05                   |                         | 115,850                  | 48                   | 1,393,317                  | 23,972                           | 42,479                     |
| 16                | 2.05                   |                         | 104,850                  | 51                   | 1,298,825                  | 47,458                           | 37,826                     |
| 17                | 2.05                   |                         | 92,972                   | 54                   | 1,151,695                  | 42,082                           | 33,541                     |
| 18                | 2.05                   |                         | 92,972                   | 54                   | 1,151,695                  | 42,082                           | 33,541                     |
| 19                | 2.05                   |                         | 103,803                  | 48                   | 1,248,430                  | 45,314                           | 38,062                     |
| 20                | 2.05                   |                         | 104,569                  | 52                   | 1,295,344                  | 47,331                           | 37,724                     |
| 21                | 2,05                   |                         | 70,847                   | 53                   | 877,616                    | 32,067                           | 25,559                     |
| 22                | 2.05                   |                         | 82,107                   | 55                   | 1,049,918                  | 38,910                           | 29,305                     |
| 23                | 2.05                   |                         | 90,513                   | 54                   | 1,121,235                  | 40,969                           | 32,654                     |
| 24                | 2.05                   |                         | 69,018                   | 56                   | 882,544                    | 32,707                           | 24,633                     |
| 25                | 2.05                   |                         | 79,446                   | 54                   | 984,132                    | 35,959                           | 28,661                     |
| 26                | 2.05                   |                         | 71,163                   | 55                   | 909,975                    | 33,724                           | 25,399                     |
| 27                | 2.05                   |                         | 68,058                   | 56                   | 870,280                    | 32,253                           | 24,291                     |
| 28                | 2.05                   |                         | 68,058                   | 56                   | 870,280                    | 32,253                           | 24,291                     |
| 29                | 2.05                   |                         | 83,773                   | 54                   | 1,037,738                  | 37,918                           | 30,222                     |
| 30                | 2.05                   |                         | 73,379                   | 55                   | 938,313                    | 34,774                           | 26,190                     |

Table F3 Link ID 1353 Comparisons

| <b>Run Number</b> | <b>Link Length</b><br>(miles) | Roadway<br>Class | <b>Total Flow</b><br><b>VMT</b> | Average<br>Speed mph | Average CO<br>grams | Average<br>NO <sub>x</sub> grams | Average HC<br>grams |
|-------------------|-------------------------------|------------------|---------------------------------|----------------------|---------------------|----------------------------------|---------------------|
|                   | 0.28                          | 4                | 2,552                           | 34                   | 27,958              | 1.033                            | 983                 |
| 2                 | 0.28                          |                  | 1,792                           | 39                   | 20,264              | 737                              | 673                 |
| $\overline{3}$    | 0.28                          | $\overline{A}$   | 2,333                           | 34                   | 25,557              | 944                              | 898                 |
| 4                 | 0.28                          | 4                | 2,158                           | 38                   | 24,403              | 888                              | 810                 |
| 5                 | 0.28                          | 4                | 2,376                           | 32                   | 26,030              | 962                              | 915                 |
| 6                 | 0.28                          | 4                | 1,941                           | 35                   | 21,942              | 798                              | 728                 |
| 7                 | 0.28                          | 4                | 1,808                           | 36                   | 20,445              | 744                              | 679                 |
| 8                 | 0.28                          | 4                | 1,808                           | 36                   | 20,445              | 744                              | 679                 |
| 9                 | 0.28                          | 4                | 2,189                           | 33                   | 23,981              | 886                              | 843                 |
| 10                | 0.28                          | 4                | 1,792                           | 35                   | 20,263              | 737                              | 673                 |
| 11                | 0.28                          | 4                | 2,307                           | 32                   | 25,278              | 934                              | 889                 |
| 12                | 0.28                          | 4                | 2.403                           | 34                   | 26,322              | 972                              | 925                 |
| 13                | 0.28                          | 4                | 2,249                           | 33                   | 24,635              | 910                              | 866                 |
| 14                | 0.28                          | 4                | 2,884                           | 36                   | 32,604              | 1,186                            | 1,082               |
| 15                | 0.28                          | 4                | 2,501                           | 31                   | 27,396              | 6,608                            | 963                 |
| 16                | 0.28                          | 4                | 2,558                           | 33                   | 28,022              | 1,035                            | 985                 |
| 17                | 0.28                          | 4                | 3,069                           | 36                   | 34,698              | 1,262                            | 1,152               |
| 18                | 0.28                          | 4                | 3.069                           | 36                   | 34,698              | 1,262                            | 1,152               |
| 19                | 0.28                          | 4                | 2.322                           | 32                   | 25,443              | 940                              | 894                 |
| 20                | 0.28                          | 4                | 2,164                           | 35                   | 23,704              | 876                              | 833                 |
| 21                | 0.28                          | $\overline{4}$   | 2.205                           | 35                   | 24,925              | 907                              | 827                 |
| 22                | 0.28                          | $\overline{4}$   | 2,310                           | 38                   | 26,111              | 950                              | 867                 |
| 23                | 0.28                          | 4                | 1.679                           | 36                   | 18,985              | 691                              | 630                 |
| 24                | 0.28                          | 4                | 2,511                           | 37                   | 28,385              | 1,033                            | 942                 |
| 25                | 0.28                          | 4                | 2,240                           | 35                   | 25,329              | 921                              | 841                 |
| 26                | 0.28                          | 4                | 2,265                           | 38                   | 25,607              | 932                              | 850                 |
| 27                | 0.28                          | 4                | 2,410                           | 39                   | 27,245              | 991                              | 904                 |
| 28                | 0.28                          | 4                | 2,410                           | 39                   | 27,245              | 991                              | 904                 |
| 29                | 0.28                          | $\overline{4}$   | 2,009                           | 35                   | 22,714              | 826                              | 754                 |
| 30                | 0.28                          | $\overline{4}$   | 2,518                           | 37                   | 28,468              | 1,036                            | 945                 |

Table F4 Link ID 1711 Comparisons

| <b>Run Number</b> | Link Length<br>(miles) | Roadway<br><b>Class</b> | <b>Total Flow</b><br>VMT | Average<br>Speed mph | Average CO<br>grams | Average<br><b>NOx grams</b> | <b>Average HC</b><br>grams |
|-------------------|------------------------|-------------------------|--------------------------|----------------------|---------------------|-----------------------------|----------------------------|
|                   | 0.82                   |                         | 34,885                   | 60                   | 446,080             | 16,532                      | 12,451                     |
|                   | 0.82                   |                         | 26,239                   | 63                   | 346,961             | 13,177                      | 9,306                      |
| $\frac{2}{3}$     | 0.82                   |                         | 36,751                   | 60                   | 485,963             | 18,456                      | 13,034                     |
| 4                 | 0.82                   |                         | 29,345                   | 63                   | 388,028             | 14,736                      | 10,407                     |
| 5                 | 0.82                   |                         | 34,810                   | 58                   | 445,125             | 16,496                      | 12,424                     |
| 6                 | 0.82                   |                         | 22,739                   | 61                   | 300,687             | 11,419                      | 8,065                      |
| 7                 | 0.82                   |                         | 21,124                   | 61                   | 279,328             | 10,608                      | 7,492                      |
| 8                 | 0.82                   |                         | 21,124                   | 61                   | 279,328             | 10,608                      | 7,492                      |
| 9                 | 0.82                   |                         | 37,874                   | 57                   | 484,298             | 17,948                      | 13,517                     |
| 10                | 0.82                   |                         | 22,662                   | 61                   | 299,667             | 11,381                      | 8,037                      |
| 11                | 0.82                   |                         | 48,901                   | 46                   | 588,121             | 21,347                      | 17,930                     |
| 12                | 0.82                   |                         | 53,092                   | 55                   | 678,900             | 25,160                      | 18,949                     |
| 13                | 0.82                   |                         | 49,459                   | 51                   | 612,673             | 22,387                      | 17,843                     |
| 14                | 0.82                   |                         | 40,146                   | 61                   | 530,858             | 20,161                      | 14,238                     |
| 15                | 0.82                   |                         | 48,308                   | 47                   | 580,995             | 10,742                      | 17,713                     |
| 16                | 0.82                   |                         | 54,342                   | 50                   | 673,156             | 24,597                      | 19,604                     |
| 17                | 0.82                   |                         | 39,084                   | 61                   | 516,813             | 19,627                      | 13,861                     |
| 18                | 0.82                   |                         | 39,084                   | 61                   | 516,813             | 19,627                      | 13,861                     |
| 19                | 0.82                   |                         | 51,403                   | 47                   | 618,215             | 22,439                      | 18,848                     |
| 20                | 0.82                   |                         | 49,920                   | 57                   | 638,335             | 23,657                      | 17,817                     |
| 21                | 0.82                   |                         | 37,924                   | 59                   | 484,941             | 17,972                      | 13,535                     |
| 22                | 0.82                   |                         | 30,425                   | 62                   | 402,310             | 15,279                      | 10,790                     |
| 23                | 0.82                   |                         | 29,922                   | 60                   | 382,621             | 14,180                      | 10,680                     |
| 24                | 0.82                   |                         | 35,213                   | 62                   | 465,629             | 17,684                      | 12,489                     |
| 25                | 0.82                   |                         | 35,305                   | 60                   | 451,456             | 16,731                      | 12,601                     |
| 26                | 0.82                   |                         | 33,202                   | 62                   | 439,036             | 16,674                      | 11,775                     |
| 27                | 0.82                   |                         | 23,867                   | 63                   | 315,597             | 11,986                      | 8,465                      |
| 28                | 0.82                   |                         | 23,867                   | 63                   | 315,597             | 11,986                      | 8,465                      |
| 29                | 0.82                   |                         | 34,187                   | 59                   | 437,152             | 16,201                      | 12,202                     |
| 30                | 0.82                   |                         | 34,461                   | 62                   | 455,686             | 17,306                      | 12,222                     |

| <b>Run Number</b> | Link Length<br>(miles) | Roadway<br><b>Glass</b> | <b>Total Flow</b><br>VMT | Average<br>Speed mph | Average CO<br>grams | Average<br>NOx grams | Average HC<br>grams |
|-------------------|------------------------|-------------------------|--------------------------|----------------------|---------------------|----------------------|---------------------|
|                   | 0.65                   |                         | 3,088                    | 39                   | 34,914              | 1,270                | 1,159               |
|                   | 0.65                   |                         | 1,131                    | 39                   | 12,783              | 465                  | 424                 |
| $\frac{2}{3}$     | 0.65                   | $\overline{4}$          | 2,897                    | 39                   | 32,748              | 1,191                | 1,087               |
| 4                 | 0.65                   |                         | 1,134                    | 39                   | 12,822              | 466                  | 426                 |
| $\overline{5}$    | 0.65                   |                         | 4,287                    | 38                   | 48,462              | 1,763                | 1,608               |
| 6                 | 0.65                   |                         | 1,455                    | 39                   | 16,446              | 598                  | 546                 |
| 7                 | 0.65                   |                         | 4,257                    | 39                   | 48,127              | 1,751                | 1,597               |
| 8                 | 0.65                   |                         | 4,257                    | 39                   | 48,127              | 1,751                | 1,597               |
| 9                 | 0.65                   | 4                       | 4,458                    | 37                   | 50,397              | 1,833                | 1,673               |
| 10                | 0.65                   | 4                       | 1,537                    | 39                   | 17,380              | 632                  | 577                 |
| 11                | 0.65                   | 4                       | 5,735                    | 35                   | 64,839              | 2,359                | 2,152               |
| 12                | 0,65                   |                         | 4,388                    | 38                   | 49,613              | 1,805                | 1,647               |
| 13                | 0.65                   | 4                       | 5,323                    | 37                   | 60,180              | 2,189                | 1,997               |
| 14                | 0.65                   | 4                       | 2,507                    | 39                   | 28,344              | 1,031                | 941                 |
| 15                | 0.65                   | 4                       | 6,191                    | 34                   | 67,828              | 1,788                | 2,384               |
| 16                | 0.65                   |                         | 6,222                    | 37                   | 70,340              | 2,559                | 2,335               |
| 17                | 0.65                   |                         | 6,707                    | 39                   | 75,831              | 2,759                | 2,517               |
| 18                | 0.65                   | 4                       | 6,707                    | 39                   | 75,831              | 2,759                | 2,517               |
| 19                | 0.65                   |                         | 5,733                    | 35                   | 64,810              | 2,358                | 2,151               |
| 20                | 0.65                   | 4                       | 4,603                    | 38                   | 52,041              | 1,893                | 1,727               |
| $\overline{21}$   | 0.65                   | 4                       | 2,896                    | 39                   | 32,737              | 1,191                | 1,087               |
| 22                | 0.65                   | 4                       | 1,655                    | 39                   | 18,708              | 681                  | 621                 |
| 23                | 0.65                   | 4                       | 2,384                    | 39                   | 26,949              | 980                  | 894                 |
| 24                | 0.65                   |                         | 1,662                    | 39                   | 18,786              | 683                  | 624                 |
| 25                | 0.65                   | 4                       | 2,781                    | 39                   | 31,436              | 1,144                | 1,043               |
| 26                | 0.65                   |                         | 1,422                    | 39                   | 16,080              | 585                  | 534                 |
| 27                | 0.65                   |                         | 3,617                    | 39                   | 40,897              | 1,488                | 1,357               |
| 28                | 0.65                   | 4                       | 3,617                    | 39                   | 40,897              | 1,488                | 1,357               |
| 29                | 0.65                   |                         | 3,338                    | 39                   | 37,736              | 1,373                | 1,252               |
| 30                | 0.65                   |                         | 2,151                    | 39                   | 24,321              | 885                  | 807                 |

| <b>Run Number</b> | Link Length<br>(miles) | Roadway<br><b>Class</b> | <b>Total Flow</b><br>VMT | Average<br>Speed mph | Average CO<br>grams | Average<br>NOx grams | Average HC<br>grams |
|-------------------|------------------------|-------------------------|--------------------------|----------------------|---------------------|----------------------|---------------------|
|                   | 0.76                   | 5                       | 2,331                    | 32                   | 25,532              | 943                  | 897                 |
|                   | 0.76                   | 5                       | 1,952                    | 32                   | 21,382              | 790                  | 752                 |
| $\frac{2}{3}$     | 0.76                   | $\overline{5}$          | 2,300                    | 32                   | 25,196              | 931                  | 886                 |
| 4                 | 0.76                   | 5                       | 1,964                    | 32                   | 21,522              | 795                  | 756                 |
| 5                 | 0.76                   | 5                       | 2,365                    | 32                   | 25,907              | 957                  | 911                 |
| 6                 | 0.76                   | 5                       | 1,506                    | 32                   | 16,503              | 610                  | 580                 |
| 7                 | 0.76                   | 5                       | 2,118                    | 32                   | 23,208              | 857                  | 816                 |
| 8                 | 0.76                   | 5                       | 2,118                    | 32                   | 23,208              | 857                  | 816                 |
| 9                 | 0.76                   | 5                       | 2,432                    | 32                   | 26,648              | 984                  | 937                 |
| 10                | 0.76                   | 5                       | 1,420                    | 32                   | 15,553              | 575                  | 547                 |
| 11                | 0.76                   | 5                       | 3,014                    | 32                   | 33,018              | 1,220                | 1,161               |
| 12                | 0.76                   | 5                       | 2,370                    | 32                   | 25,970              | 959                  | 913                 |
| 13                | 0.76                   | 5                       | 2,580                    | 32                   | 28,269              | 1,044                | 994                 |
| 14                | 0.76                   | 5                       | 2,706                    | 32                   | 29,648              | 1,095                | 1,042               |
| 15                | 0.76                   | 5                       | 2,912                    | 32                   | 31,907              | 1,087                | 1,122               |
| 16                | 0.76                   | 5                       | 2,664                    | 32                   | 29,189              | 1,078                | 1,026               |
| 17                | 0.76                   | 5                       | 3,216                    | 32                   | 35,228              | 1,301                | 1,238               |
| 18                | 0.76                   | 5                       | 3,216                    | 32                   | 35,228              | 1,301                | 1,238               |
| 19                | 0.76                   | 5                       | 3,119                    | 32                   | 34,167              | 1,262                | 1,201               |
| 20                | 0.76                   | 5                       | 2,654                    | 32                   | 29,075              | 1,074                | 1,022               |
| 21                | 0,76                   | $\overline{5}$          | 2,358                    | 32                   | 25,836              | 954                  | 908                 |
| 22                | 0.76                   | 5                       | 2,427                    | 32                   | 26,588              | 982                  | 935                 |
| 23                | 0.76                   | 5                       | 2,220                    | 32                   | 24,323              | 899                  | 855                 |
| $\overline{24}$   | 0.76                   | $\overline{5}$          | 2,429                    | 32                   | 26,613              | 983                  | 935                 |
| 25                | 0.76                   | 5                       | 2,277                    | 32                   | 24,947              | 922                  | 877                 |
| 26                | 0.76                   | 5                       | 2,495                    | 32                   | 27,338              | 1,010                | 961                 |
| 27                | 0.76                   | 5                       | 2,585                    | 32                   | 28,325              | 1,046                | 996                 |
| 28                | 0.76                   | 5                       | 2,585                    | 32                   | 28,325              | 1,046                | 996                 |
| 29                | 0.76                   | 5                       | 2,268                    | 32                   | 24,852              | 918                  | 874                 |
| 30                | 0.76                   | 5                       | 2,463                    | 32                   | 26,985              | 997                  | 949                 |

Table F6 Link ID 1911 Comparisons

Table F7 Link ID 1921 Comparisons

| Run<br>Number | Link<br>Length<br>(miles) | Roadw<br>ay<br>Class | Total<br>Flow<br><b>VMT</b> | Average<br>Speed<br>mph | Average<br>CO grams | Average<br><b>NOX</b><br>grams | Average<br>HC<br>grams | percentag<br>e change<br>from base<br>case |
|---------------|---------------------------|----------------------|-----------------------------|-------------------------|---------------------|--------------------------------|------------------------|--------------------------------------------|
| $\mathbf{1}$  | 1.77                      | 4                    | 8,021                       | 42                      | 93,615              | 3,386                          | 2,946                  | 1.53                                       |
| 2             | 1.77                      | 4                    | 4,310                       | 42                      | 50,300              | 1,820                          | 1,583                  | $-45.45$                                   |
| 3             | 1.77                      | $\overline{4}$       | 7,900                       | 42                      | 92,202              | 3,335                          | 2,901                  | $\theta$                                   |
| 4             | 1.77                      | 4                    | 4,272                       | 42                      | 49,852              | 1,803                          | 1,569                  | $-45.93$                                   |
| 5             | 1.77                      | 4                    | 8,551                       | 41                      | 99,797              | 3,610                          | 3,140                  | 8.24                                       |
| 6             | 1.77                      | $\overline{4}$       | 6,840                       | 42                      | 79,824              | 2,888                          | 2,512                  | $-13.42$                                   |
| 7             | 1.77                      | $\overline{4}$       | 5,478                       | 42                      | 63,928              | 2,313                          | 2,012                  | $-30.66$                                   |
| 8             | 1.77                      | 4                    | 5,478                       | 42                      | 63,928              | 2,313                          | 2,012                  | $-30.66$                                   |
| 9             | 1.77                      | 4                    | 9,899                       | 41                      | 115,527             | 4,179                          | 3,635                  | 25.3                                       |
| 10            | 1.77                      | 4                    | 6,894                       | 42                      | 80,460              | 2,911                          | 2,532                  | $-12.73$                                   |
| 11            | 1.77                      | 4                    | 9,854                       | 41                      | 115,003             | 4,160                          | 3,619                  | 24.73                                      |
| 12            | 1.77                      | $\overline{4}$       | 8,257                       | 42                      | 96,365              | 3,486                          | 3,032                  | 4.52                                       |
| 13            | 1.77                      | 4                    | 8,480                       | 42                      | 98,973              | 3,580                          | 3,114                  | 7.34                                       |
| 14            | 1.77                      | 4                    | 6,131                       | 42                      | 71,550              | 2,588                          | 2,251                  | $-22.4$                                    |
| 15            | 1.77                      | 4                    | 9,634                       | 41                      | 112,439             | 2,468                          | 3,538                  | 21.95                                      |
| 16            | 1.77                      | 4                    | 9,090                       | 42                      | 106,090             | 3,838                          | 3,338                  | 15.06                                      |
| 17            | 1.77                      | 4                    | 6,351                       | 42                      | 74,124              | 2,681                          | 2,332                  | $-19.61$                                   |
| 18            | 1.77                      | 4                    | 6,351                       | 42                      | 74,124              | 2,681                          | 2,332                  | $-19.61$                                   |
| 19            | 1.77                      | 4                    | 9,889                       | 41                      | 115,409             | 4,175                          | 3,631                  | 25.17                                      |
| 20            | 1.77                      | 4                    | 8,091                       | 42                      | 94,429              | 3.416                          | 2,971                  | 2.42                                       |
| 21            | 1.77                      | 4                    | 6,849                       | 42                      | 79,931              | 2,891                          | 2,515                  | $-13.31$                                   |
| 22            | 1.77                      | 4                    | 5,048                       | 42                      | 58,912              | 2,131                          | 1,854                  | $-36.11$                                   |
| 23            | 1.77                      | 4                    | 7,029                       | 42                      | 82,030              | 2,967                          | 2,581                  | $-11.03$                                   |
| 24            | 1,77                      | $\overline{4}$       | 5,073                       | 42                      | 59,203              | 2,142                          | 1,863                  | $-35.79$                                   |
| 25            | 1.77                      | 4                    | 6,913                       | 42                      | 80,685              | 2,919                          | 2,539                  | $-12.49$                                   |
| 26            | 1,77                      | 4                    | 4,832                       | 42                      | 56,393              | 2,040                          | 1,774                  | $-38.84$                                   |
| 27            | 1.77                      | 4                    | 4,934                       | 42                      | 57,578              | 2,083                          | 1,812                  | $-37.55$                                   |
| 28            | 1.77                      | 4                    | 4,934                       | 42                      | 57,578              | 2,083                          | 1,812                  | $-37.55$                                   |
| 29            | 1.77                      | 4                    | 7,336                       | 42                      | 85,618              | 3,097                          | 2,694                  | $-7.14$                                    |
| 30            | 1.77                      | 4                    | 5,564                       | 42                      | 64,940              | 2,349                          | 2,043                  | $-29.57$                                   |

Table F8 Link ID 2029 Comparisons

| Run<br><b>Numbe</b><br>г | Link<br>Length<br>(miles) | Roadwa<br><b>v</b> Class | Total<br>Flow<br><b>VMT</b> | Average<br>Speed<br>mph | Average<br>CO<br>grams. | Average<br><b>NO<sub>x</sub></b><br>grams | Average<br>HC<br>grams | percentag<br>e change<br>from base<br>case |
|--------------------------|---------------------------|--------------------------|-----------------------------|-------------------------|-------------------------|-------------------------------------------|------------------------|--------------------------------------------|
| 1                        | 0.88                      | 4                        | 6,826                       | 39                      | 77,172                  | 2,807                                     | 2,561                  | 0.48                                       |
| $\overline{c}$           | 0.88                      | $\overline{4}$           | 5,249                       | 41                      | 61,262                  | 2,216                                     | 1,928                  | $-20.24$                                   |
| 3                        | 0.88                      | $\overline{4}$           | 6,794                       | 39                      | 76,807                  | 2,794                                     | 2,549                  | 0                                          |
| 4                        | 0.88                      | 4                        | 5,253                       | 41                      | 61,309                  | 2,218                                     | 1,929                  | $-20.18$                                   |
| 5                        | 0.88                      | 4                        | 6,793                       | 37                      | 76,802                  | 2,794                                     | 2,549                  | $-0.01$                                    |
| 6                        | 0.88                      | 4                        | 5,657                       | 40                      | 63,961                  | 2,327                                     | 2,123                  | $-16.72$                                   |
| $\overline{7}$           | 0.88                      | 4                        | 5,592                       | 40                      | 65,268                  | 2,361                                     | 2,054                  | $-15.02$                                   |
| 8                        | 0.88                      | 4                        | 5,592                       | 40                      | 65,268                  | 2,361                                     | 2,054                  | $-15.02$                                   |
| 9                        | 0.88                      | 4                        | 6,572                       | 37                      | 74,302                  | 2,703                                     | 2,466                  | $-3.26$                                    |
| 10                       | 0.88                      | 4                        | 5,420                       | 40                      | 61,276                  | 2,229                                     | 2,034                  | $-20.22$                                   |
| 11                       | 0.88                      | 4                        | 7,087                       | 36                      | 80,124                  | 2,915                                     | 2,659                  | 4.32                                       |
| 12                       | 0.88                      | $\overline{\mathbf{4}}$  | 7,182                       | 39                      | 81,194                  | 2,954                                     | 2,695                  | 5.71                                       |
| 13                       | 0.88                      | 4                        | 7,180                       | 37                      | 81,172                  | 2,953                                     | 2,694                  | 5.68                                       |
| 14                       | 0.88                      | 4                        | 6,991                       | 40                      | 81,591                  | 2,951                                     | 2,567                  | 6.23                                       |
| 15                       | 0.88                      | 4                        | 7,123                       | 36                      | 80,528                  | 1,468                                     | 2,673                  | 4.84                                       |
| 16                       | 0.88                      | $\overline{4}$           | 7,152                       | 37                      | 80,857                  | 2,941                                     | 2,684                  | 5.27                                       |
| 17                       | 0.88                      | 4                        | 6,933                       | 40                      | 80,916                  | 2,927                                     | 2,546                  | 5.35                                       |
| 18                       | 0.88                      | $\overline{4}$           | 6,933                       | 40                      | 80,916                  | 2,927                                     | 2,546                  | 5.35                                       |
| 19                       | 0.88                      | $\overline{4}$           | 7,089                       | 36                      | 80,147                  | 2,916                                     | 2,660                  | 4.35                                       |
| 20                       | 0.88                      | 4                        | 7,137                       | 39                      | 80,685                  | 2,935                                     | 2,678                  | 5.05                                       |
| 21                       | 0.88                      | 4                        | 6,841                       | 38                      | 77,342                  | 2,814                                     | 2,567                  | 0.7                                        |
| 22                       | 0.88                      | 4                        | 6,334                       | 41                      | 73,920                  | 2,674                                     | 2,326                  | $-3.76$                                    |
| 23                       | 0.88                      | $\overline{4}$           | 6,849                       | 38                      | 77,431                  | 2,817                                     | 2,570                  | 0.81                                       |
| 24                       | 0.88                      | 4                        | 6,337                       | 41                      | 73,956                  | 2,675                                     | 2,327                  | $-3.71$                                    |
| 25                       | 0.88                      | 4                        | 6,855                       | 38                      | 77,495                  | 2,819                                     | 2,572                  | 0.9                                        |
| 26                       | 0.88                      | 4                        | 6,214                       | 41                      | 72,519                  | 2,623                                     | 2,282                  | $-5.58$                                    |
| 27                       | 0.88                      | 4                        | 6,344                       | 42                      | 74,042                  | 2,678                                     | 2,330                  | $-3.6$                                     |
| 28                       | 0.88                      | 4                        | 6,344                       | 42                      | 74,042                  | 2,678                                     | 2,330                  | $-3.6$                                     |
| 29                       | 0.88                      | 4                        | 6,570                       | 39                      | 74,281                  | 2,702                                     | 2,465                  | $-3.29$                                    |
| 30                       | 0.88                      | 4                        | 6,357                       | 41                      | 74,193                  | 2,684                                     | 2,335                  | $-3.4$                                     |

Table F9 Link ID 2040 Comparisons

| Run<br>Num<br>ber | Link<br>Length<br>(miles) | Roadwa<br>y Class | Total<br>Flow<br><b>VMT</b> | Average<br><b>Speed</b><br>mph | Average<br>$\infty$<br>grams | Average<br><b>NOx</b><br>grams | Average<br>HC<br>grams | percentag<br>e change<br>from base<br>case |
|-------------------|---------------------------|-------------------|-----------------------------|--------------------------------|------------------------------|--------------------------------|------------------------|--------------------------------------------|
| 1                 | 2.04                      | 1                 | 34,640                      | 63                             | 458,045                      | 17,396                         | 12,285                 | $\Omega$                                   |
| $\overline{2}$    | 2.04                      | 1                 | 33,870                      | 63                             | 447,869                      | 17,009                         | 12,012                 | $-2.22$                                    |
| 3                 | 2.04                      | 1                 | 34,640                      | 63                             | 458,045                      | 17,396                         | 12,285                 | $\overline{0}$                             |
| 4                 | 2.04                      | 1                 | 33,870                      | 63                             | 447,869                      | 17,009                         | 12,012                 | $-2.22$                                    |
| 5                 | 2.04                      | 1                 | 34,640                      | 63                             | 458,045                      | 17,396                         | 12,285                 | $\Omega$                                   |
| 6                 | 2.04                      |                   | 33,870                      | 63                             | 447,869                      | 17,009                         | 12,012                 | $-2.22$                                    |
| $\overline{7}$    | 2.04                      | 1                 | 33,870                      | 63                             | 447,869                      | 17,009                         | 12,012                 | $-2.22$                                    |
| 8                 | 2.04                      | 1                 | 33,870                      | 63                             | 447,869                      | 17,009                         | 12,012                 | $-2.22$                                    |
| 9                 | 2.04                      | ĭ                 | 34,640                      | 63                             | 458,045                      | 17,396                         | 12,285                 | $\Omega$                                   |
| 10                | 2.04                      | 1                 | 33,870                      | 63                             | 447,869                      | 17,009                         | 12,012                 | $-2.22$                                    |
| 11                | 2.04                      | T                 | 34,640                      | 63                             | 458,045                      | 17,396                         | 12,285                 | $\overline{0}$                             |
| 12                | 2.04                      | 1                 | 34,640                      | 63                             | 458,045                      | 17,396                         | 12,285                 | 0                                          |
| 13                | 2.04                      | 1                 | 34,640                      | 63                             | 458,045                      | 17,396                         | 12,285                 | $\overline{0}$                             |
| 14                | 2.04                      | 1                 | 34,640                      | 63                             | 458,045                      | 17,396                         | 12,285                 | $\theta$                                   |
| 15                | 2.04                      | 1                 | 34,640                      | 63                             | 458,045                      | 9,414                          | 12,285                 | $-2.3$                                     |
| 16                | 2.04                      | t                 | 34,640                      | 63                             | 458,045                      | 17,396                         | 12,285                 | $\overline{0}$                             |
| 17                | 2.04                      | 1                 | 34,640                      | 63                             | 458,045                      | 17,396                         | 12,285                 | $\overline{0}$                             |
| 18                | 2.04                      | 1                 | 34,640                      | 63                             | 458,045                      | 17,396                         | 12,285                 | $\overline{0}$                             |
| 19                | 2.04                      | ĭ                 | 34,640                      | 63                             | 458,045                      | 17,396                         | 12,285                 | $\overline{O}$                             |
| 20                | 2.04                      | 1                 | 34,640                      | 63                             | 458,045                      | 17,396                         | 12,285                 | $\circ$                                    |
| 21                | 2.04                      | 1                 | 34,640                      | 63                             | 458,045                      | 17,396                         | 12,285                 | $\overline{0}$                             |
| 22                | 2.04                      | 1                 | 34,640                      | 63                             | 458,045                      | 17,396                         | 12,285                 | 0                                          |
| 23                | 2.04                      | 1                 | 34,640                      | 63                             | 458,045                      | 17,396                         | 12,285                 | $\mathbf 0$                                |
| 24                | 2.04                      | 1                 | 34,640                      | 63                             | 458,045                      | 17,396                         | 12,285                 | $\mathbf 0$                                |
| 25                | 2.04                      | 1                 | 34,640                      | 63                             | 458,045                      | 17,396                         | 12,285                 | $\theta$                                   |
| 26                | 2.04                      | 1                 | 34,640                      | 63                             | 458,045                      | 17,396                         | 12,285                 | $\Omega$                                   |
| 27                | 2.04                      | 1                 | 34,640                      | 63                             | 458,045                      | 17,396                         | 12,285                 | $\overline{0}$                             |
| 28                | 2.04                      | 1                 | 34,640                      | 63                             | 458,045                      | 17,396                         | 12,285                 | $\mathbf{0}$                               |
| 29                | 2.04                      | 1                 | 34,640                      | 63                             | 458,045                      | 17,396                         | 12,285                 | $\overline{0}$                             |
| 30                | 2.04                      | 1                 | 34,640                      | 63                             | 458,045                      | 17,396                         | 12,285                 | $\theta$                                   |

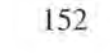

Table F10 Link ID 2053 Comparisons

| Run<br>Num<br>ber | Link<br>Length<br>(miles) | Roadwa<br>v Class        | <b>Total</b><br>Flow<br><b>VMT</b> | Average<br>Speed<br>mph | Average<br>CO<br>grams | Average<br><b>NOx</b><br>grams | Average<br>HC<br>grams | percentag<br>e change<br>from base<br>case |
|-------------------|---------------------------|--------------------------|------------------------------------|-------------------------|------------------------|--------------------------------|------------------------|--------------------------------------------|
| 1                 | 0.92                      | $\overline{4}$           | 3,576                              | 42                      | 41,731                 | 1,510                          | 1,313                  | $\overline{0}$                             |
| $\overline{c}$    | 0.92                      | 4                        | 3,268                              | 42                      | 38,138                 | 1,380                          | 1,200                  | $-8.61$                                    |
| 3                 | 0.92                      | $\overline{4}$           | 3,576                              | 42                      | 41,731                 | 1,510                          | 1,313                  | $\overline{0}$                             |
| 4                 | 0.92                      | 4                        | 3,268                              | 42                      | 38,138                 | 1,380                          | 1,200                  | $-8.61$                                    |
| 5                 | 0.92                      | 4                        | 3,576                              | 42                      | 41,731                 | 1,510                          | 1,313                  | $\Omega$                                   |
| 6                 | 0.92                      | 4                        | 3,268                              | 42                      | 38,138                 | 1,380                          | 1,200                  | $-8.61$                                    |
| $\overline{7}$    | 0.92                      | 4                        | 3,268                              | 42                      | 38,138                 | 1,380                          | 1,200                  | $-8.61$                                    |
| 8                 | 0.92                      | 4                        | 3,268                              | 42                      | 38,138                 | 1,380                          | 1,200                  | $-8.61$                                    |
| 9                 | 0.92                      | 4                        | 3,576                              | 42                      | 41,731                 | 1,510                          | 1,313                  | 0                                          |
| 10                | 0.92                      | $\overline{\mathcal{A}}$ | 3,268                              | 42                      | 38,138                 | 1,380                          | 1,200                  | $-8.61$                                    |
| 11                | 0.92                      | $\overline{4}$           | 3,576                              | 42                      | 41,731                 | 1,510                          | 1,313                  | 0                                          |
| 12                | 0.92                      | $\overline{4}$           | 3,576                              | 42                      | 41,731                 | 1,510                          | 1,313                  | 0                                          |
| 13                | 0.92                      | $\overline{4}$           | 3,576                              | 42                      | 41,731                 | 1,510                          | 1,313                  | $\overline{0}$                             |
| 14                | 0.92                      | $\overline{4}$           | 3,576                              | 42                      | 41,731                 | 1,510                          | 1,313                  | $\theta$                                   |
| 15                | 0.92                      | $\overline{4}$           | 3,576                              | 42                      | 41,731                 | 1,510                          | 1,313                  | $\mathbf{0}$                               |
| 16                | 0.92                      | $\overline{4}$           | 3,576                              | 42                      | 41,731                 | 1,510                          | 1,313                  | $\theta$                                   |
| 17                | 0.92                      | 4                        | 3,576                              | 42                      | 41,731                 | 1,510                          | 1,313                  | $\mathbf{0}$                               |
| 18                | 0.92                      | $\overline{\mathbf{4}}$  | 3,576                              | 42                      | 41,731                 | 1,510                          | 1,313                  | $\mathbf 0$                                |
| 19                | 0.92                      | $\overline{4}$           | 3,576                              | 42                      | 41,731                 | 1,510                          | 1,313                  | $\theta$                                   |
| 20                | 0.92                      | 4                        | 3,576                              | 42                      | 41,731                 | 1,510                          | 1,313                  | $\mathbf{O}$                               |
| 21                | 0.92                      | 4                        | 3,576                              | 42                      | 41,731                 | 1,510                          | 1,313                  | $\overline{O}$                             |
| 22                | 0.92                      | 4                        | 3,576                              | 42                      | 41,731                 | 1,510                          | 1,313                  | $\mathbf 0$                                |
| 23                | 0.92                      | $\overline{\mathbf{4}}$  | 3,576                              | 42                      | 41,731                 | 1,510                          | 1,313                  | $\overline{0}$                             |
| 24                | 0.92                      | 4                        | 3,576                              | 42                      | 41,731                 | 1,510                          | 1,313                  | $\overline{0}$                             |
| 25                | 0.92                      | 4                        | 3,576                              | 42                      | 41,731                 | 1,510                          | 1,313                  | $\overline{0}$                             |
| 26                | 0.92                      | 4                        | 3,576                              | 42                      | 41,731                 | 1,510                          | 1,313                  | $\overline{0}$                             |
| 27                | 0.92                      | $\overline{4}$           | 3,576                              | 42                      | 41,731                 | 1,510                          | 1,313                  | $\overline{0}$                             |
| 28                | 0.92                      | 4                        | 3,576                              | 42                      | 41,731                 | 1,510                          | 1,313                  | $\overline{O}$                             |
| 29                | 0.92                      | $\overline{4}$           | 3,576                              | 42                      | 41,731                 | 1,510                          | 1,313                  | $\mathbf 0$                                |
| 30                | 0.92                      | 4                        | 3,576                              | 42                      | 41,731                 | 1,510                          | 1,313                  | $\mathbf 0$                                |

| <b>Run</b><br>Num<br>ber | Link<br>Length<br>(miles) | Roadway<br><b>Class</b> | Total<br>Flow<br>VMT | Average<br>Speed<br>mph | Average<br>CO<br>grams | Average<br><b>NOx</b><br>grams | Average<br><b>HC</b><br>grams | percentage<br>change<br>from base<br>case |
|--------------------------|---------------------------|-------------------------|----------------------|-------------------------|------------------------|--------------------------------|-------------------------------|-------------------------------------------|
| 1                        | 0.5                       | 4                       | 3,040                | 38                      | 34,370                 | 1,250                          | 1,141                         | $-30.46$                                  |
| $\overline{\mathbf{c}}$  | 0.5                       | 4                       | 330                  | 39                      | 3,732                  | 136                            | 124                           | $-92.45$                                  |
| 3                        | 0.5                       | $\overline{4}$          | 4,371                | 38                      | 49,422                 | 1,798                          | 1,640                         | $\mathbf 0$                               |
| $\overline{\bf 4}$       | 0.5                       | 4                       | 330                  | 39                      | 3,735                  | 136                            | 124                           | $-92.44$                                  |
| 5                        | 0.5                       | 4                       | 6,366                | 34                      | 69,741                 | 2,576                          | 2,451                         | 41.11                                     |
| 6                        | 0.5                       | 4                       | 1,313                | 39                      | 14,844                 | 540                            | 493                           | $-69.96$                                  |
| $\overline{7}$           | 0.5                       | 4                       | 7,069                | 39                      | 79,915                 | 2,907                          | 2,652                         | 61.7                                      |
| $\overline{8}$           | 0.5                       | 4                       | 7,069                | 39                      | 79,915                 | 2,907                          | 2,652                         | 61.7                                      |
| 9                        | 0.5                       | 4                       | 5,289                | 34                      | 57,940                 | 2,140                          | 2,037                         | 17.24                                     |
| 10                       | 0.5                       | 4                       | 3,102                | 38                      | 35,070                 | 1,276                          | 1,164                         | $-29.04$                                  |
| 11                       | 0.5                       | 4                       | 4,923                | 30                      | 53,913                 | 2,018                          | 1,988                         | 9.09                                      |
| 12                       | 0.5                       | 4                       | 4,144                | 35                      | 45,403                 | 1,677                          | 1,596                         | $-8.13$                                   |
| 13                       | 0.5                       | 4                       | 5,697                | 31                      | 62,380                 | 2,335                          | 2,300                         | 26.22                                     |
| 14                       | 0.5                       | 4                       | 658                  | 39                      | 7,437                  | 271                            | 247                           | $-84.95$                                  |
| 15                       | 0.5                       | 4                       | 6,159                | 30                      | 67,437                 | 2,651                          | 2,486                         | 36.45                                     |
| 16                       | 0.5                       | 4                       | 6,574                | 33                      | 72,020                 | 2,661                          | 2,532                         | 45.72                                     |
| 17                       | 0.5                       | 4                       | 11,040               | 39                      | 124,812                | 4,540                          | 4,143                         | 152.55                                    |
| 18                       | 0.5                       | 4                       | 11,040               | 39                      | 124,812                | 4,540                          | 4,143                         | 152.55                                    |
| 19                       | 0.5                       | $\overline{4}$          | 5,452                | 31                      | 59,730                 | 2,207                          | 2,100                         | 20.86                                     |
| 20                       | 0.5                       | 4                       | 5,293                | 36                      | 57,988                 | 2,142                          | 2,038                         | 17.33                                     |
| 21                       | 0.5                       | $\overline{4}$          | 2,338                | 39                      | 26,430                 | 961                            | 877                           | $-46.52$                                  |
| 22                       | 0.5                       | 4                       | 351                  | 39                      | 3,970                  | 144                            | 132                           | $-91.97$                                  |
| 23                       | 0.5                       | 4                       | 1,673                | 39                      | 18,909                 | 688                            | 628                           | $-61.74$                                  |
| 24                       | 0.5                       | 4                       | 353                  | 39                      | 3,991                  | 145                            | 132                           | $-91.93$                                  |
| 25                       | 0.5                       | 4                       | 1,331                | 39                      | 15,051                 | 548                            | 500                           | $-69.55$                                  |
| 26                       | 0.5                       | 4                       | 319                  | 39                      | 3,605                  | 131                            | 120                           | $-92.71$                                  |
| 27                       | 0.5                       | 4                       | 6,885                | 39                      | 77,843                 | 2,832                          | 2,584                         | 57.51                                     |
| 28                       | 0.5                       | 4                       | 6,885                | 39                      | 77,843                 | 2,832                          | 2,584                         | 57.51                                     |
| 29                       | 0.5                       | 4                       | 3,600                | 38                      | 40,697                 | 1,480                          | 1,351                         | $-17.65$                                  |
| 30                       | 0.5                       | 4                       | 491                  | 39                      | 5,554                  | 202                            | 184                           | $-88.76$                                  |

Table F11 Link ID 2797 Comparisons

Table F12 Link ID 2936 Comparisons

| Bun<br><b>Number</b> | Link<br>Length<br>(miles) | Roadway<br>Class    | Total<br>Flow<br>VMT | Average<br>Speed<br>mph | Average<br>$_{\rm CO}$<br>grams | Average<br><b>NOx</b><br>grams | Average<br>HC<br>grams | percentage<br>change<br>from base<br>case |
|----------------------|---------------------------|---------------------|----------------------|-------------------------|---------------------------------|--------------------------------|------------------------|-------------------------------------------|
| 1                    | 0.52                      | 4                   | 6921                 | 40                      | 80776                           | 2922                           | 2542                   | $-3.05$                                   |
| 2                    | 0.52                      | 4                   | 5270                 | 41                      | 61506                           | 2225                           | 1935                   | $-26.18$                                  |
| 3                    | 0.52                      | $\overline{4}$      | 7139                 | 40                      | 83317                           | 3014                           | 2622                   | $\mathbf 0$                               |
| 4                    | 0.52                      | 4                   | 5140                 | 41                      | 59992                           | 2170                           | 1888                   | $-28$                                     |
| 5                    | 0.52                      | 4                   | 6789                 | 40                      | 76759                           | 2792                           | 2548                   | $-6.02$                                   |
| 6                    | 0.52                      | $\overline{\bf{4}}$ | 5010                 | 41                      | 58465                           | 2115                           | 1840                   | $-29.83$                                  |
| $\overline{7}$       | 0.52                      | 4                   | 3766                 | 41                      | 43952                           | 1590                           | 1383                   | $-47.25$                                  |
| 8                    | 0.52                      | 4                   | 3766                 | 41                      | 43952                           | 1590                           | 1383                   | $-47.25$                                  |
| 9                    | 0.52                      | 4                   | 6019                 | 40                      | 70244                           | 2541                           | 2210                   | $-15.69$                                  |
| 10                   | 0.52                      | 4                   | 2355                 | 41                      | 27486                           | 994                            | 865                    | $-67.01$                                  |
| 11                   | 0.52                      | 4                   | 6891                 | 39                      | 77907                           | 2834                           | 2586                   | $-4.61$                                   |
| 12                   | 0.52                      | 4                   | 7954                 | 40                      | 89925                           | 3271                           | 2985                   | 10.11                                     |
| 13                   | 0.52                      | 4                   | 6620                 | 40                      | 74839                           | 2723                           | 2484                   | $-8.37$                                   |
| 14                   | 0.52                      | 4                   | 8271                 | 41                      | 96525                           | 3492                           | 3037                   | 15.85                                     |
| 15                   | 0.52                      | 4                   | 6671                 | 39                      | 75418                           | 6802                           | 2503                   | 37.23                                     |
| 16                   | 0.52                      | 4                   | 5602                 | 40                      | 63339                           | 2304                           | 2102                   | $-22.45$                                  |
| 17                   | 0.52                      | 4                   | 5343                 | 41                      | 62352                           | 2255                           | 1962                   | $-25.16$                                  |
| 18                   | 0.52                      | 4                   | 5343                 | 41                      | 62352                           | 2255                           | 1962                   | $-25.16$                                  |
| 19                   | 0.52                      | 4                   | 5860                 | 40                      | 66246                           | 2410                           | 2199                   | $-18.89$                                  |
| 20                   | 0.52                      | 4                   | 7187                 | 40                      | 83872                           | 3034                           | 2639                   | 0.67                                      |
| 21                   | 0.52                      | 4                   | 6400                 | 41                      | 74696                           | 2702                           | 2350                   | $-10.35$                                  |
| 22                   | 0.52                      | 4                   | 6313                 | 41                      | 73672                           | 2665                           | 2318                   | $-11.58$                                  |
| 23                   | 0.52                      | $\overline{4}$      | 6408                 | 41                      | 74791                           | 2705                           | 2353                   | $-10.23$                                  |
| 24                   | 0.52                      | 4                   | 6512                 | 41                      | 76001                           | 2749                           | 2391                   | $-8.78$                                   |
| 25                   | 0.52                      | 4                   | 6274                 | 41                      | 73223                           | 2649                           | 2304                   | $-12.12$                                  |
| 26                   | 0.52                      | 4                   | 6762                 | 41                      | 78915                           | 2855                           | 2483                   | $-5.28$                                   |
| 27                   | 0.52                      | 4                   | 4808                 | 42                      | 56114                           | 2030                           | 1766                   | $-32.65$                                  |
| 28                   | 0.52                      | 4                   | 4808                 | 42                      | 56114                           | 2030                           | 1766                   | $-32.65$                                  |
| 29                   | 0.52                      | 4                   | 5528                 | 41                      | 64515                           | 2334                           | 2030                   | $-22.57$                                  |
| 30                   | 0.52                      | 4                   | 5479                 | 41                      | 63940                           | 2313                           | 2012                   | $-23.26$                                  |

## APPENDIX G BI-STATE MODEL FILES

The following files are included in the accompanying CD. They were obtained from the Bi-State Commission during the initial phases of the research undertaken.

- 1998 **attr.** f98 Year 1998 Attraction file in Tranplan format;
- 1998prod.f98 Year 1998 Production file in Tranplan format;
- Eetab.98 Year 1998 Ext – Ext trip table;
- Ffr2.dat Friction factor file;
- Hnet l .f98 Year 1998 Base Network;
- Hrldxyi3.f98 Year 1998 initial network. This network is used to skim paths;
- Run98f. in Year 1998 Tranplan control file;
- Ttprep.tem Terminal time for all Traffic Analysis Zones;
- Turn. txt Year 1998 Turn penalty file.
- Ttprep. tem Terminal time for all Traffic Analysis Zones;
- 2025attr.f25 Year 2025 Attraction file in Tranplan format;
- 2025prod.f25 Year 2025 Production file in Tranplan format;
- Eetab.25 Year 2025 Ext – Ext trip table;
- Ffr2. dat Friction factor file;
- $Hnet 1.f25$ Year 2025 Base Network. This includes year 2025 Transportation Projects;
- Hrldxyi3.f25 Year 2025 initial network. This network is used to skim paths;
- Run25f.in Year 2025 Tranplan control file;
- Turn.txt Year 2025 Turn penalty file;
- Netcard.exe

The non..f98 and .f25 files can be accessed by use of standard text editors available in the Microsoft Windows personal computer environment. The Netcard.exe is run in a command line (DOS) mode and returns a flat text file able to be viewed in standard text editors.

## REFERENCES

- 1. Environmental Health Center. Air Pollution Fact Sheet (for New Drivers) April 7, 2003. http://www.nsc.org/ehc/mobile/airpollu.htm Accessed May 5, 2003
- 2. Natural Resources Defense Council. Clean Air and Energy: Particulate Pollution. May 7, 1996. http://www.nrdc.org/air/pollution/qbreath.asp Accessed May 6, 2003
- 3. Union of Concerned Scientists Clean Vehicle website. March 26, 2003, http://www.ucsusa.org/clean\_vehicles/index.cfm. Accessed March 31, 2003.
- 4. U.S Environmental Protection Agency website. www.epa.gov Accessed May 9, 2003
- 5. Stacy C. Davis and Susan W. Diegel, U.S Department of Energy Transportation Energy Data Book: Edition 22 Chapter 2. September, 2002.
- 6. Lydia M. Wegman. Status of 8-Hour Ozone and  $PM_{2.5}$  Standards. STAPPA / ALAPCO Meeting. Stowe, Vermont, September 30,2002
- 7. Simon Washington and Randall Guensler. Modeling Air Quality for Conformity, Current Deficiencies, and New Directions. UCTC No. 98. University of California Transportation Center. UC Berkeley.
- 8. Matthew Barth and Carrie Malcolm, George Scora. Integrating a Comprehensive Modal Emissions Model into ATMIS Transportation Modeling Frameworks. California Path Program, Institute of Transportation Studies, University of California Berkeley. August 2001.
- 9. Edward A. Beimborn. A Transportation Modeling Primer. Center for Urban Transportation Studies University of Wisconsin-Milwaukee 1995.
- 10. Martin, W.A. and N.A. McGuckin. NCHRP Report 365: Travel Estimation Techniques for Urban Planning. Transportation Research Board, National Academy Press, Washington D.C. 1998.
- 11. TransCAD TDM (Travel Demand Modeling with TransCAD 4.0). Caliper Corporation Copyright 2000
- 12. Deakin, Harvey and Skabardonis, Berkeley, CA. Manual of Regional Transportation Modeling Practice for Air Quality Analysis. TMiP 1993.
- 13. John Bowman, Thomas Rossi, Earl Ruiter, Kevin Tierney, David Kurth, and William Martin. Short-Term Travel Model Improvements. Chapter 1 Final Report October 1994. USDOT.
- 14. Harvey J. Miller. Towards Consistent Travel Demand Estimation in Transportation Planning: A Guide to the Theory and Practice of Equilibrium Travel Demand Modeling. Department of Geography, University of Utah, November 1997.
- 15. Calibrating and Adjustment of System Planning Models December 1990. Bureau of Transportation Statistics, National Transportation Library.
- 16. Model Validation and Reasonableness Checking Manual. Prepared by Barton-Aschman Associates, Inc. Cambridge Systematics, inc. for Travel Model Improvement Program Federal Highway Administration. February 1997.
- 17. TRANSIMS web page. http://transims.tsasa.lanl.gov/ Last accessed May 11, 2003.
- 18. Los Alamos National Laboratory. TRANS IMS 3.0 Documentation. March 2, 2002.
- 19. Bi-State Regional Commission website. www.bistateonline.org Accessed March 23, 2003.
- 20. Citilabs website, Tranplan section. http://www.citilabs.com/tranplan/ Accessed April 8, 2003.
- 21. Caliper Corporation's TransCAD website http://www.caliper,com/tcovu.htm Accessed April 4,2003.
- 22. Barry T. Neyer. Sensitivity Testing and Analysis. EG&G Mound Applied Technologies. June 1991
- 23. Kenneth Wark, Cecil F. Warner, and Wayne T. Davis. Air Pollution, Its Origin and Control  $3^{rd}$  Edition. Addison Wesley Longman, Inc.
- 24. U.S. Environmental Protection Agency EPA User's Guide to MOBILE 6.0 Mobile Source Emission Factor Model. January 2002.\
- 25. Iowa Department of Natural Resources web site. Energy Section. http://www.state.ia.us/dnr/energy/index.htm Last accessed. Last accessed May 13, 2003.
- 26. Renewable Fuels Association. Fuel Ethanol. Industry Guidelines, Specifications and Procedures. Page 4 RFA Publication #960501, May 2002.
- 27. Alan Agresti and Barbara Finlay. Statistical Methods for the Social Sciences  $3^{rd}$ Edition. Prentice Hall, Upper Saddle River, New Jersey, 1997.
- 28. James Hampton. Lectures on Statistics (Analysis of Variance) October 22, 2002. http://www.staff.city.ac.uk/hampton/stats\_lectures.htm. Accessed April 29, 2003.
- 29. Mark Torrance. Introduction to Analysis of Variance. Assumptions for ANOVA and what to do if they are violated. September 26, 2002. http://www.staffs.ac.uk/personal/sciences/smt15/mt15/rm3/index.html Accessed May 2, 2003
- 30. Modeling Mobile Source Emissions. Page 17. Natural Academies Press. Copyright 2000.
- 31. TransCAD User's Guide. Caliper Corporation Copyright 2000
- 32. Improving Transportation Data for Mobile Source Emission Estimates. Report 394. National Academy Press. 1997.
- 33. Rodier, CJ, Johnston, RA. Uncertain Socioeconomic Projections used in Travel Demand and Emissions Models: could plausible errors result in Air Quality ~VonConformity? Journal Title: Transportation Research. Part A: Policy and Practice volume 36 Issue 7, Elsevier Science, Limited 2002.
- 34. Reginald G. Golledge and Tommy Garling. Spatial Behavior in Transportation Modeling and Planning and Modeling. Department of Geography and Research Unit on Spatial Cognition and Choice. UCSB (University of California Santa Barbara. Department of Psychology, Goteborg University, Goteborg, Sweden. June 4, 2001.
- 3 5. U. S . Department of Transportation. Transportation Model Improvement Program. http://tmip.fhwa.dot.gov/ Accessed March 29, 2003.
- 36. Broadway Historic District website. http://www.broadwaydistrict.org/maps.htm Accessed May 28, 2003.